### **Guia de identidade visual**

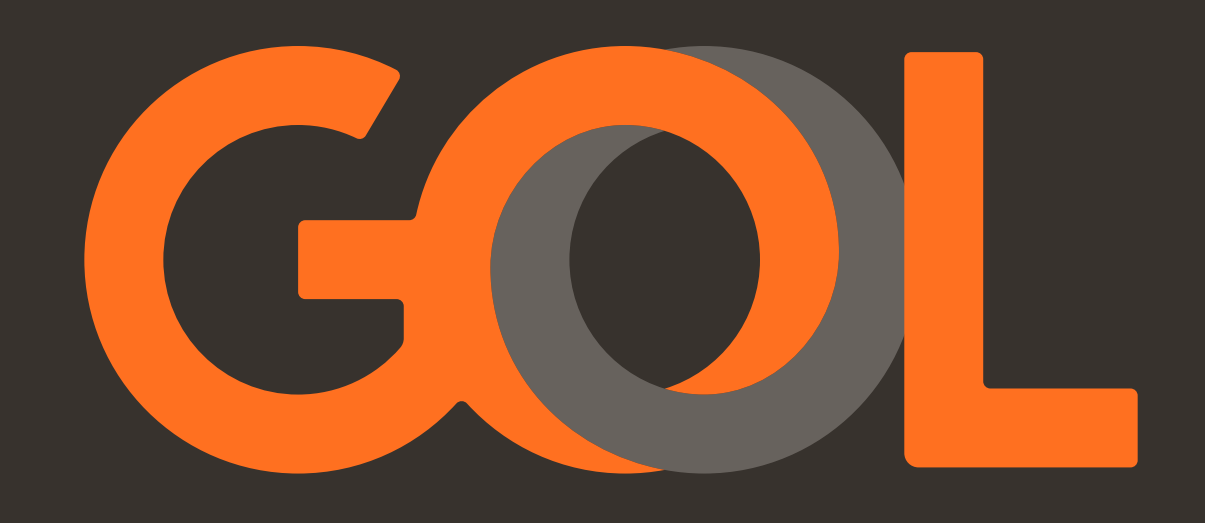

# **Logo**

O logo é o principal elemento da identidade da GOL. É fundamental observar as regras previstas neste manual para preservar sua integridade e legibilidade em qualquer situação.

03.Versões<br>11.Sobre fundos<br>14.Área de proteção<br>15.Dimensão mínima<br>16.Usos indevidos

### Logo **Versão preferencial sobre fundos claros**

O logo é um dos principais recursos visuais para a identificação da GOL. Assim, utilizá-lo de modo consistente e coerente contribui para fortalecer a imagem da marca.

O elo cinza sobre fundos claros possui a cor grafite transparente. Em uso digital, seu valor RGB é 55, 50, 45 com 25% de opacidade. Para impressões, seu valor CMYK é 0, 0, 0, 100 com 20% de opacidade.

Em casos restritos de impressão, quando o cinza do elo não consegue ser reticulado, mas ainda temos possibilidade de duas cores, utilizamos para o cinza em fundos brancos o Pantone Cool Gray 02 C.

Use sempre os arquivos originais eletrônicos. A partir deles é possível escolher, em Pantone, CMYK ou RGB, a versão mais adequada para cada peça.

Utilize os arquivos originais eletrônicos

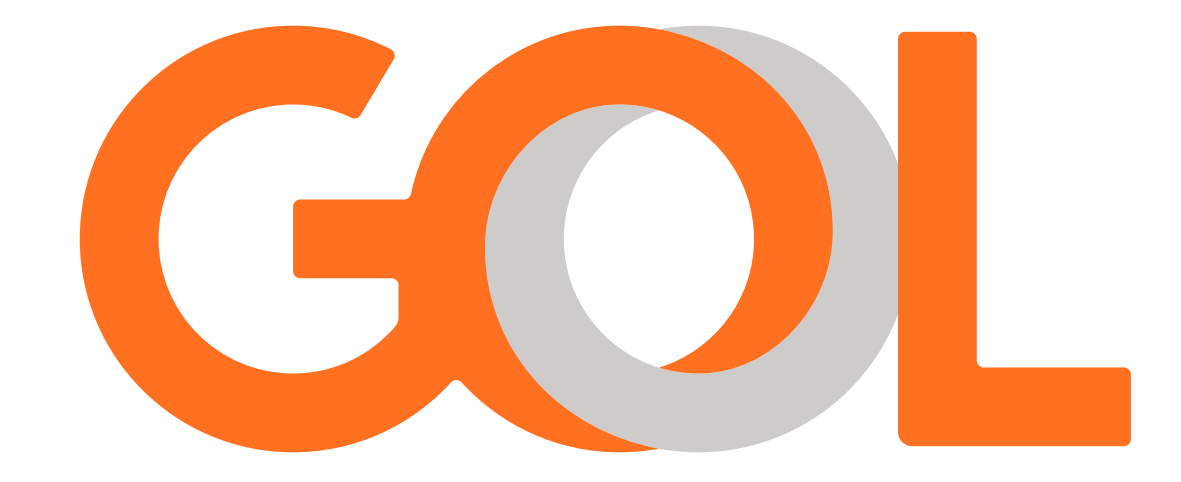

#### 3  $\equiv$ **Logo** Versões Sobre fundos<br>Área de proteção<br>Dimensão mínima Área de proteção

Usos indevidos

#### Logo **Versão preferencial sobre fundos escuros**

Sobre fundos escuros, o cinza do elo passa a ser mais claro que o fundo. Em uso digital, seu valor RGB é 252, 246, 240 com 25% de opacidade. Para impressões, ele é branco com 35% de opacidade.

Em casos restritos de impressão, quando o cinza do elo não consegue ser reticulado, mas ainda temos possibilidade de duas cores, utilizamos para o cinza em fundos preto o Pantone Cool Gray 10 C.

Use sempre os arquivos originais eletrônicos. A partir deles é possível escolher, em Pantone, CMYK ou RGB, a versão mais adequada para cada peça.

Utilize os arquivos originais eletrônicos

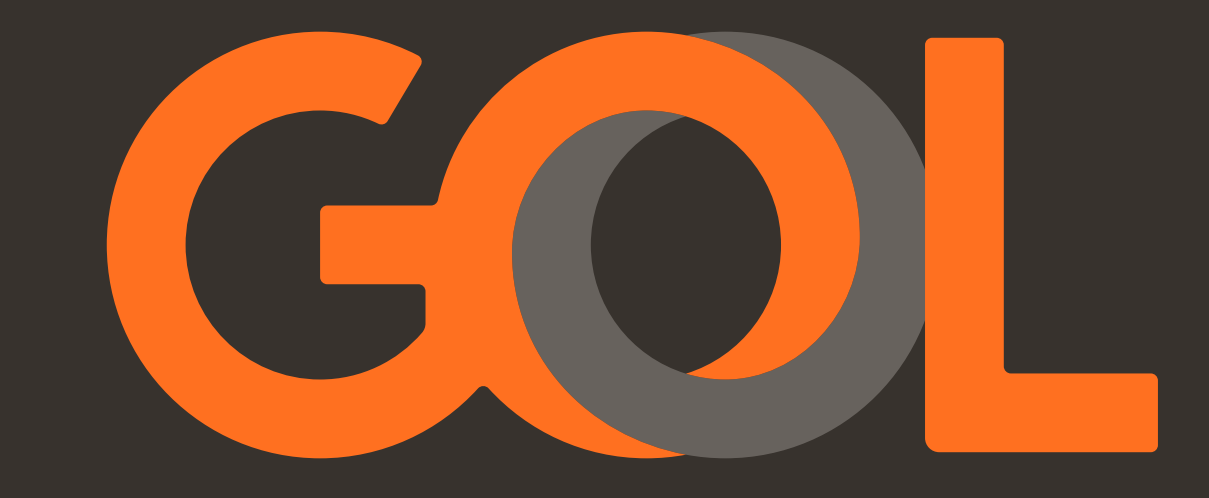

#### 4  $\equiv$ **Logo** Versões Sobre fundos<br>Área de proteção<br>Dimensão mínima Área de proteção

Usos indevidos

#### Logo **Versão negativa sobre fundos intermediários**

Quando o laranja do logo não tiver contraste com a cor de fundo, aplicamos a versão negativa como preferencial. Esse é um cenário que deve ser evitado, principalmente se tivermos alternativas de manipulação da imagem de fundo ou uma outra escolha de composição, priorizando a legibilidade do logo.

A versão para digital e impressão CMYK, a transparência do elo é de 35%. Caso essa versão for aplicada sobre o nosso laranja Pantone, a opacidade é de 45%. Para que não ocorra erros na hora da finalização da peça, utilize sempre os arquivos originais eletrônicos para escolher a versão RGB, CMYK ou Pantone com a opacidade correta.

Utilize os arquivos originais eletrônicos

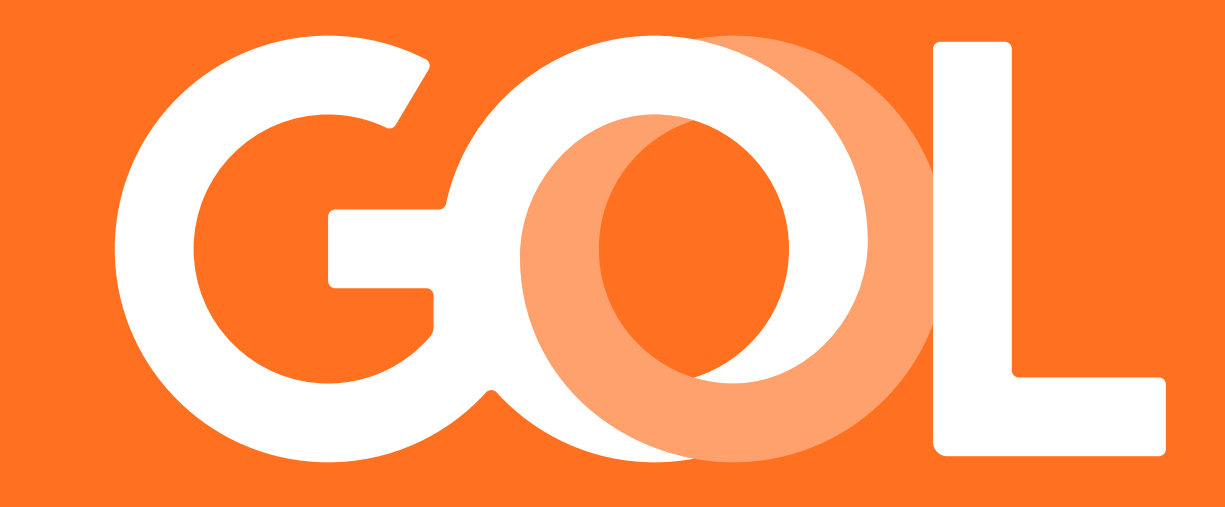

### Logo **Versão tridimensional**

A versão tridimensional é utilizada para peças Smiles Ouro, Smiles Diamante, GOL Premium Economy, GOL +Conforto e GOL Agiliza.

Essa versão pode ser utilizada em ambiente digital e impressos CMYK. Deve ser aplicada sempre em fundos sólidos claros ou escuros e nunca sobre fotos, fundos cinzas intermediários e laranjas

que não garantam contraste para o logo.

Sempre que possível, reproduzimos o logo em uma peça física tridimensional para termos efeitos realistas. Para executar essas peças, utilizamos o arquivo com a versão volumétrica do logo, presente nos originais eletrônicos. Nesses casos, o cinza do elo passa a ser prata metalizado, podendo ser do próprio material utilizado, ou impresso na cor Pantone Silver 10077.

Utilize os arquivos originais eletrônicos

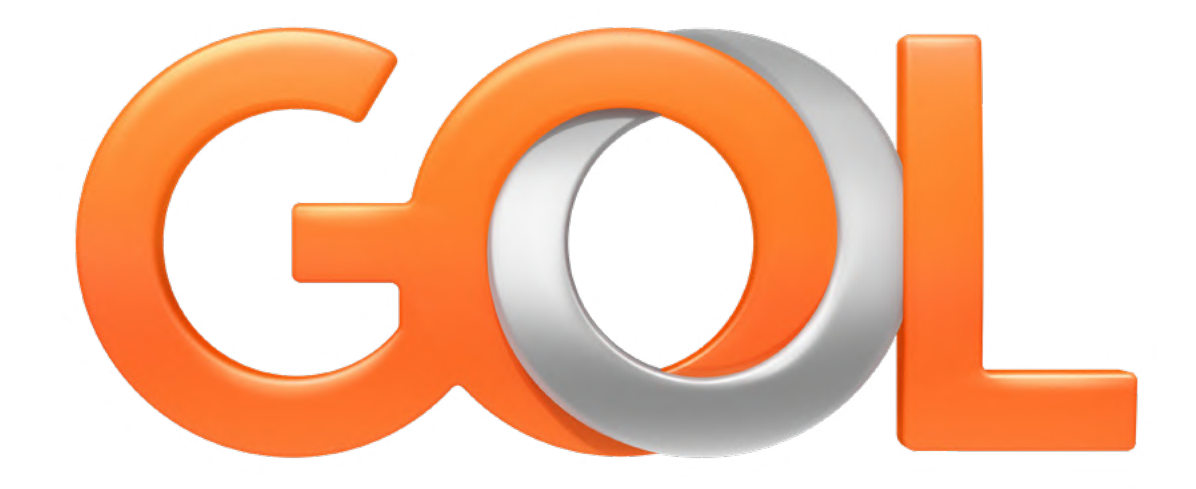

6  $\equiv$ **Logo** Versões Sobre fundos<br>Área de proteção<br>Dimensão mínima Área de proteção

Usos indevidos

#### Logo **Versões restritas monocromáticas**

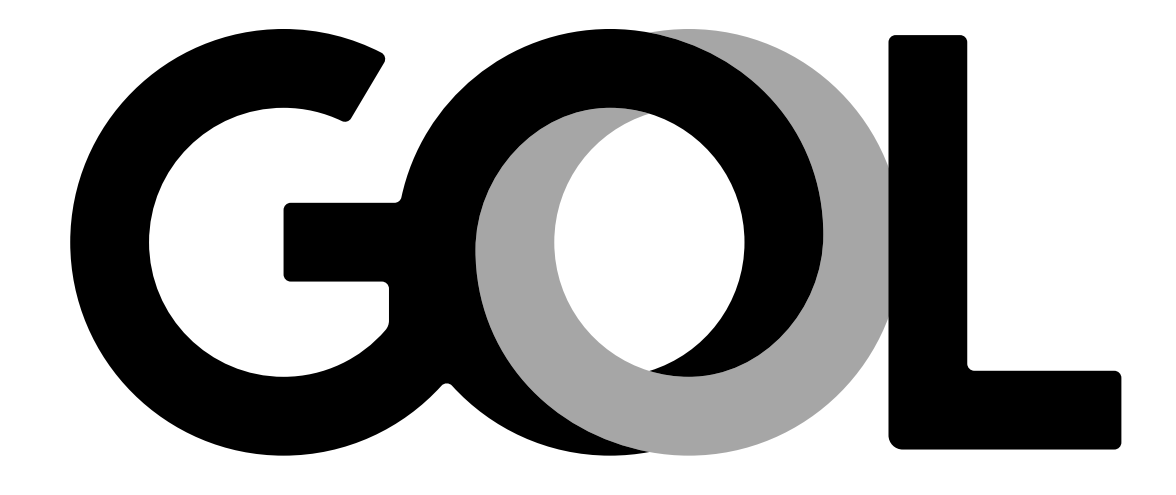

Utilize os arquivos originais eletrônicos

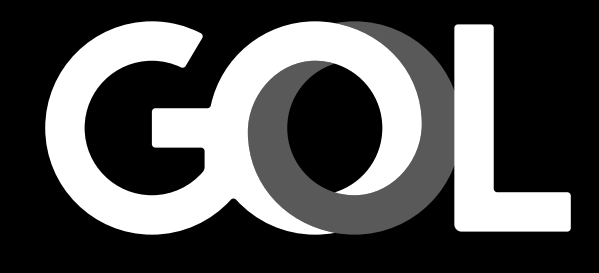

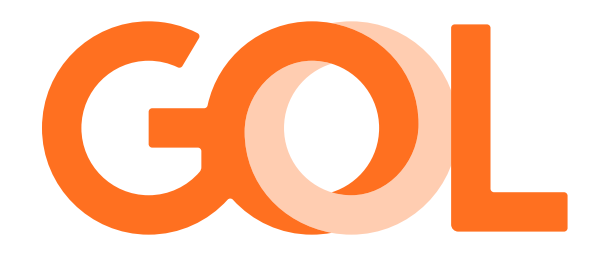

De uso restrito, os logos monocromáticos em positivo, negativo e laranja devem ser usados apenas quando existir uma limitação de cores, que prejudique a aplicação da versão preferencial mas que ainda consiga reproduzir porcentagem de cor sem retículas muito aparentes.

Note que a versão monocromática branca é de uso preferencial sobre fundos laranjas, mas também é uma solução para limitação de cores. A diferença, é que essa versão restrita está com a opacidade de 45% no elo, se comportando melhor sobre fundos de uma cor Pantone. As outras versões preta e laranja possuem 35% de opacidade no elo.

#### 7  $\equiv$ **Logo** Versões

#### Área de proteção Sobre fundos<br>Área de proteção<br>Dimensão mínima Usos indevidos

#### Logo **Versões restritas em traço**

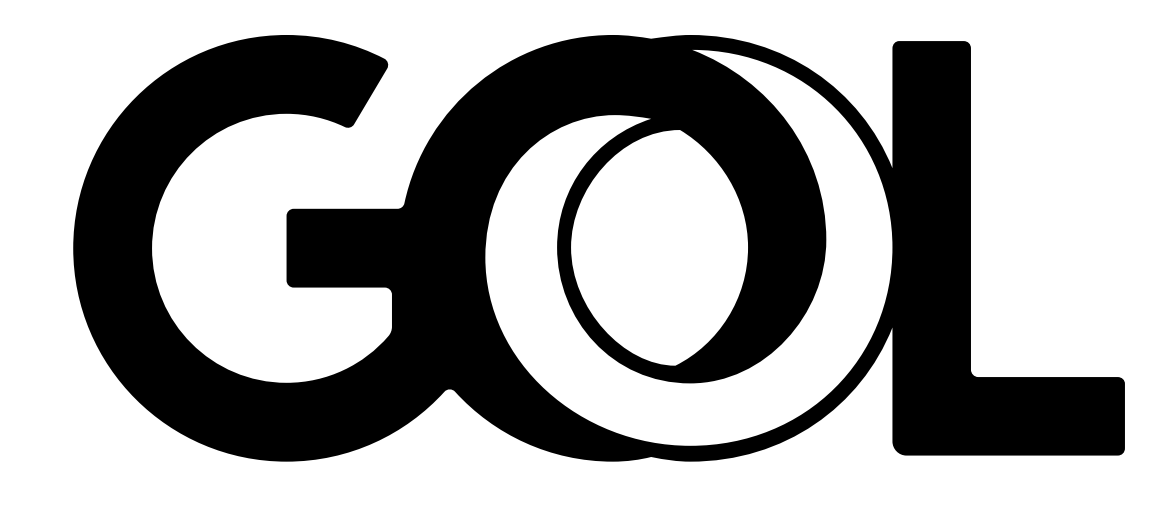

De uso restrito, a versão traço do logo deve ser usada apenas quando existir uma limitação técnica, que prejudique a aplicação da versão preferencial ou monocromática, como, por exemplo, gravações, silkscreen com uma cor e impressão térmica.

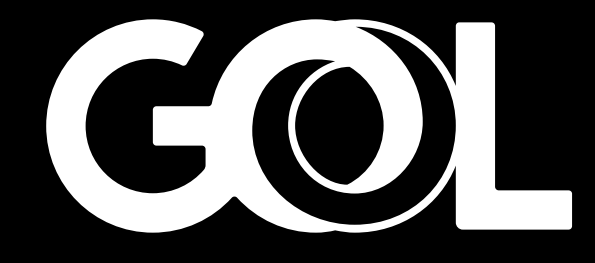

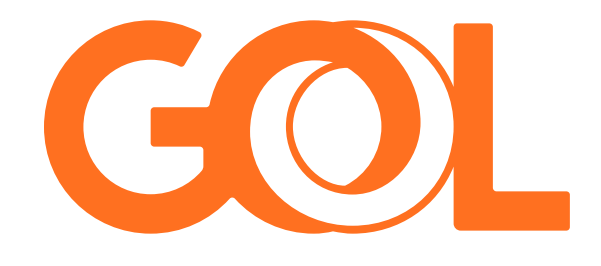

Utilize os arquivos originais eletrônicos

8  $\equiv$ **Logo** Versões

Área de proteção Sobre fundos<br>Área de proteção<br>Dimensão mínima Usos indevidos

#### Logo **Símbolo versões preferenciais**

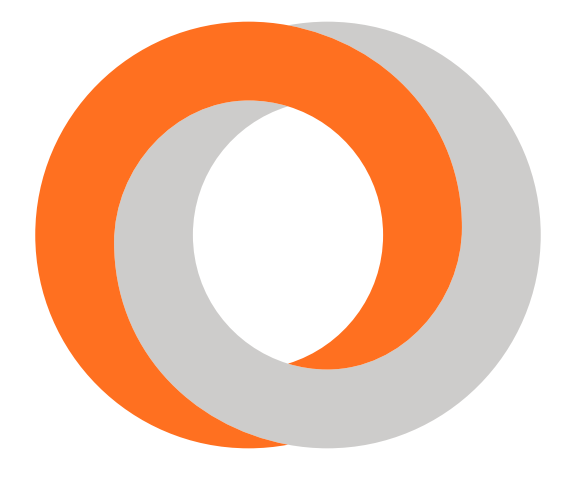

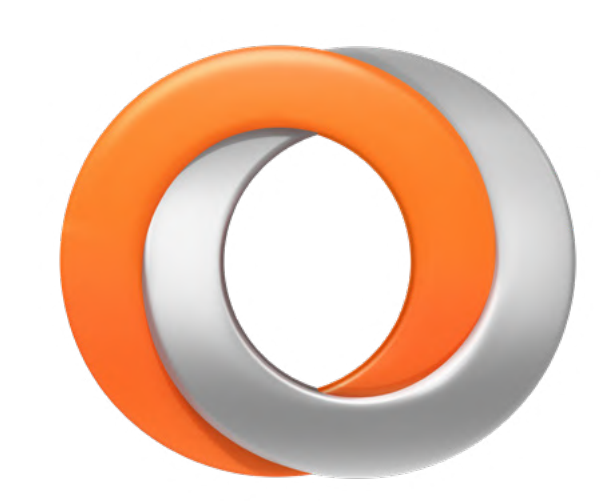

Utilize os arquivos originais eletrônicos

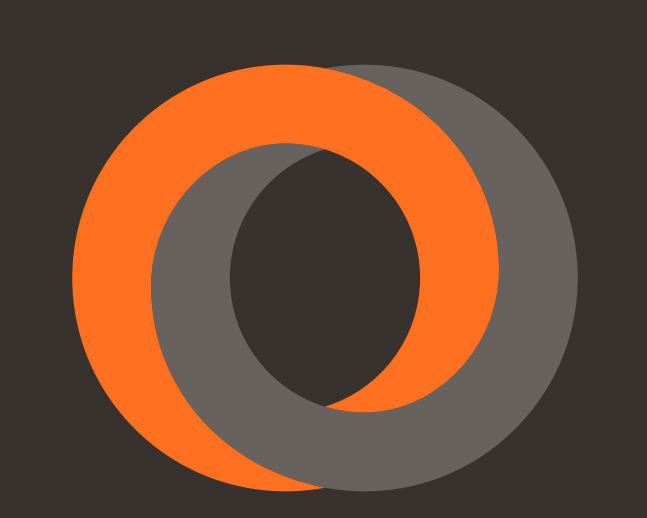

O símbolo do elo pode ser utilizado como alternativa ao logo em peças que já se encontram em um contexto GOL, como uniformes de colaboradores e assentos da aeronave, ou que estão acompanhados do descritivo GOL, como ícone de aplicativo e avatares de redes sociais.

#### Área de proteção Sobre fundos<br>Área de proteção<br>Dimensão mínima

Seu comportamento é idêntico ao do logo GOL, possuindo as mesmas versões com as mesmas regras.

#### 9  $\equiv$ **Logo** Versões

Usos indevidos

#### Logo **Símbolo versões restritas**

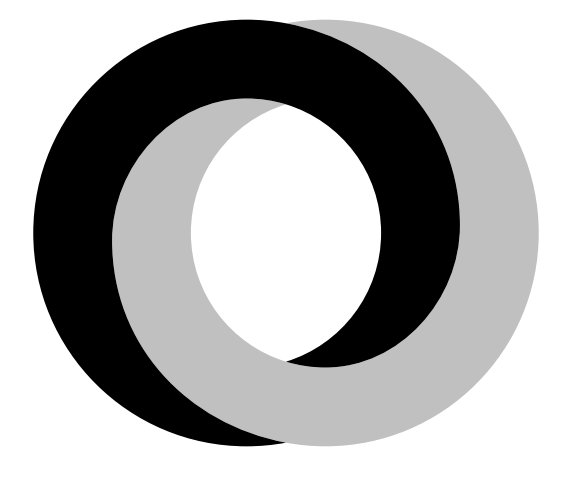

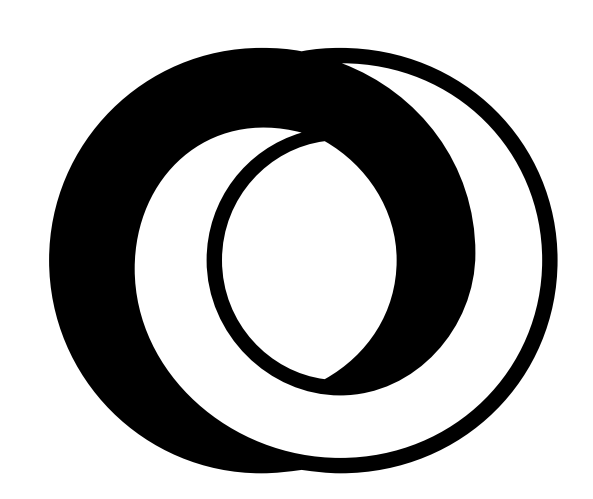

Utilize os arquivos originais eletrônicos

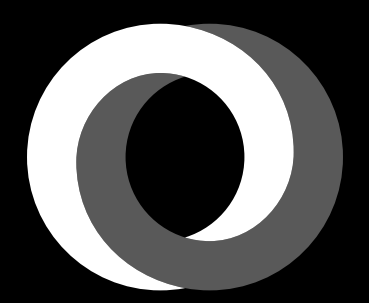

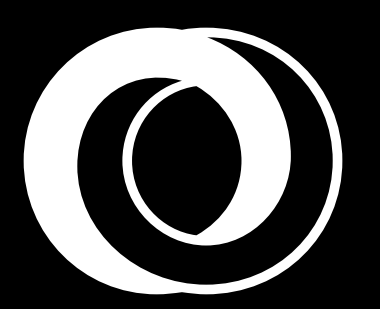

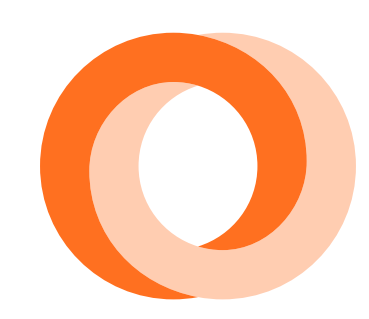

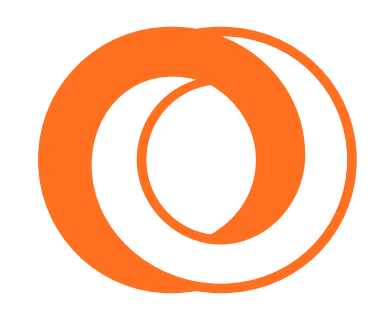

Assim como o logo, o símbolo também possui versões para casos restritos com variações monocromáticas e em traço. Com o mesmo comportamento do logo, utilizamos as monocromáticas apenas quando existir uma limitação de cores que impossibilita a utilização das versões preferenciais. E quando até a versão monocromática fica comprometida, seja por retículas muito aparentes, silkscreen de uma cor ou gravações, utilizamos a versão traço.

10  $\equiv$ **Logo**

#### Versões

Área de proteção Sobre fundos<br>Área de proteção<br>Dimensão mínima Usos indevidos

### Logo **Versões preferenciais sobre cores**

#### Logo versão preferencial sobre fundos claros Logo versão preferencial sobre fundos escuros

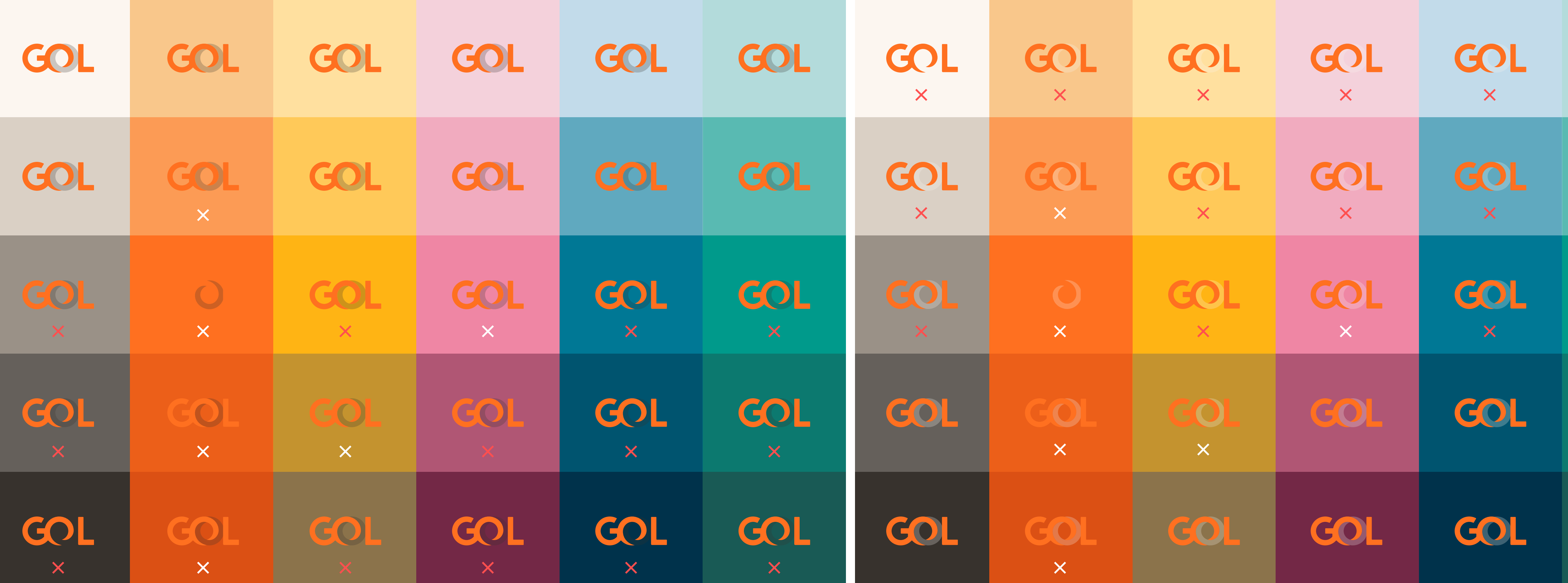

A transparência do nosso elo tem um comportamento diferente para fundos claros e fundos escuros. Por isso, atente-se ao uso da versão correta para cada fundo. Abaixo, exemplificamos o

uso correto e incorreto para diferentes cores e tonalidades. Para fundos intermediários que não possibilitam o contraste com o nosso laranja, utilizamos a versão negativa, exemplificado a seguir.

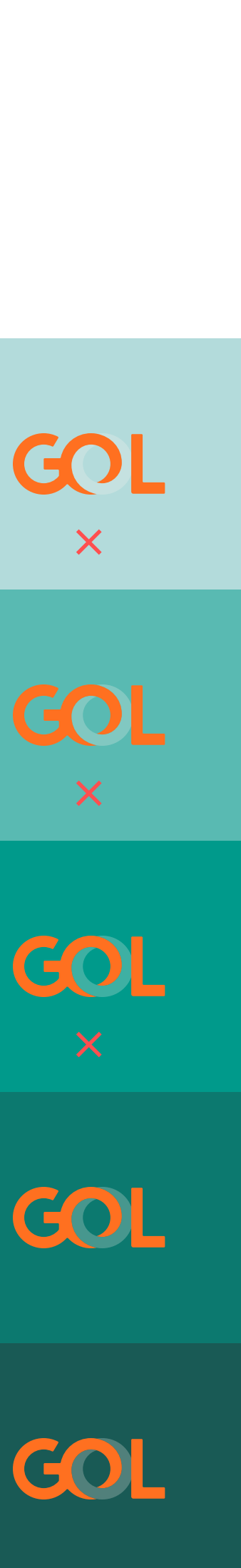

### Logo **Versões preferenciais sobre fotografias**

#### Logo versão preferencial sobre fundos claros Logo versão preferencial sobre fundos escuros

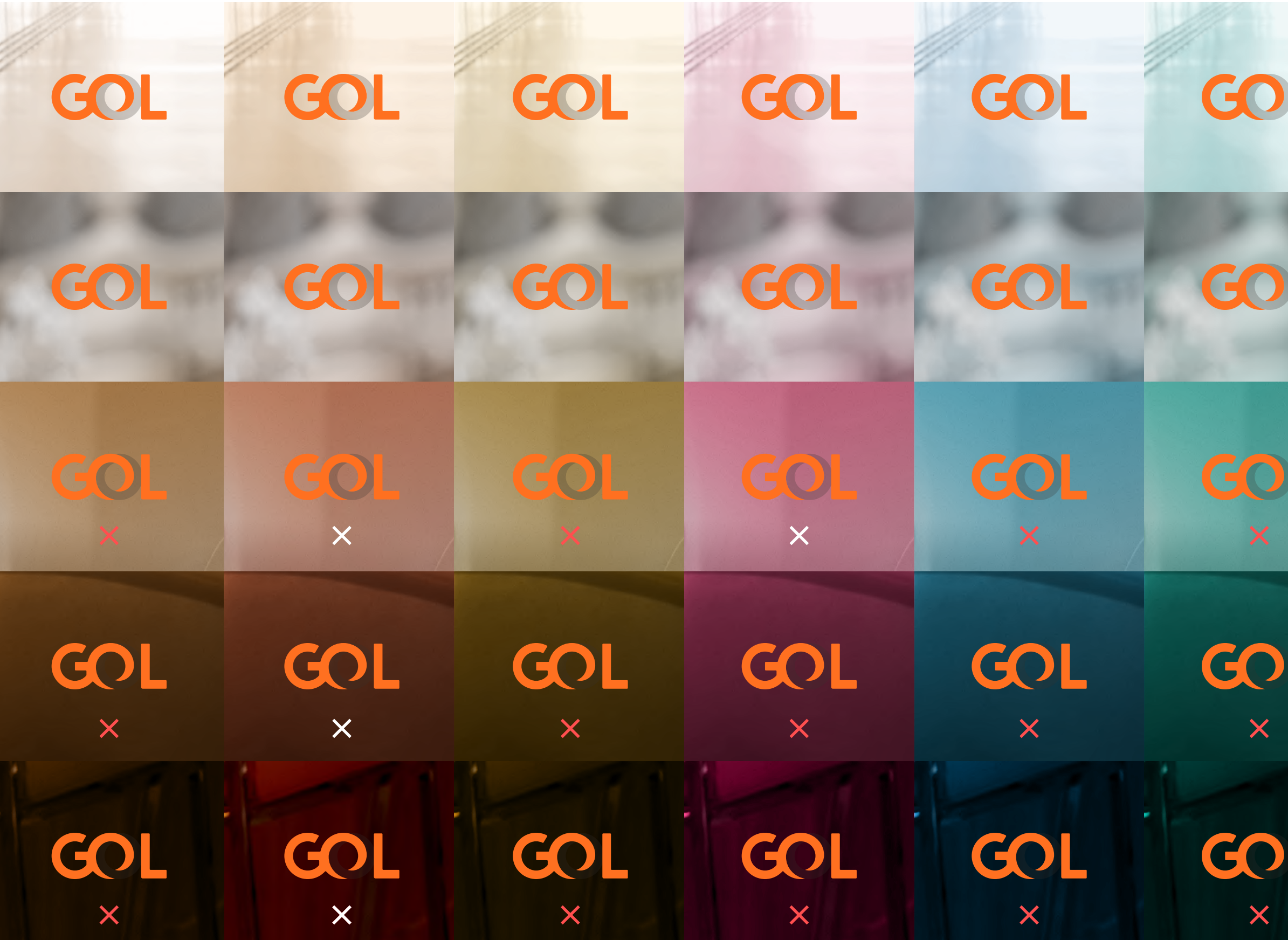

O mesmo racional se aplica sobre fotografia. A diferença é que a transparência do elo se apropria da transição de cores do fundo, por isso, devemos posicionar nosso logo em uma

área sem muita complexidade visual e/ou manipular a imagem de fundo a ponto de termos total legibilidade do logo.

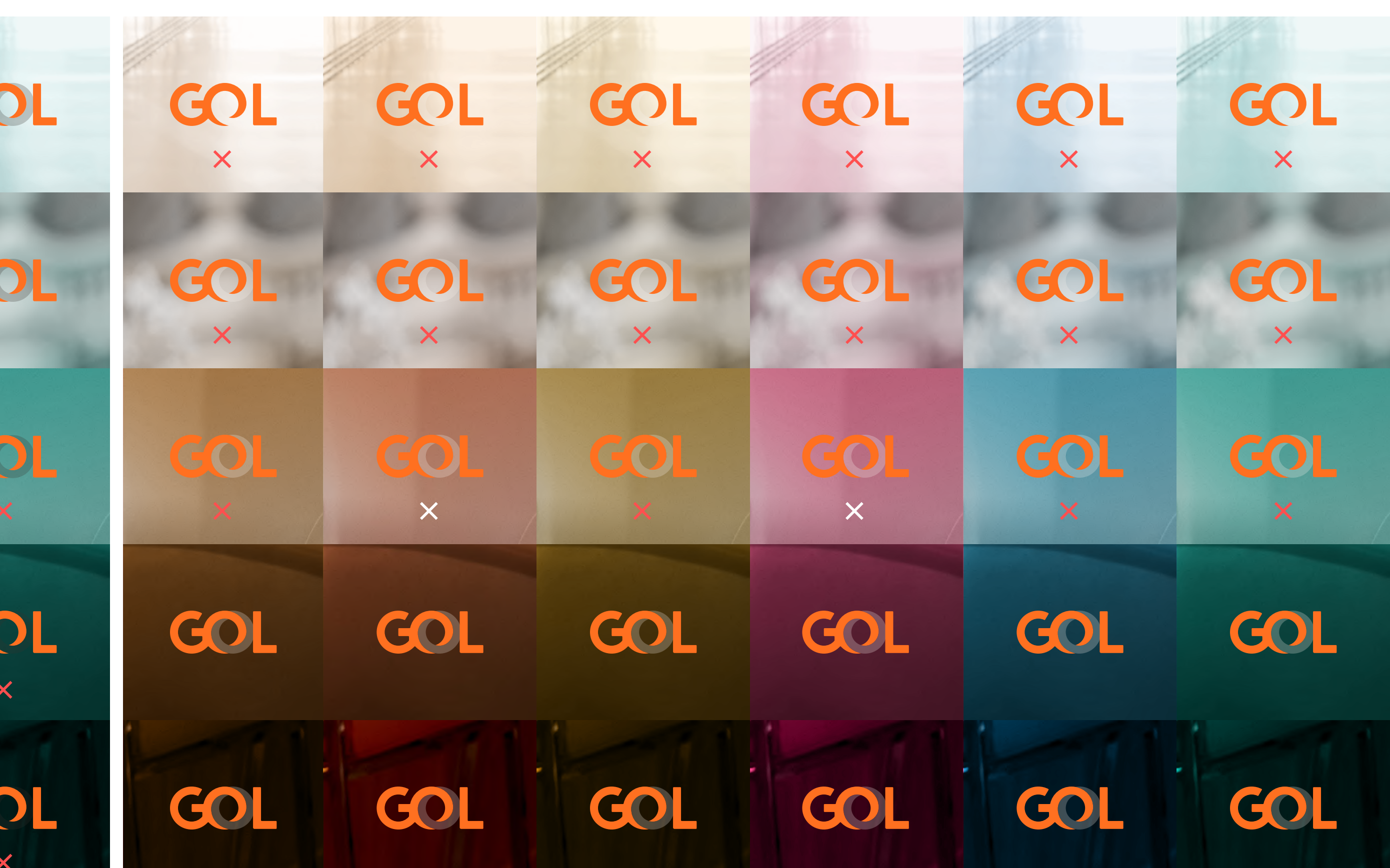

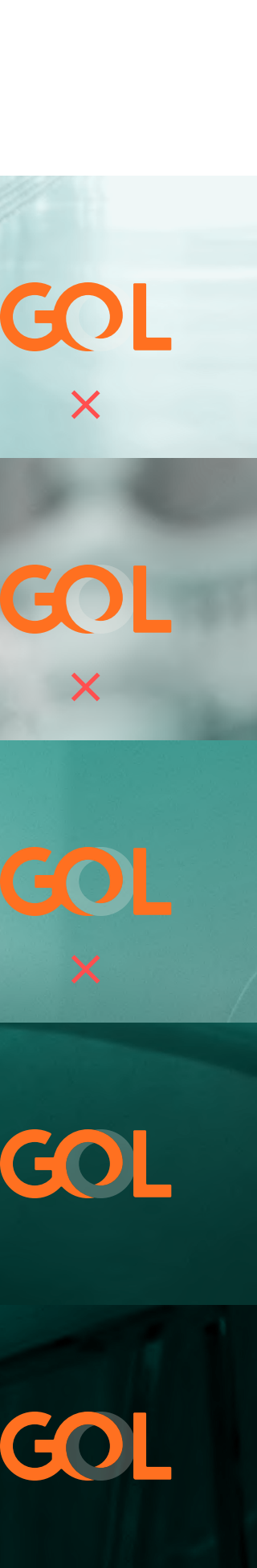

### Logo **Versões monocromáticas sobre cores**

#### Logo versão negativa e monocromática branca Logo versão monocromática preta

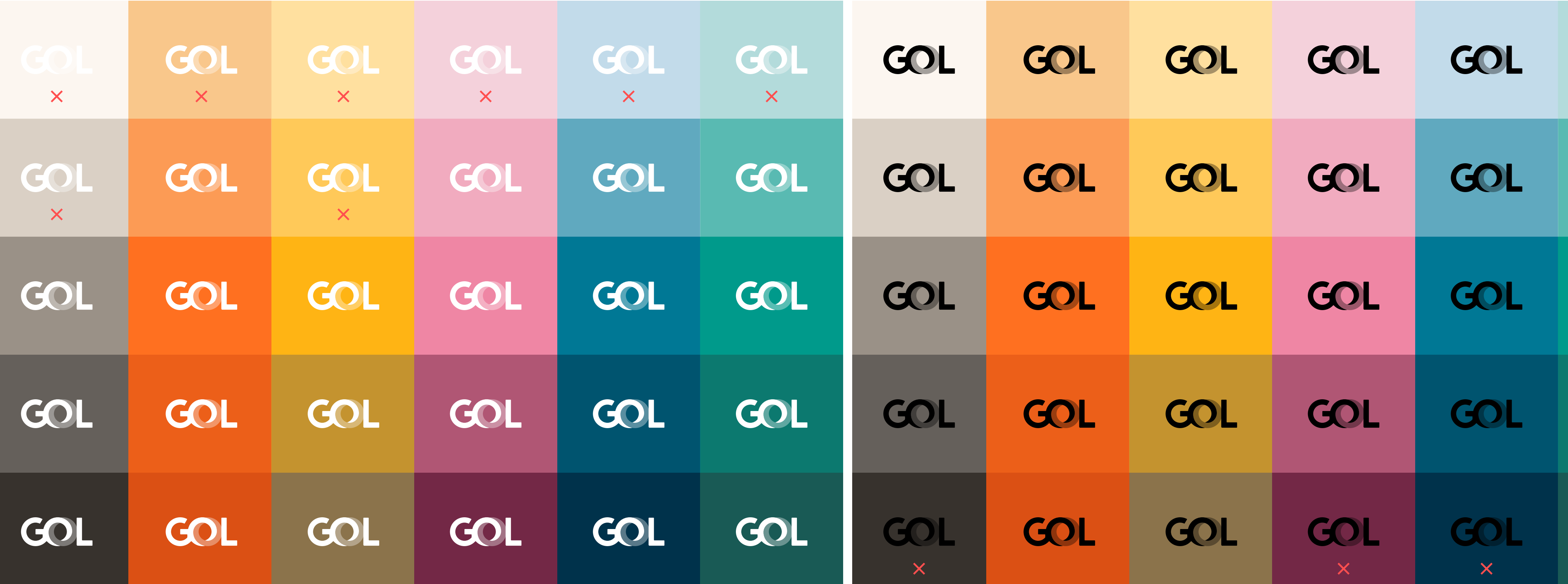

Para fundos intermediários, utilizamos a versão negativa como preferencial. Para todos os outros casos exemplificados abaixo só devem acontecer

em situações restritas, com preferência sempre da versão monocromática branca.

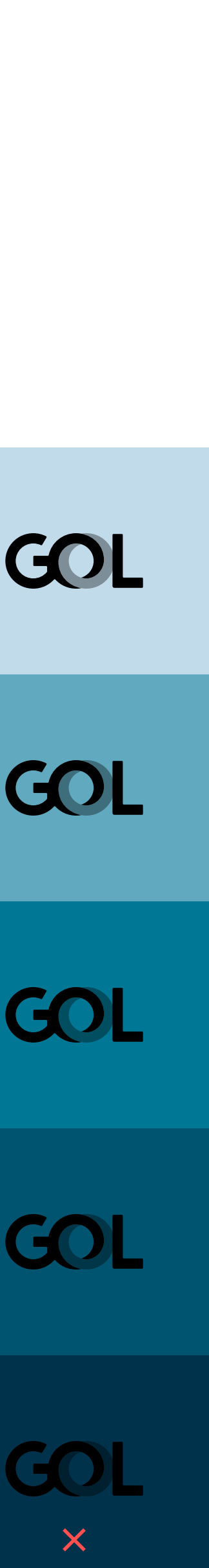

### Logo **Versões monocromáticas sobre fotos**

#### Logo versão negativa e monocromática branca Logo versão monocromática preta

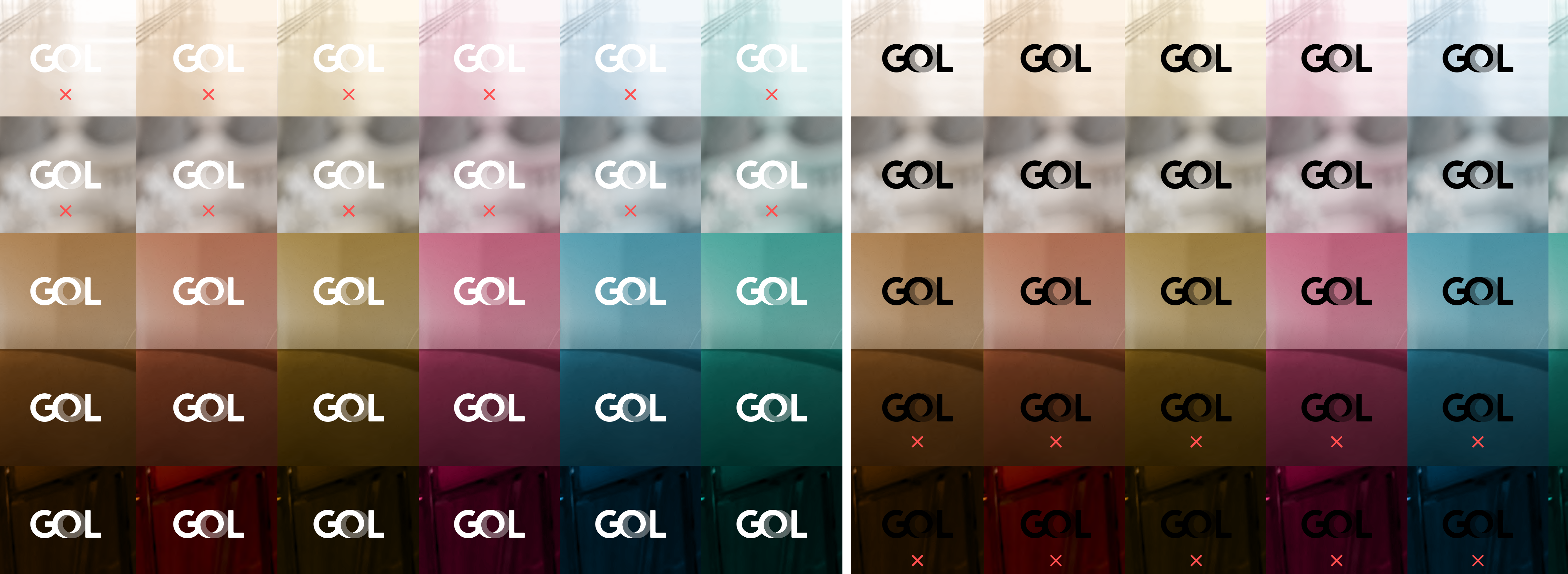

Esses casos devem ser evitados sempre que possível. Porém, podem acontecer em ambientes onde a GOL não possui total controle sobre a peça, como em assinatura conjunta com parceiros ou

de patrocínios. Portanto, caso aconteça, devemos garantir a legibilidade do logo, aplicando a versão branca para fundos escuros e a versão preta para fundos claros.

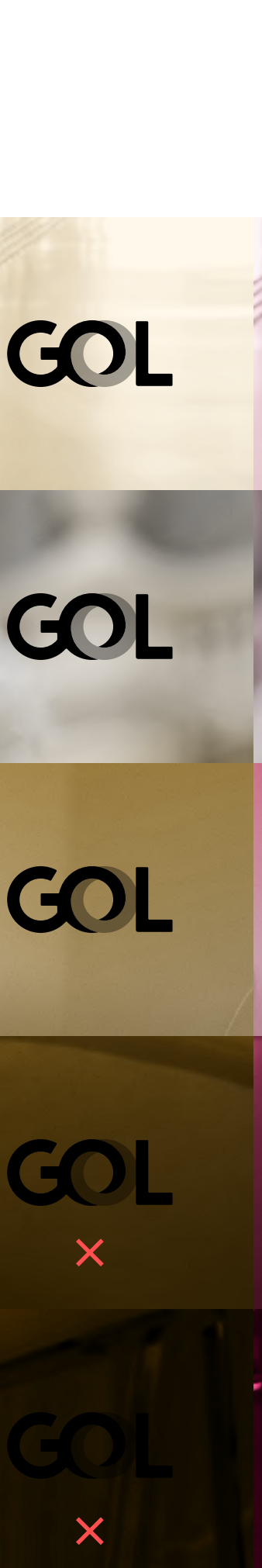

### Logo **Versão tridimensional sobre fundos**

Logo versão tridimensional

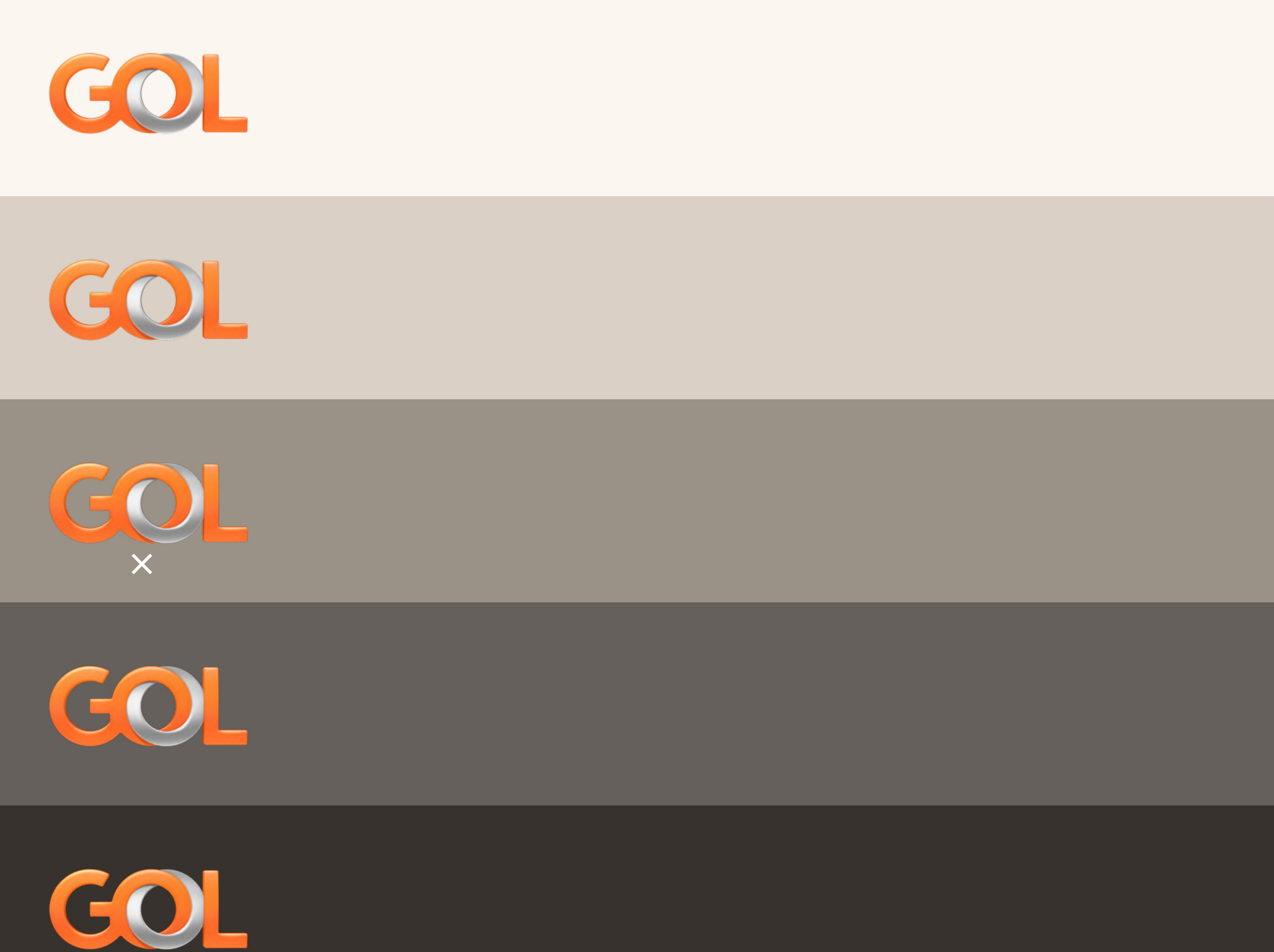

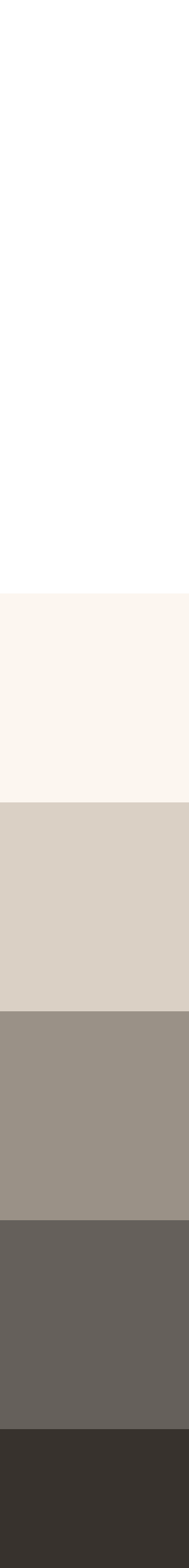

A versão tridimensional só pode ser aplicado em fundos brancos, cinzas e pretos. Nunca sobre fotografia ou fundos coloridos. Portanto, o único ponto de atenção da legibilidade dessa versão é sobre fundos cinzas intermediários. Caso o fundo não possa ser alterado, utilize a versão negativa do logo.

15  $\equiv$ **Logo** Versões

Área de proteção Sobre fundos<br>Área de proteção<br>Dimensão mínima Usos indevidos

### Logo **Área de proteção**

A proximidade a outros elementos pode reduzir o impacto visual do logo. Ao aplicar qualquer uma das versões, deve-se resguardar uma área de não interferência em torno do logo, equivalente a, no mínimo, 1/10 da largura do logo. Ou seja, se o logo está aplicado com 10cm de largura, sua área de proteção será de 1cm em cada lado.

Já a área de não interferência em torno do símbolo é de 1/5 da largura.

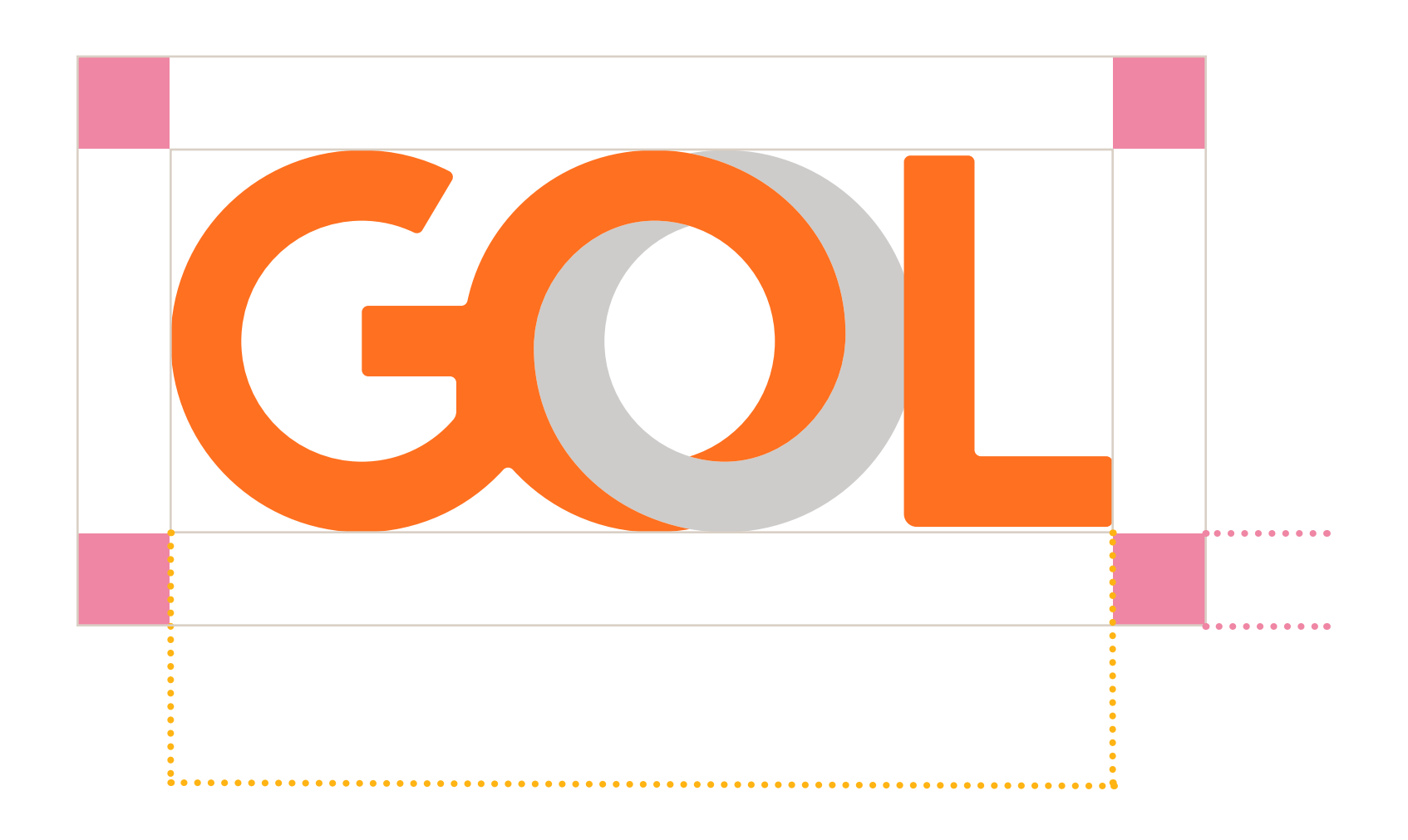

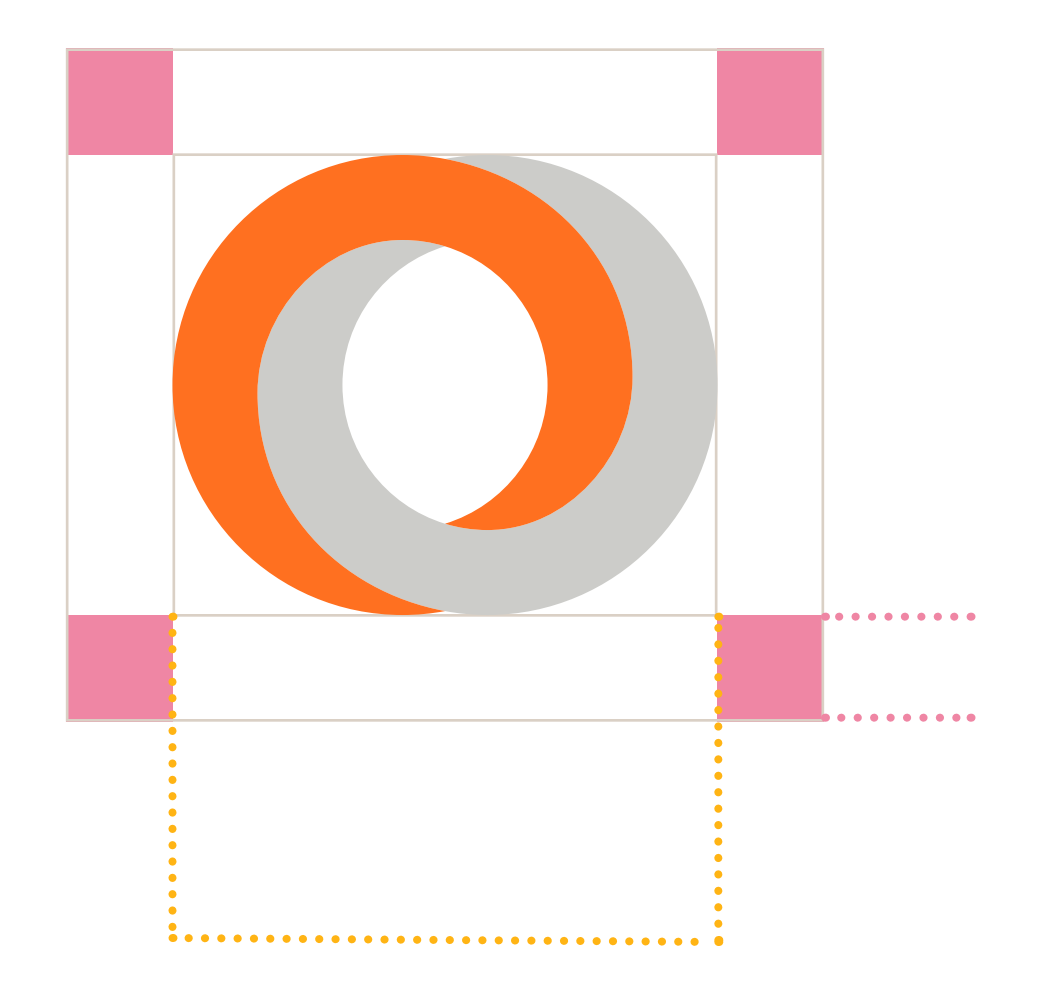

GOL  $\longmapsto$ 8mm 35px

 $\bullet$  $\overline{\phantom{a}}$ 5mm 16px

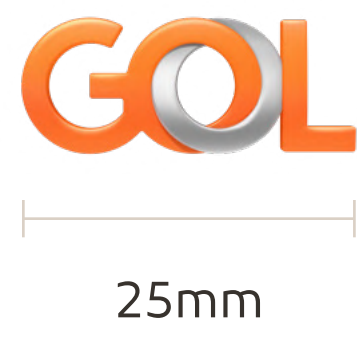

120px

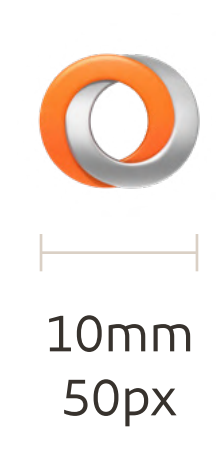

#### Logo **Dimensão mínima**

A legibilidade do logo e do símbolo dependem da dimensão em que eles são aplicados.

Para o logo nas versões preferenciais, monocromáticas e traço, adota-se como dimensão mínima a largura de 8mm para impressos e 35px para telas digitais. Já à versão tridimensional, deve-se adotar a largura mínima de 25mm para impressos ou 120px para telas digitais.

Para o símbolo nas versões preferenciais, monocromáticas e traço, adota-se como dimensão mínima a largura de 5mm para impressos e 16px para telas digitais. Já à versão tridimensional, deve-se a dotar a largura mínima de 10mm para impressos ou 50px para telas digitais.

O uso indevido do logo representa um risco ao fortalecimento da marca da GOL. Nunca devemos alterar a forma ou cor, rotacionar, subtrair ou adicionar elementos. Por isso, sempre utilize os arquivos originais eletrônicos e nunca altere nada para garantir a unidade da marca em todas as aplicações.

A seguir, alguns exemplos de aplicação que devem sempre ser evitados e alternativas para solucionar o problema:

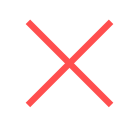

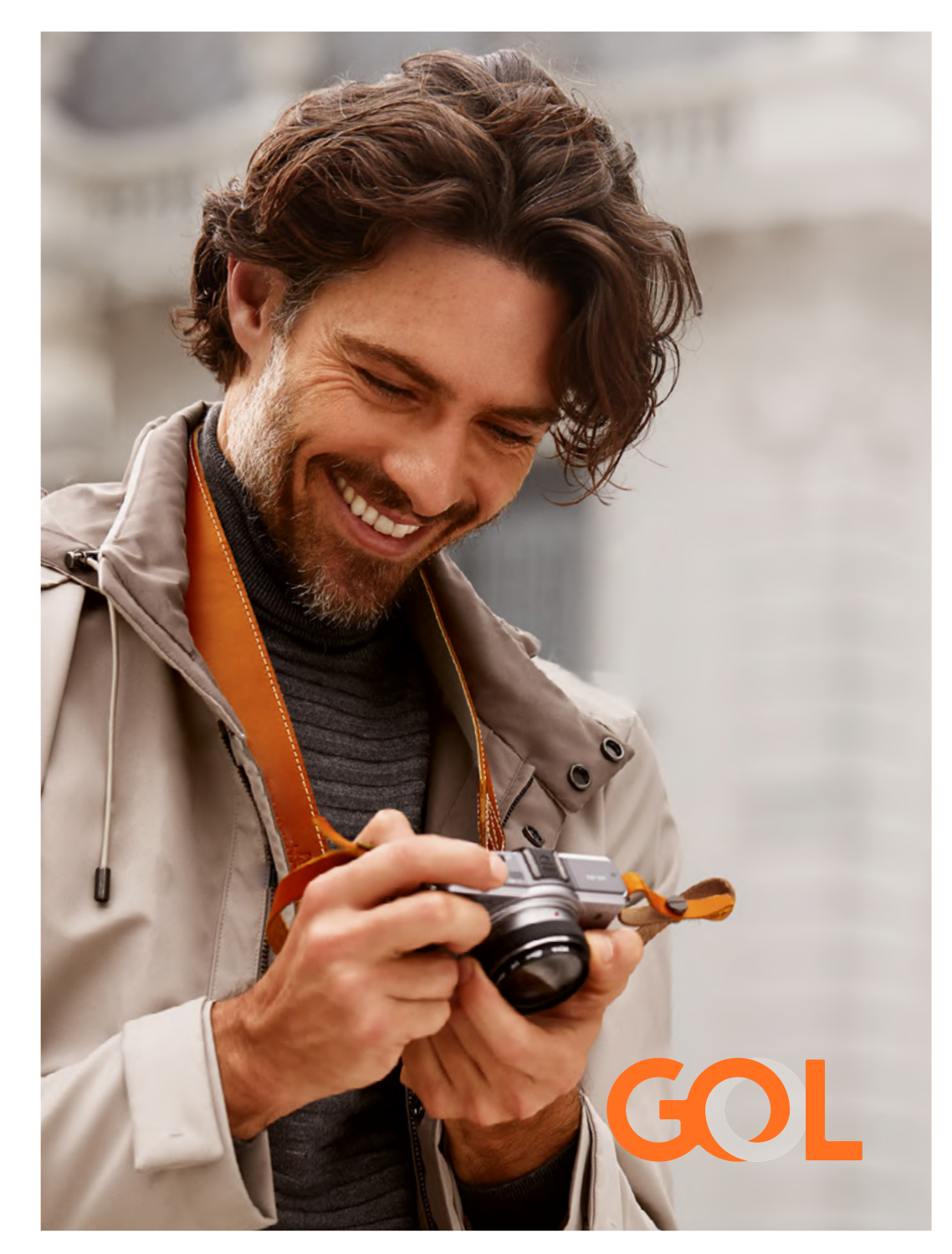

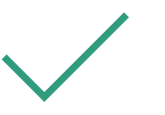

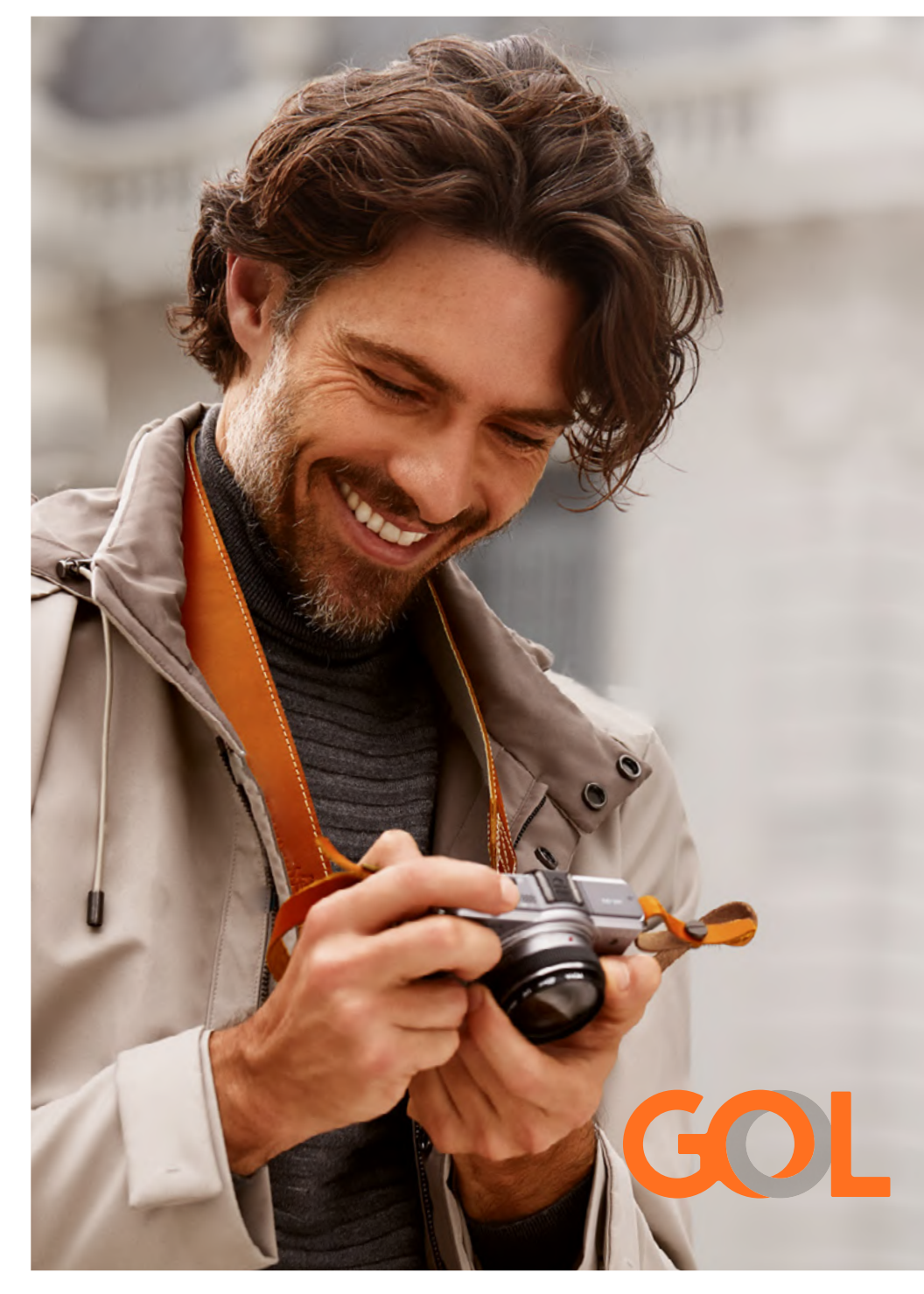

**Nunca aplicar o logo preferencial sobre fundos escuros em fundos claros.**

**Aplique a versão correta que garanta o melhor contraste e entendimento da forma do logo.**

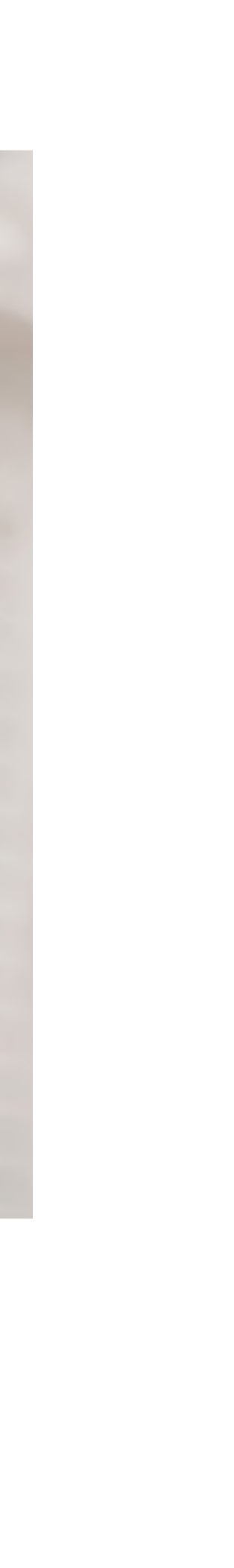

### Logo **Usos indevidos**

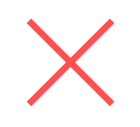

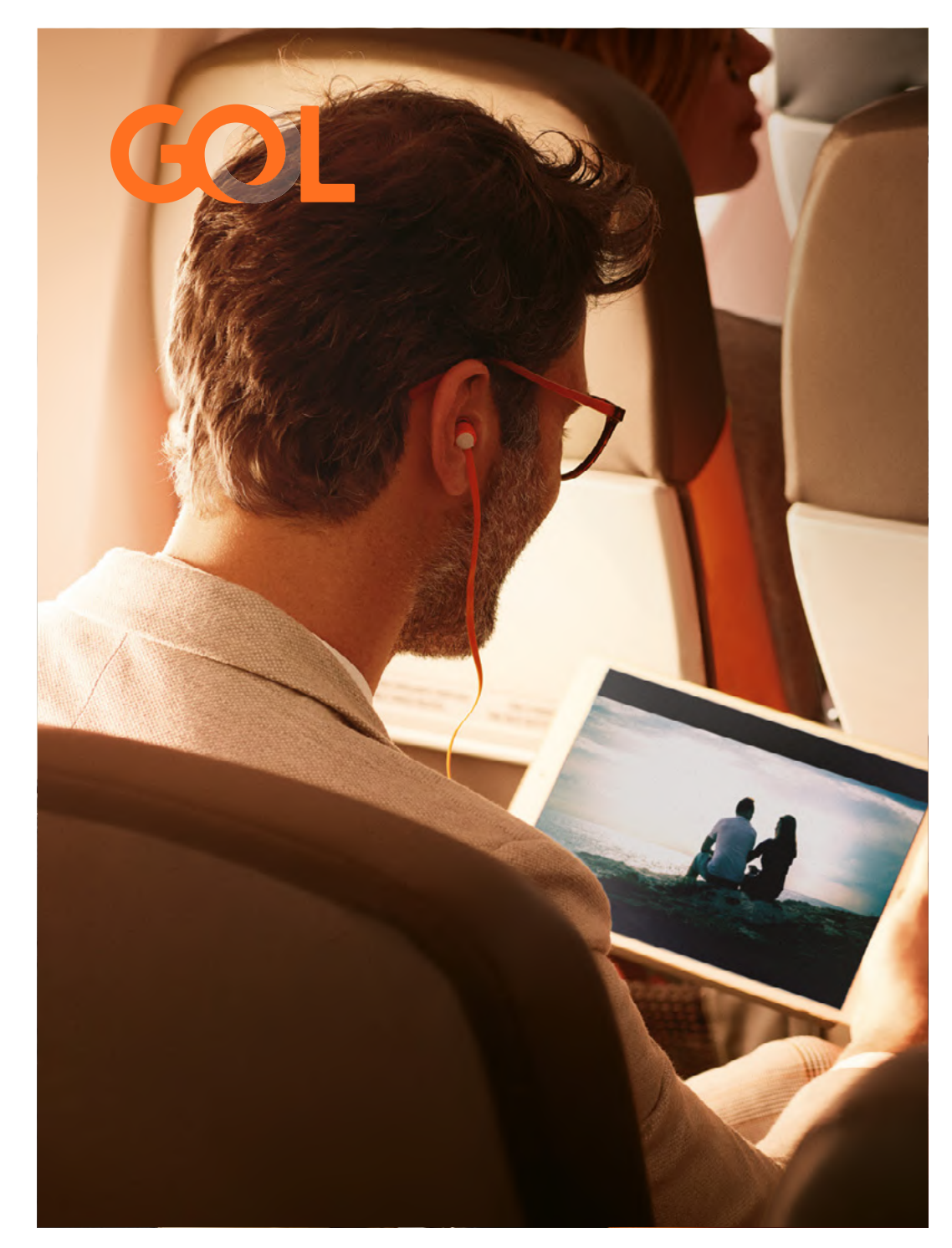

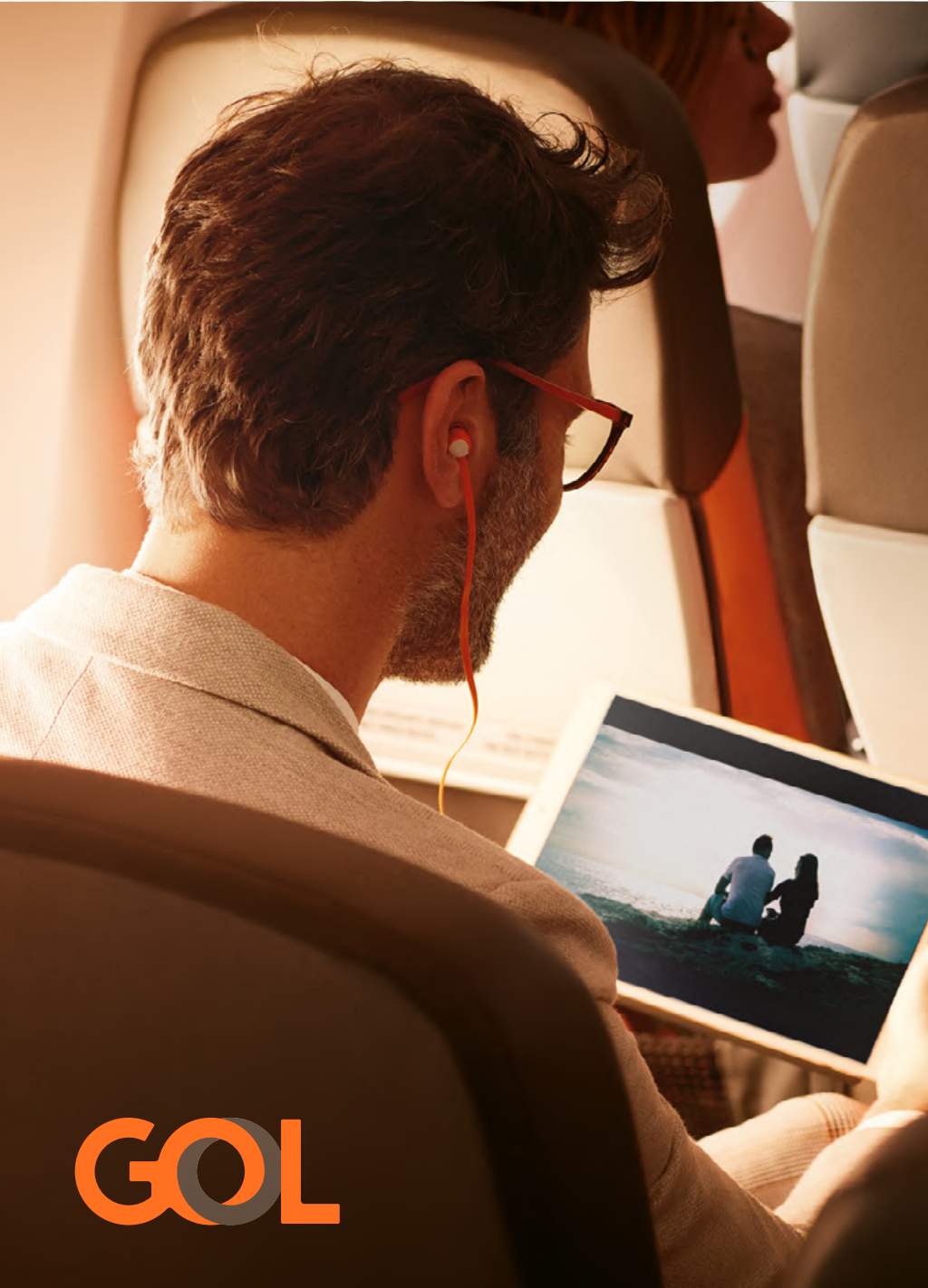

**Nunca aplicar o logo em lugares com muita complexidade visual, a ponto de prejudicar o entendimento da forma.**

**Encontre uma área onde o logo tenha um respiro suficiente para garantir sua legibilidade.**

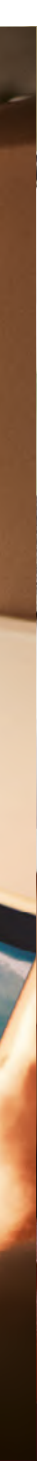

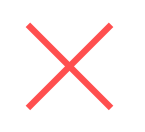

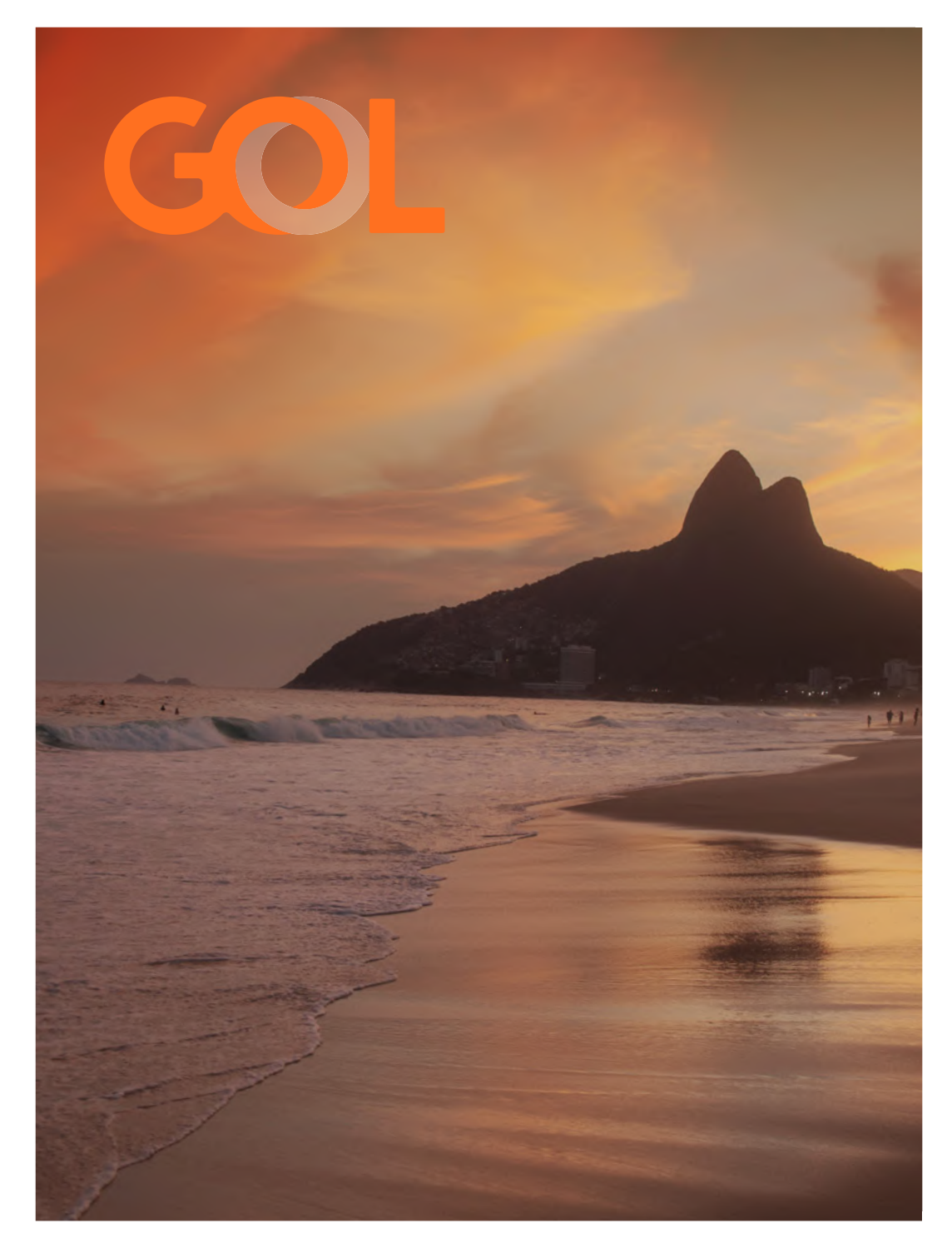

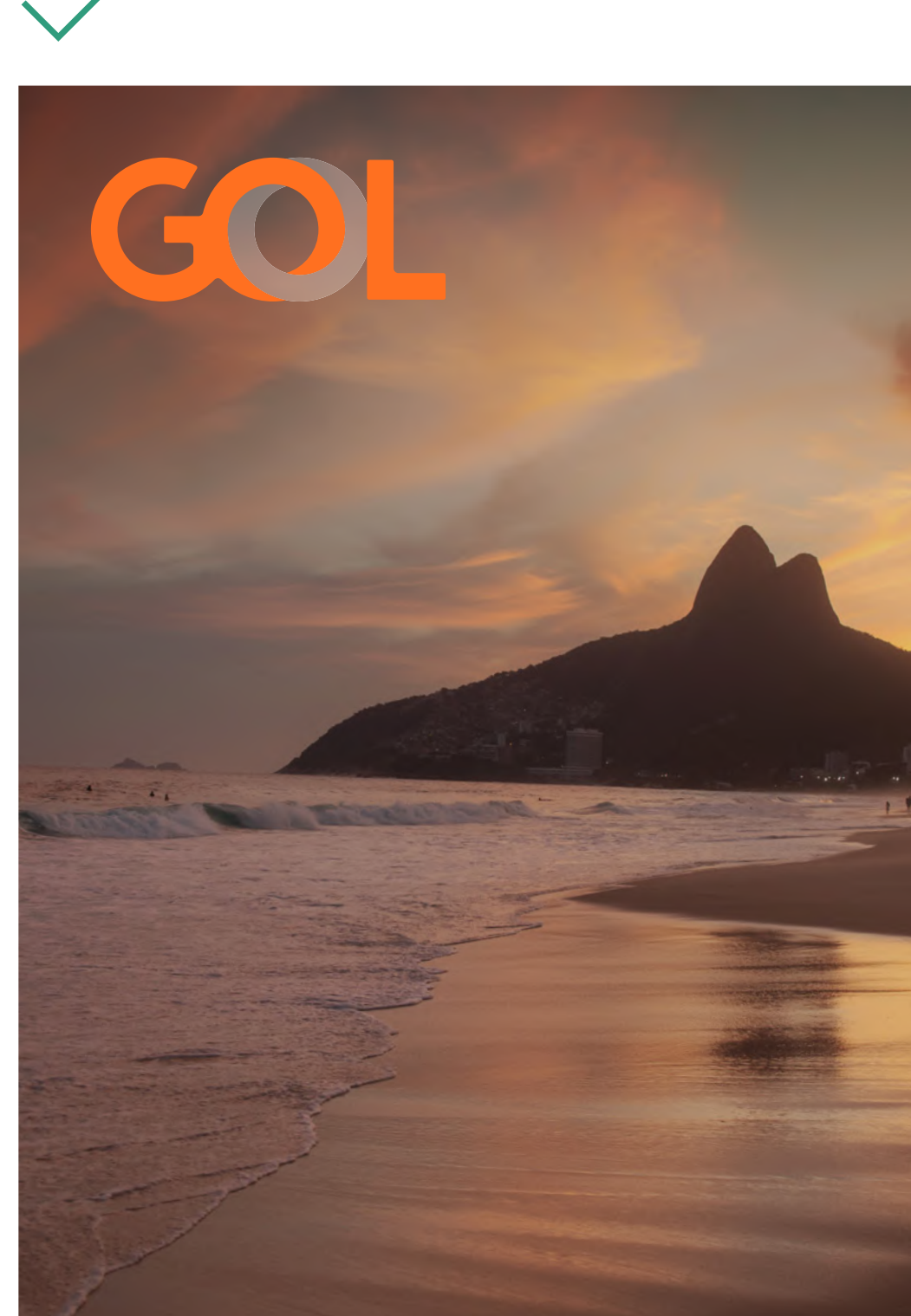

**Nunca aplicar o logo preferencial sobre fundos muito alaranjados.**

**Manipule a cor de fundo a ponto de garantirmos total legibildade do logo**

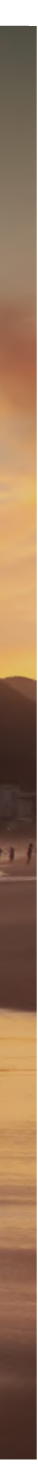

X

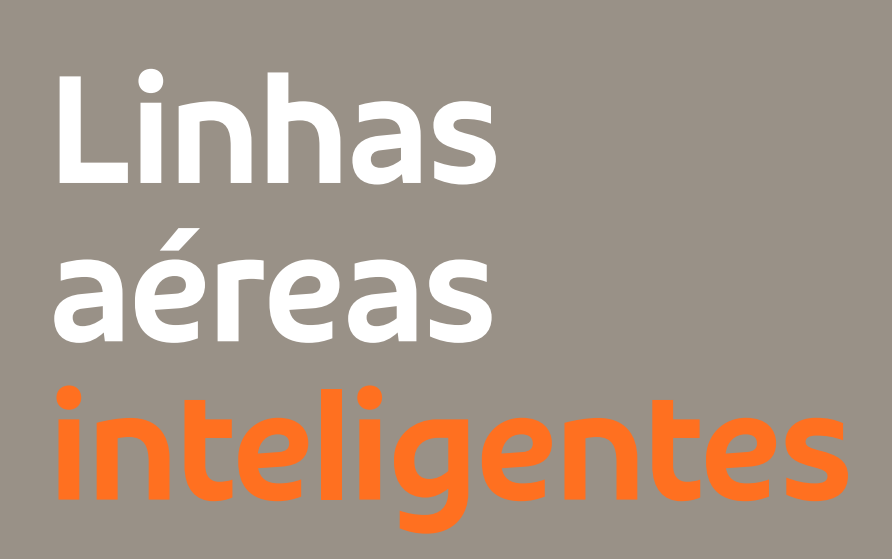

Preferencial bagagem time de águias online. Pela internet, oferta única.

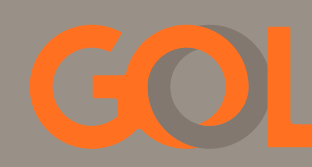

**Escolha outra opção de cor para o fundo.**

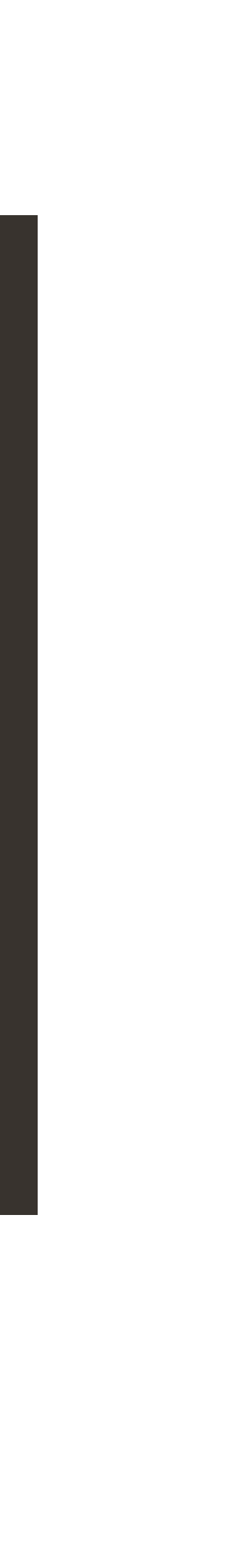

**Nunca aplicar o logo preferencial sobre fundos intermediários que não garantem contraste.**

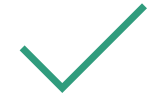

### Linhas aéreas inteligentes

Preferencial bagagem time de águias online. Pela internet, oferta única.

### Linhas aéreas inteligentes

Preferencial bagagem time de águias online. Pela internet, oferta única.

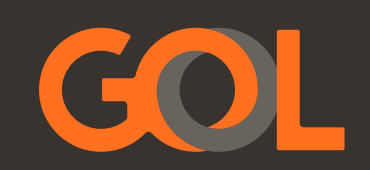

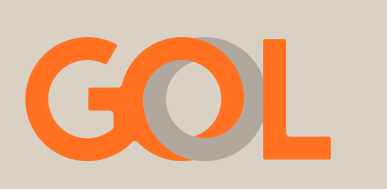

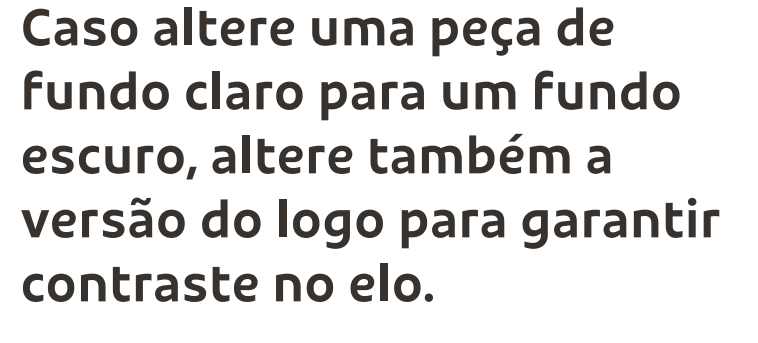

 $\times$ 

### Linhas aéreas inteligentes

Preferencial bagagem time de águias online. Pela internet, oferta única.

### Linhas aéreas inteligentes

Preferencial bagagem time de águias online. Pela internet, oferta única.

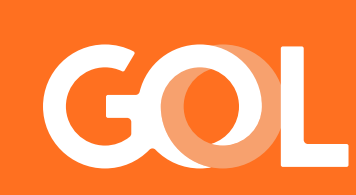

**Caso você decida alterar a cor do logo diretamente no arquivo, muito cuidado com a porcentagem da opacidade. Nesse caso, foi alterado a versão preferencial para a cor branca, porém, remanesceu 25% de opacidade.**

GOL

**O correto para a versão negativa é 35% de opacidade para fundos RGB e CMYK e 45% para fundo Pantone 1505C.**

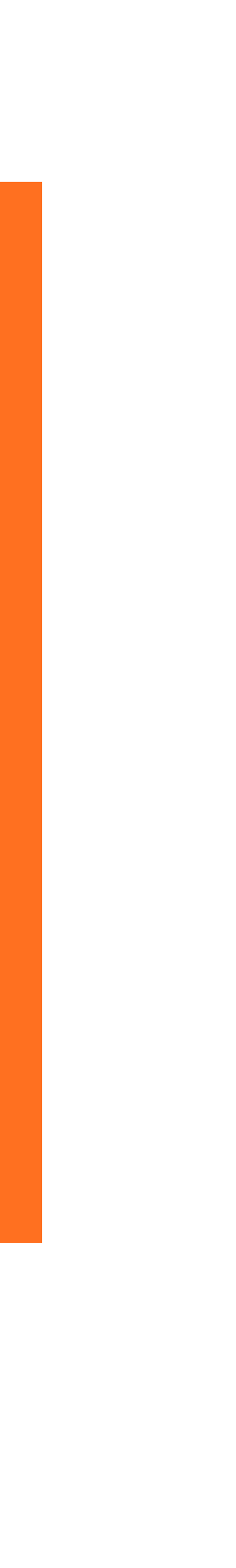

# **Elementos básicos**

24.Cores 27. Grafismo<br>33. Pattern<br>43. Fonte

- 
- 
- 
- 
- 
- 
- 
- 
- 

Junto com a logomarca, são elementos de fácil reconhecimento e com maior pregnância dentro do universo visual. Eles traduzem muito da personalidade da marca, sendo fundamentais para que a comunicação visual carregue a identidade da GOL.

# Elementos básicos **Cores primárias**

Essas são as cores primárias. São as cores principais usadas pela GOL e têm como funcão principal, serem cores de reconhecimento da marca.

A escala Pantone na versão Coated (C) é referência para a escolha de cores por aproximação visual. As cores indicadas em CMYK são válidas para impressão em quadricromia. Para mídias eletrônicas, considerar as referências em RGB.

**Laranja**

C 00 M 55 Y 100 K 00 R 255 G 112 B 32 #FF7020 PANTONE 1505C

**Grafite** C 53 M 53 Y 55 K 50 R 55 G 50 B 45 #37322D PANTONE 2335C

**Cinza Escuro** C 53 M 53 Y 55 K 35 R 101 G 96 B 91 #65605B PANTONE WARM GRAY 11C

**Cinza** C 43 M 43 Y 45 K 0 R 154 G 145 B 135 #9A9187 PANTONE WARM GRAY 7C

**Cinza Claro** C 18 M 18 Y 20 K 0 R 218 G 208 B 197 #DADOC5 PANTONE WARM GRAY 2C

**Off-white** C 04 M 05 Y 08 K 0 R 252 G 246 B 240 #FCF6F0 PANTONE 7527C

**Branco**

**Preto**

24  $\equiv$ **Elementos básicos**

Cores Grafismo Pattern

### Elementos básicos **Cores secundárias**

As secundárias são cores de suporte, com um papel mais funcional, ainda que importante para criar uma harmonia com as primárias.

**Laranja Claro** C 00 M 15 Y 45 K 00

R 249 G 199 B 139 #F9C78B PANTONE 148C

**Laranja Escuro** C 00 M 70 Y 100 K 05 R 219 G 80 B 20 #DB5014 PANTONE 7579C

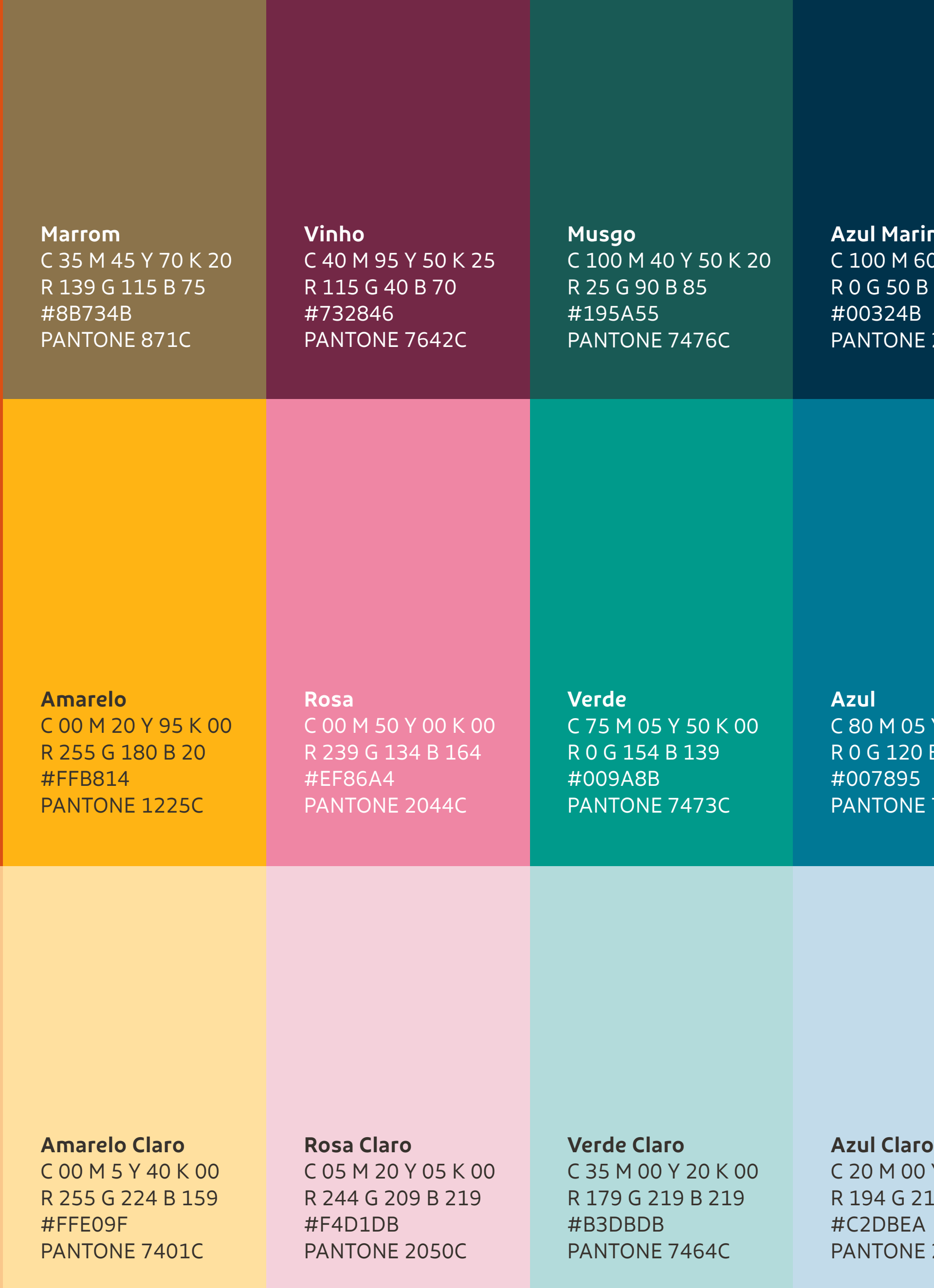

#### inho 60 Y 20 K 25 B 75  $E$  2955C

 $5 Y 15 K 00$ B 149  $E$ 7703C

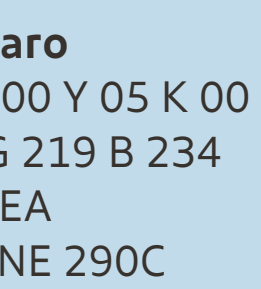

25  $\equiv$ **Elementos básicos**

Cores

Grafismo

Pattern

Dependendo do público da peça a ser criada, utilizamos a presença das cores de nossa paleta de formas diferentes.

Para o público geral, podemos utilizar uma presença maior dos nossos cinzas claros com o laranja e grafite entrando de forma pontual, com alguns momentos podendo ter uma cor secundária em elementos de apoio.

 $\equiv$ **Elementos básicos** Cores

> Para o público premium, temos uma presença maior dos nossos cinzas escuros, com o laranja entrando de forma pontual junto com outros tons de cinza.

Ao lado, temos dois exemplos de combinações de cores possíveis para cada público com porcentagens aproximadas, mas fique livre para explorar mais os nossos cinzas e a nossa paleta secundária para substituir o amarelo.

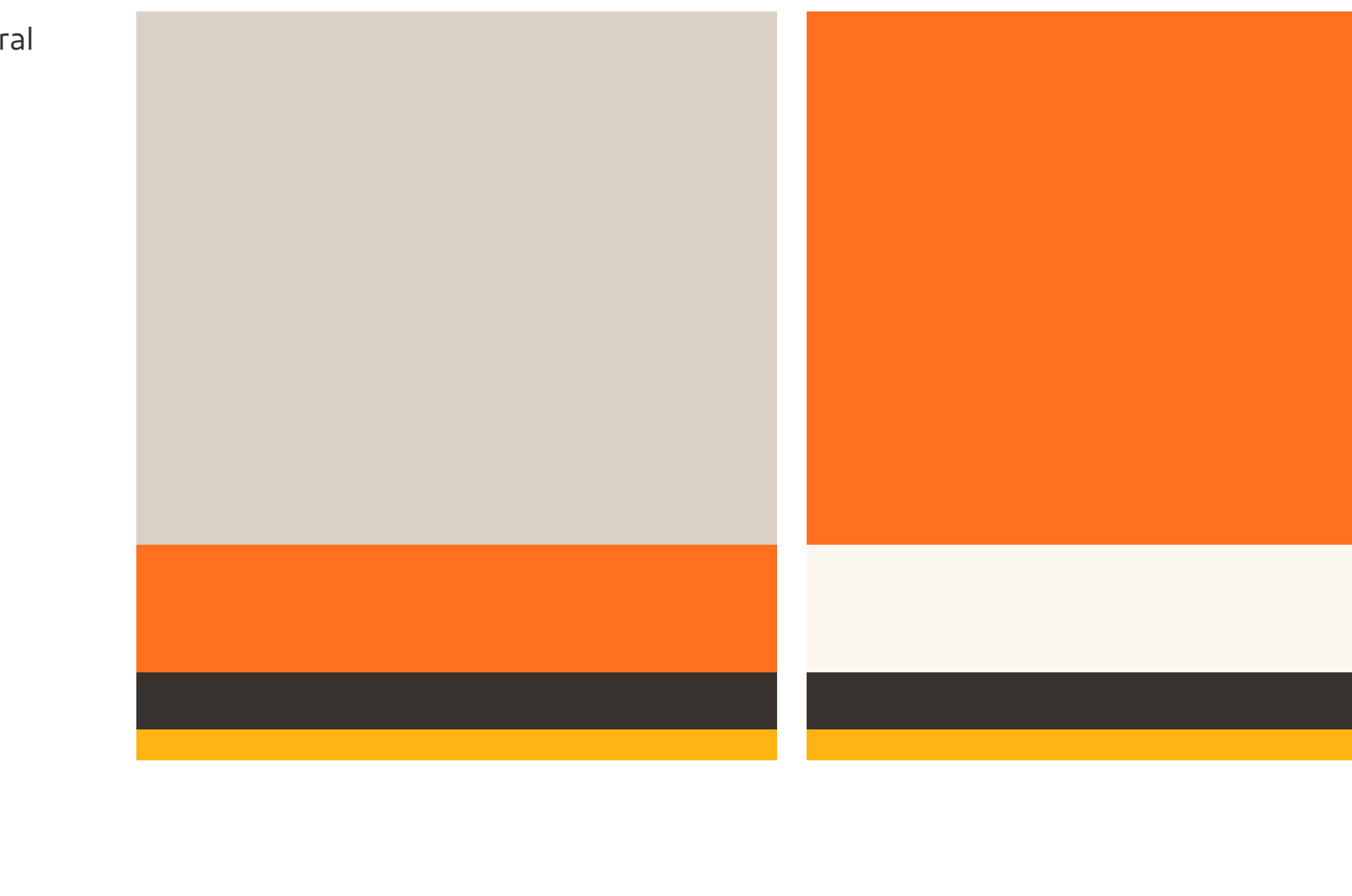

Premium

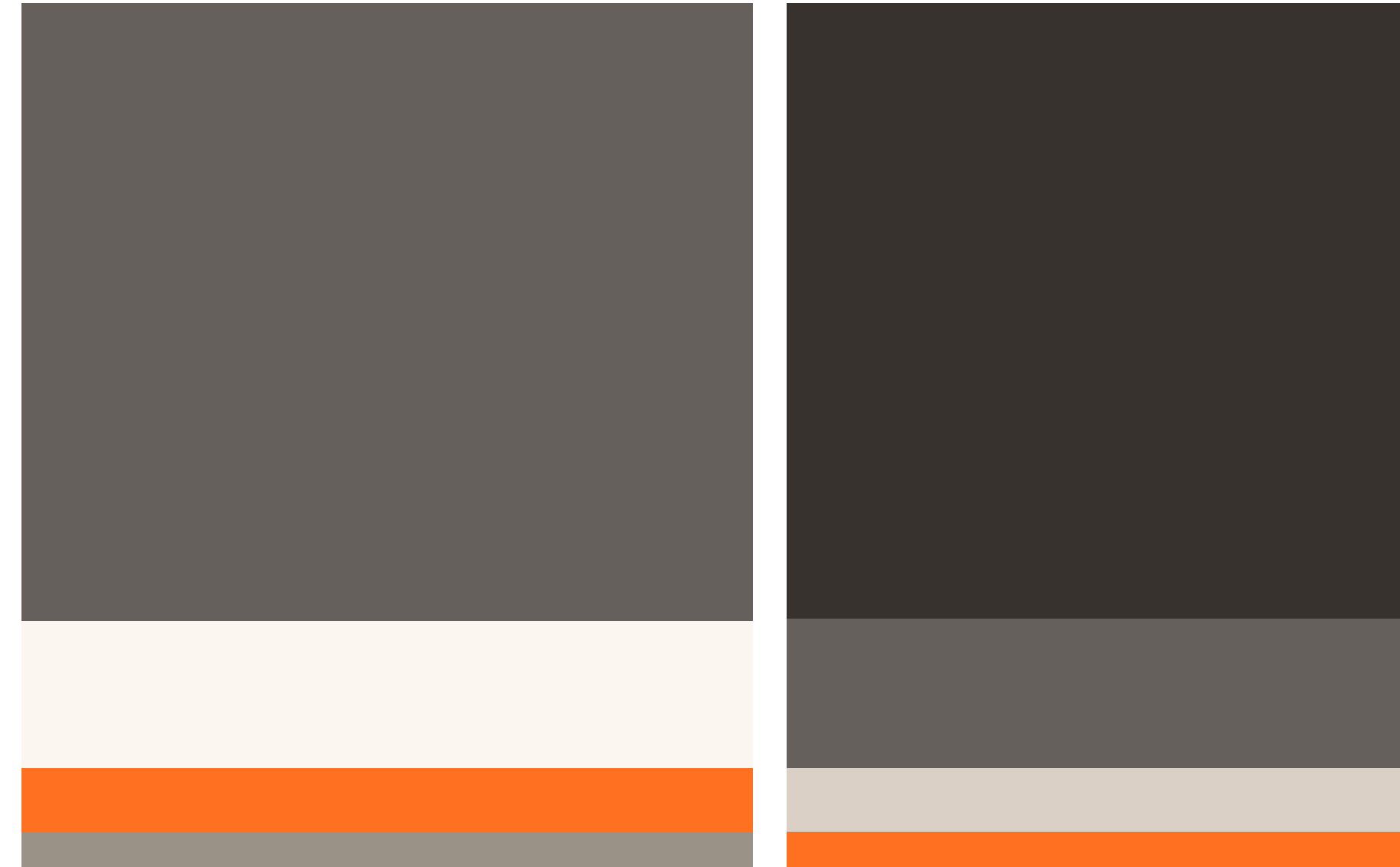

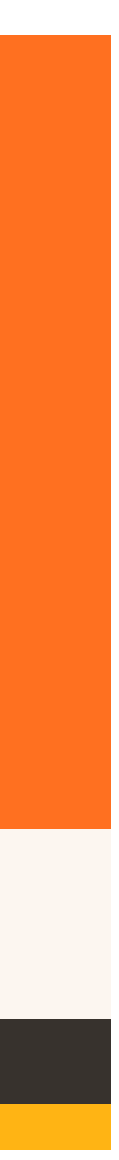

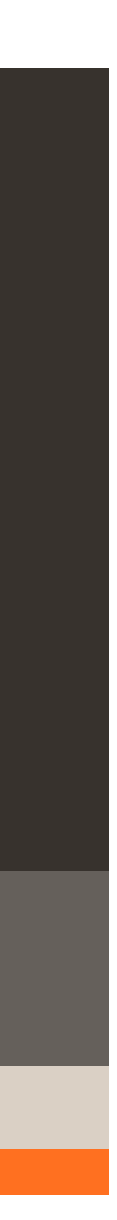

Grafismo

Pattern

Fonte

#### Elementos básicos **Segmentação de cores por públicos**  $26$   $Flannants \cap F \cap C$   $hbin \cap C$  Geral

### Elementos básicos **Grafismo**

O grafismo é construído a partir da interligação de dois elementos circulares, como o elo do nosso logo. Ele tem um papel importante, ajudando a consolidar formas e cores da identidade GOL. Nos arquivos originais eletrônicos estão disponíveis alguns exemplos que podem ser usados em peças da GOL.

Algumas diretrizes de uso devem ser respeitadas para que ele seja aplicado de forma consistente em todos os pontos de contato da marca, explicados nas próximas páginas.

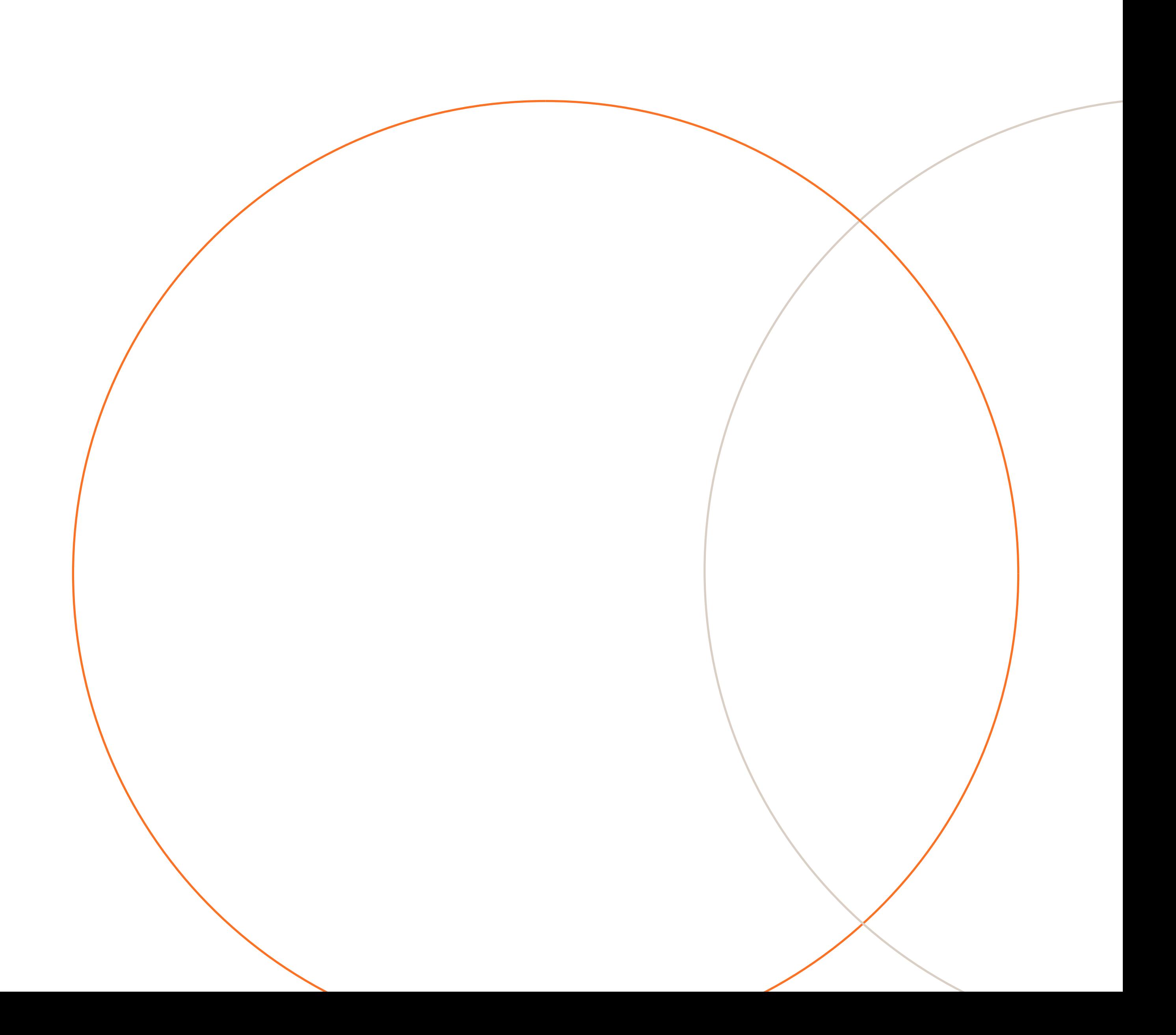

27  $\equiv$ **Elementos básicos** Cores Grafismo Pattern

# Elementos básicos **Grafismo e suas regras gerais**

#### **Variações de posição e cores**

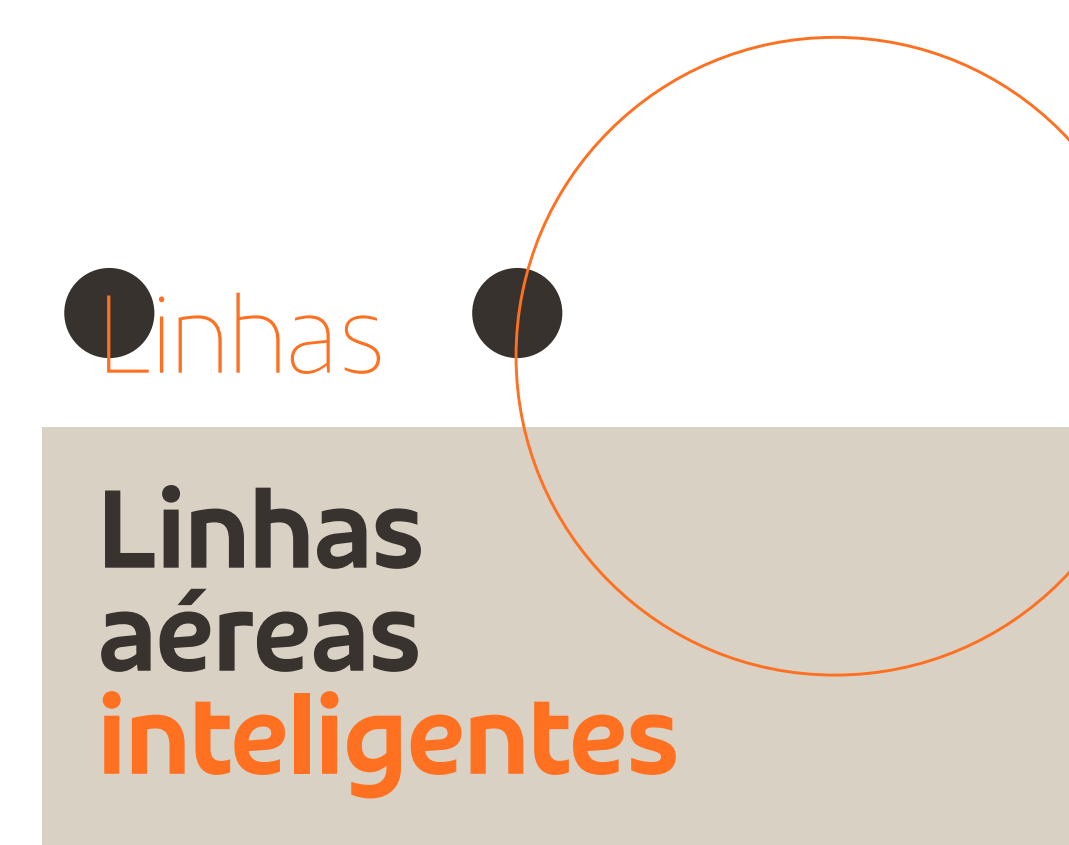

A relação de posição entre os dois círculos é livre, podendo rotacionar, juntar ou espaçar os círculos para melhor composição na peça, desde que mantivermos a interligação das formas.

O uso de cores da nossa paleta também é livre, dando preferência ao uso de duas cores de nossa paleta primária. Mas se for necessário, podemos considerar o uso da paleta secundária e até utilizar uma cor para os dois círculos.

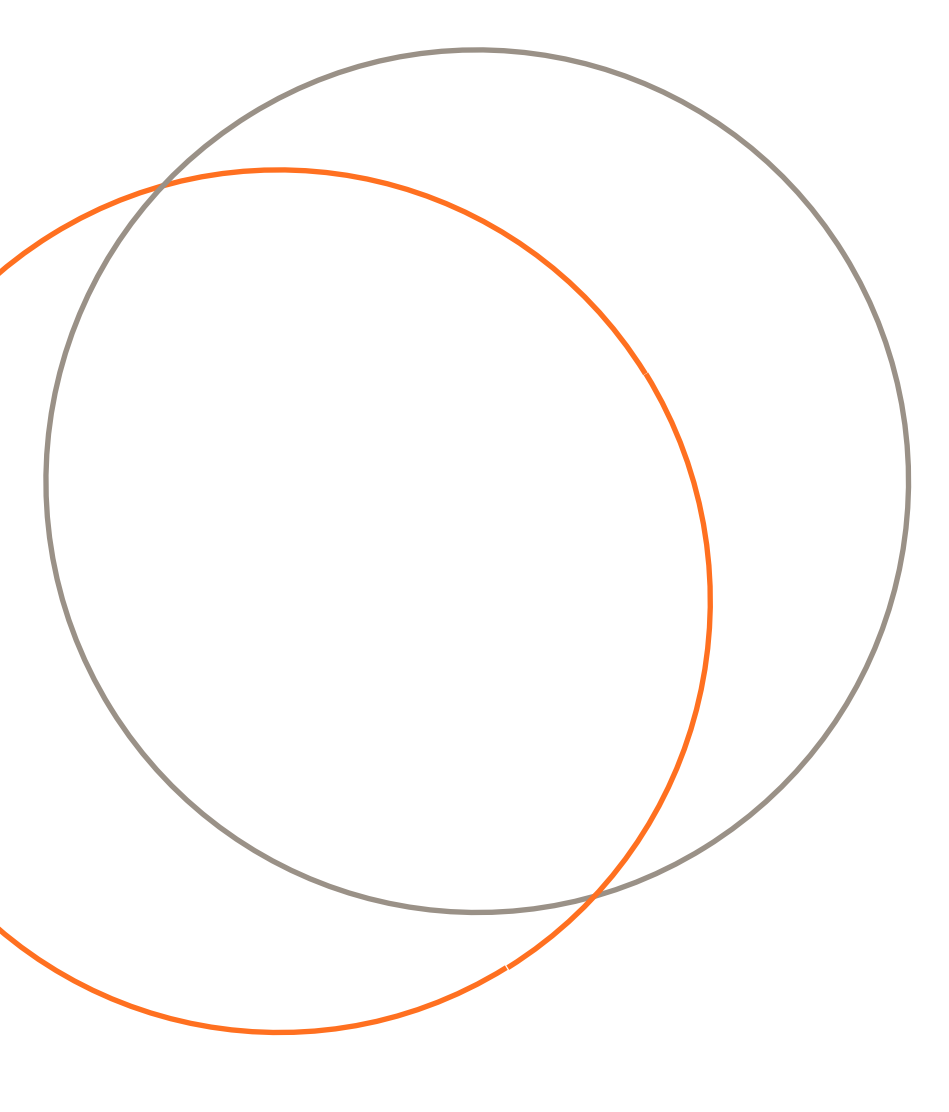

#### **Interligação**

Os círculos devem se interligar, com o mesmo comportamento do elo do nosso logo. No exemplo acima, com os destaques em grafite, o círculo laranja passa por cima do círculo cinza na sobreposição superior, e o contrário ocorre na sobreposição inferior, construindo assim, a sensação de interligação das formas.

28  $\equiv$ 

#### **Espessura de linha**

Utilizamos a espessura mínima a ser percebida pelo nosso público evitando que ocorra erros de visualização. Por isso, adota-se o mínimo de 0.75pt de espessura de linha para materiais impressos e 2px para materiais digitais em qualquer tamanho de círculo.

Para peças grandes, que são vistas de longe pelo público, como, por exemplo, empenas, paredes e outdoors, a espessura do grafismo deve se aproximar da espessura das letras do título da peça no peso Thin. Mesmo que a peça não possua um título ou até mesmo que não esteja sendo utilizado o peso Thin de fonte, deve ser feito esse comparativo como se existisse esse título com completa leitura e legibilidade.

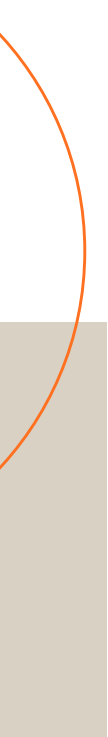

#### **Elementos básicos**

Cores

Grafismo

Pattern

### Elementos básicos **Composição do grafismo**

O grafismo ultrapassa as extremidades da peça, o suficiente para as duas formas circulares continuarem sendo reconhecíveis.

Deve ser encarado não como um elemento obrigatório, mas como um elemento que irá agregar visualmente. A partir do momento que já exista muita informação na peça, seja muito texto, foto, ilustração ou ícones, ele não precisa ser utilizado.

GOL

**O grafismo é um elemento importante para complementar algum espaço de uma peça e torná-la mais reconhecível da nossa marca.**

# **Para sua** viagem aérea<br>internacional

Preferencial bagagem time de águias online. Pela internet, oferta única.

### Linhas aéreas inteligentes

Preferencial bagagem time de águias online. Pela internet, oferta única.

**Ele também é capaz de ter uma função de atrair os olhares para alguma região da peça, como no exemplo acima, o círculo destaca a área de texto.**

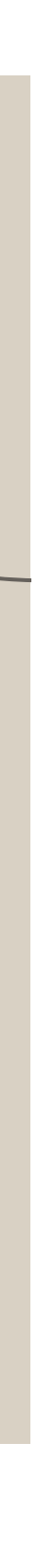

29  $\equiv$ **Elementos básicos** Cores Grafismo

Pattern

# Elementos básicos **Usos indevidos do grafismo**

# Linhas aéreas inteligentes

Preferencial bagagem time de águias online. Pela internet, oferta única.

# Linhas aéreas inteligentes

Preferencial bagagem time de águias online. Pela internet, oferta única.

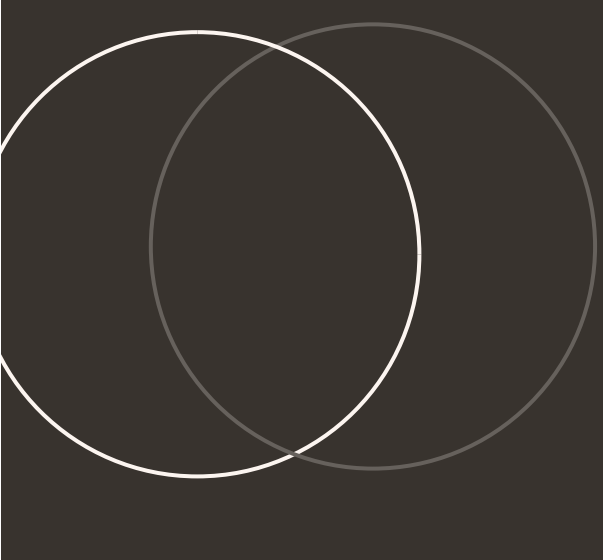

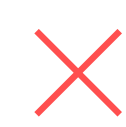

**Não utilizar como uma simples linha curvilínea.**

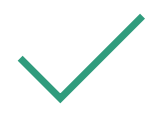

GOL

**Nunca aplicar o grafismo pequeno.**

### Linhas aéreas inteligentes

Preferencial bagagem time de águias online. Pela internet, oferta única.

# Linhas aéreas inteligentes

Preferencial bagagem time de águias online. Pela internet, oferta única.

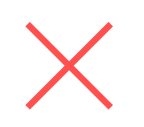

GOL

**Não expandir muito o grafismo a ponto de não compreendermos que ele é composto por círculos.**

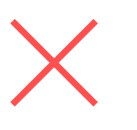

GOL

**Proporção correta do uso do grafismo, sendo possível compreender as formas circulares e sua interligação.**

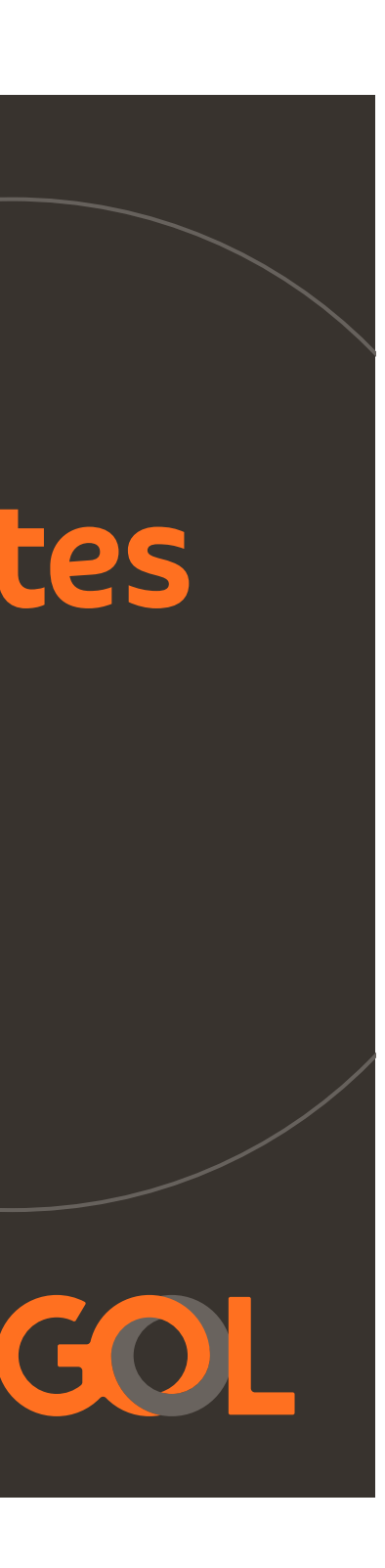

30  $\equiv$ **Elementos básicos** Cores

Grafismo

Pattern

### Elementos básicos **Usos indevidos do grafismo**

### Linhas aéreas inteligentes

Preferencial bagagem time de águias online. Pela internet, oferta única.

**Nunca engrossar muito a espessura das linhas.**

### Linhas aéreas inteligentes

Preferencial bagagem time de águias online. Pela internet, oferta única.

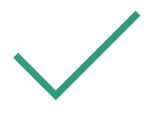

**Nunca aplicar a espessura de linha menor do que o recomendado, a ponto de termos problemas de visualização.**

#### Linhas aéreas inteligentes

COI

Preferencial bagagem time de águias online. Pela internet, oferta única.

**Espessura de linha correta traz harmonia e sofisticação para a peça.**

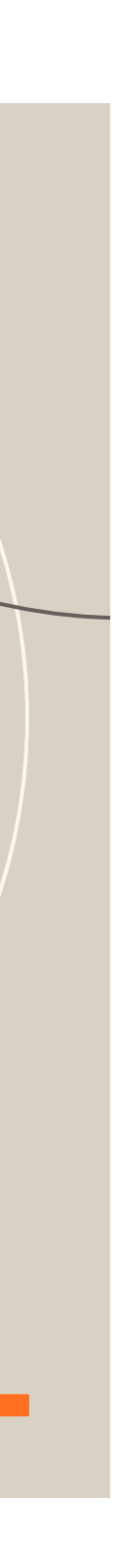

31  $\equiv$ **Elementos básicos**

Cores

Grafismo

Pattern

### Elementos básicos **Usos indevidos do grafismo**

# Para sua viagem aérea<br>internacional

Preferencial bagagem time de águias online. Pela internet, oferta única.

GOL

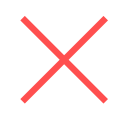

**Nunca aplicar o grafismo sem estarem com as interligações entre os circulos.**

**Para sua** viagem aérea<br>internacional

Preferencial bagagem time de águias online. Pela internet, oferta única.

#### GOL

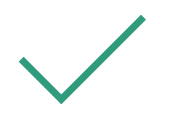

**Nunca aplicar um círculo sozinho ou até dois circulos na mesma peça sem estarem interligados.**

# Para sua viagem aérea<br>internacional

Preferencial bagagem time de águias online. Pela internet, oferta única.

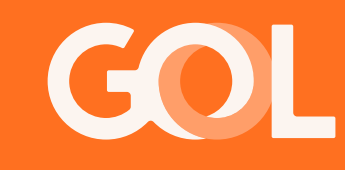

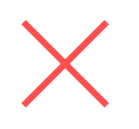

**Os dois círculos se interligam e possuem um papel complementar na peça.**

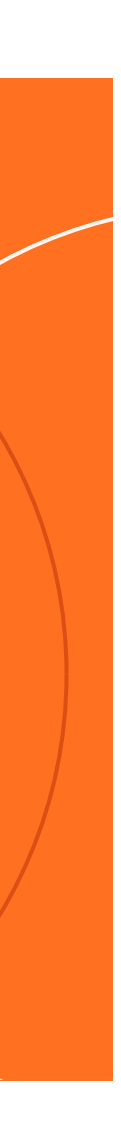

32  $\equiv$ **Elementos básicos** Cores Grafismo

Pattern

### Elementos básicos **Pattern**

Nosso estilo de pattern parte da repetição de elementos circulares sobrepostos. Assim como o grafismo, ele possui as mesmas regras de espessura de linha e tem um papel importante, ajudando a consolidar formas e cores da identidade GOL.

É um elemento importante para uso decorativo em ambientes, materiais institucionais e acessórios, por exemplo.

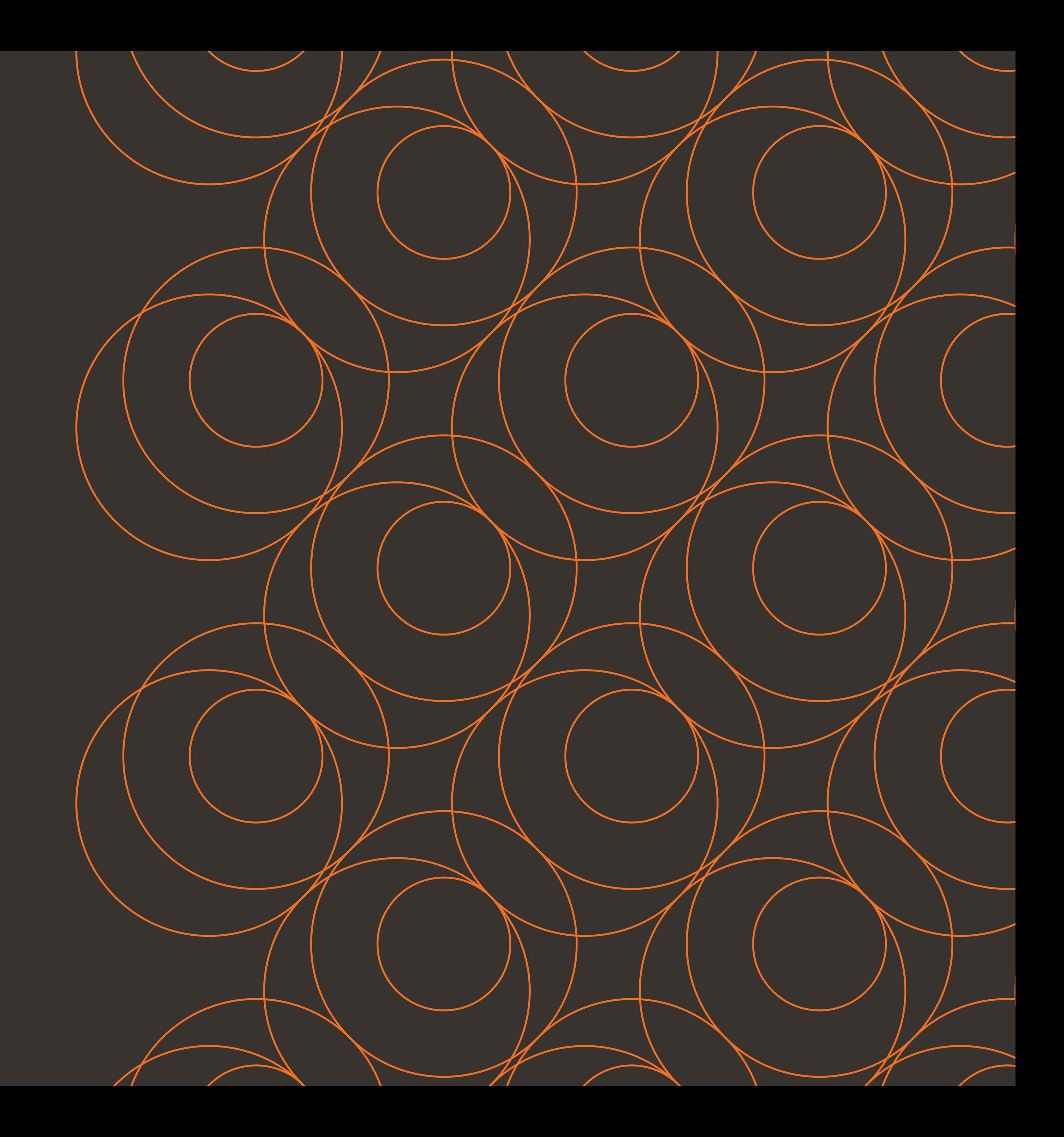

33  $\equiv$ **Elementos básicos Cores** Grafismo

Pattern

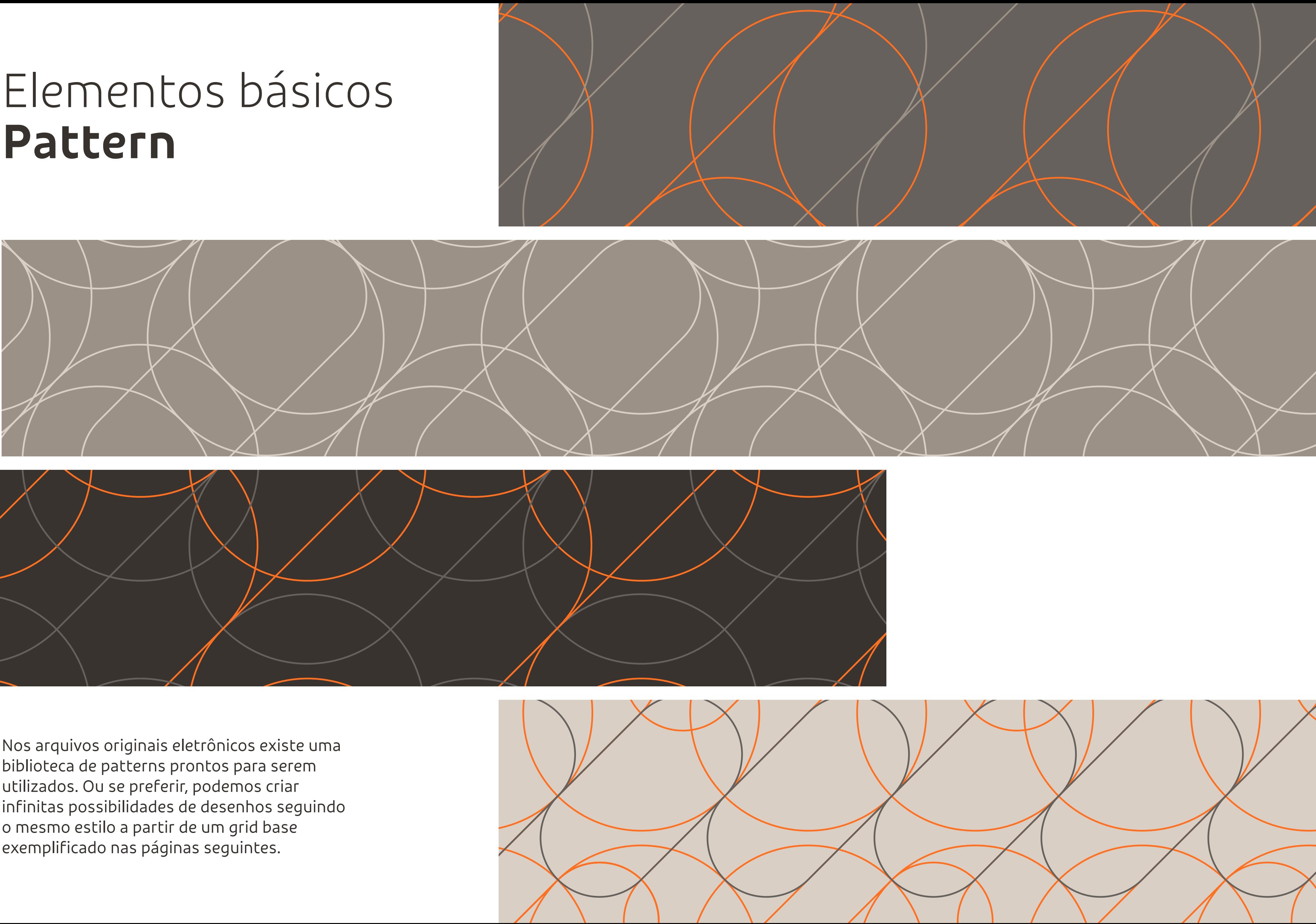

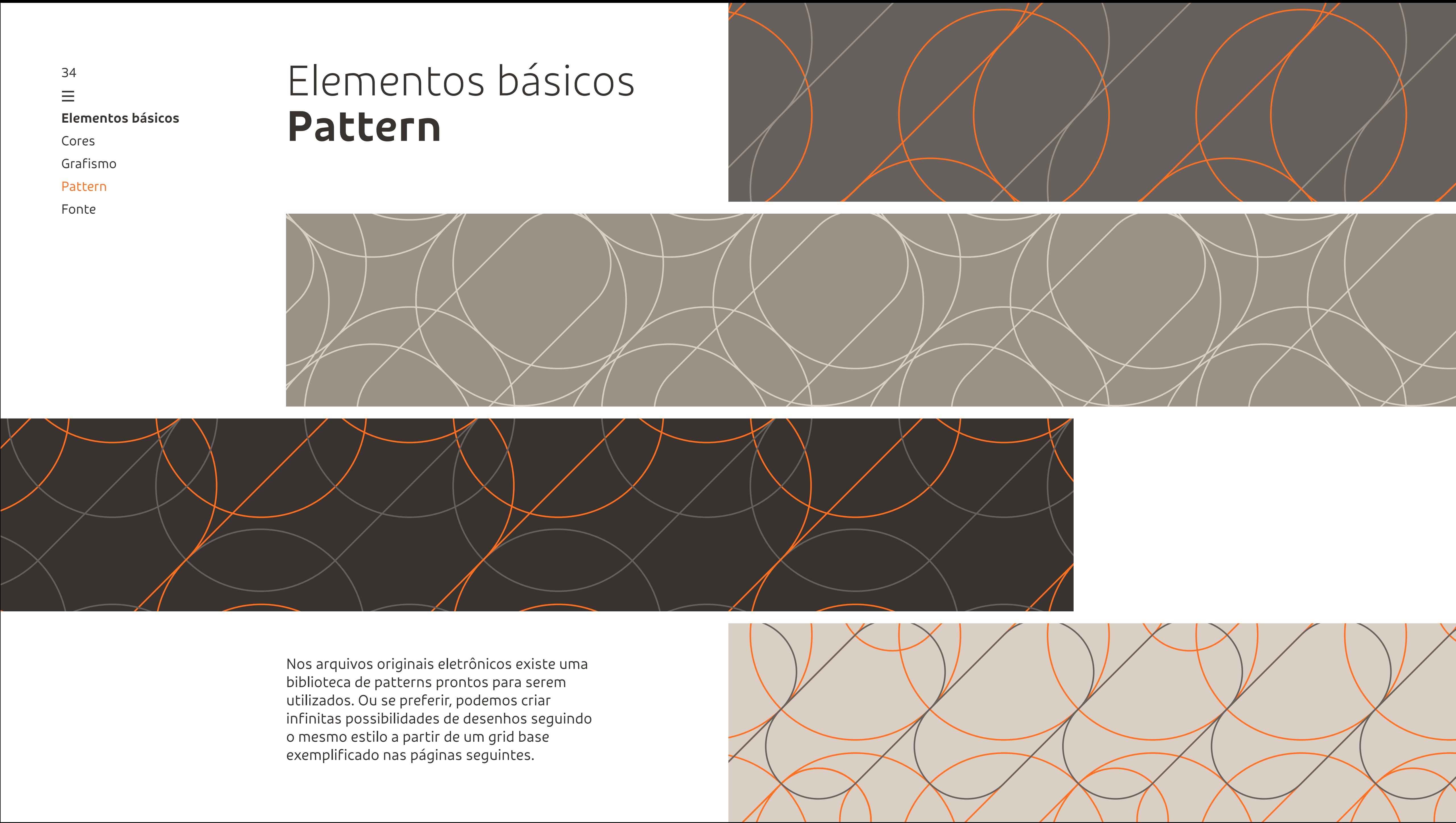

ta construa um elemento no qual a linha cruze lateralmente ou verticalmente, como mostrado no exemplo de baixo.

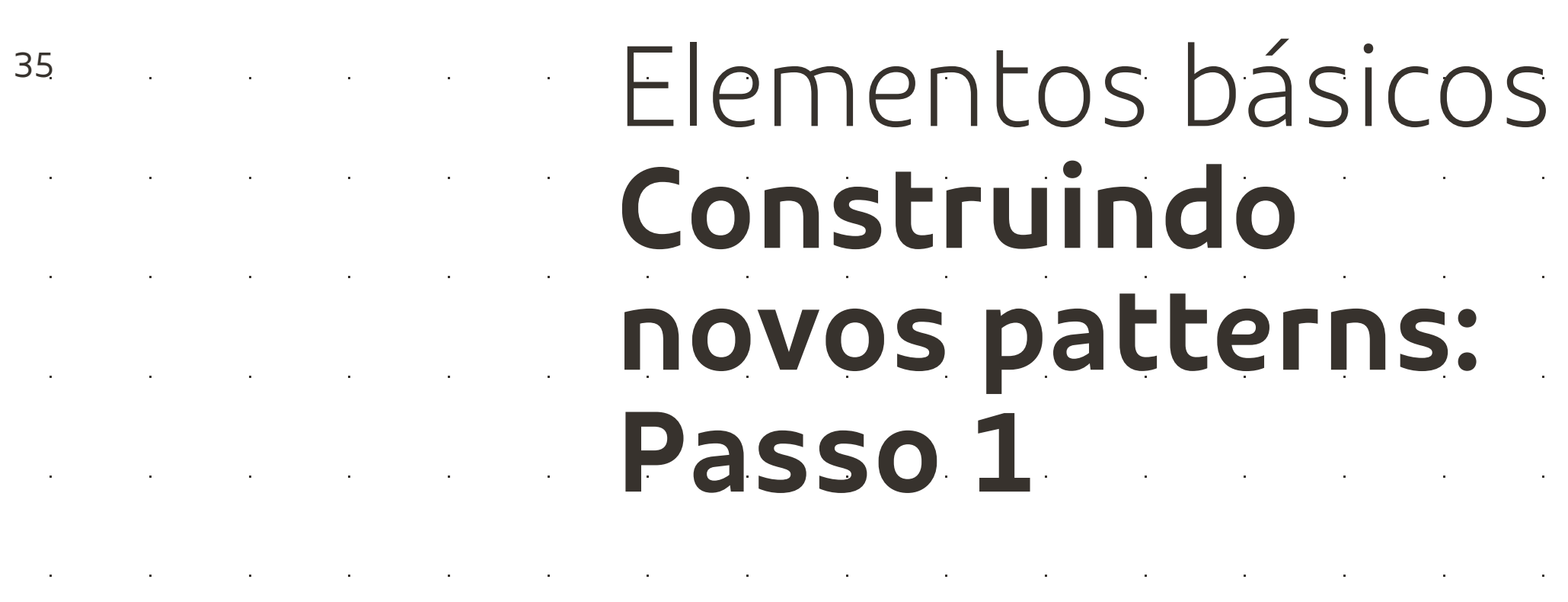

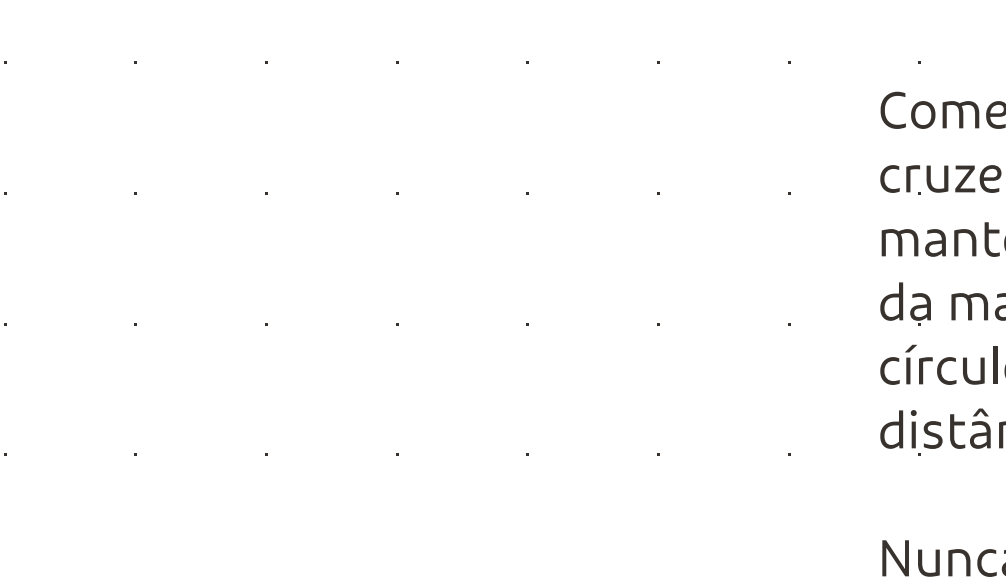

É importante construir qualquer elemento sobre os pontos do grid perfeitamente para que a estética de sua repetição, no fim do processo, não seja comprometida.

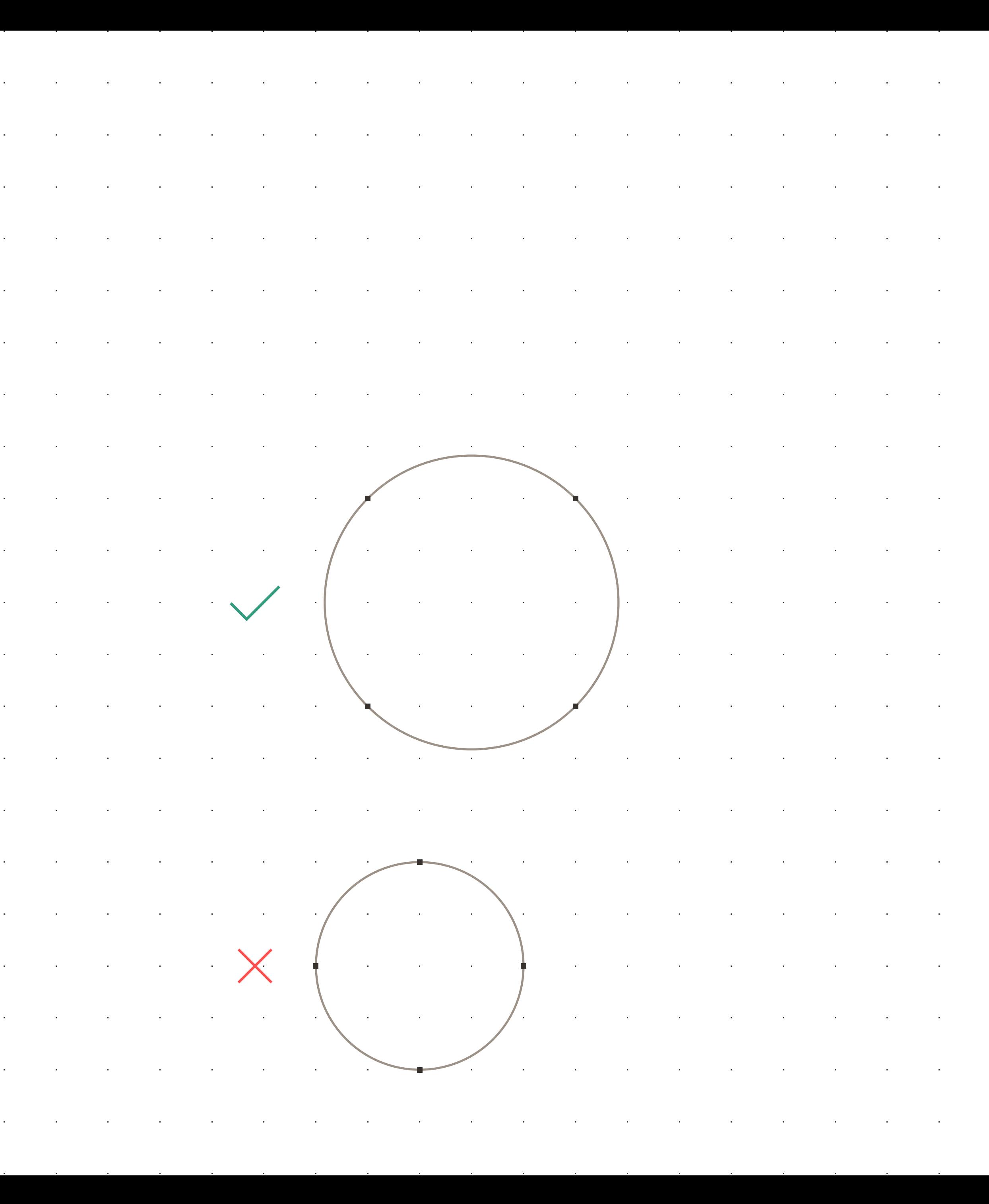

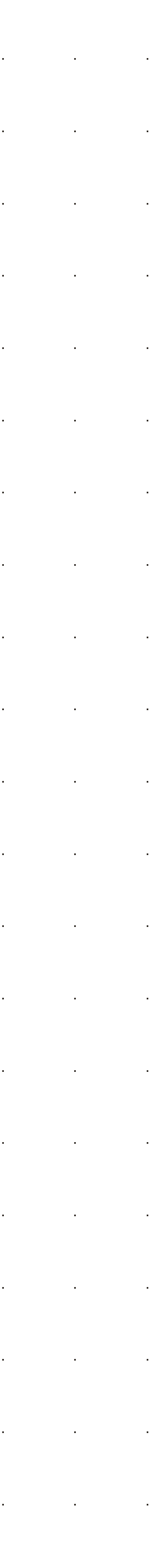

Utilize o grid base encontrado nos arquivos originais eletrônicos

 $\mathcal{L}^{\text{max}}_{\text{max}}$  ,  $\mathcal{L}^{\text{max}}_{\text{max}}$  $\sim 10^{-1}$ the contract of the contract of ece construindo um círculo perfeito que e com os pontos do grid na diagonal. Para ter a proporção com os outros patterns arca já criados, recomendamos que esse lo inicial seja construído com 3 pontos de incia entre os pontos que o circulo cruza.

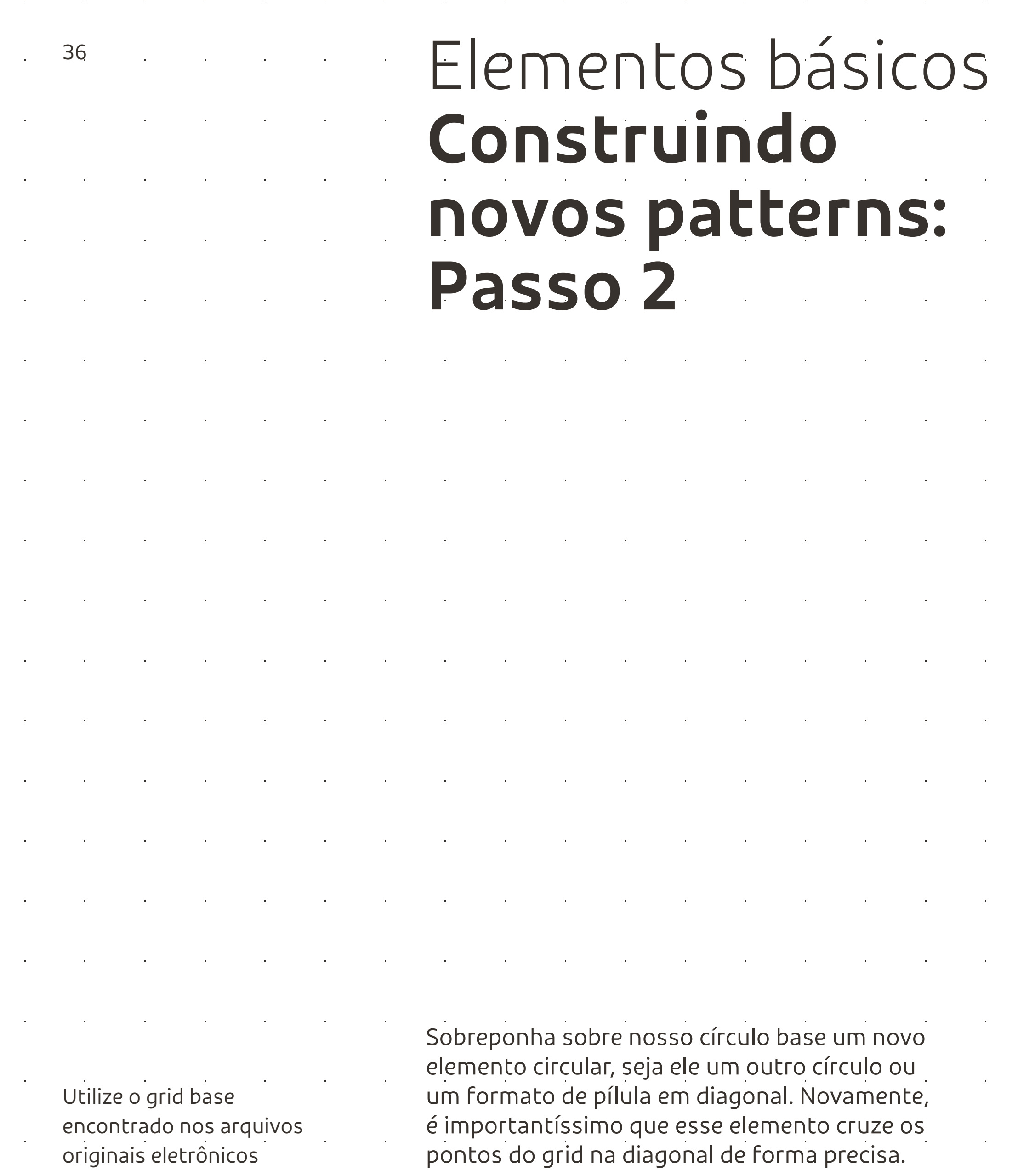

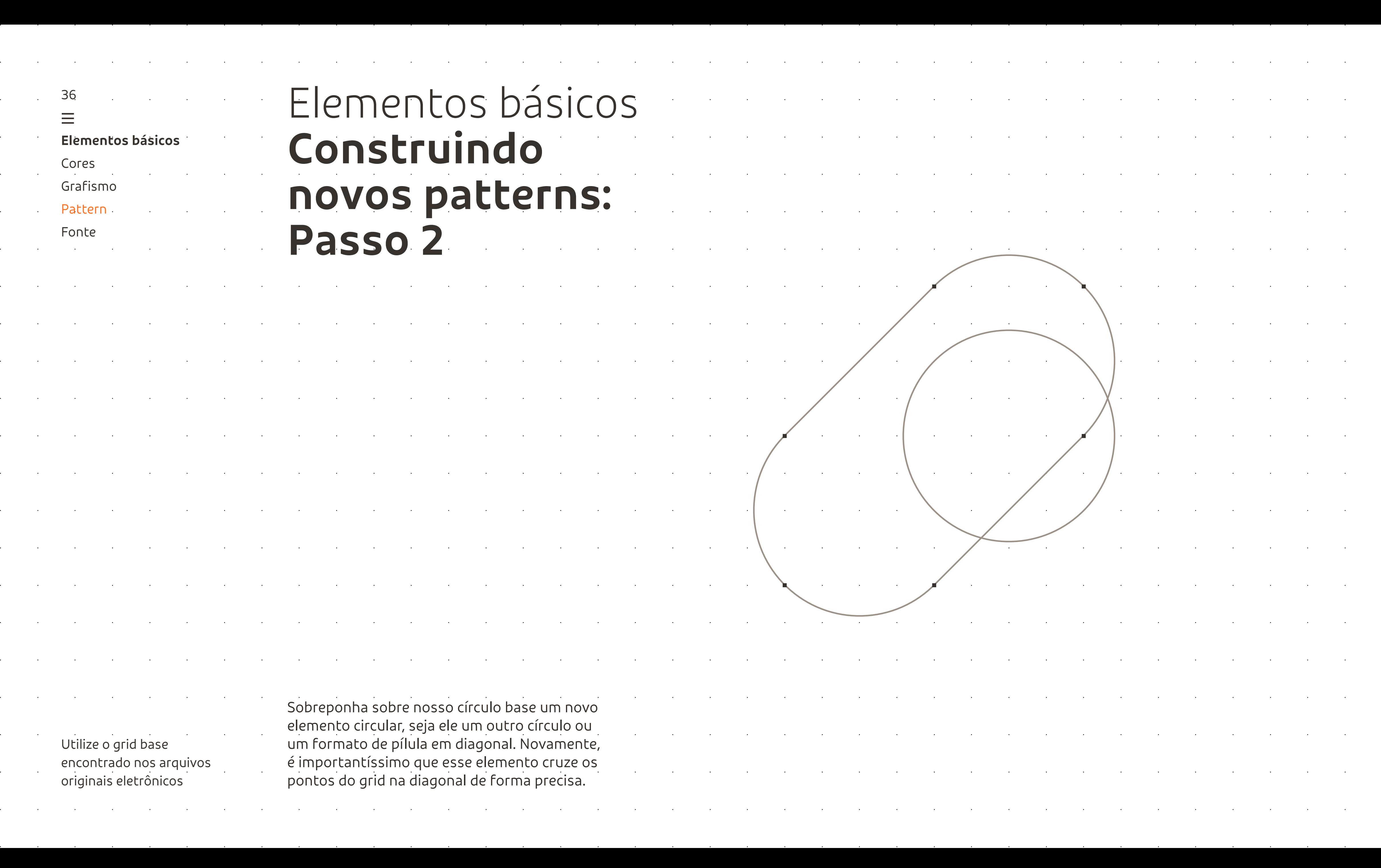

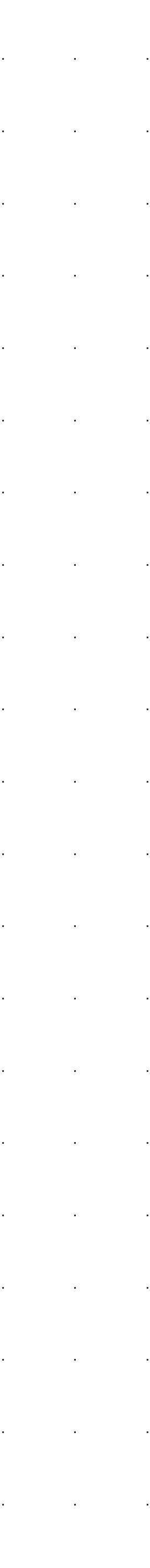
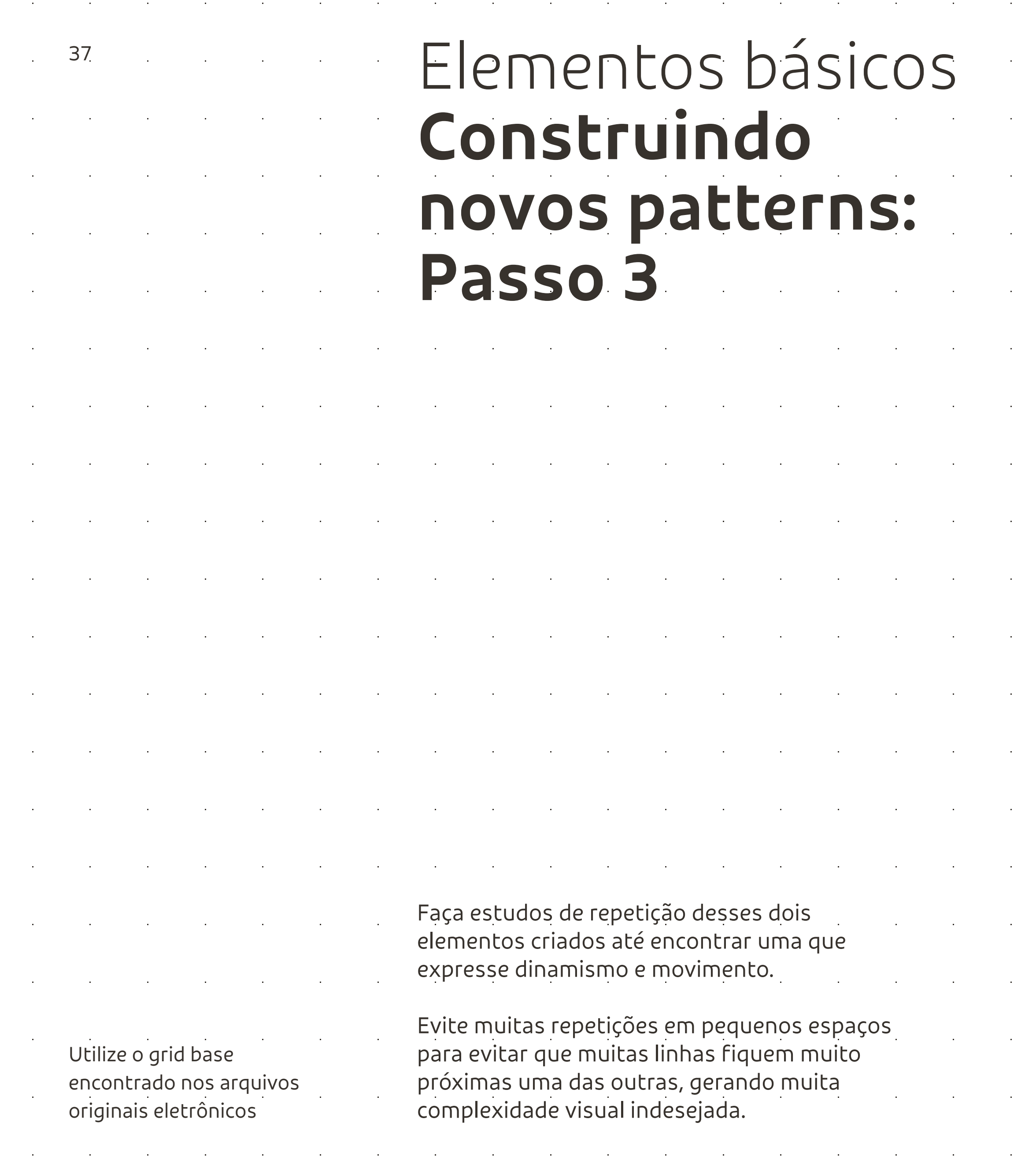

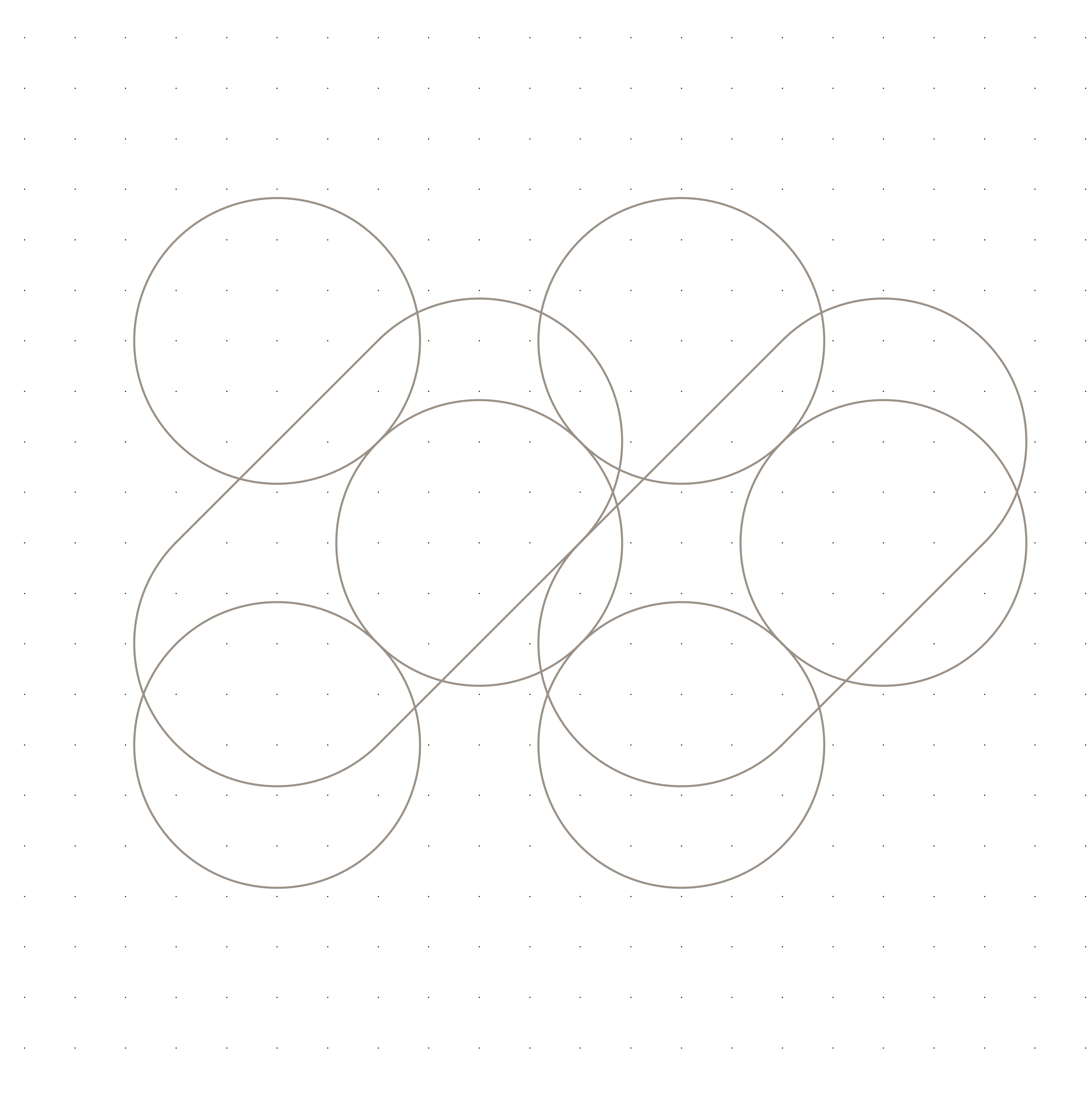

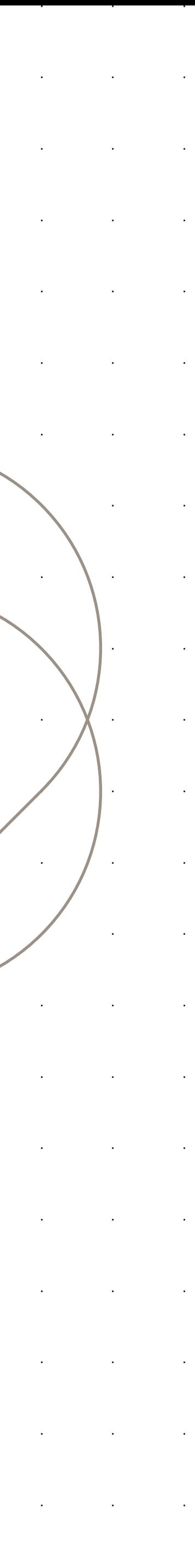

## Elementos básicos **Construindo novos patterns: Passo 4**

Termine sua repetição a ponto de ser um pattern infinito. Utilize até 3 cores de nossa paleta entre os elementos e fundo para tornar esse pattern mais reconhecível de GOL.

Se necessário, delete algumas formas específicas para fazer reservas de textos ou outros elementos, como é o caso da reserva criada para os textos dessa página.

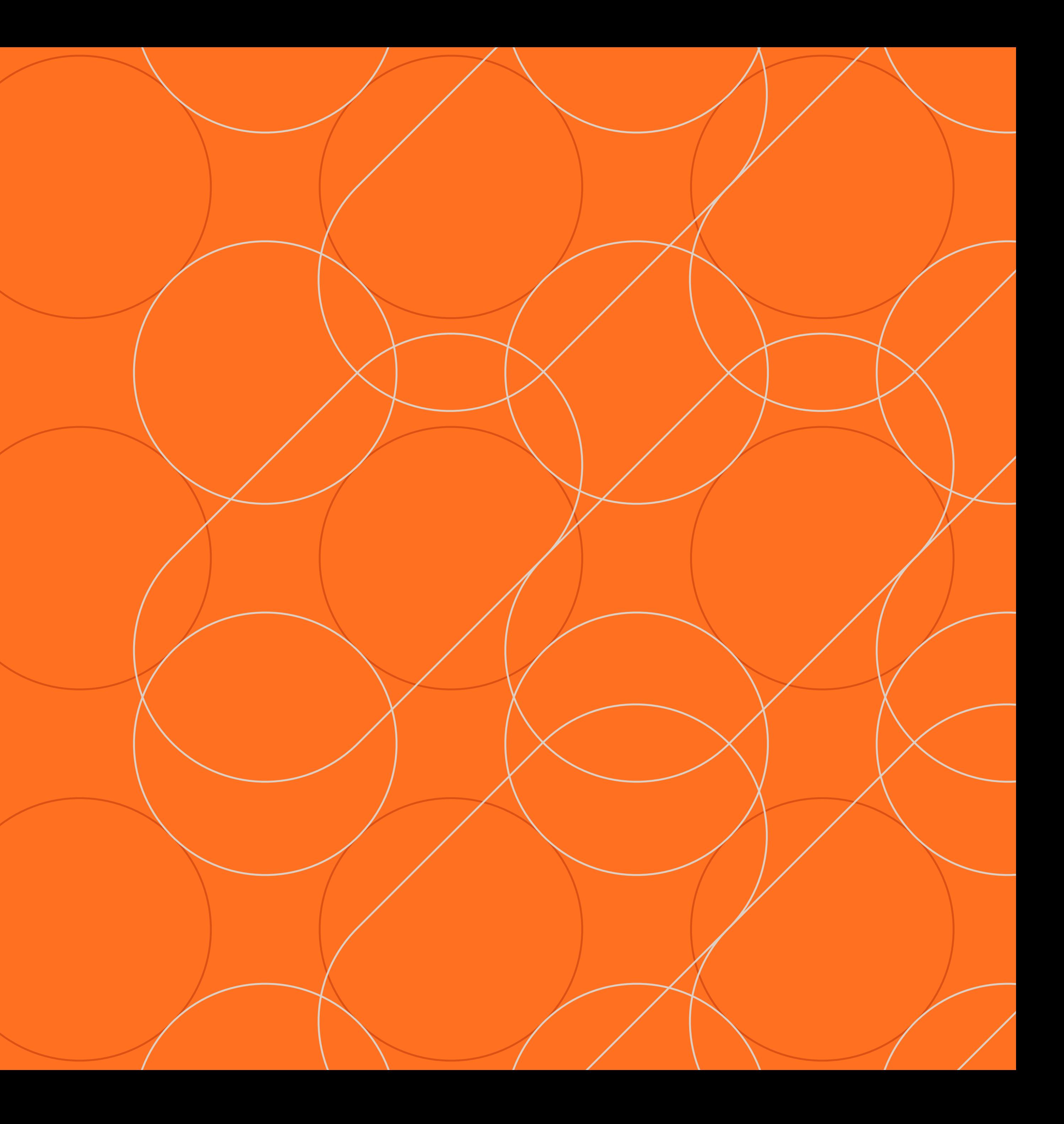

38  $\equiv$ **Elementos básicos** Cores Grafismo Pattern Fonte

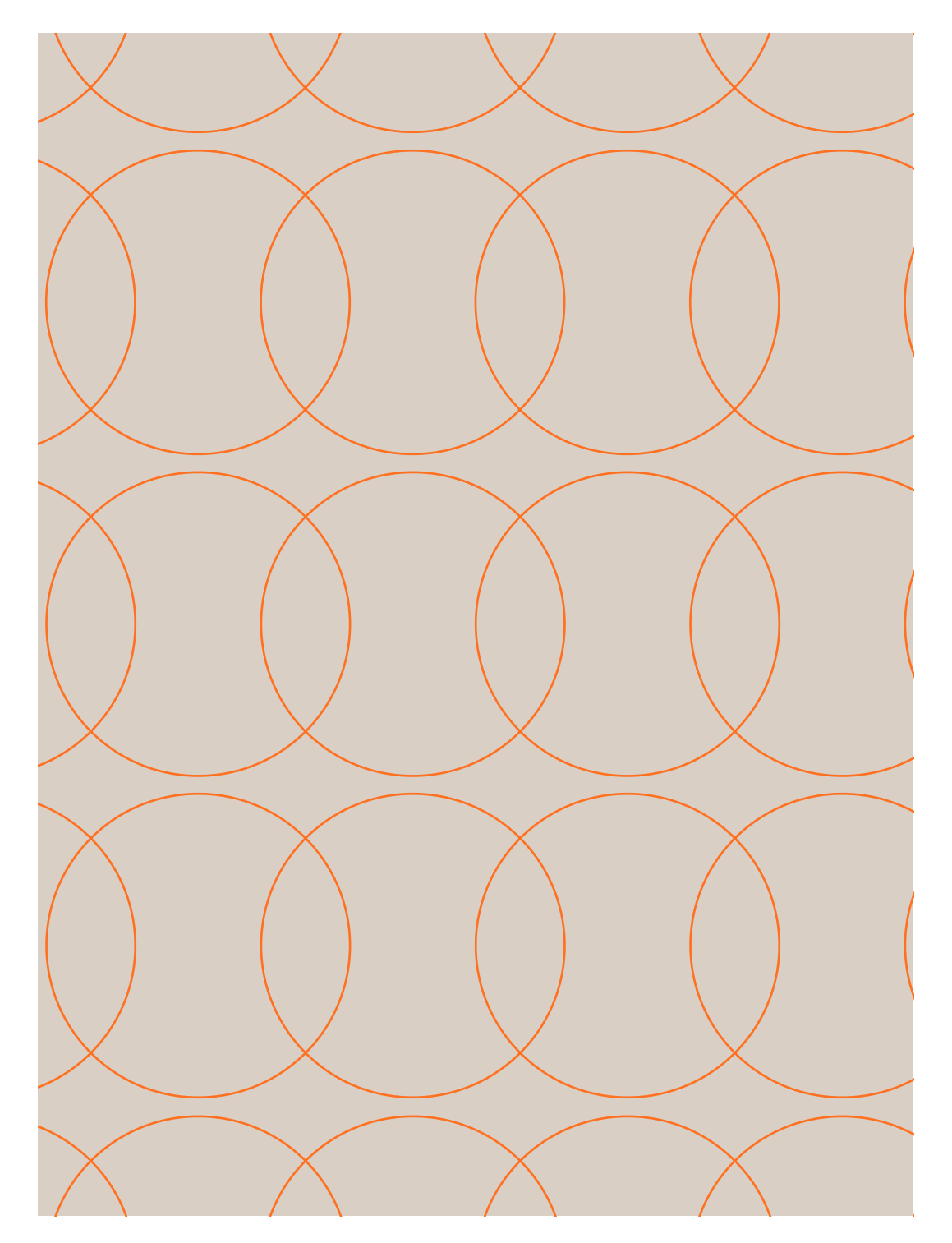

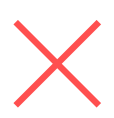

**Nunca criar patterns muito complexos a ponto de criarmos ruídos de visualização.**

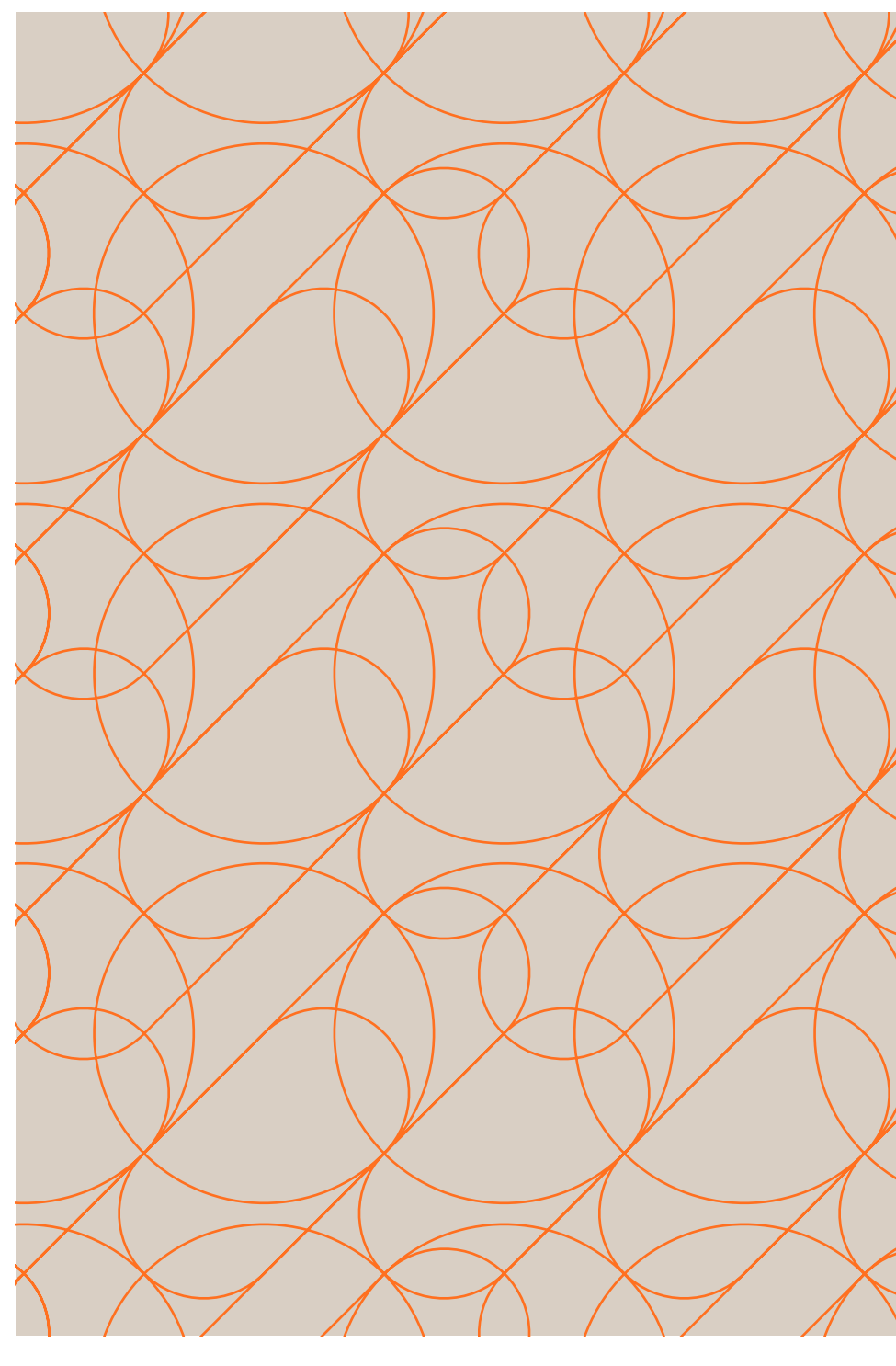

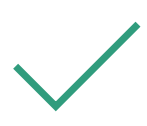

39  $\equiv$ 

> **Nunca criar patterns muito simples. Seja por ser a repetição de apenas um elemento ou por uma repetição muito espaçada.**

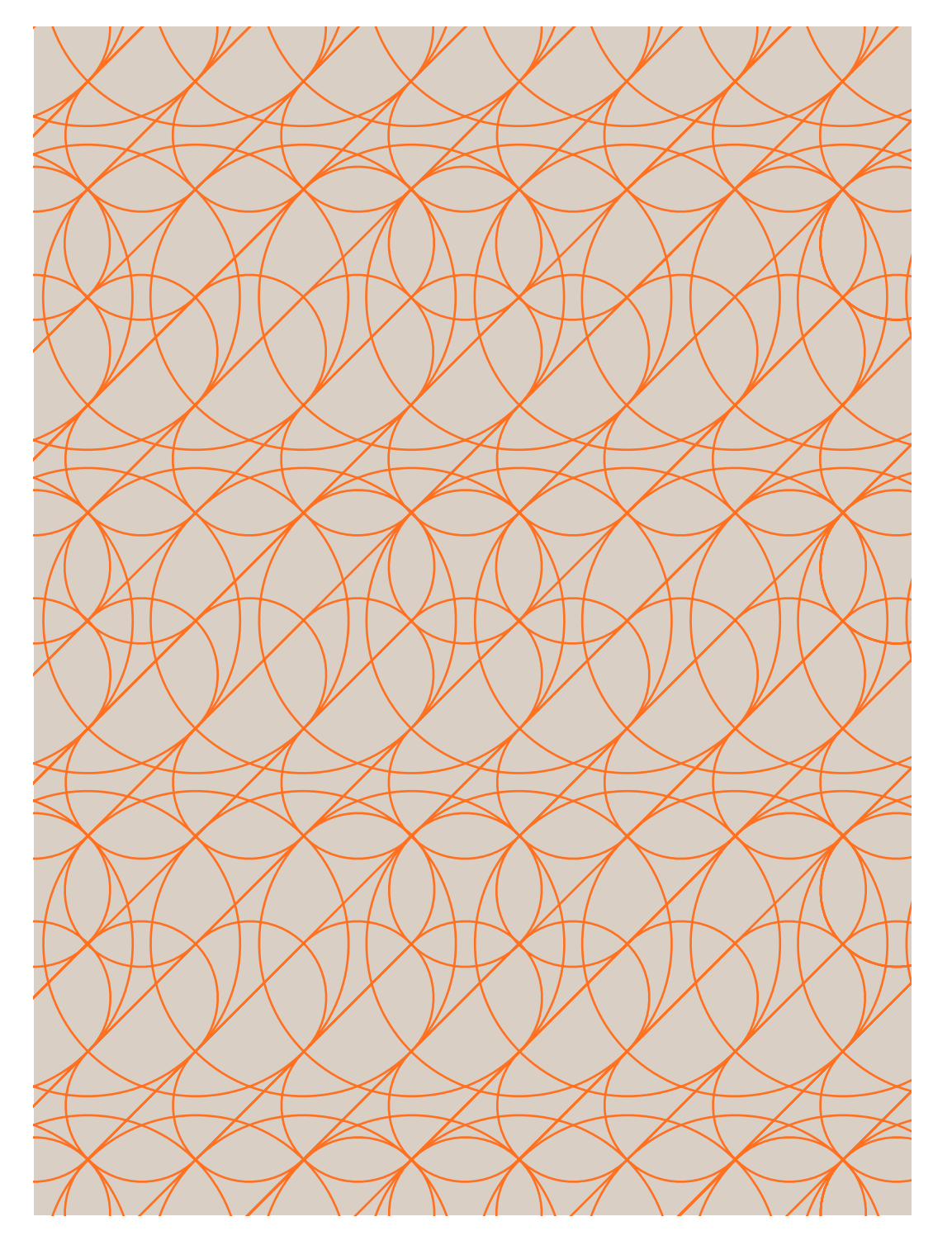

**Complexidade visual desejada, com a repetição de apenas dois elementos de forma dinâmica.**

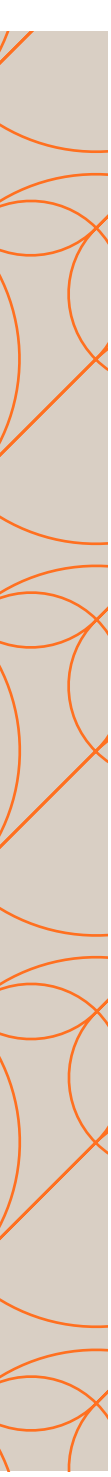

#### **Elementos básicos**

Cores

Grafismo

Pattern

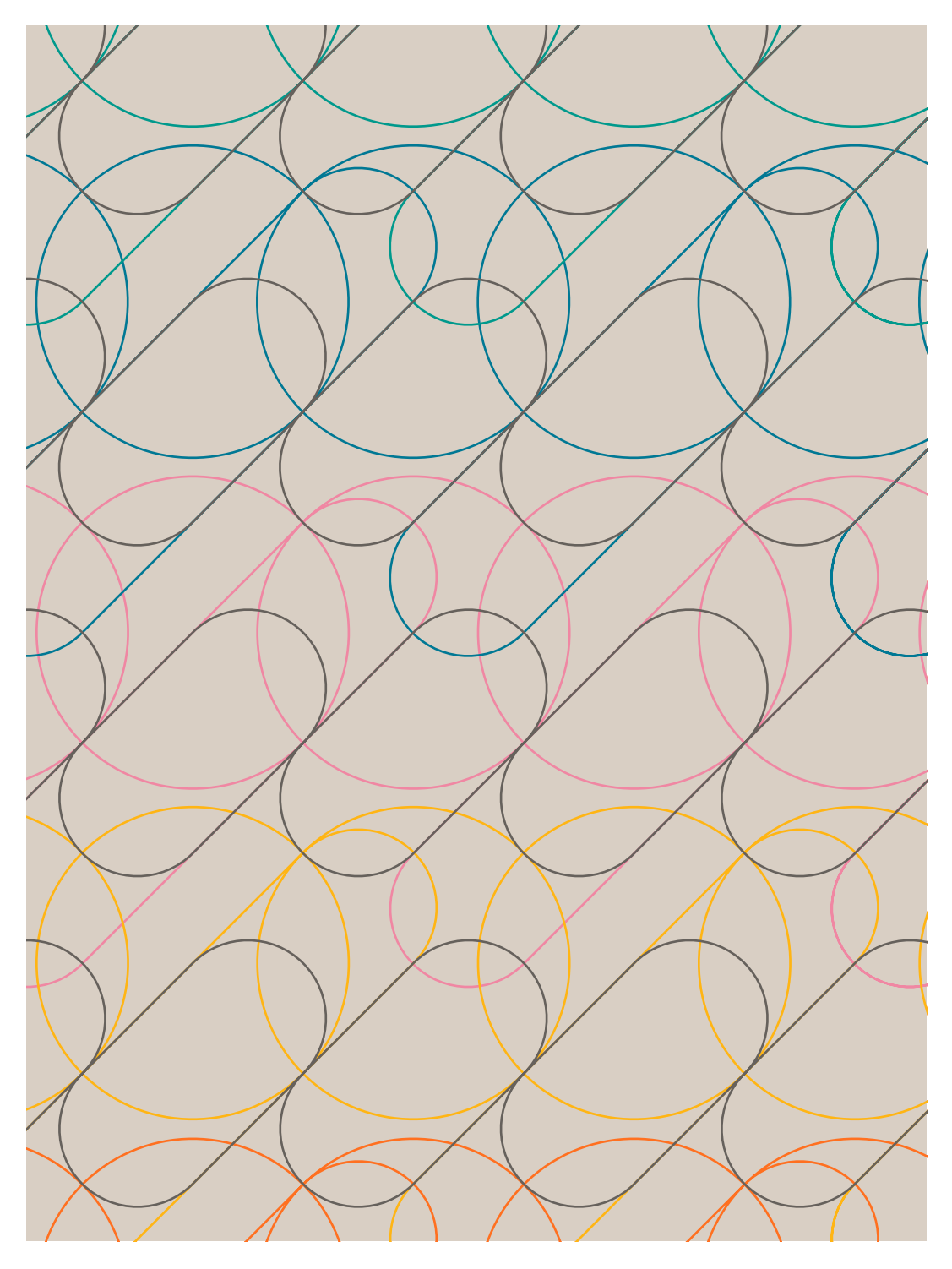

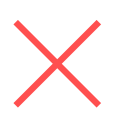

**Nunca aplicar cores que não garantam contraste quando sobrepostas.**

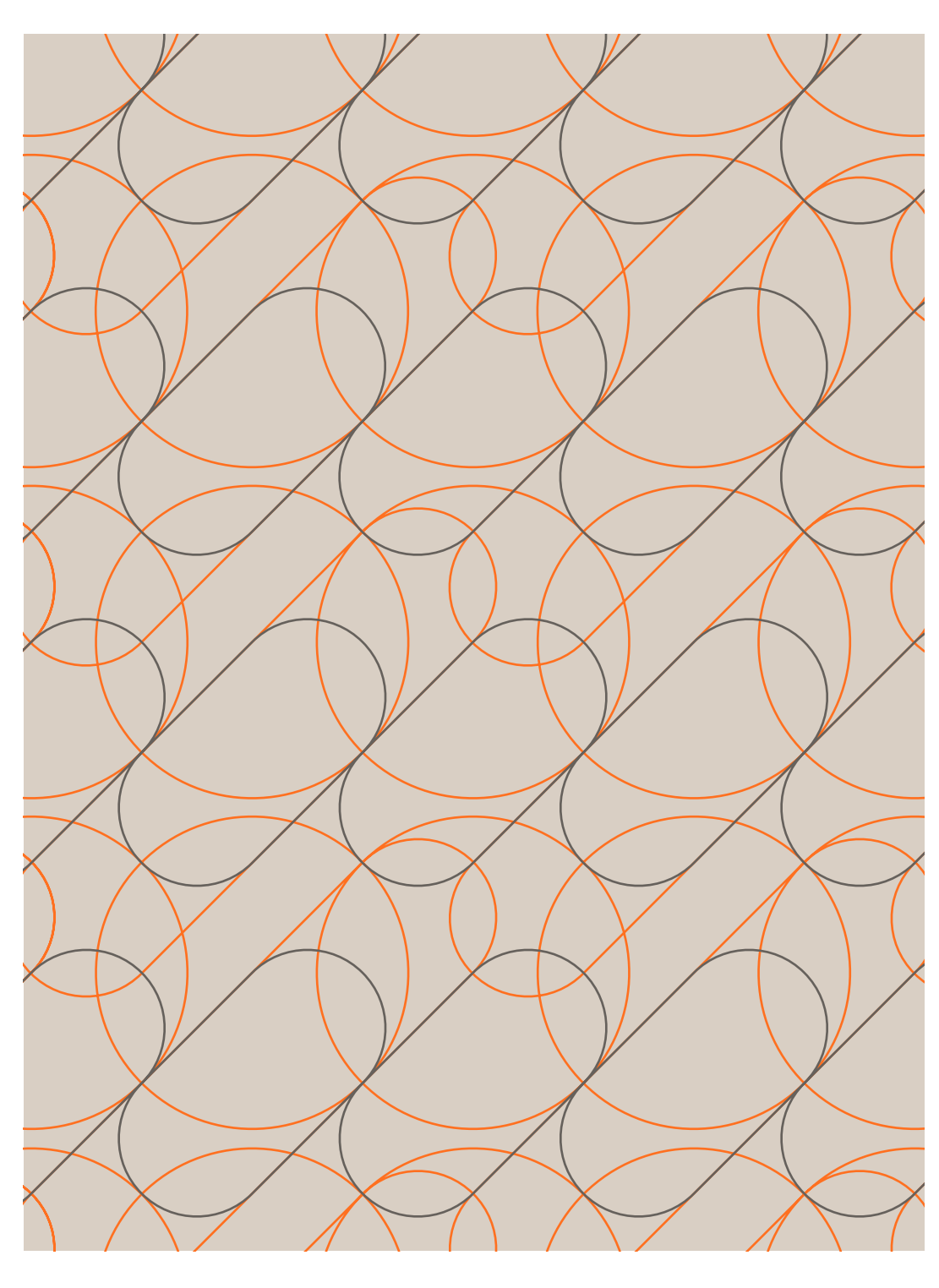

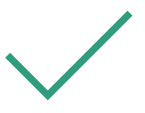

**Nunca aplicar mais de 3 cores ao pattern ou isolar a aplicação de uma cor. As cores aplicadas devem se repetir junto com suas formas.**

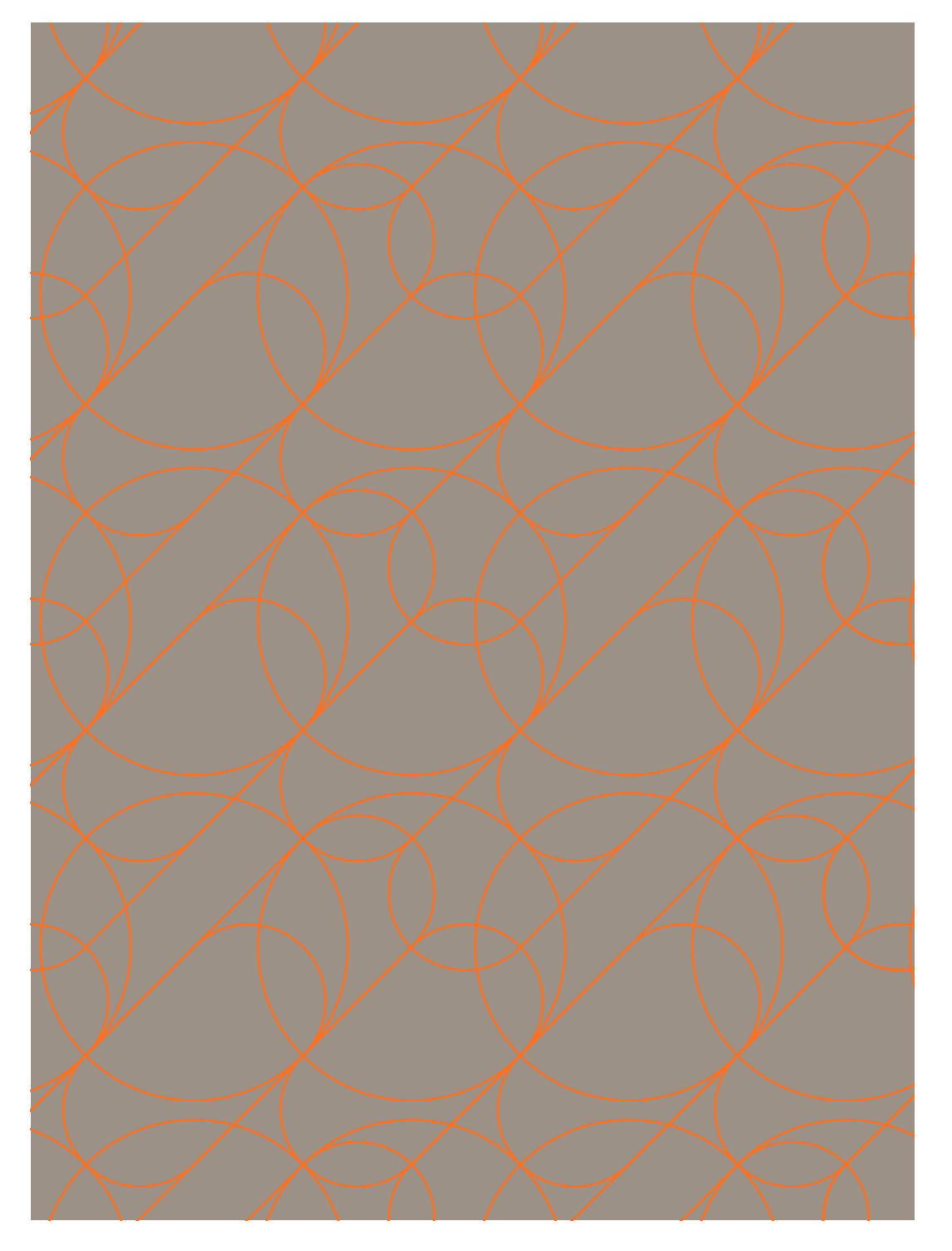

**Utilizar até 3 cores que se repetem ao longo do pattern.**

40

 $\equiv$ 

#### **Elementos básicos**

Cores

Grafismo

Pattern

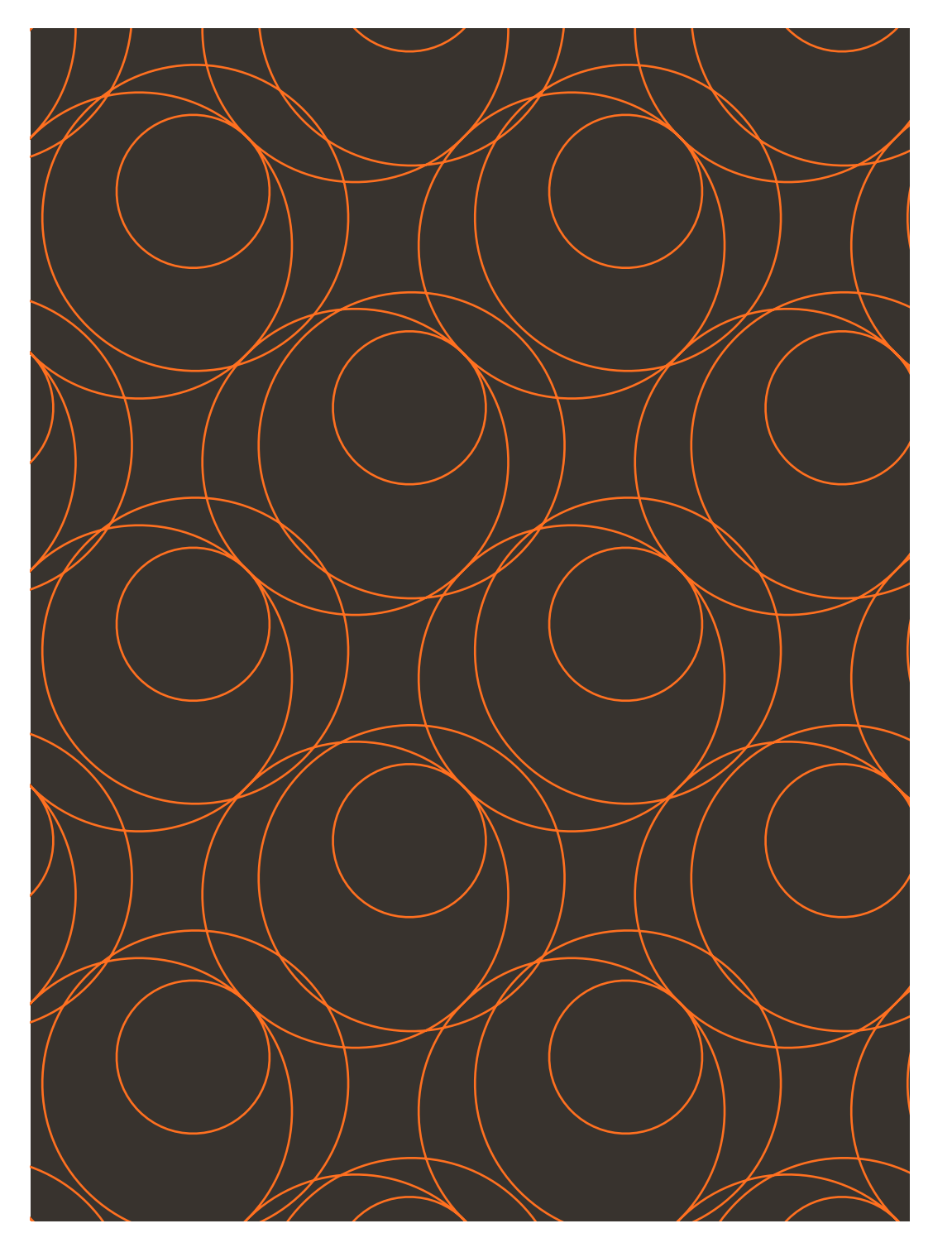

**Nunca construir um grafismo fora do grid base. Isso criará ruídos estéticos e de reprodução.**

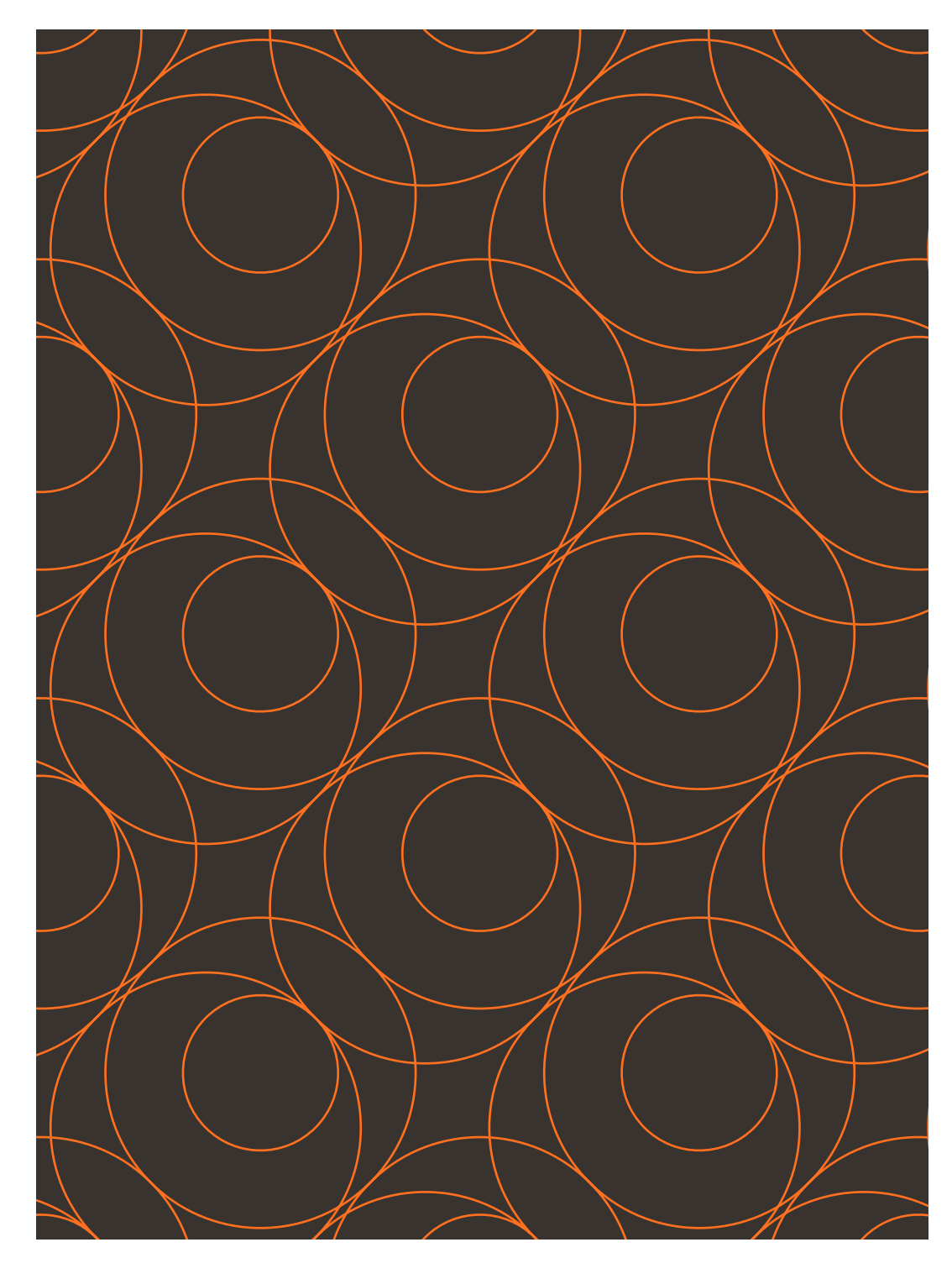

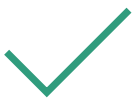

**Respeite as regras de construção do pattern para garantir uma harmonia visual.**

41  $\equiv$ **Elementos básicos** Cores Grafismo

Pattern

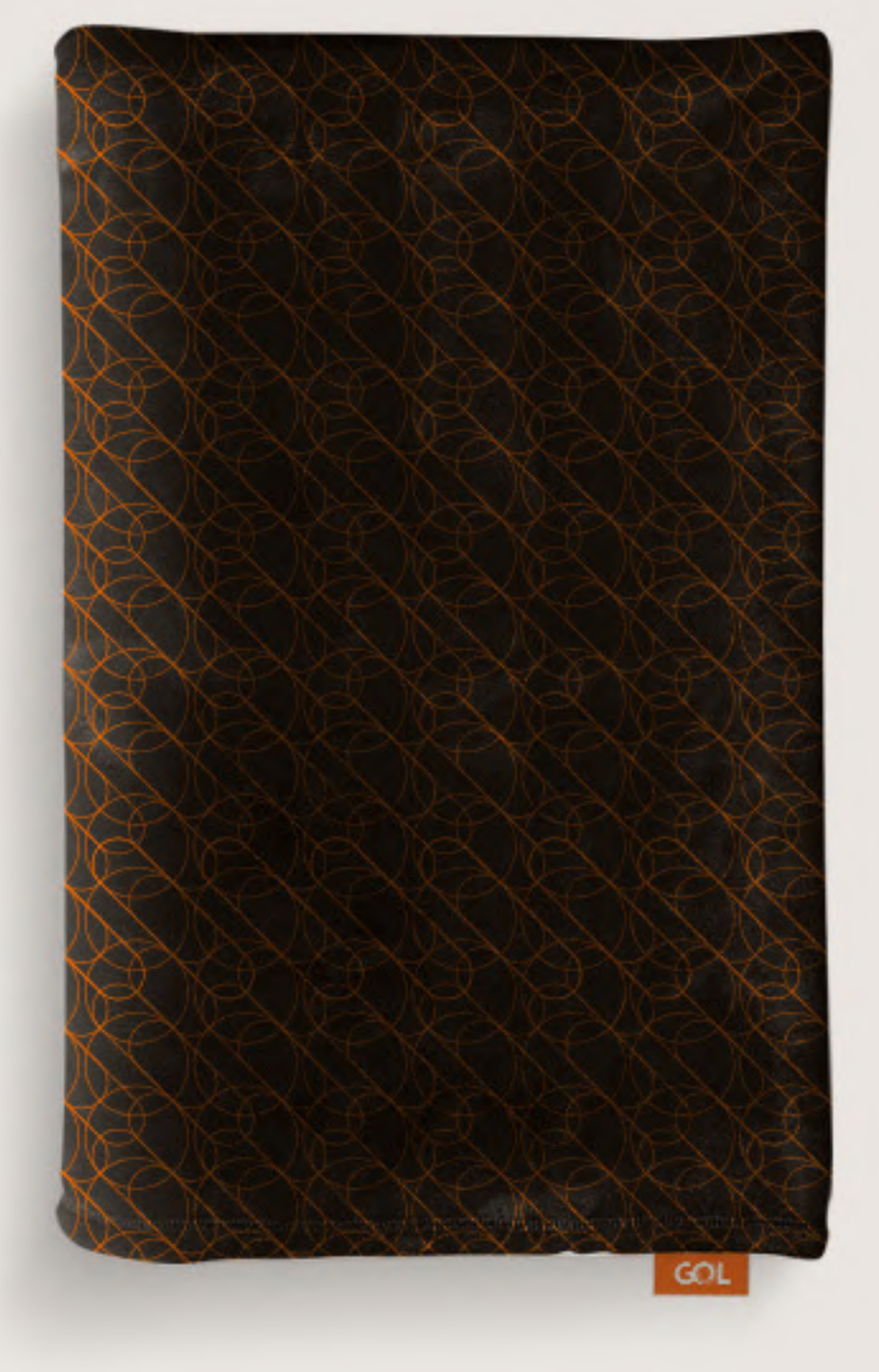

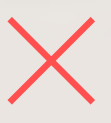

**Nunca expandir demais o pattern a ponto de não entendermos que se trata de uma repetição de formas.**

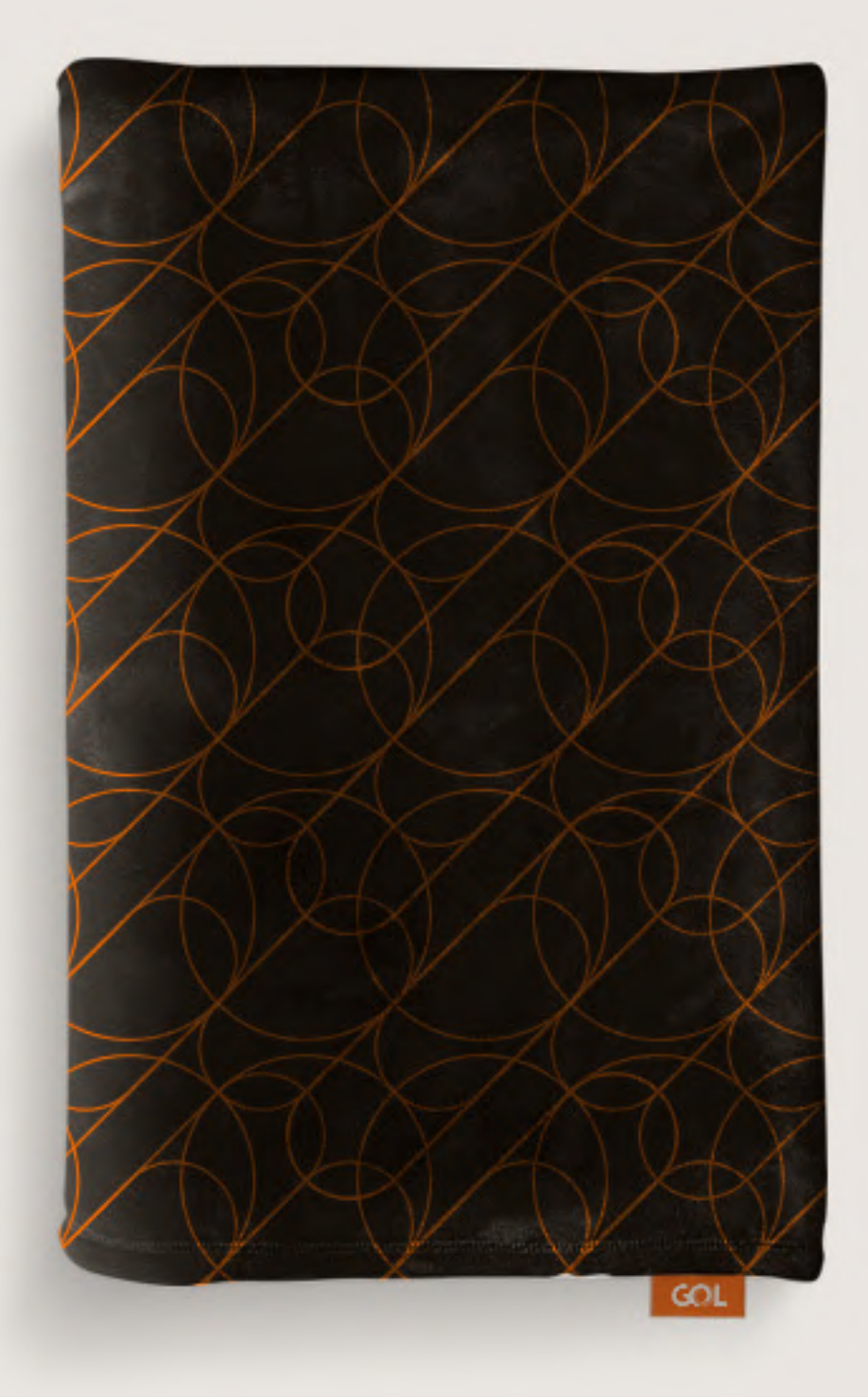

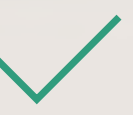

**Nunca utilizar o pattern muito pequeno.**

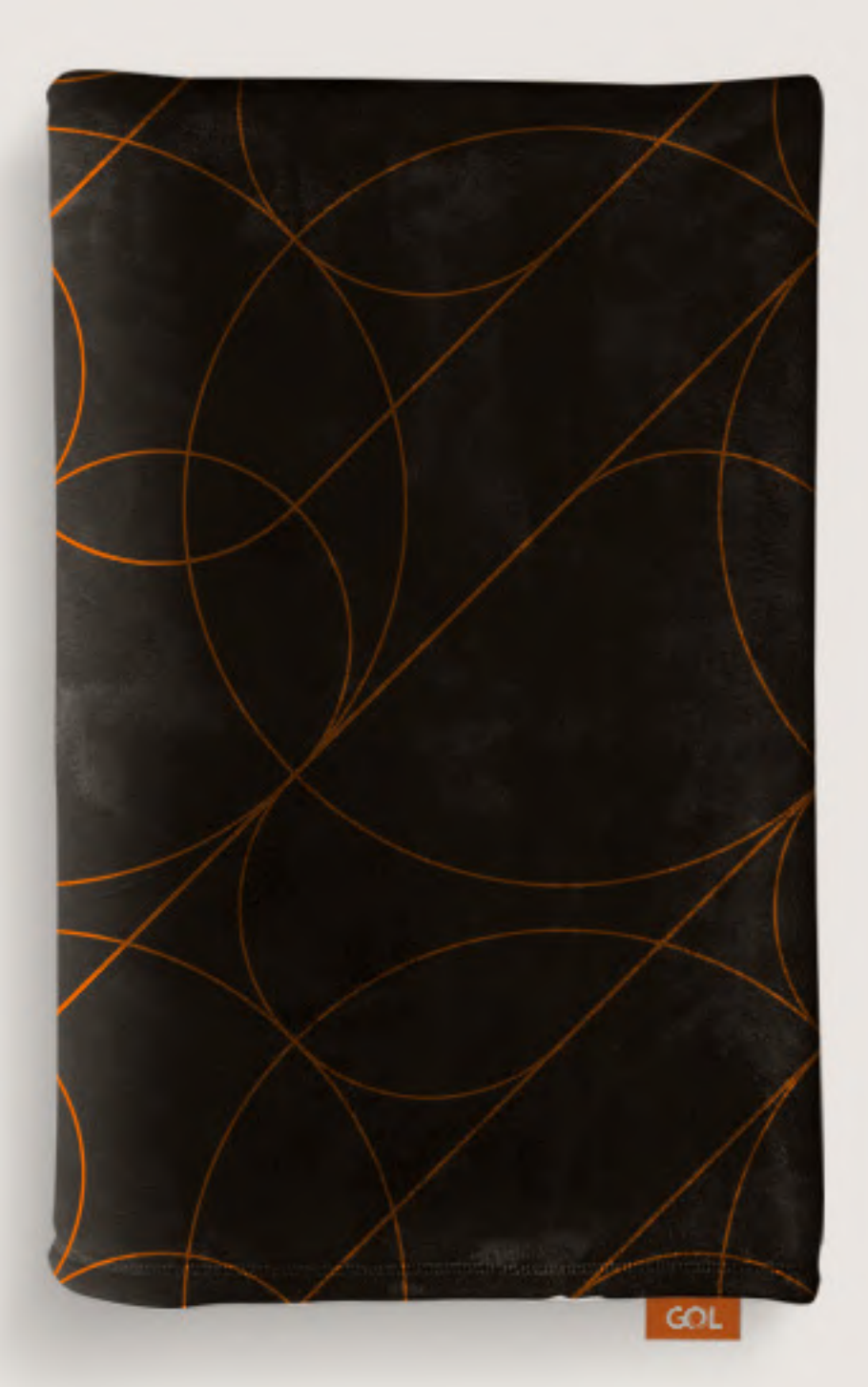

**Encontre um meio termo onde é possível compreender todas as formas do pattern.** 

42  $\equiv$ **Elementos básicos** Cores

Grafismo

Pattern

## Elementos básicos **Fonte**

A fonte da GOL foi criada exclusivamente para a marca e é de uso obrigatório para todas as peças possíveis.

Além das variantes aqui apresentadas, usamos a Trebuchet como fonte de sistema em textos longos em interfaces que não suportam a versão webfont da GOL Sans Display e Text.

# GOL Sans Display **<sup>a</sup>**aa<sup>a</sup> **<sup>g</sup>g**ggg<sup>g</sup>

**GOL Sans Text Bold** GOL Sans Text Medium GOL Sans Text Regular GOL Sans Text Light

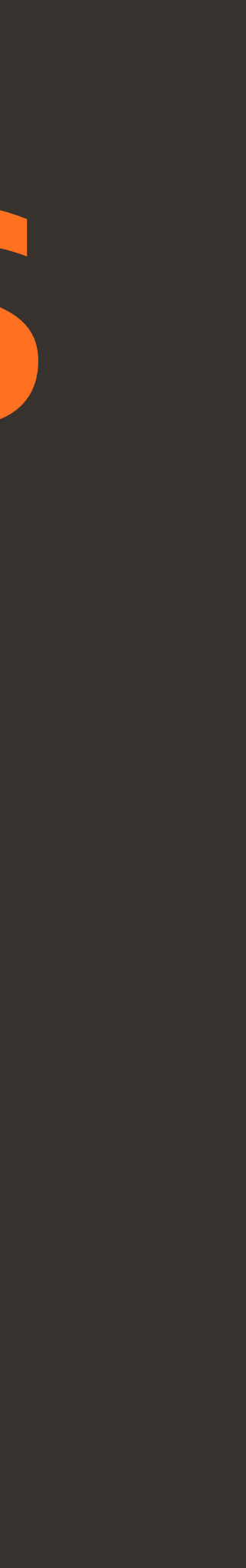

43  $\equiv$ **Elementos básicos** Cores Grafismo Pattern

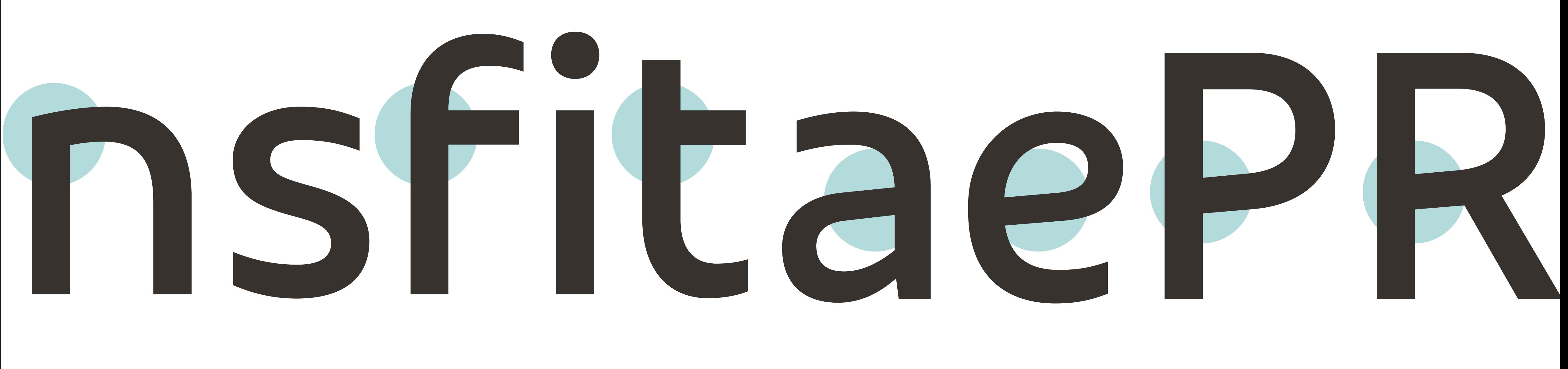

## Elementos básicos **Desenho**

A construção geral das letras mistura simplicidade (observe como a letra 'n' ou 't' tem o mínimo de traços possível) com tecnologia (terminações e cantos retos).

As barras de algumas letras, como o 'a' e 'e', muito frequentes no português, estão em ascenção, decolando.

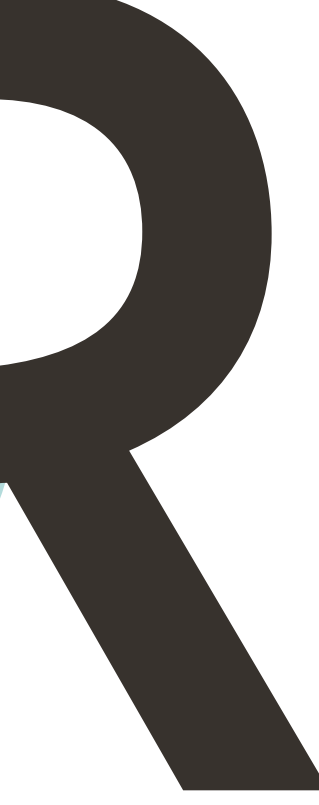

44  $\equiv$ **Elementos básicos** Cores Grafismo Pattern Fonte

#### **viagem viagem viagem viagem viagem viagem viagem viagem** viagem viagem viagem viagem

viagem viagem viagem viagem

viagem viagem viagem viagem

viagem viagem viagem viagem

## Elementos básicos **Flexibilidade**

A GOL Sans é uma família tipográfica com muita flexibilidade: a versão Display possui as larguras Condensed, SemiCondensed, Normal e Extended, e cada uma possuindo os pesos Thin, Light, Regular, Medium, Bold e XBold.

Pesos mais leves e extensos ajudam a passar sofisticação enquanto pesos mais pesados e condensados ajudam a chamar mais atenção em peças de varejo.

A versão Text possui apenas uma largura com as variações de peso Light, Regular, Medium e Bold. Essa limitação é necessária para que essa versão tenha uma excelente leitura e legibilidade em reduções impressas e digitais.

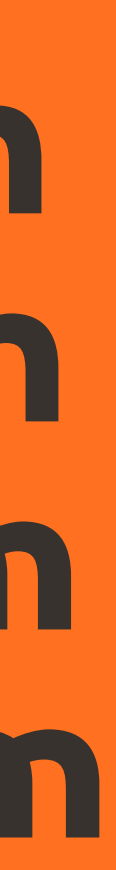

**viagem** viagem viagem viagem

45 Ξ. **Elementos básicos** Cores Grafismo Pattern Fonte

## Elementos básicos **Display x Text**

Para títulos ou textos igual ou acima de 16pt, utilizamos a versão Display que possui desenhos com mais personalidade. Para textos longos ou abaixo de 16pt, utilizamos a versão $^\top$ Text que foi desenvolvida para melhor performance de leitura e legibilidade em reduções impressas e digitais.

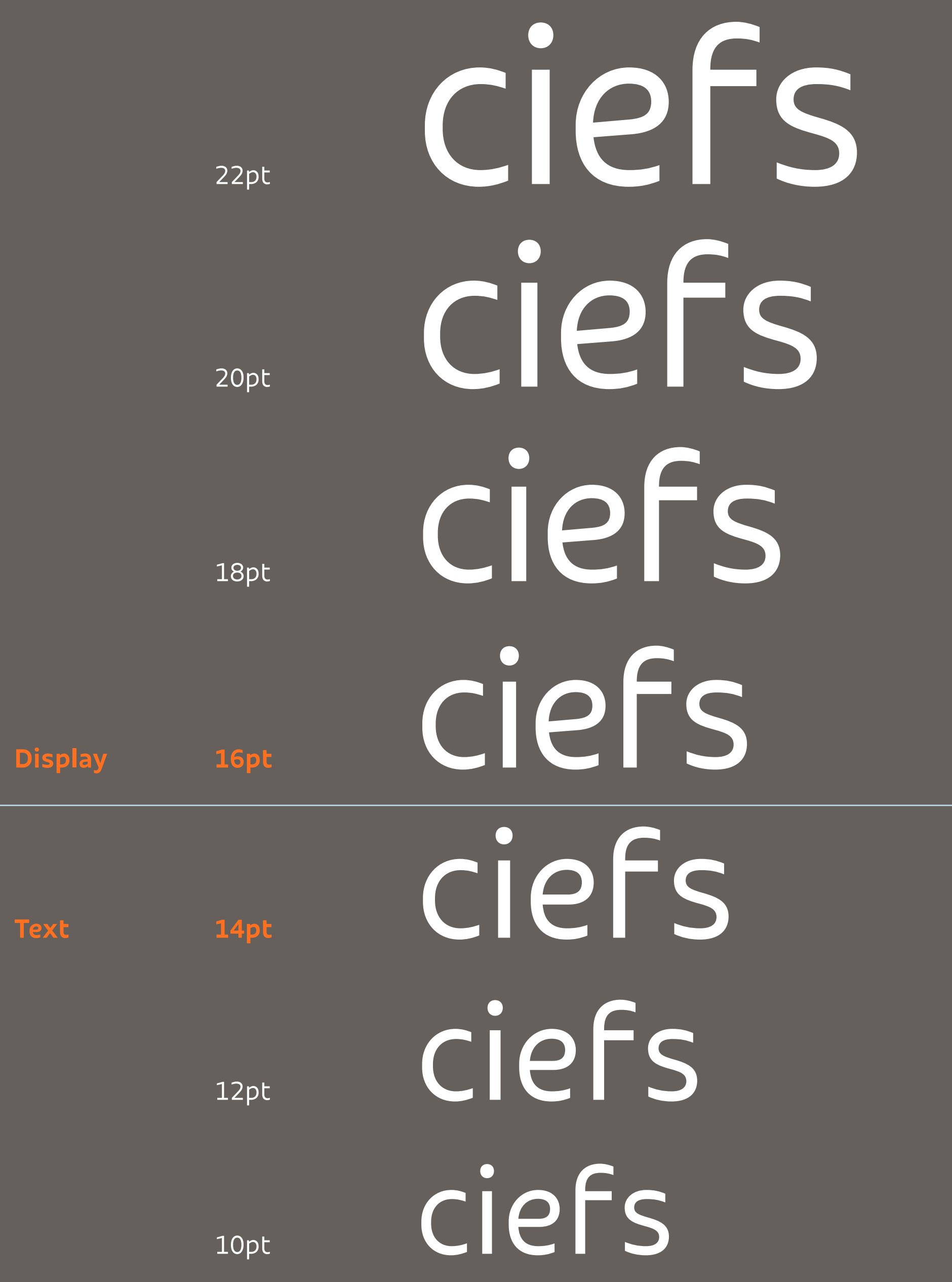

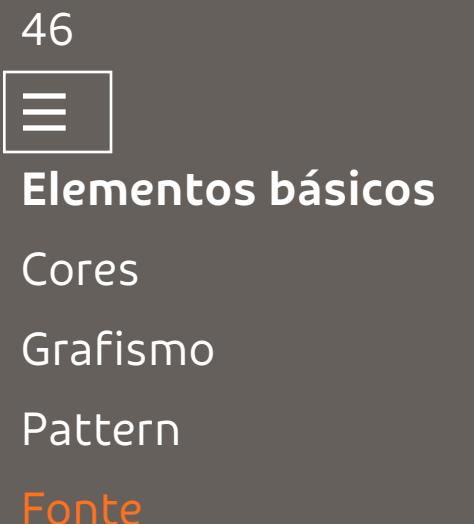

## Elementos básicos **Alinhamento e formatação**

Alinhamos todos os textos à esquerda, preferencialmente na formatação de sentença para valorizar o desenho da nossa tipografia. Evitamos utilizar caixa alta em todas as letras (a não ser em siglas) e também evitamos frases iniciadas com minúsculas.

## LHP >> PHL Lorem dolor sit amet consectetuer adiscing elit

#### Lorem ipsum dolor sit

Lorem ipsum dolor sit amet, consectetuer adipiscing<br>elit, sed diam nonummy nibh euismod tincidunt ut<br>laoreet dolore magna aliquam erat volutpat. Ut wisi m ad minim veniam, quis nostrud exerci tatioi

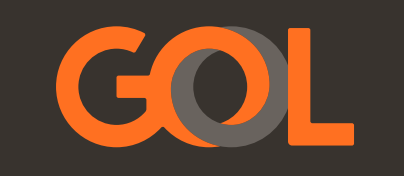

## Lorem dolor sit amet consectetuer adiscing elit

Lorem ipsum dolor sit

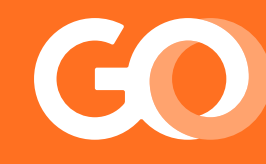

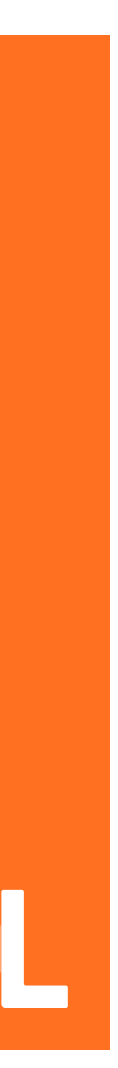

47  $\equiv$ **Elementos básicos** Cores Grafismo Pattern

# **Iconografia**

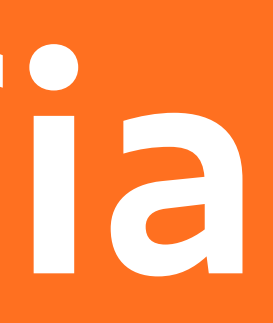

Um ícone deve ser uma representação gráfica simples do produto, serviço ou funções como ações e sinalização. Ele é uma ferramenta poderosa para a construção de marca. Os ícones da GOL se dividem em duas famílias, ou categorias: produtos/serviços e funcionais.

45. Estilo<br>46. Construção<br>47. Biblioteca<br>48. Usos indevidos

## Iconografia **Estilo**

Nosso estilo iconográfico é inspirado em ícones de sinalização, sempre preenchidos e quando necessário, com bordas arredondadas e auxiliado de linhas. Além disso, possui alguns princípios que devem ser atendidos sempre que criarmos um novo ícone. São eles:

#### **Fácil compreensão**

Nós criamos ícones que são fáceis de entender. Eles não devem ser ambíguos e devem ser claros em sua aparência e significado.

#### **Simplicidade**

Ícones devem ser criados usando o mínimo de elementos possíveis.

#### **Atende ao objetivo**

Nossos ícones devem sempre ser desenhados com sua aplicação final em mente.

#### **Abordagem consistente**

Para que todos os ícones funcionem juntos, eles devem ter elementos gráficos comuns que garantam consistência visual.

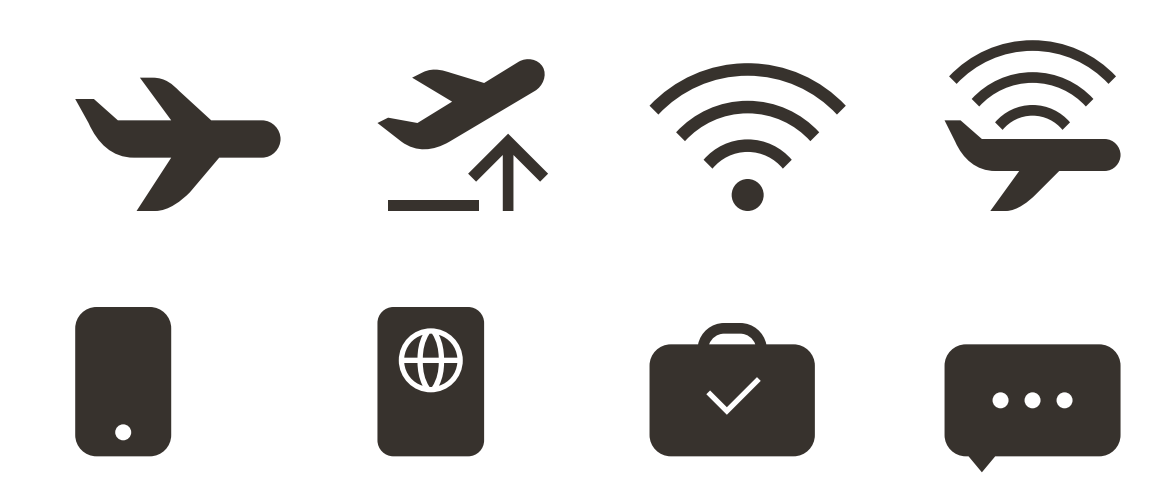

#### **Pequeno**

Mais simples em detalhes, com o mínimo necessário para ser compreendido. Voltados para interfaces e espaços muito limitados.

#### **Grande**

É o que tem mais detalhe. Destinado a meios impressos e grandes formatos onde tivermos uma boa qualidade de reprodução.

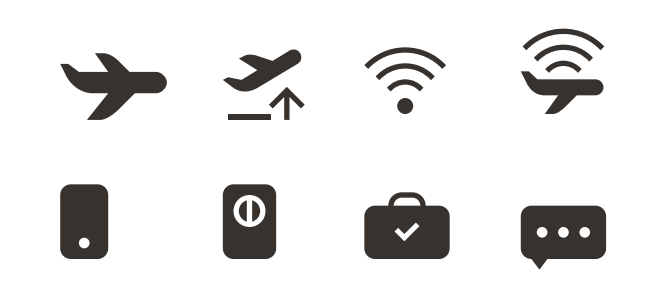

49  $\equiv$ **Iconografia<br>Estilo<br>Construção<br>Biblioteca<br>Usos indevidos** Estilo Construção Biblioteca

## Iconografia **Construção**

Para cada tamanho de ícone é necessário seguir as regras construtivas exemplificadas ao lado, para que o entendimento do ícone não seja prejudicado.

Os ícones tem característica derivativa. Por exemplo: se precisamos utilizar um ícone de avião, utilizamos o nosso ícone de avião e acrescentamos mais uma informação para explicar o produto ou serviço em questão.

A criação de um ícone deve ser feita sobre um grid de pixels, executando em pixel perfect, como exemplificado abaixo:

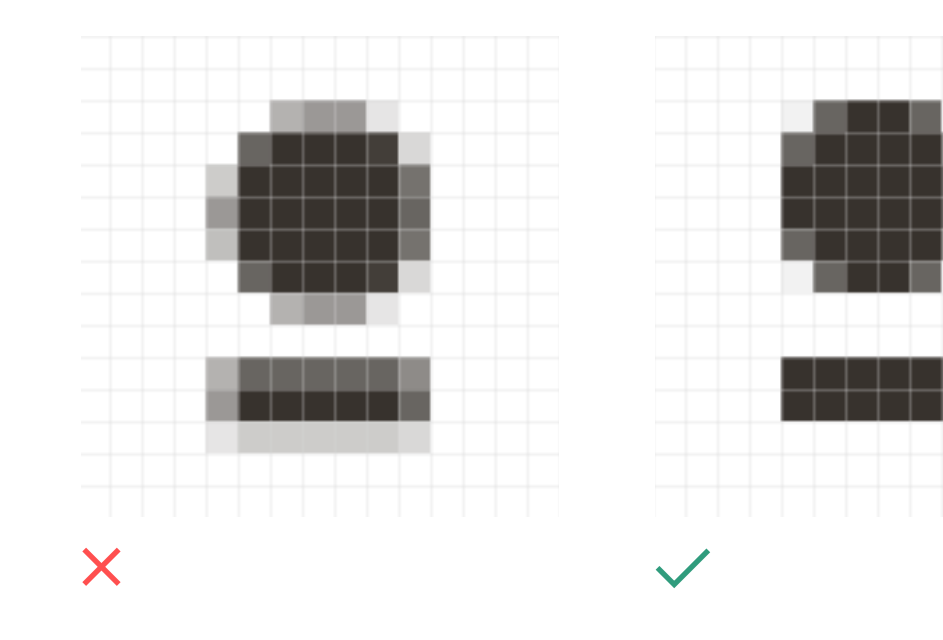

#### **Ícone pequeno**

Aréa útil: 40px por 32px Espessura de linha interna e externa: 2px Raio de cantos arredondados: 4px Distância mínima entre elementos: 2px Tamanho de ponto mínimo: 4px

**Ícone grande**

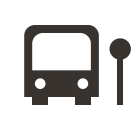

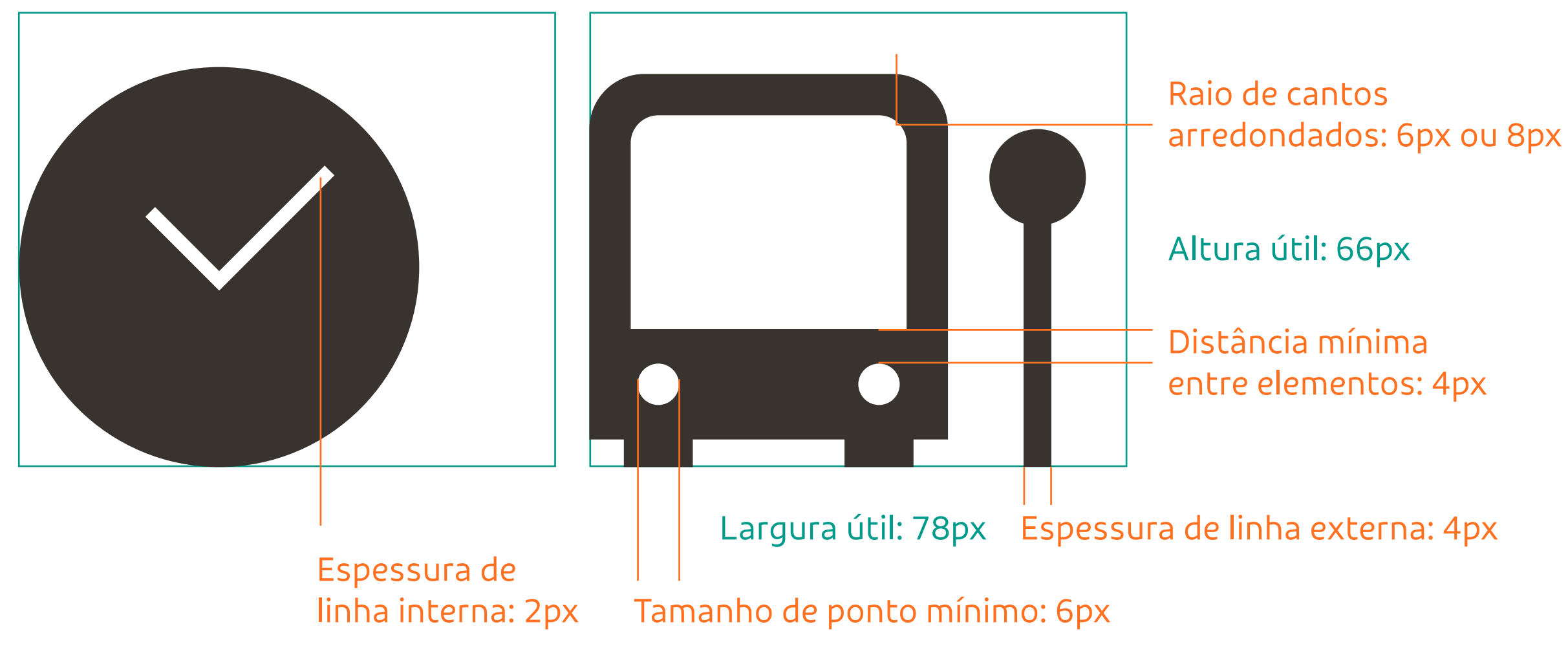

50  $\equiv$ **Iconografia<br>Estilo<br>Construção<br>Biblioteca<br>Usos indevidos** Estilo Construção

Biblioteca

## Iconografia **Biblioteca de ícones grandes**

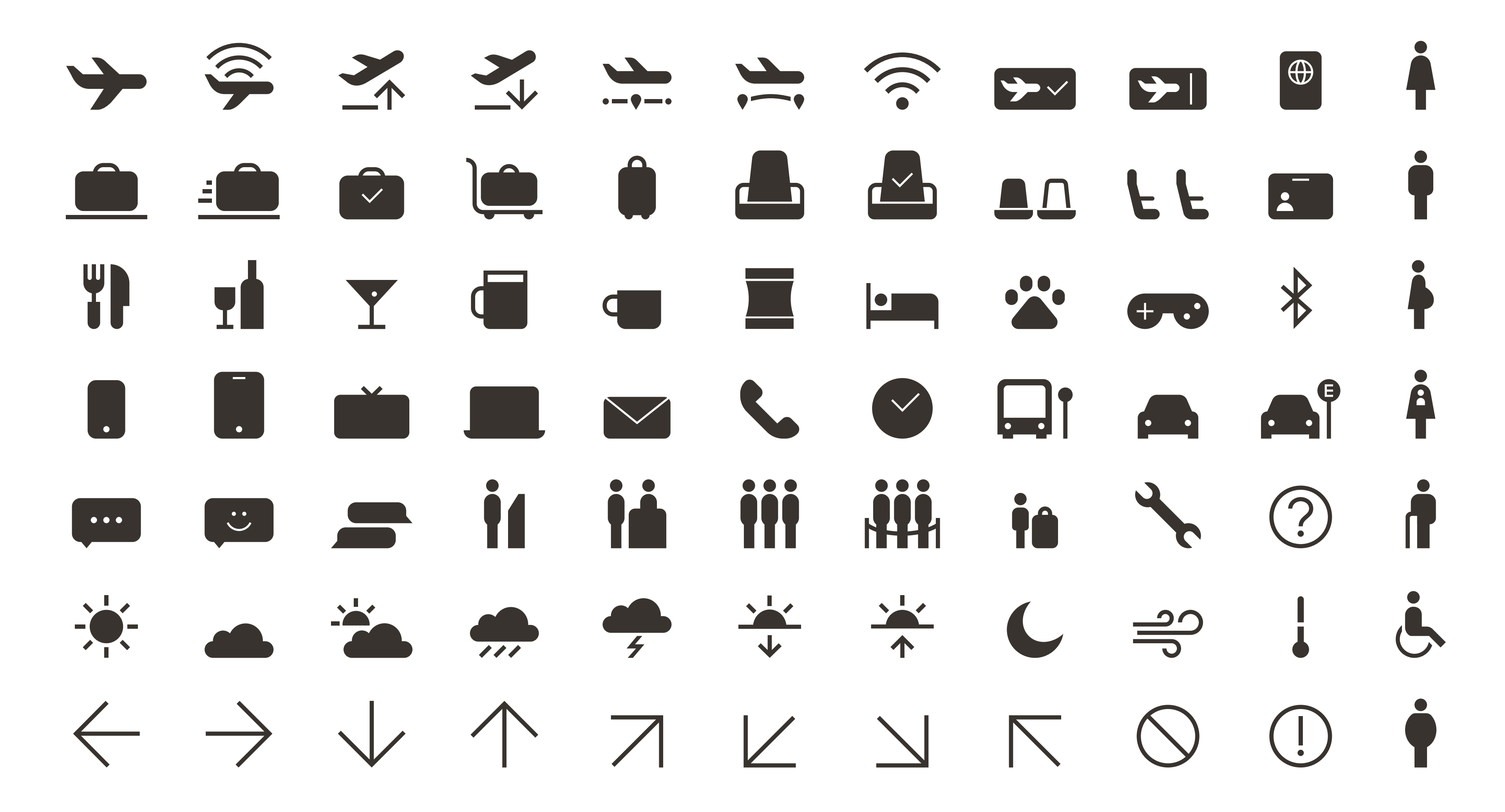

Utilize os ícones encontrados nos arquivos originais eletrônicos

51  $\equiv$ **Iconografia**<br>Estilo<br>Construção<br>Biblioteca<br>Usos indevidos Estilo Construção Biblioteca

## Iconografia **Usos indevidos**

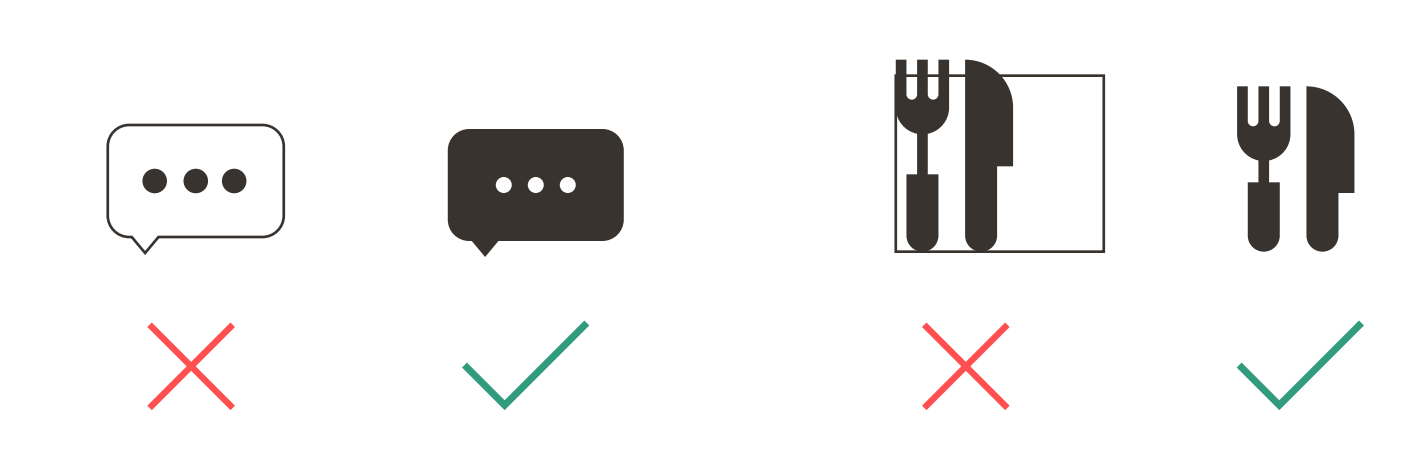

Não crie formas com linhas de contorno que possam ser criadas preenchidas. Não faz parte do nosso estilo.

Não ultrapasse a área útil de construção de ícones. Ao desrespeitá-la, perdemos consistência nos tamanhos dos nossos ícones.

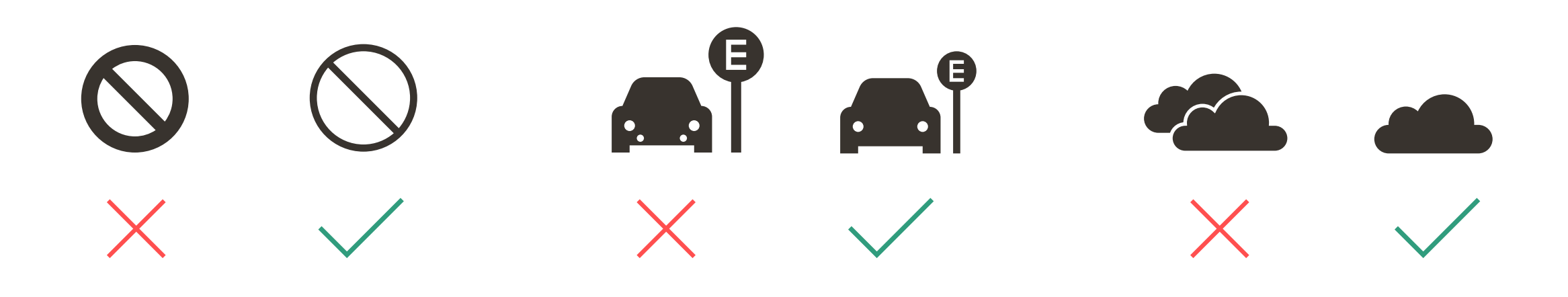

Não utilize linhas mais grossas do que o permitido.

Não crie muita complexidade no desenho do ícone. Deixe-o o mais simples possível para ser reconhecível.

Não crie linhas de contorno para proteger formas e não crie perspectivas ou profundidade.

52  $\equiv$ **Iconografia<br>Estilo<br>Construção<br>Biblioteca<br>Usos indevidos** Estilo Construção Biblioteca

## **Elementos de apoio**

03.Selos 11. Gráficos 14. Tabelas<br>14. Mapas

São recursos gráficos que vem para complentar o universo visual. Ajudam a apresentar informações de forma mais visual e trazem mais possibilidades de construir destaques e hierarquia visual.

## Elementos de apoio **Selos simples**

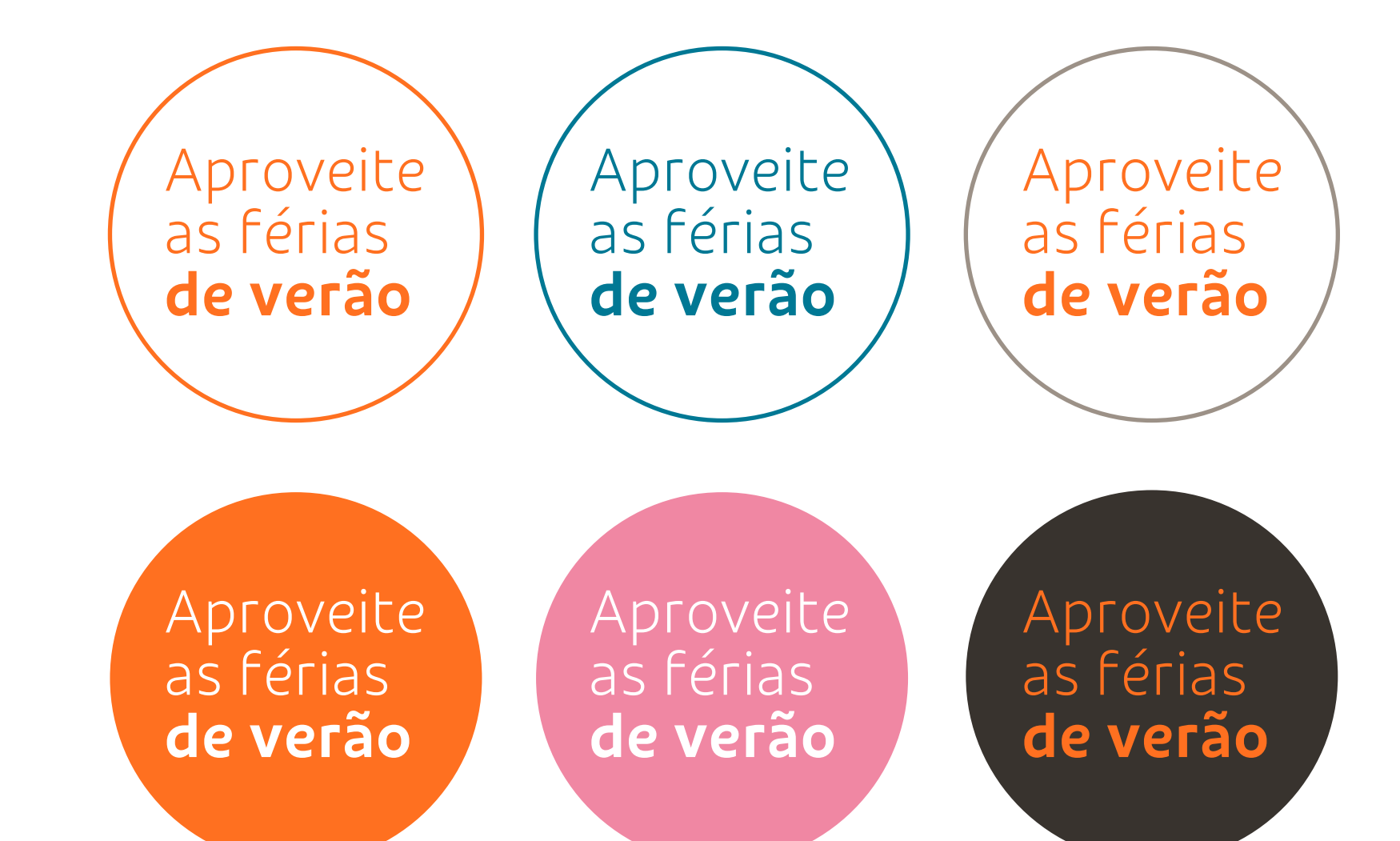

Selos são recursos gráficos para criarmos destaques e orientarmos a leitura.

### chegou o inverno

#### chegou o inverno

#### chegou o inverno

#### chegou o inverno

## RIO & BH  $GRU \rightarrow GIG$

Aproveite as férias de verão

#### **Cores**

Utilizamos até 3 cores da nossa paleta que melhor harmonize o selo com a peça a ser inserida.

#### **Formas**

Usamos formas básicas circulares e retangulares. Podem ser preenchidas ou com linhas de contorno com a espessura mínima recomendada (seguindo as mesmas regras de espessura de linhas do grafismo e do pattern).

#### **Ícones e ilustrações pequenas**

Podem ser inseridas em qualquer formato de selo com a dimensão que achar necessário, desde que acompanhados de um texto. Sem o uso do texto para transformá-lo em selo, o ícone e ilustração não podem ter formas para resguardá-los, precisando funcionar sozinhos.

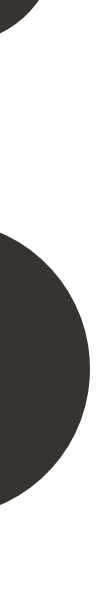

54  $\equiv$ **Elementos de apoio** Selos Gráficos<br>Tabelas Mapas

Voe direto

com a GOL

para Cancún

## Elementos de apoio **Selos simples**

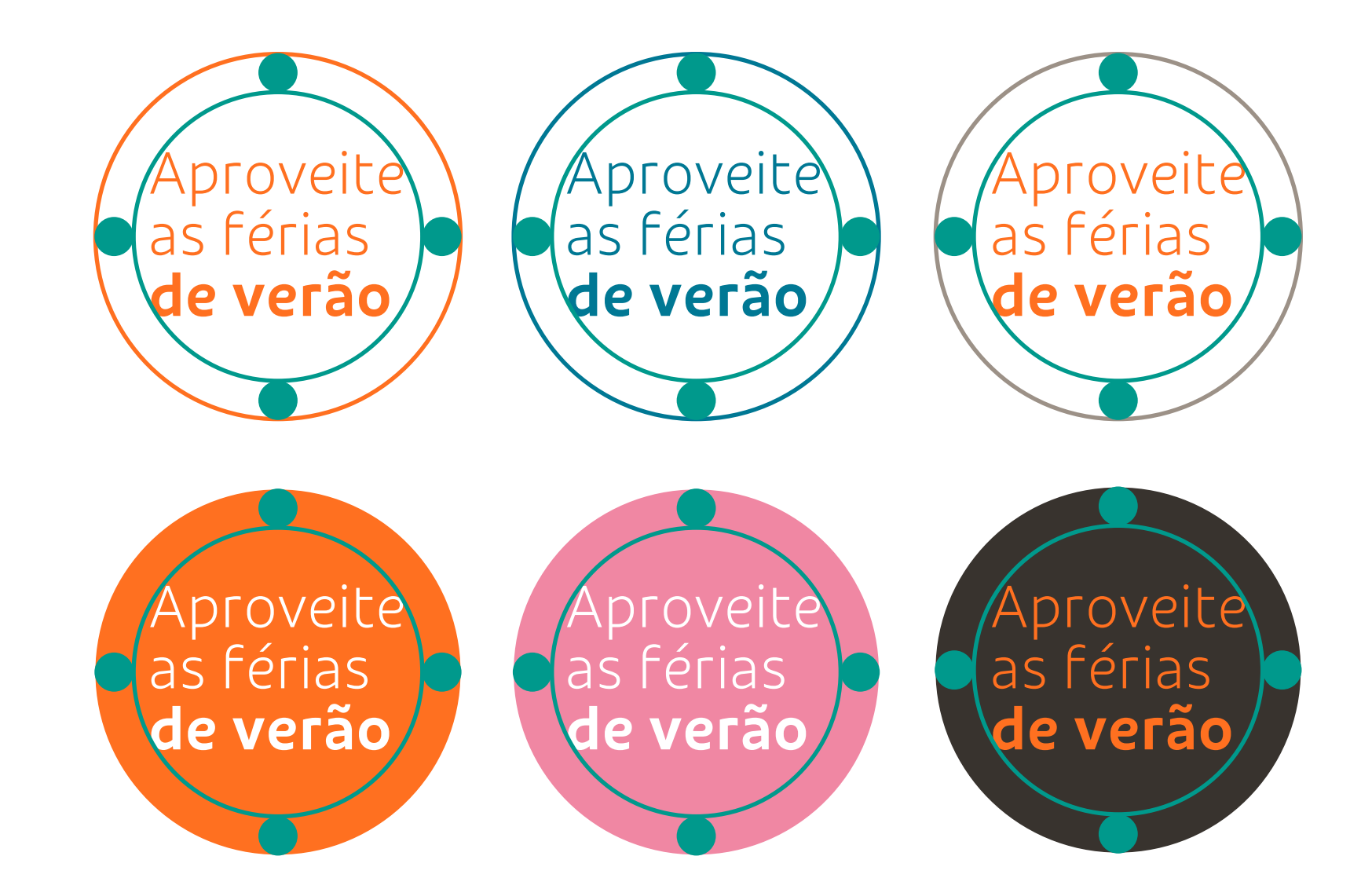

#### **Alinhamento à esquerda**

Sempre alinhamos os textos à esquerda e centralizamos sua caixa de texto com a forma interna do selo, com a finalidade de termos a mesma margem em todas as extremidades.

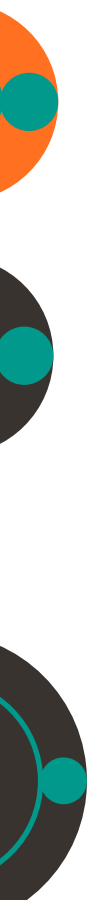

#### **Margem**

55  $\equiv$ **Elementos de apoio** Selos Gráficos<br>Tabelas

O tamanho da margem é livre, porém, deve garantir um respiro para todos os elementos que compõe o selo. Em formas circulares, a margem acompanha suas curvas, podendo utilizar toda sua área interna, evitando que textos e ícones ultrapasse apenas essa margem. Compensações visuais sutis podem existir para textos com letras maiúsculas e minúsculas na mesma frase ou palavras com muita ascendente (letras como h,t, f) e pouca descendente (g, j, q) ou vice-versa.

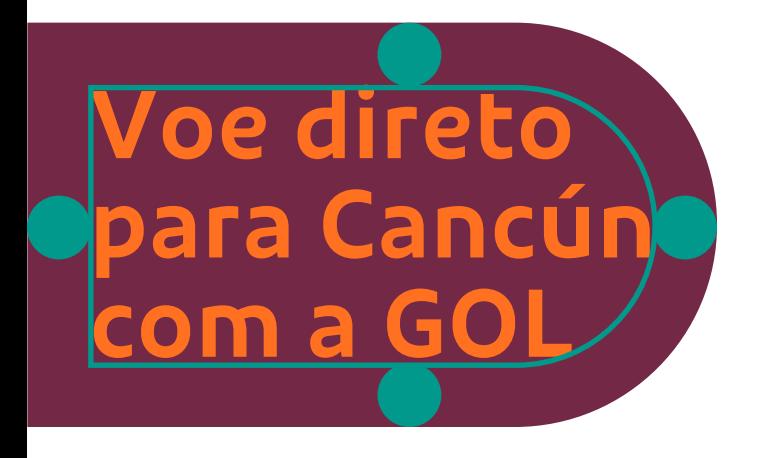

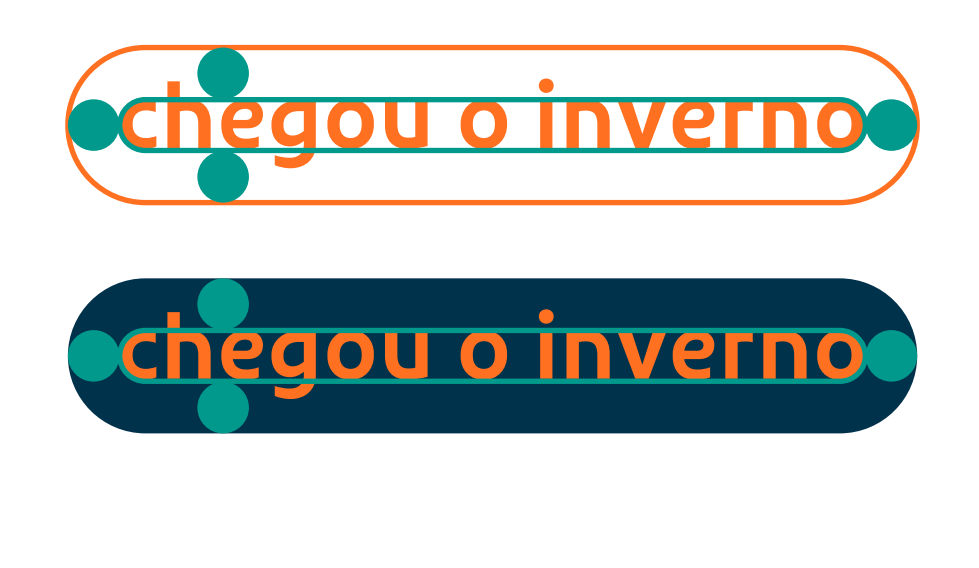

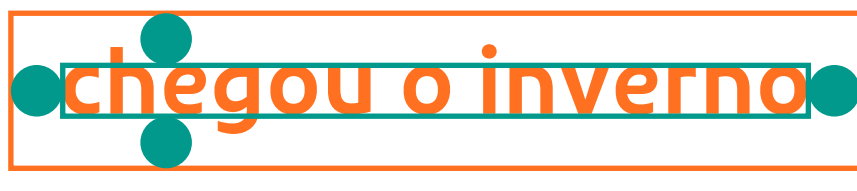

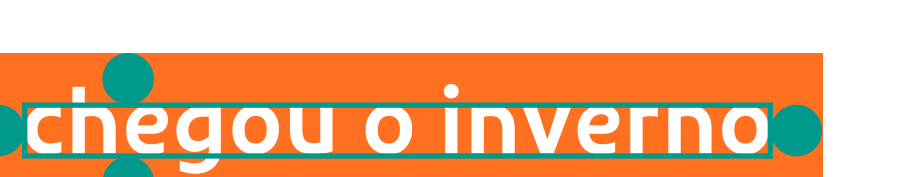

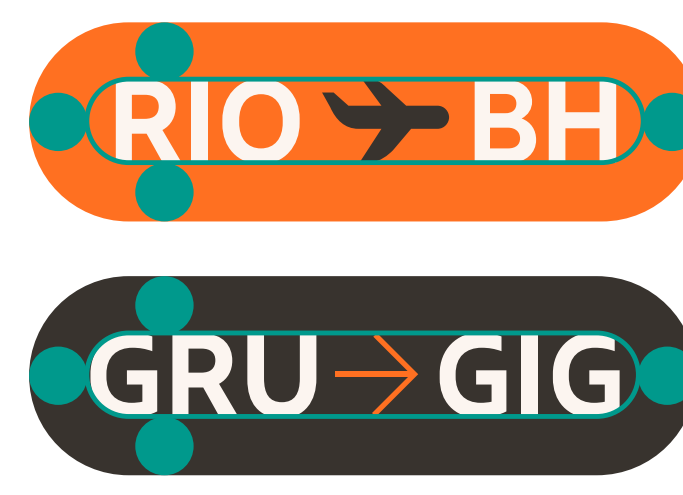

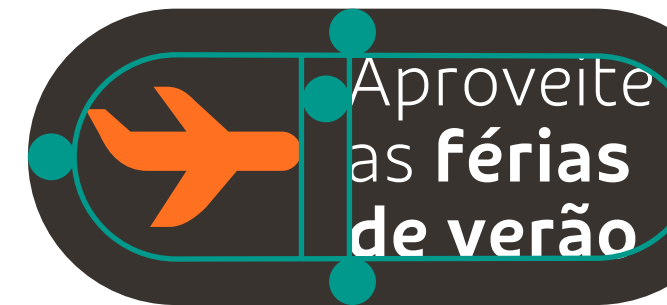

## Elementos de apoio **Selos especiais**

Em selos com mais conteúdo, podemos compor com até 3 tamanhos de textos diferentes para destacar as principais informações. Um bom exemplo são os casos de precificação e seus textos auxiliares. O ideal é que essa diferença de tamanho seja visível para melhor hierarquia de informação. Uma boa prática, mas não obrigatória, é trabalhar com metade dos valores (ex: 80pt, 40pt, 20pt) e variar os pesos da fonte.

Ida e volta com taxas inclusas Orlando R\$1.234,56

chegaram as férias Londrina R\$1.234,56

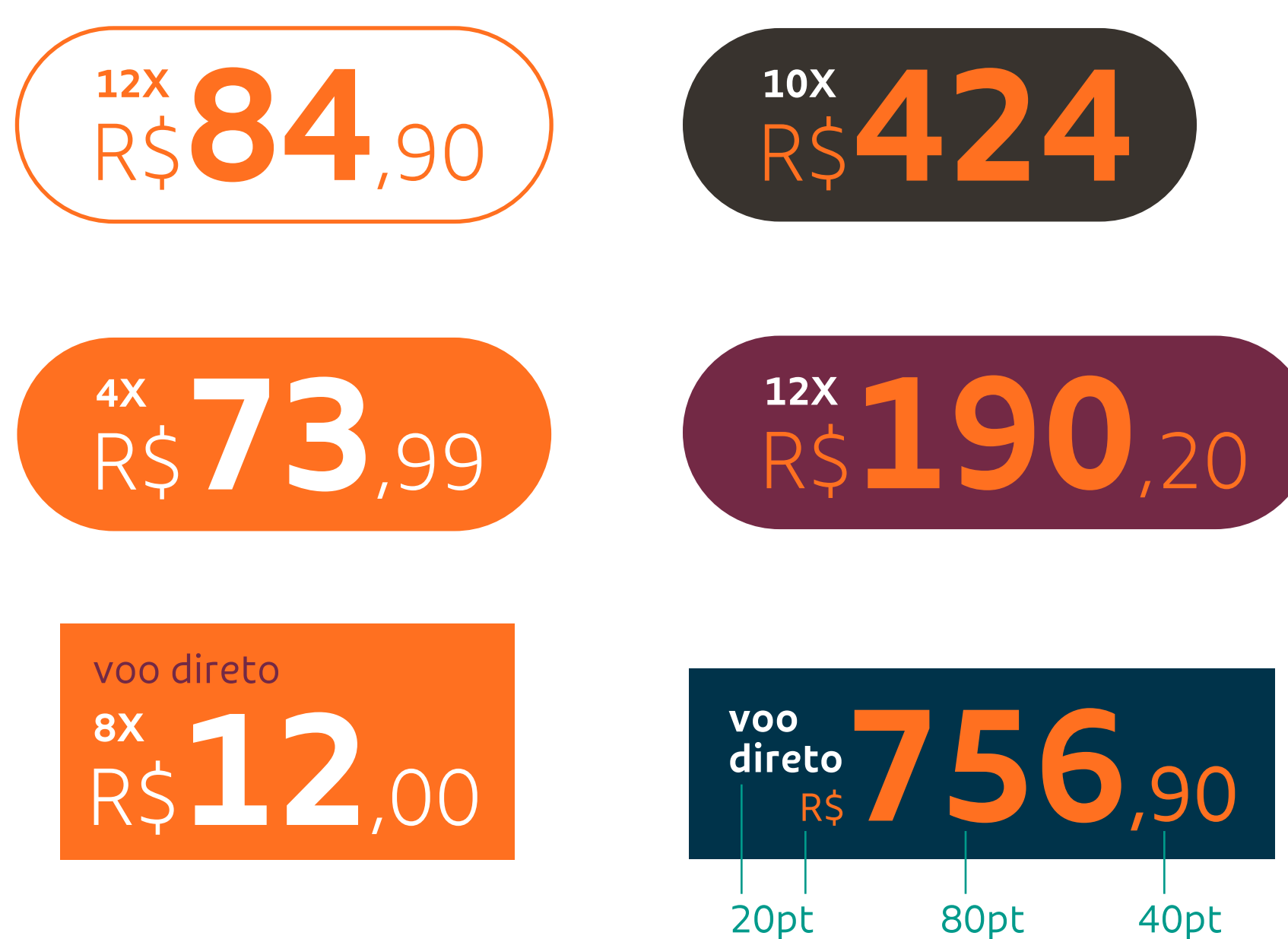

Quando temos bastante informação no selo, priorizamos o uso de formas retangulares para adequar melhor as informações. Lembrando sempre do alinhamento à esquerda para facilitar a leitura das informações.

56  $\equiv$ **Elementos de apoio** Selos

Gráficos<br>Tabelas

## Elementos de apoio **Selos direcionais**

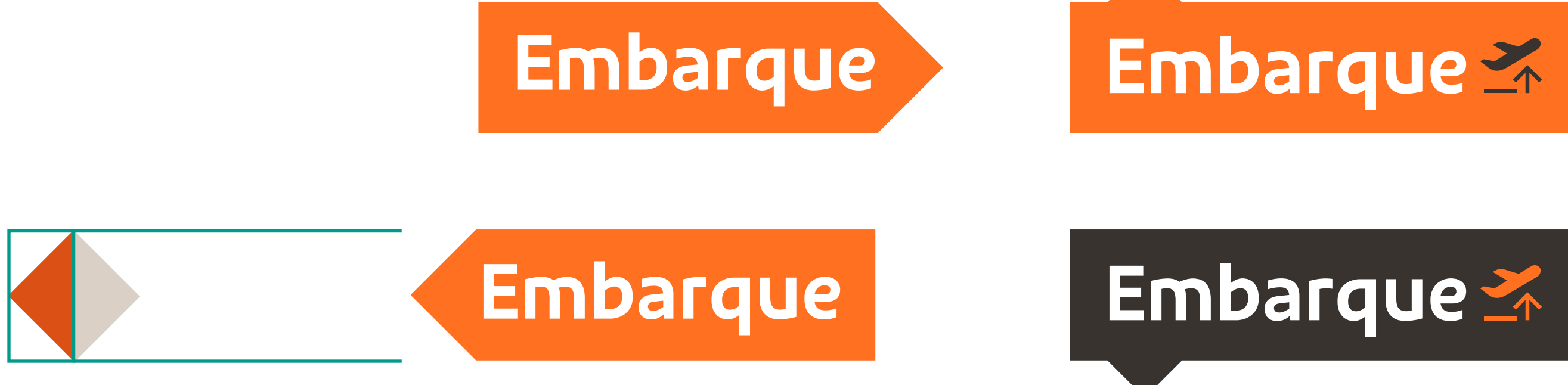

Podemos inserir setas em selos retangulares simples e especiais para sinalização ou interação com algum elemento da peça.

Para setas laterais utilize metade de um quadrado em 45º somado ao selo.

57  $\equiv$ **Elementos de apoio** Selos Gráficos<br>Tabelas

Para os outros direcionais exemplificados aqui, utilize o mesmo triângulo, com o dobro de largura da margem aplicada no selo. Este triângulo pode ser posicionado em cima ou em baixo do selo e alinhado ao primeiro, ao centro ou ao último elemento.

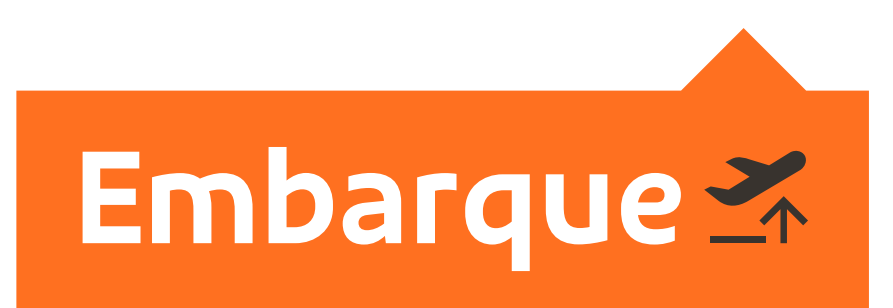

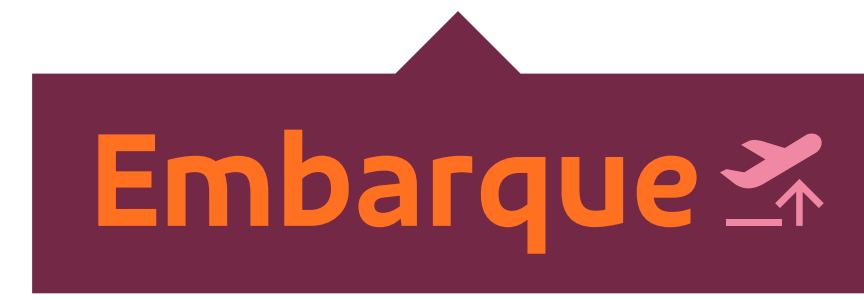

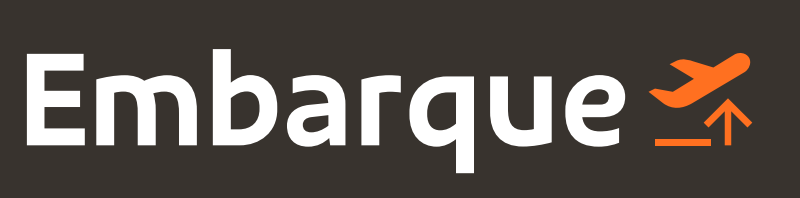

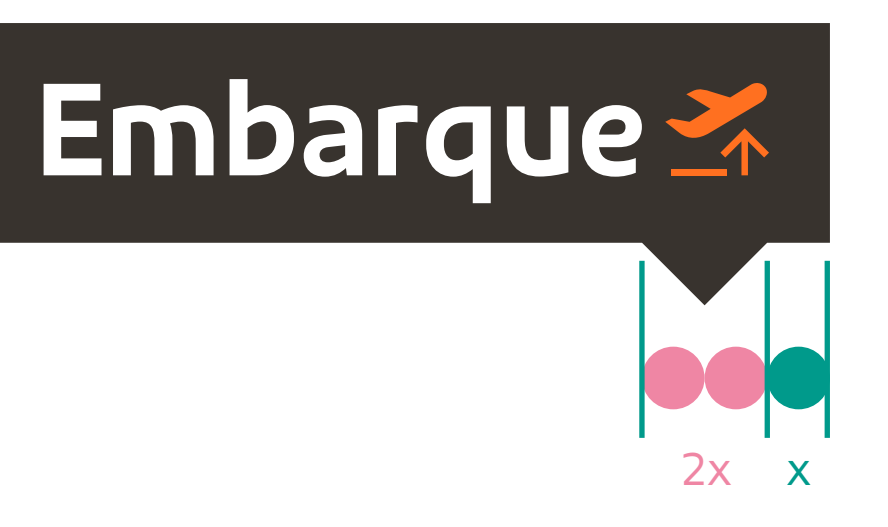

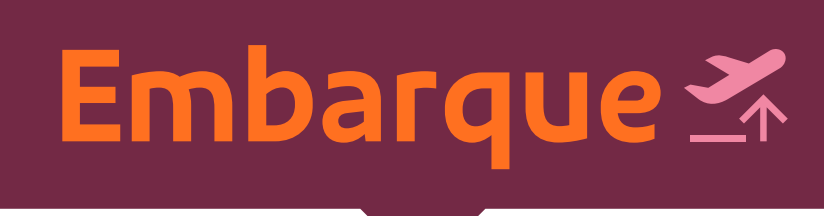

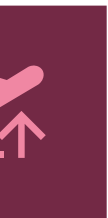

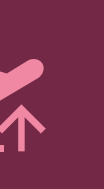

## Elementos de apoio **Usos indevidos de selos**

Aproveite as férias de verão

X

chegaram as férias Londrina R\$1.234,56

X

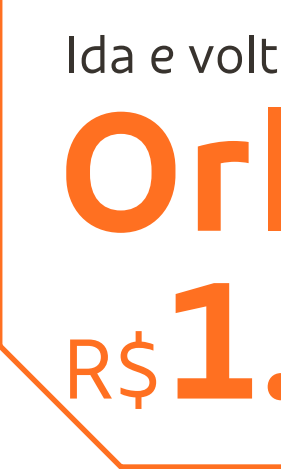

Nunca utilizar mais do que 3 tamanhos de fonte para o mesmo selo.

Respeite a regra de construção da seta. Nesse caso, a largura possui 4x o tamanho da margem, ficando desproporcional. O correto é que a largura da seta superior ou inferior possua 2x o tamanho da margem.

58  $\equiv$ **Elementos de apoio** Selos Gráficos<br>Tabelas

Nunca faça intervenções nas formas dos selos.

Ida e volta com taxas inclusas

## Orlando R\$1.234,56

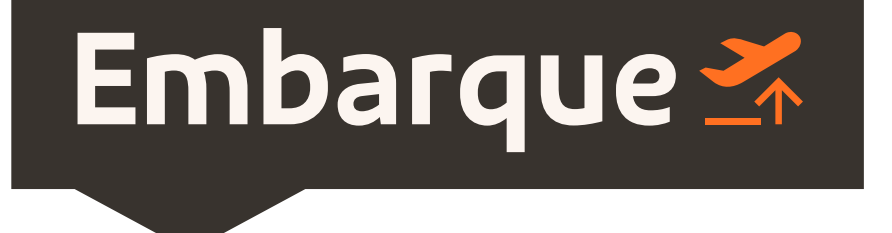

X

#### **Voo direto** para Cancún só com a GOL

Ao criar uma margem para o conteúdo do selo, respeite-a igualmente em todas as extremidades. Ao deixar a margem irregular, sufocamos o conteúdo.

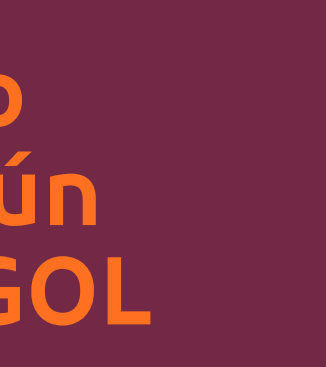

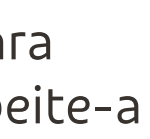

Nunca utilizar formas orgânicas para selos. Utilize sempre círculos e retângulos simples.

## Elementos de apoio **Gráficos**

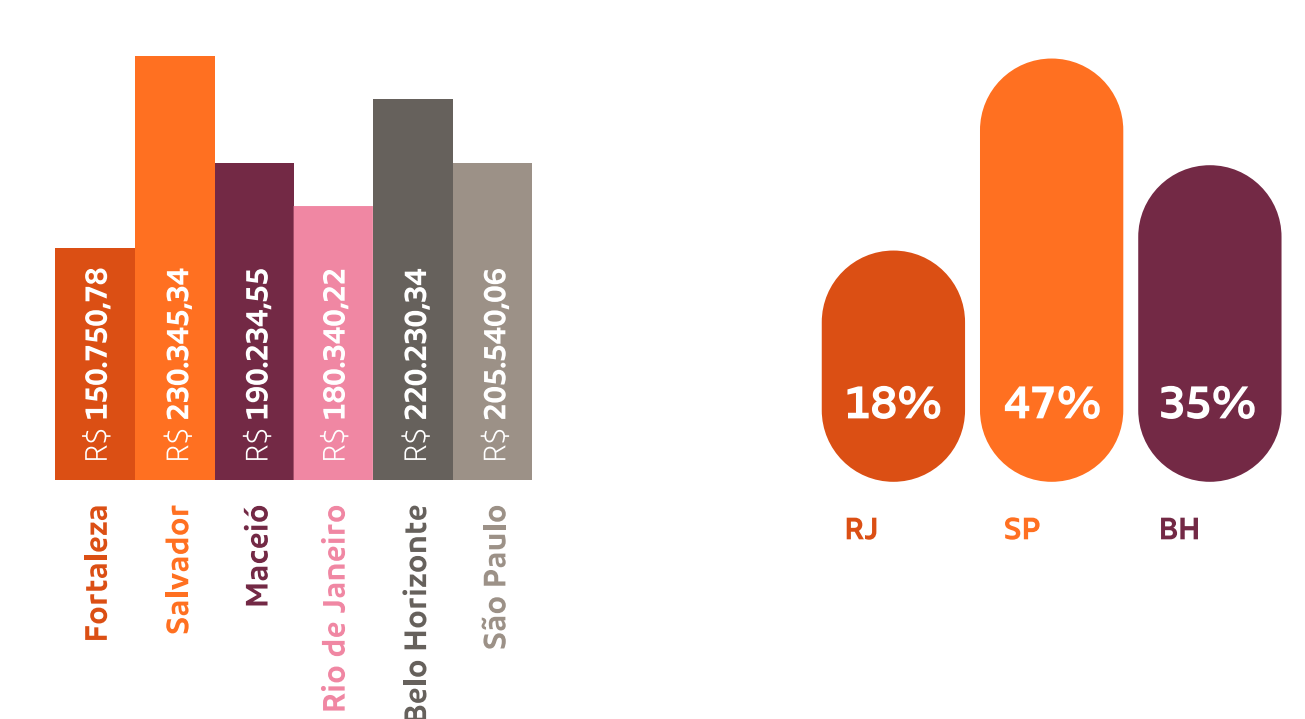

Os gráficos devem apresentar os dados de forma atrativa, sendo auto-explicativos e de fácil compreensão e dispensando outras consultas. Portanto, a clareza e a simplicidade são requisitos básicos em sua criação.

Suas regras de construção são as mesmas dos selos, podendo grudá-las lado a lado quando formas retangulares, e com um espaçamento entre formas circulares. Especificamente para gráficos, também podemos aplicar textos rotacionados em 90º para espaços curtos.

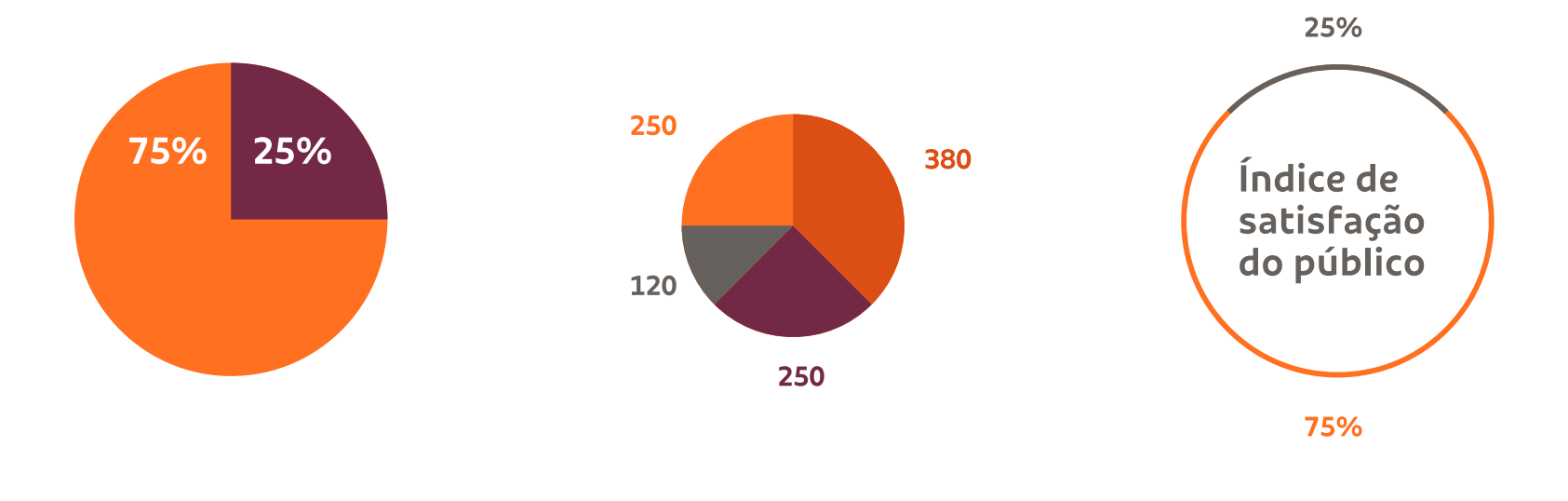

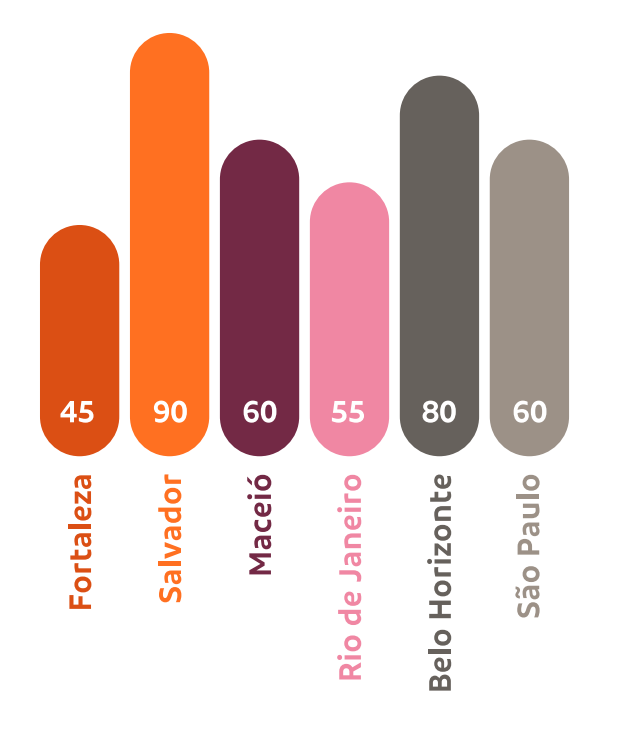

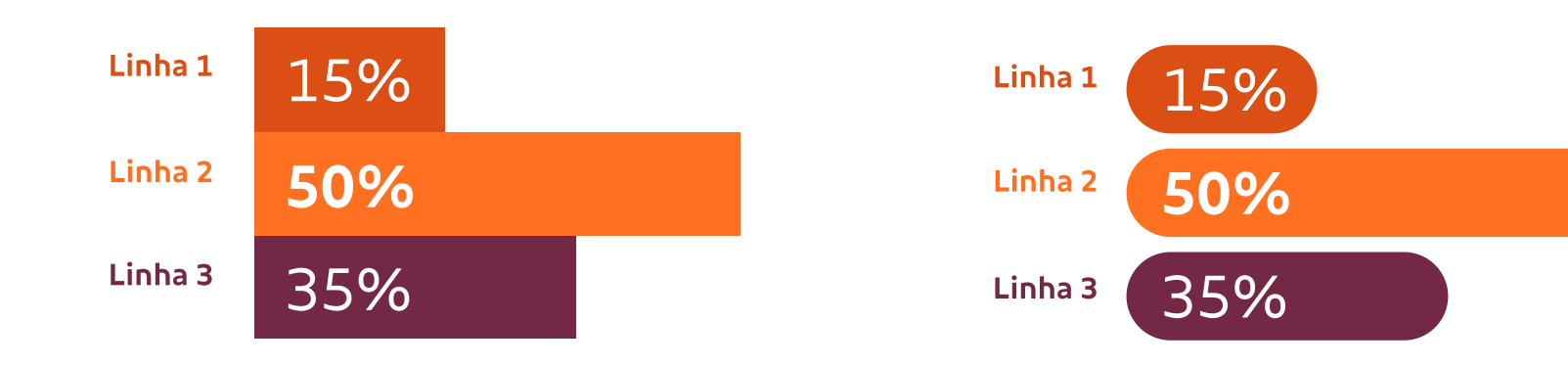

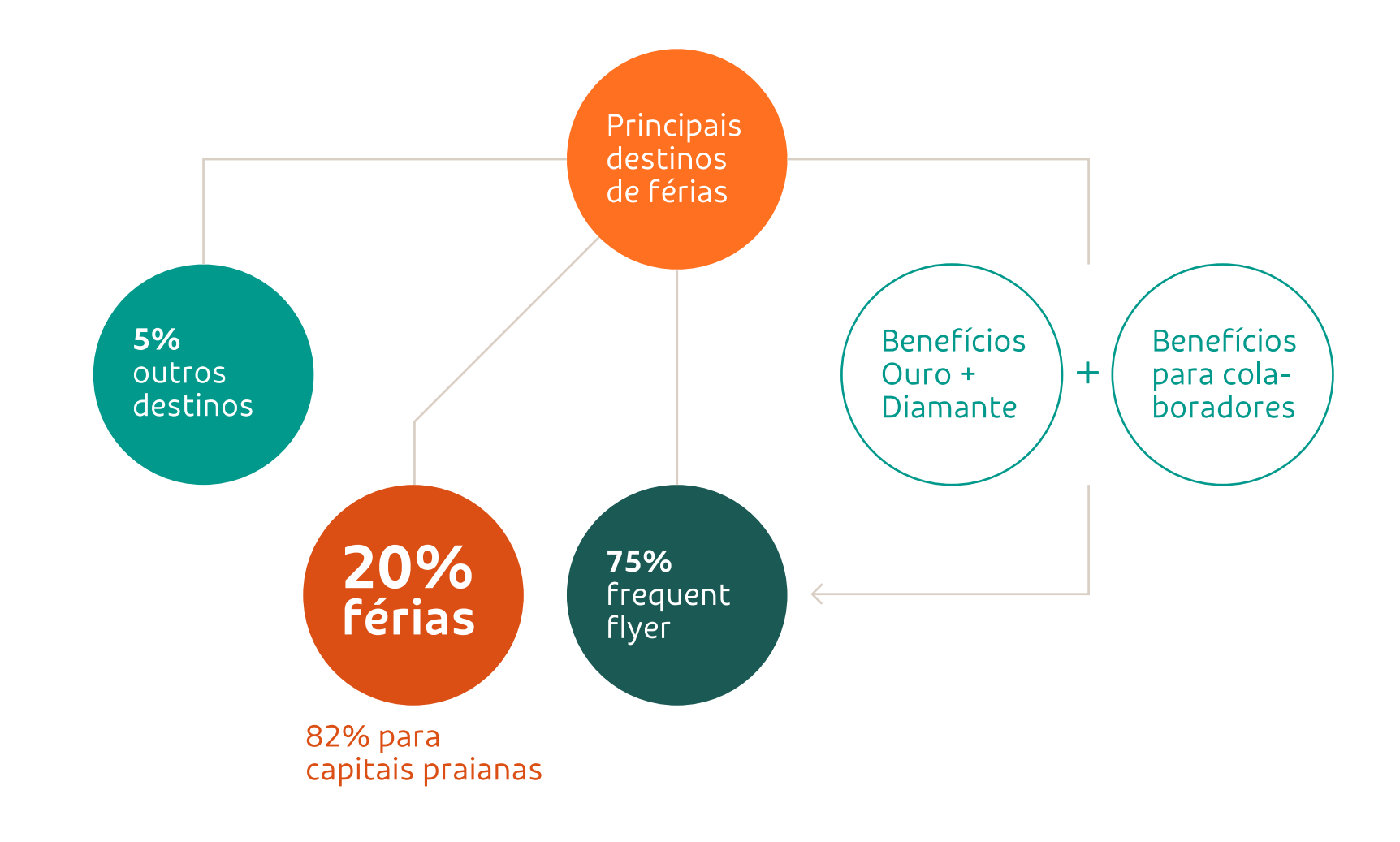

59  $\equiv$ **Elementos de apoio** Selos

Gráficos<br>Tabelas

Mapas

#### 35% 18% 47% **SP BH**  $R<sub>1</sub>$

## Elementos de apoio **Tabelas**

Utilizamos o mínimo de linhas possível mas ainda mantendo entendimento da tabela. Para isso, utilizamos sempre alinhamento de texto à esquerda em todos os campos, facilitando a leitura do conteúdo.

Por exemplo, uma tabela com pouco conteúdo, só necessita de um box para separar o conteúdo de seu título, e conforme ganhe mais complexidade, utilizamos linhas horizontais para separar cada conteúdo. Linhas verticais dentro da tabela é solucionado com o alinhamento à esquerda do conteúdo, sendo necessário apenas em casos de interface quando o conteúdo é clicável.

As linhas de contorno devem possuir a espessura mínima recomendada (seguindo as mesmas regras de espessura de linhas do grafismo e do pattern), em cores cinzas, podendo utilizar o laranja para destaques.

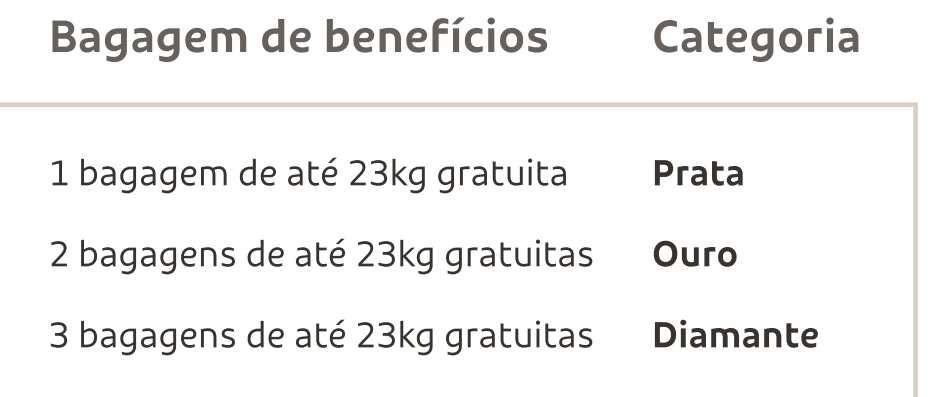

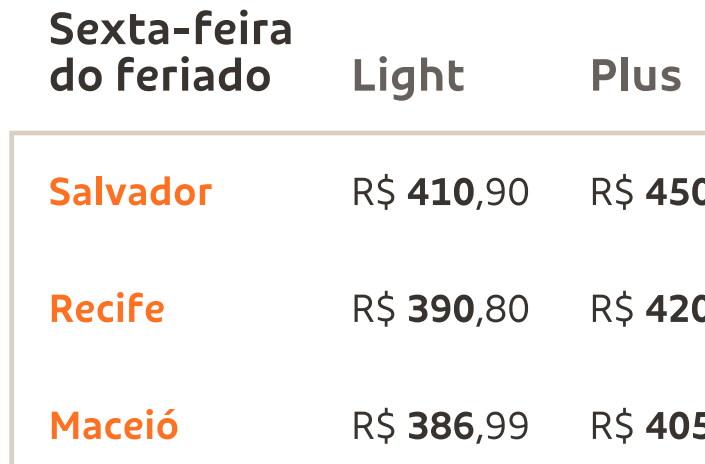

### Qual é a sua tarifa?

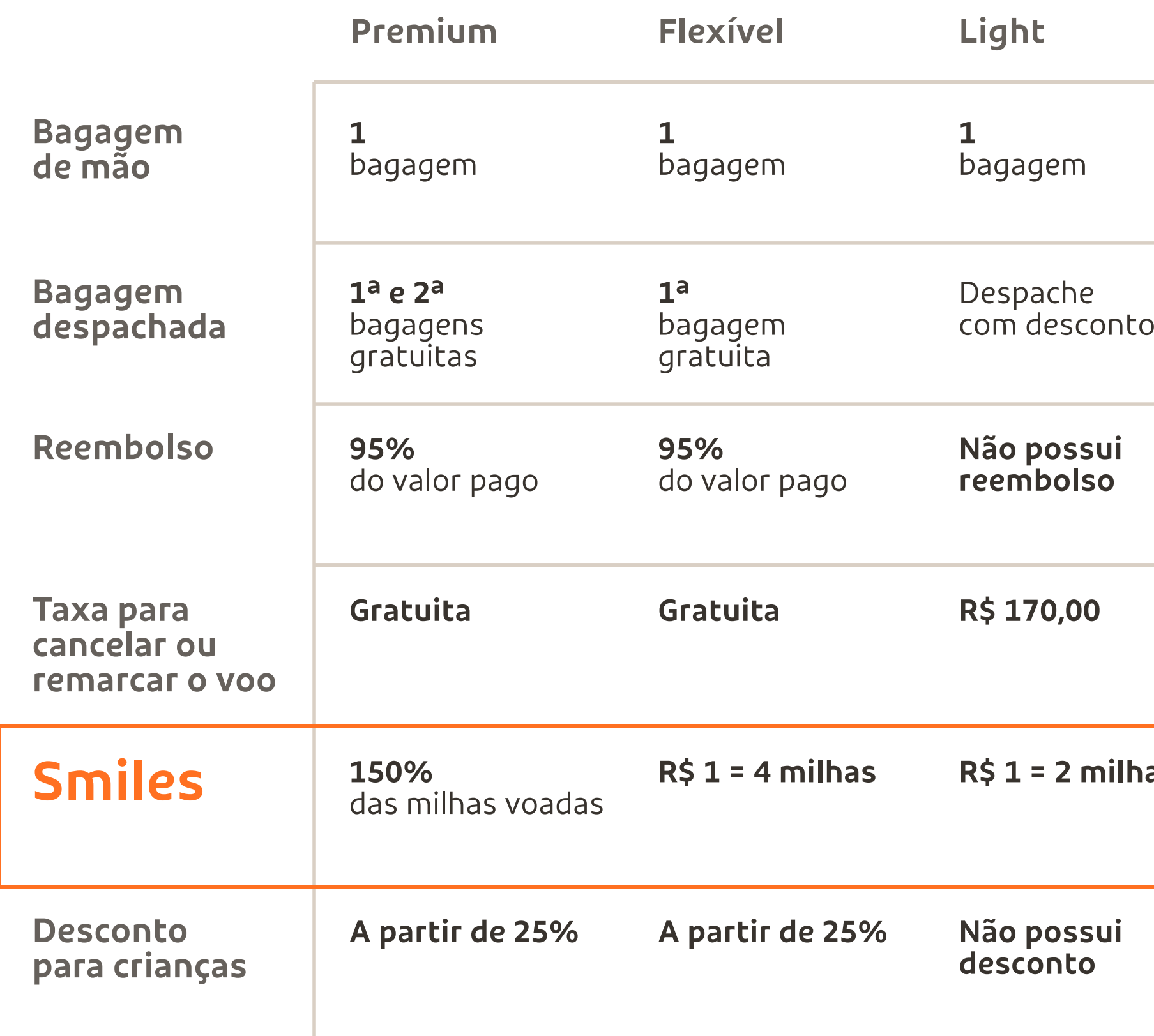

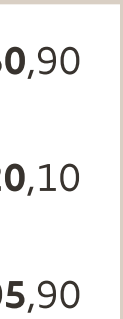

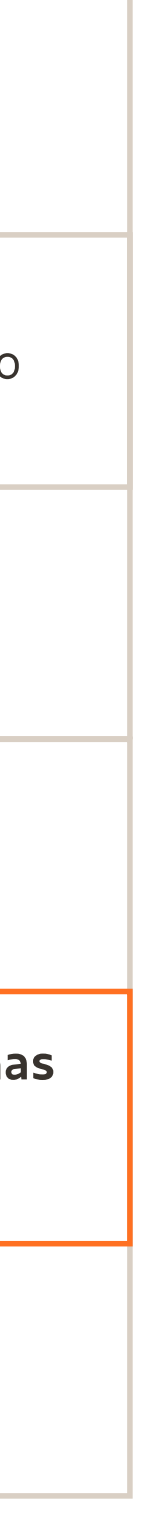

60  $\equiv$ **Elementos de apoio** Selos Gráficos<br>Tabelas Mapas

## Elementos de apoio **Usos indevidos de tabelas**

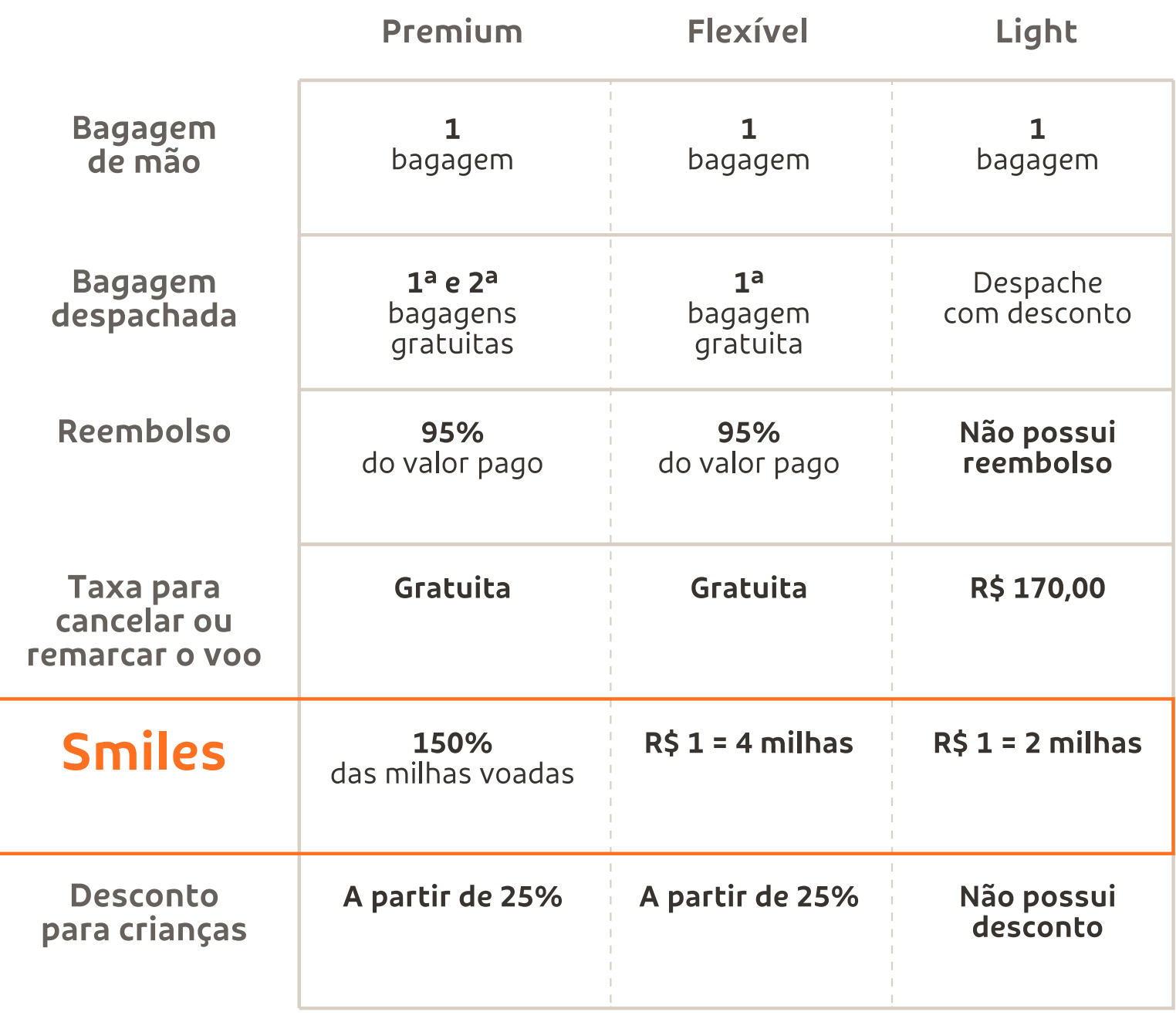

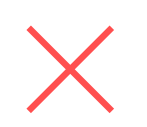

Nunca centralizar textos e também nunca utilizar linhas tracejadas ou pontilhadas.

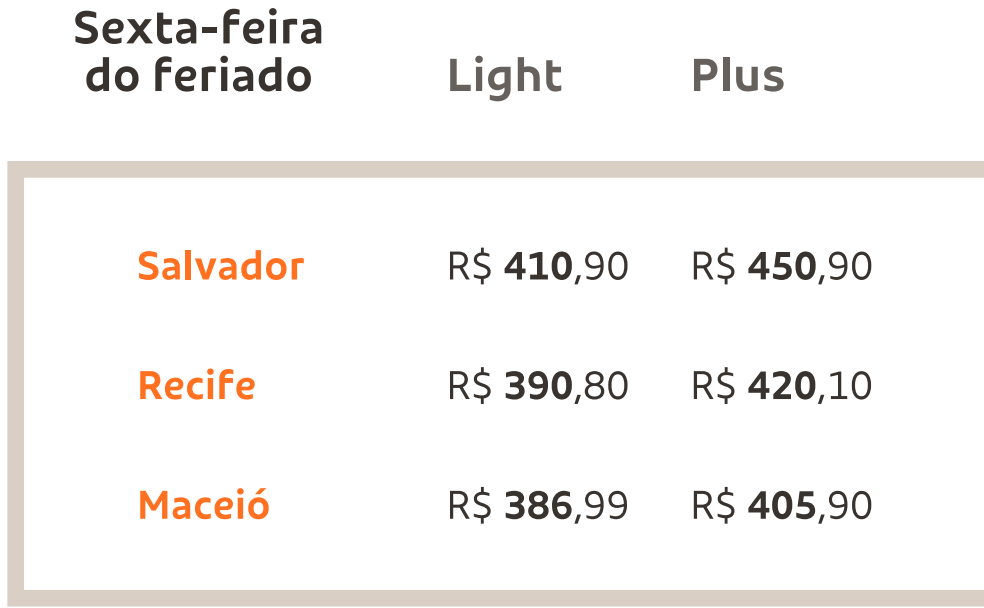

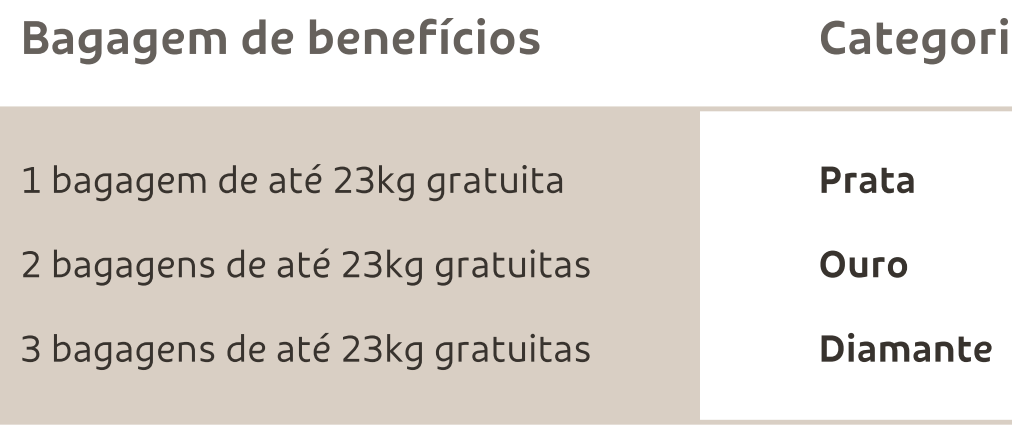

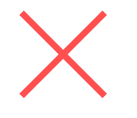

Nunca utilizar linhas de contorno grossas. Utilize sempre a espessura mínima recomendada.

61  $\equiv$ **Elementos de apoio** Selos

Gráficos<br>Tabelas

Nunca utilizar cores preenchidas para separar conteúdo da tabela.

ia

## Elementos de apoio **Mapas**

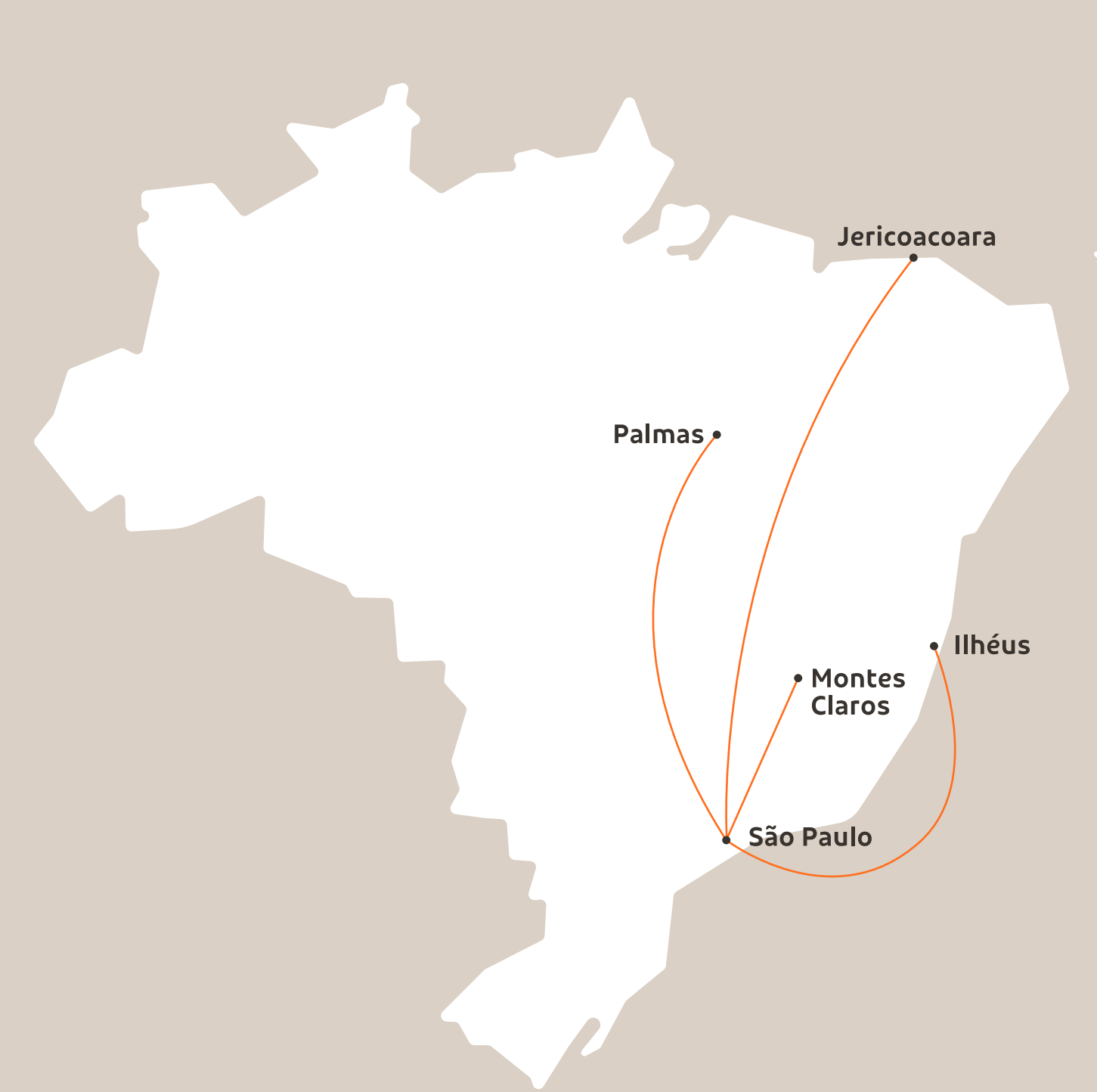

Definimos para a GOL, um desenho particular para representar os mapas do Brasil e das Américas de forma simples e eficiente. Sempre priorizamos o destaque para as rotas e a neutralidade para o desenho do mapa. Por isso, utilizamos a cor laranja nas linhas de rotas sempre que possível e escala de cinza para os países, suas divisões e oceanos. Para os textos, priorize a versão GOL Text Bold para melhor legibilidade das informações.

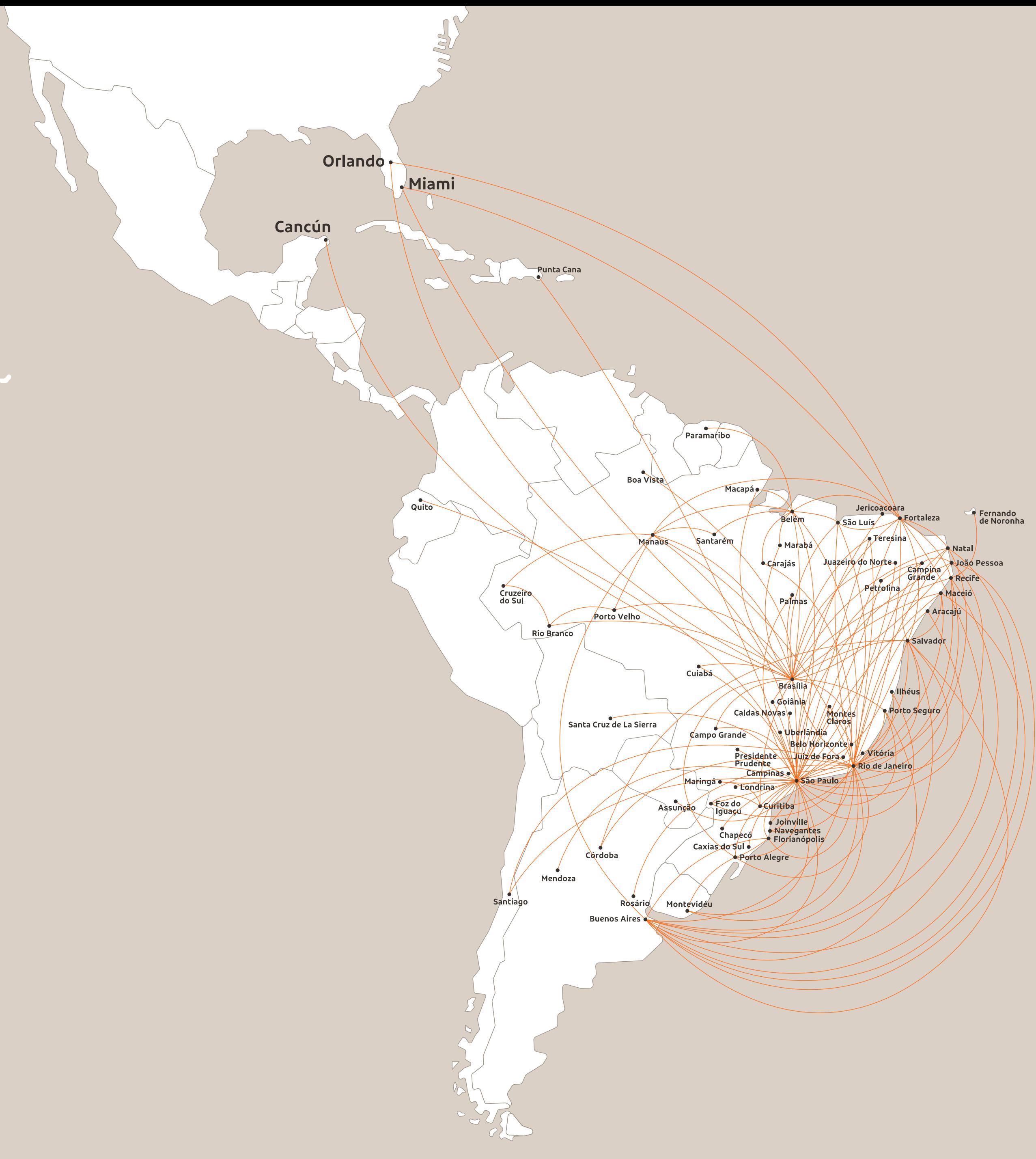

Utilize como base os mapas que se encontram nos arquivos originais eletrônicos.

62  $\equiv$ **Elementos de apoio** Selos Gráficos<br>Tabelas Mapas

## Elementos de apoio **Mapas**

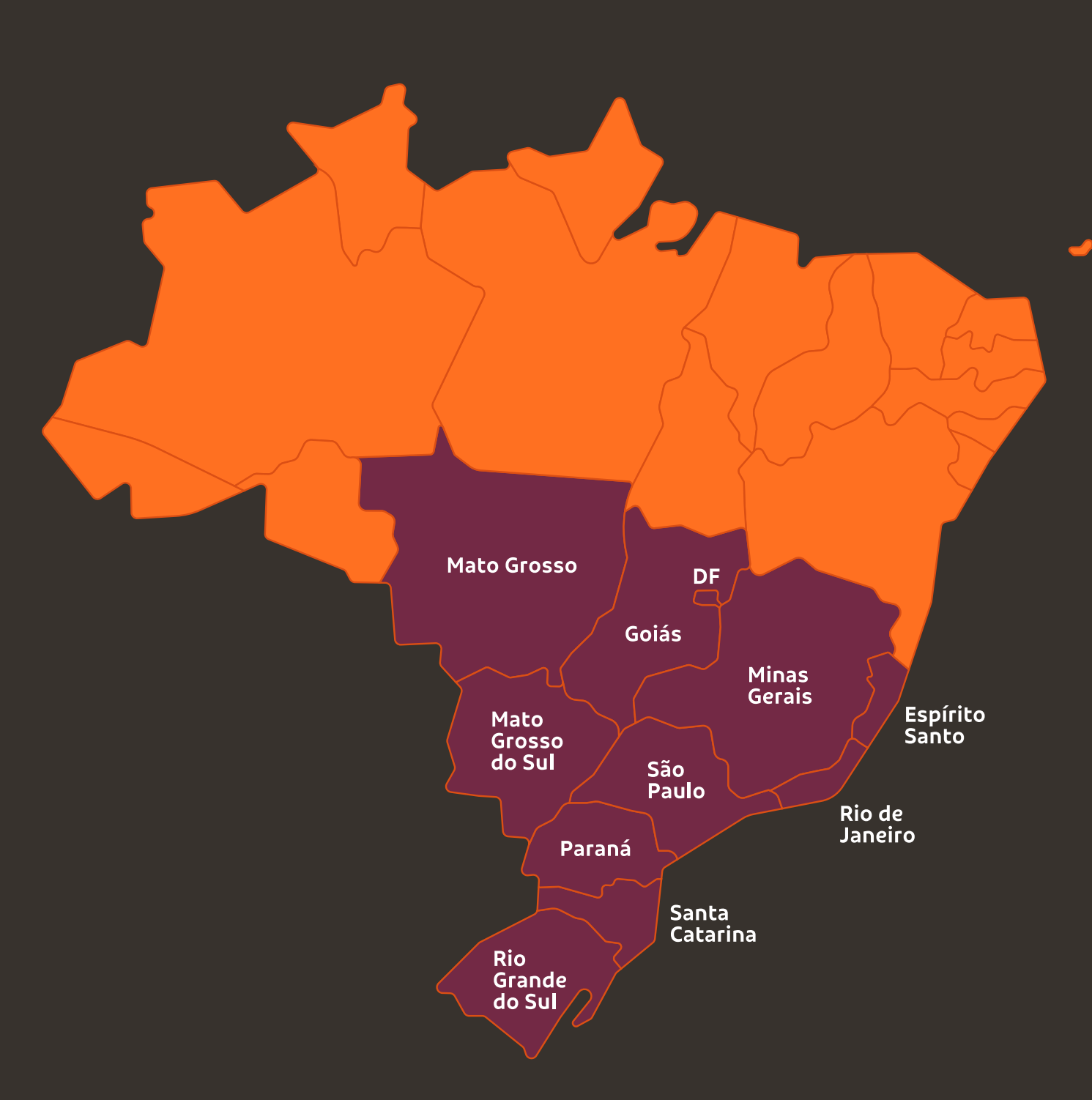

Quando necessário, fique livre para alterar tamanhos de textos e aplicar cores da paleta secundária para criar destaques para determinadas regiões que sua peça está comunicando. Na ausência de linhas de rotas, utilize o laranja para a cor do mapa.

#### Orlando Miami

 $\bigcirc$ 

#### Fortaleza

**Brasília** 

63  $\equiv$ 

Utilize como base os mapas que se encontram nos arquivos originais eletrônicos.

**Elementos de apoio**

Selos

Gráficos<br>Tabelas

# **Composição de peças**

03.Módulo 11.Grid 14. Alinhamento 16. Dimensões 16. Fotografia 16. Cores<br>16. Adaptações<br>16. Exemplos<br>16.Usos indevidos

A GOL tem uma meneira própria de construir suas peças de comunicação visual. Os princípios básicos são totalmente visuais e independendem do tipo de suporte e de escalas de medida. A partir dela conseguimos manter uma grande consistência e unidade visual entre a variedade de formatos, mídias e volume de comunicação produzido pela marca. Facilita não só o dia-a-dia da criação, mas também a adaptação das peças para diferentes contextos.

## Composição de peças **Módulo**

Para a construção de peças, o módulo base é a principal referência de tamanho e espaço da peça gráfica. Ele corresponde à menor medida da seguinte operação, que serve para formatos verticais e horizontais:

Maior medida da peça

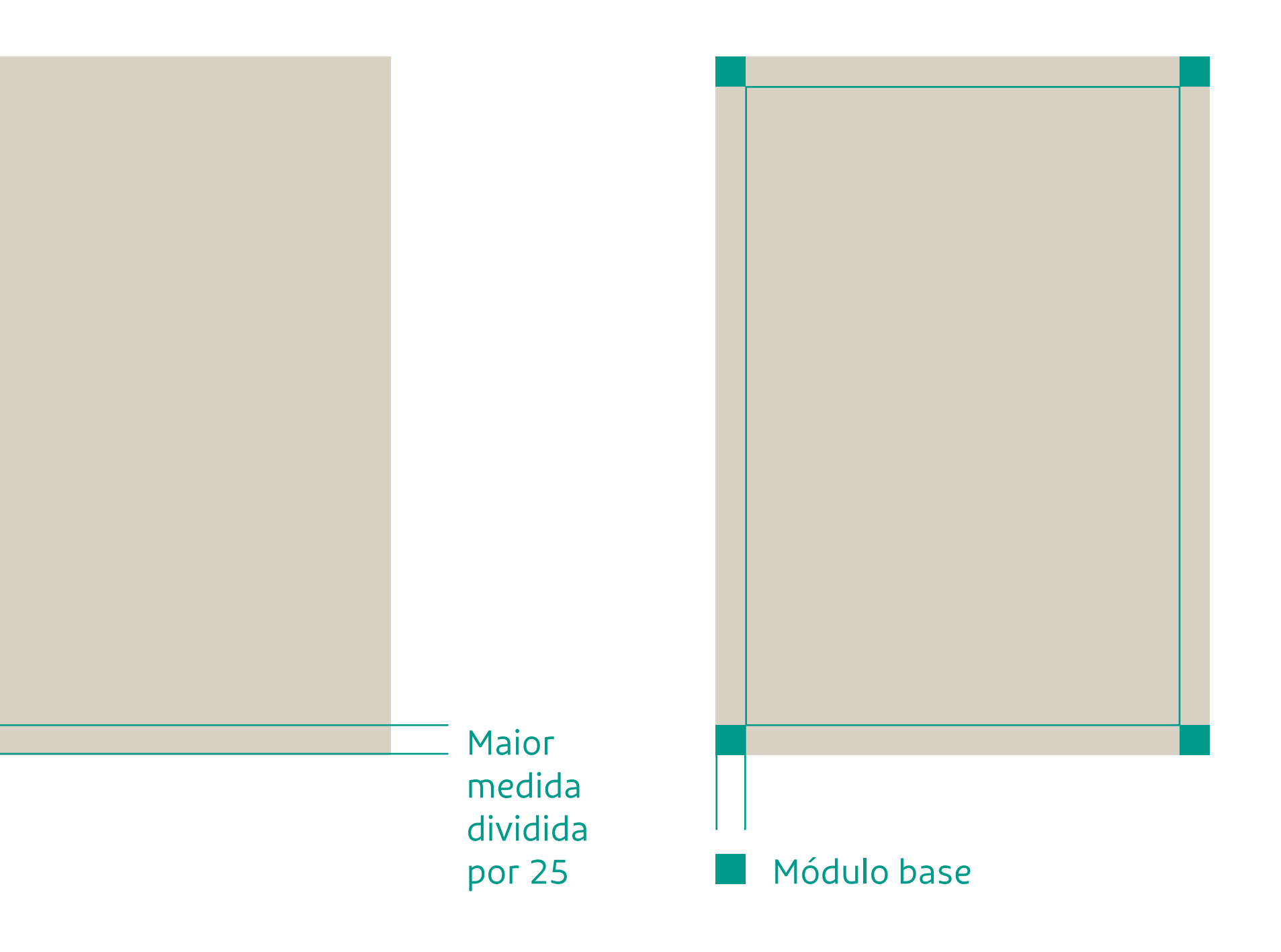

**1.** Divida a maior medida da peça por 25. Ou seja, se a peça tiver um formato vertical, você dividirá a dimensão da altura. Se a peça tiver um formato horizontal, você dividirá a dimensão da largura.

**2.** Faça um quadrado perfeito com a medida encontrada e esse será o seu módulo base. Ao posicionar os módulos nas extremidades, encontramos a margem da peça.

65  $\equiv$ **Composição de peças**

Módulo

Grid

Alinhamento<br>Dimensões<br>Fotografia<br>Cores<br>Adaptações<br>Exemplos<br>Usos indevidos

## Composição de peças **Grid**

A construção de um grid é importante para termos clareza nas informações que serão comunicadas e para consistência da identidade visual da GOL.

Para construí-lo é simples. A colunagem se utiliza da mesma lógica do módulo base, podendo usar um sistema de 2 ou 3 colunas, tanto para peças horizontais, quanto verticais.

#### **2 colunas**

Utilize um módulo base centralizado na peça para dividi-la em duas colunas iguais.

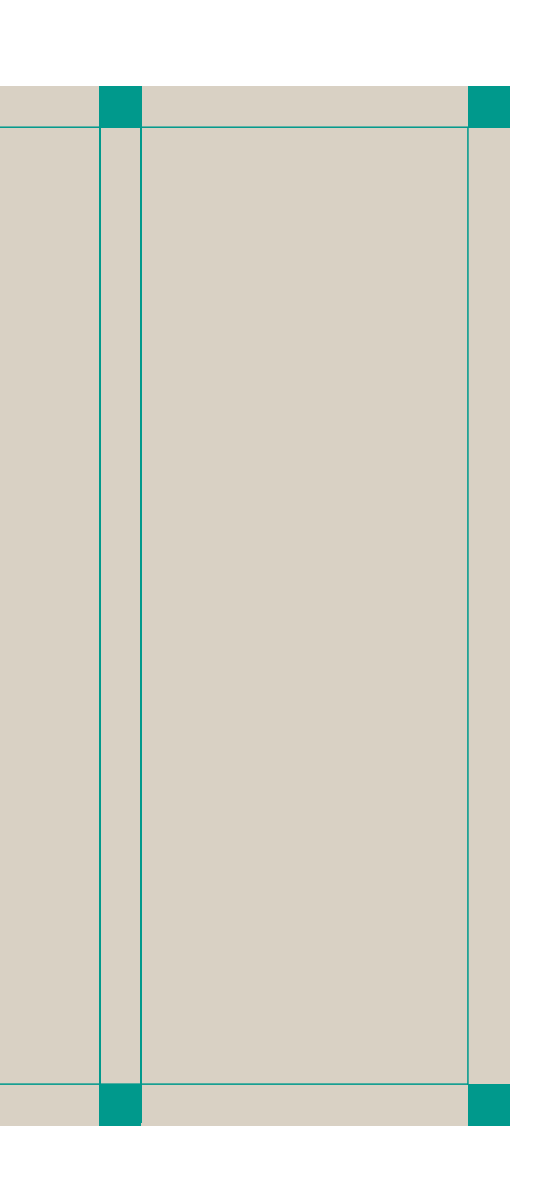

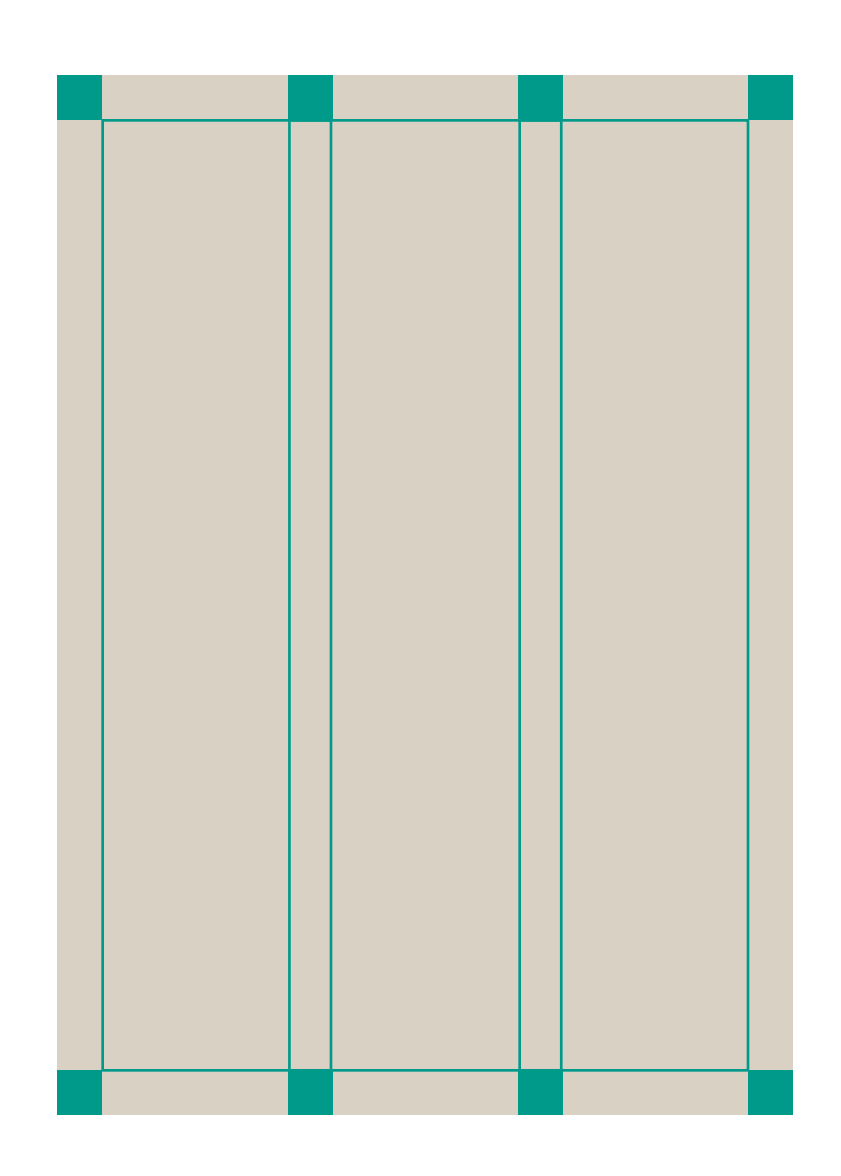

#### **3 colunas**

Distribua quatro módulos horizontalmente na peça para encontrar 3 colunas de larguras idênticas.

66

 $\equiv$ 

**Composição de peças**

Módulo

Grid

Alinhamento

Fotografia

Cores

Adaptações

Exemplos

Dimensões<br>Fotografia<br>Cores<br>Adaptações<br>Exemplos<br>Usos indevidos

## Composição de peças **Alinhamento**

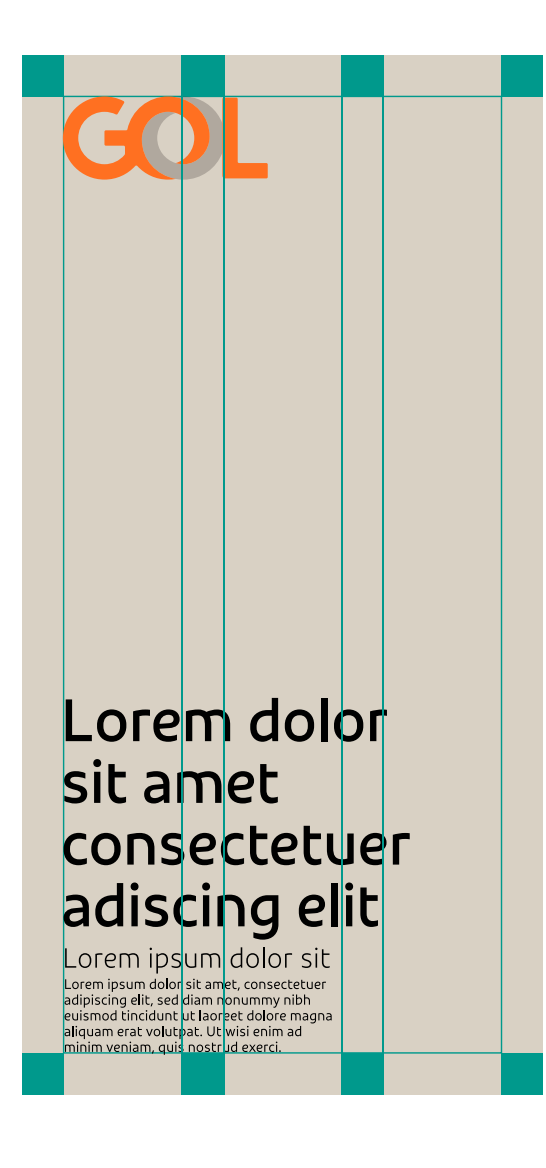

Lorem dolor sit amet  $\rightarrow$ consectetuer adiscing elit

Lorem ipsum dolor sit m ipsum dolor sit amet, consectetuer<br>scing elit, sed diam nonummy nibh euismod<br>Junt ut laoreet dolore magna aliquam erat<br>pak Ut wisi epim ad minim vaniam

Inserimos os elementos da identidade visual sobre o grid da peça. Os elementos da identidade possuem comportamentos diferentes e devem ser respeitados para melhor resultado e consistência:

#### **Textos e ícones**

Sempre alinhados à esquerda e qualquer altura em uma coluna do grid. Ícones também podem estar inseridos dentro do título. Para textos corridos e subtítulos, tente não ocupar 100% da largura da peça, utilize no máximo 2 colunas em uma peça com grid de 3 colunas.

#### **Grafismos e ilustrações**

67  $\equiv$ 

> Esses elementos tem um comportamento solto na peça, podendo ultrapassar inclusive a margem.

#### **Logo**

Precisa estar posicionado em qualquer extremidade da peça, preferencialmente na base do lado direito, ou no topo do lado esquerdo. Quando o logo for o único elemento ou acompanhado apenas do grafismo, ele pode ser centralizado na peça.

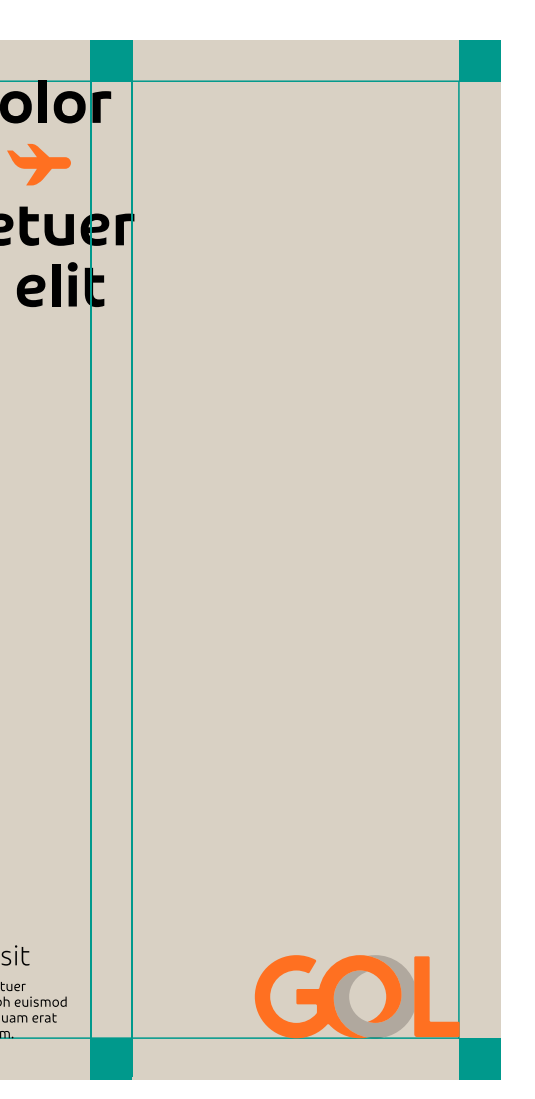

## COI

#### \_orem dolor sit amet consectuer adiscing elit erat voluta dolore nib

#### Lorem ipsum dolor

Lorem ipsum dolor sit amet, consectetue sorem pour door of amer, consected<br>dipiscing elit, sed diam nonummy nibh<br>puismod tincidunt ut laoreet dolore gna aliquam erat volutpa

#### **Elementos de apoio**

Selos e tabelas podem acompanhar o alinhamento dos textos ou se posicionar nas extremidades. Mapas e infográficos são elementos soltos, assim como grafismos e ilustrações.

**Composição de peças**

Módulo

Grid

#### Alinhamento

Fotografia

Cores

Adaptações

Exemplos

Dimensões<br>Fotografia<br>Cores<br>Adaptações<br>Exemplos<br>Usos indevidos

## Composição de peças **Dimensões**

As dimensões de alguns elementos da peça possuem relação direta com o módulo base. Nas próximas páginas, mostramos as proporções corretas de cada elemento para que a peça seja construída com uma hierarquia visual correta e consistente.

As dimensões utilizadas são: 1/4 módulo, 1/2 módulo, 3/4 módulo, 1 módulo, 11/2 módulo, 2 módulos e 3 módulos. Acima, exemplificamos com quadrados as diferenças de tamanhos com cores legenda para os exemplos das próximas páginas.

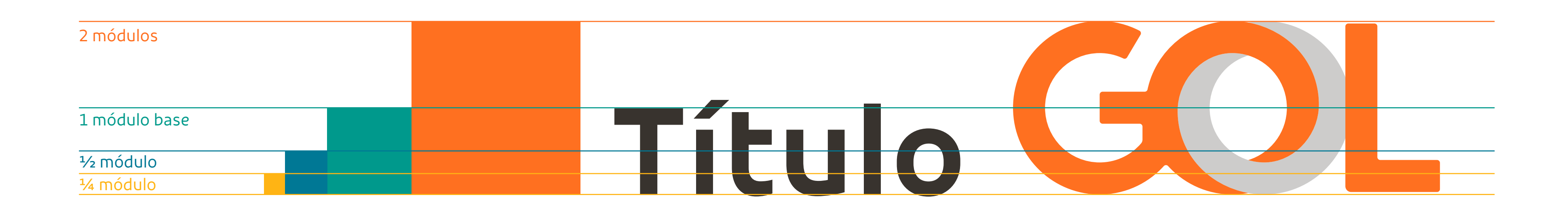

## Composição de peças **Dimensão do logo**

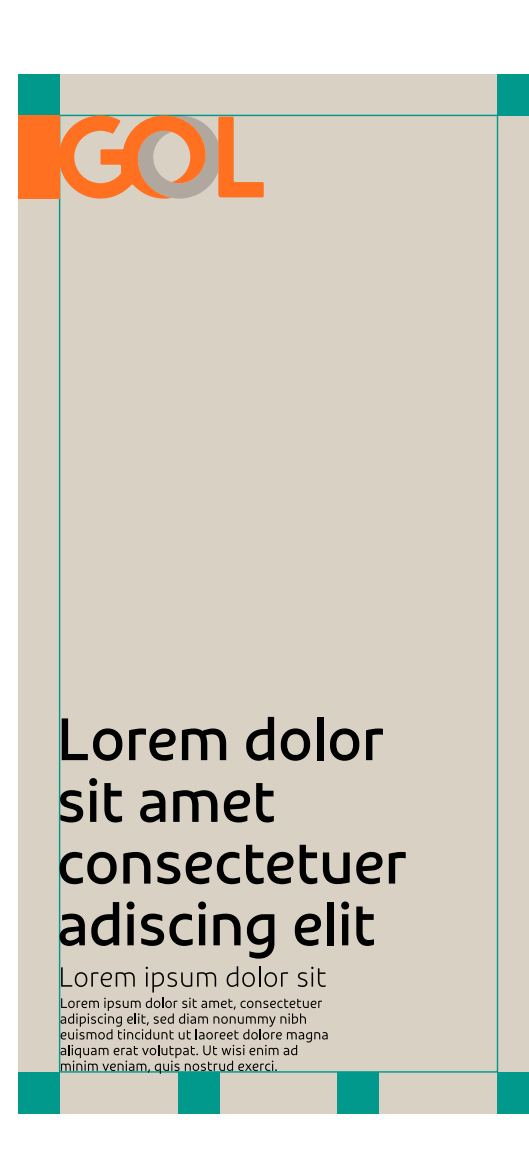

Lorem dolor  $s$ it amet  $\rightarrow$ consectetuer adiscing elit

Lorem ipsum dolor sit Lorem ipsum dolor sit amet, consectetuer<br>adipiscing elit, sed diam nonummy nibh euismor<br>tincidunt ut laoreet dolore magna aliquam erat<br>volutnat. Ut wisi epim ad minim vaniam

**O logo** possui preferencialmente 2 módulos de altura, dimensão exemplificada acima pelos retângulos laranjas. Ou seja, o logo precisa ter a altura com o dobro do módulo base e margem da peça posicionado em qualquer extremidade da peça.

Caso necessário, podemos reduzir até 11/2 módulo ou aumentar até 3 módulos.

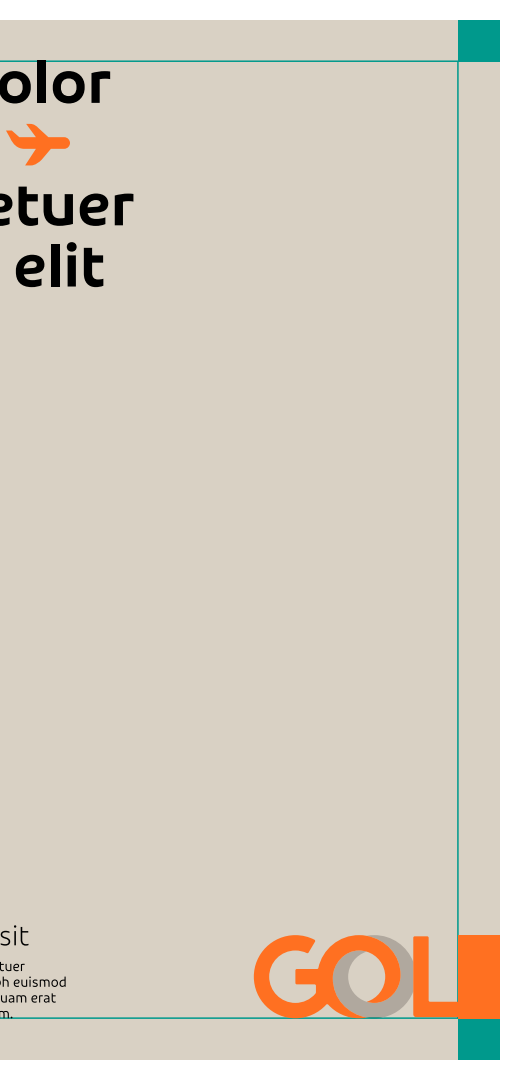

## COI

#### Lorem dolor sit amet consectuer adiscing elit erat voluta dolore nib

#### Lorem ipsum dolor

Lorem ipsum dolor sit amet, consectetuer adipiscing elit, sed diam nonummy nibh<br>euismod tincidunt ut laoreet dolore agna aliguam erat volutpat

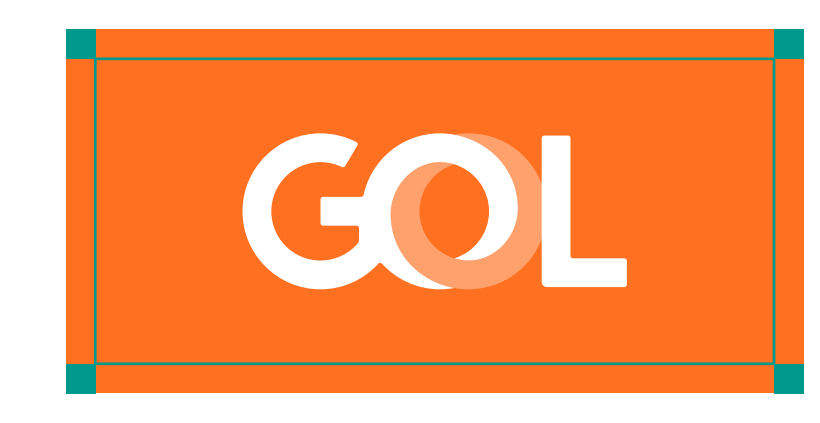

Em peças onde o logo de GOL é o único conteúdo, podemos utilizá-lo em qualquer tamanho, não ultrapassando a margem e respeitando sua dimensão mínima.

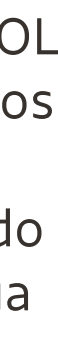

## Composição de peças **Dimensões de textos**

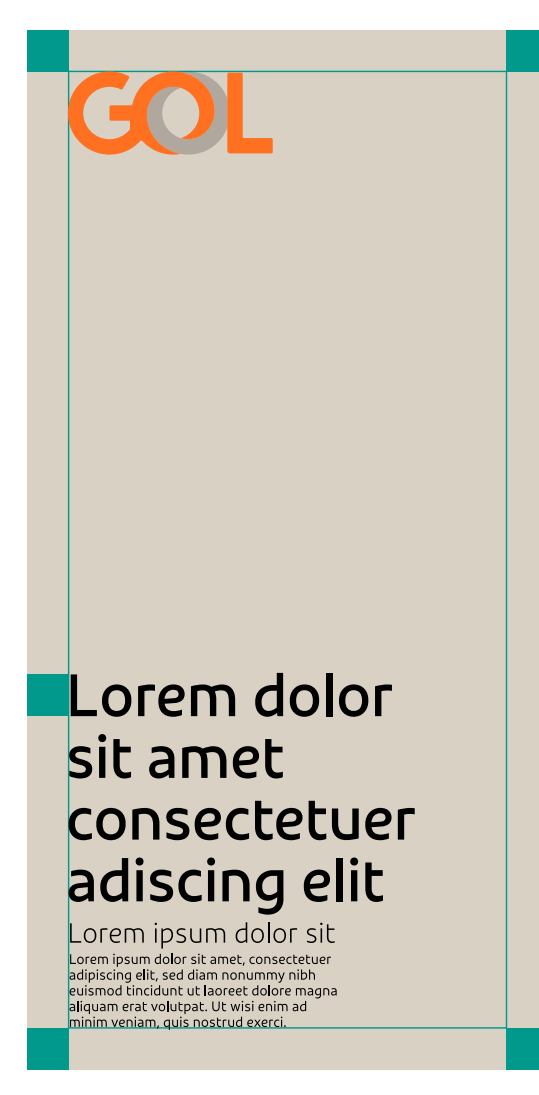

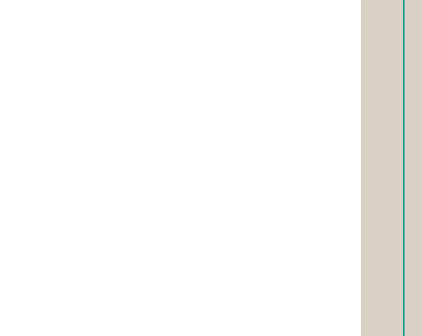

Lorem ipsum dolor sit m ipsum dolor sit amet, consectetuer<br>iscing elit, sed diam nonummy nibh euisme<br>dunt ut laoreet dolore magna aliquam erat<br>that Ut wisi enim ad minim valguam

**Textos corridos** são utilizados em um tamanho pequeno ideal para leitura da peça em questão. Para peças impressas que são lidas de perto, recomenda-se o uso de 8pt até 10pt. Quando lidas de longe, utilize entre 1/2 e 1/4 de módulo de altura da primeira letra maiúscula. Para peças digitais,

entre 12px à 16px.

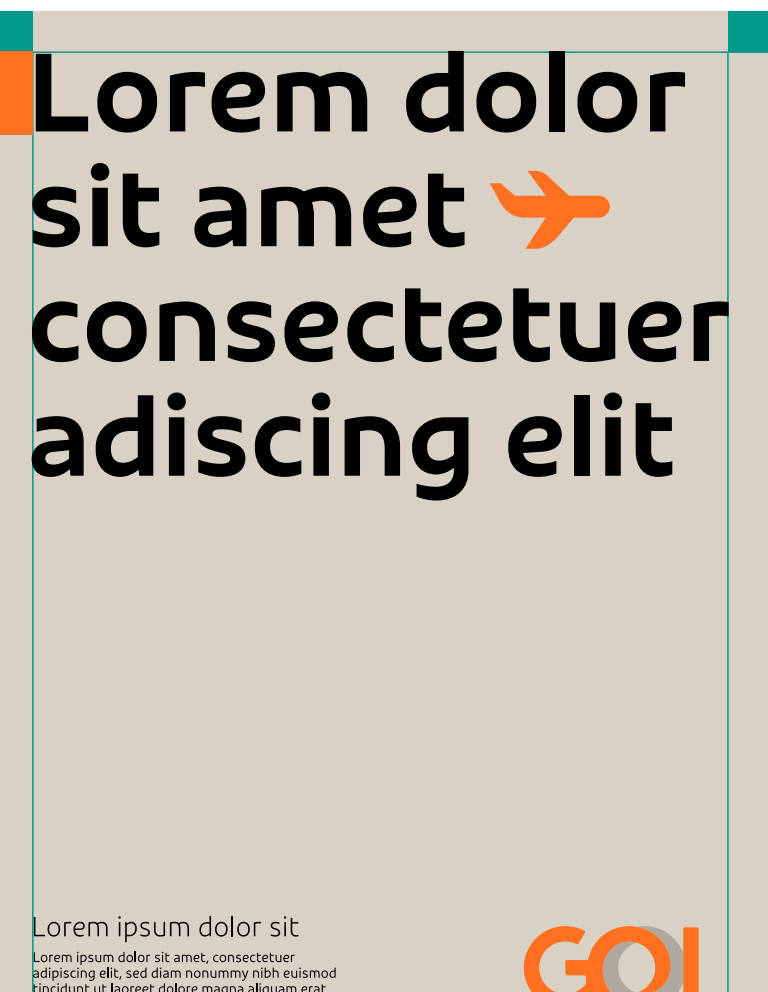

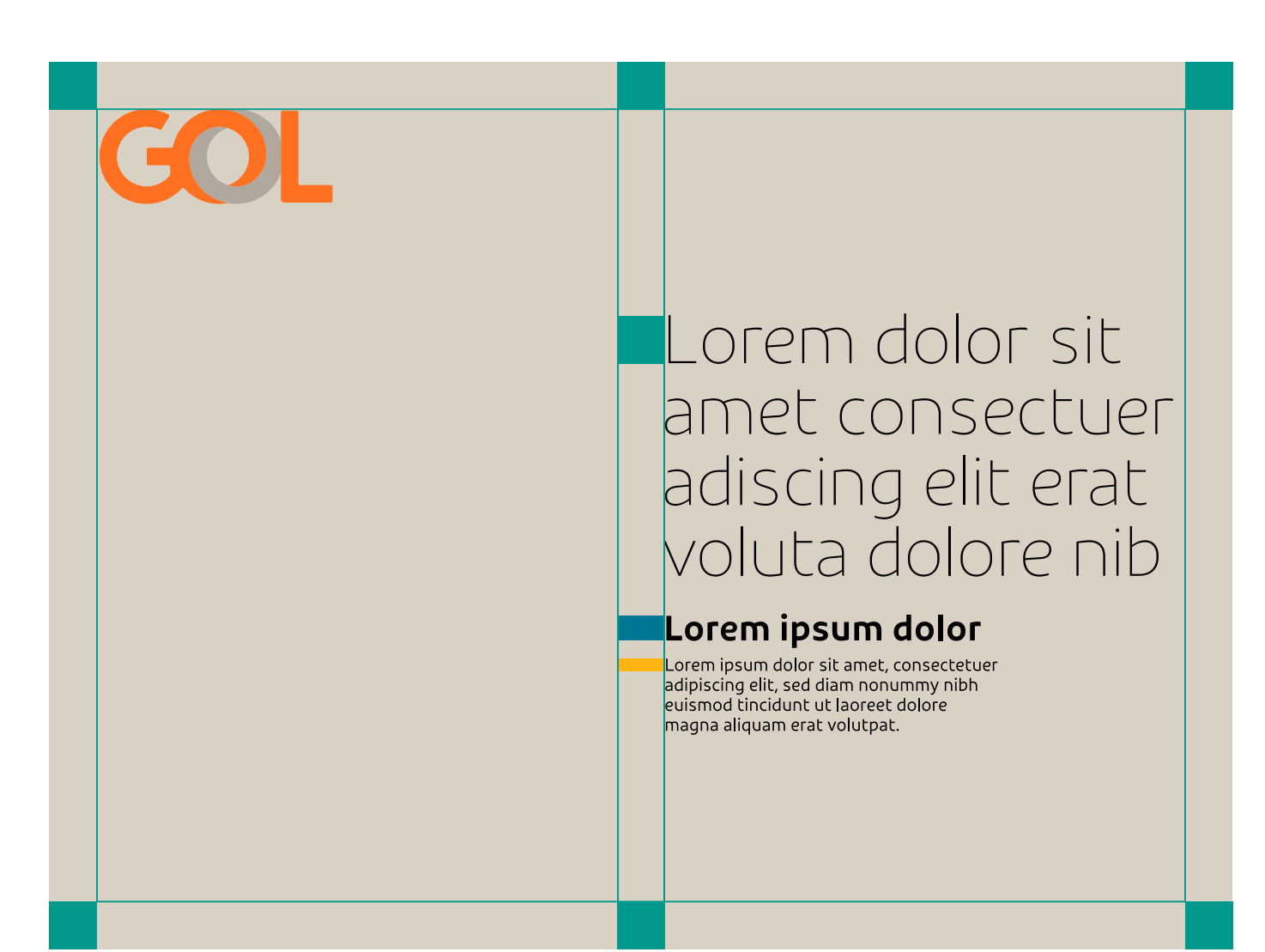

#### **Subtítulos e textos**

**acessórios** possuem no mínimo o mesmo tamanho do texto corrido da peça e no máximo metade do tamanho do título.

**O título** possui preferencialmente 1 módulo de altura da primeira letra maiúscula até o máximo que a peça permitir, sem ultrapassar a margem. Em casos com muito conteúdo, podemos reduzir até 3/4 módulo.

1 módulo

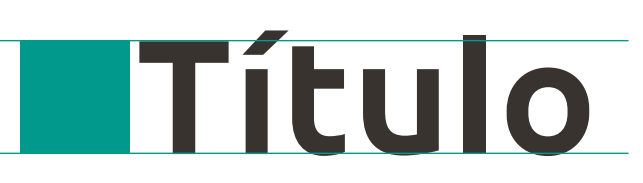

## Composição de peças **Dimensões de outros elementos**

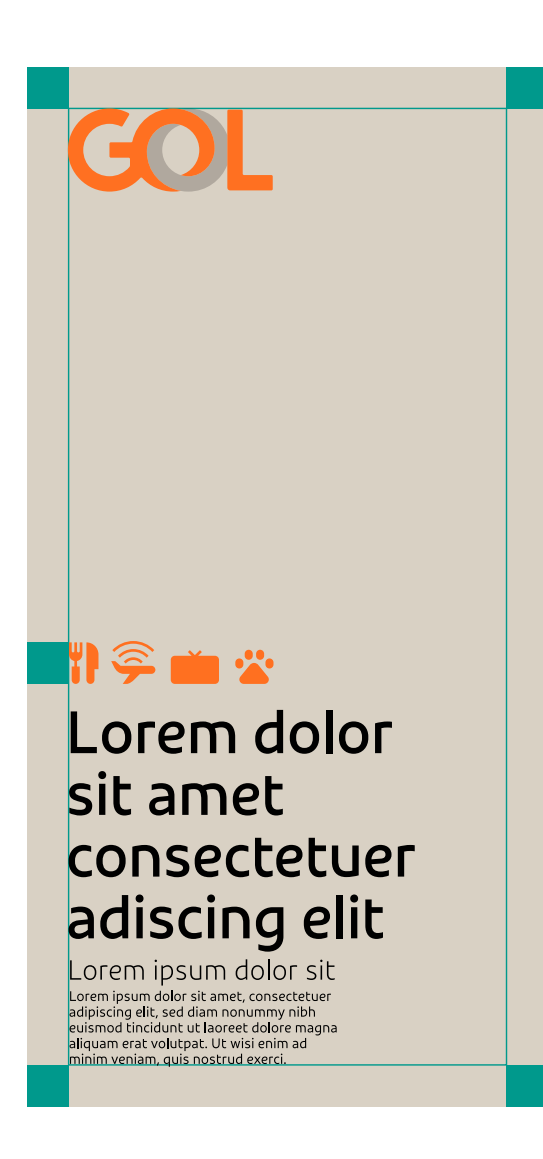

Lorem dolor sit amet  $\blacktriangleright$ consectetuer adiscing elit

Lorem ipsum dolor sit em ipsum dolor sit amet, consectetuer<br>piscing elit, sed diam nonummy nibh euismod<br>cidunt ut laoreet dolore magna aliquam erat<br>utpak Uk wici enim ad minim vonim

**Grafismos, ilustrações e elementos de apoio**

não possuem relação com módulos, podendo ter as dimensões que melhor compor a peça.

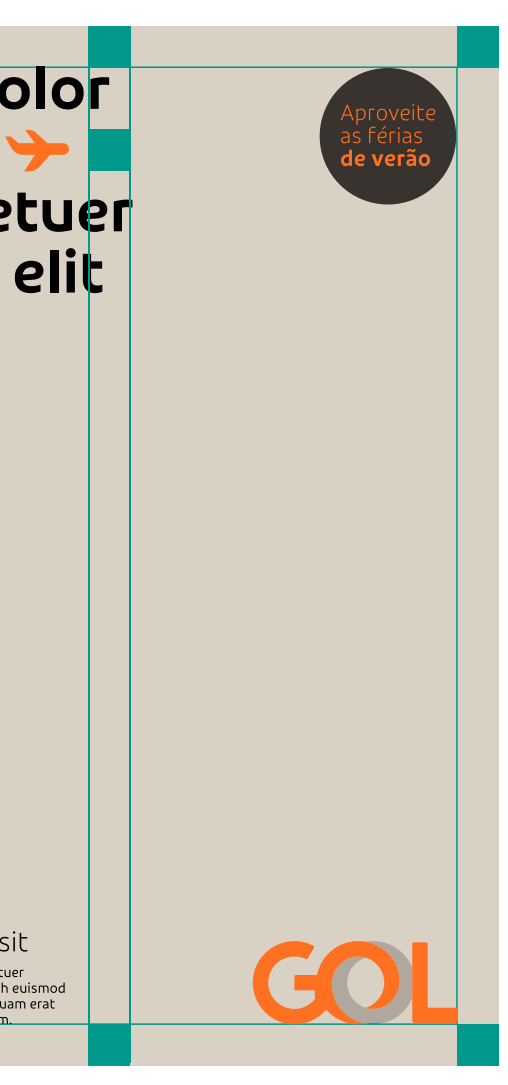

#### GOL chegaram as férias Londrina R\$1.234,56 Lorem dolor sit amet consectuer adiscing elit erat voluta dolore nib Lorem ipsum dolor Lorem ipsum dolor sit amet, consectetue<br>adipiscing elit, sed diam nonummy nibh<br>euismod tincidunt ut laoreet dolore

agna aliquam erat volutpat<mark>.</mark>

**Ícones** podem ser inseridos entre os textos, possuindo a mesma altura. Quando utilizado fora dos textos, deve possuir no máximo a mesma altura do título. Caso necessite utilizar em um formato maior, priorize o uso de ilustrações.

## Composição de peças **Fotografia**

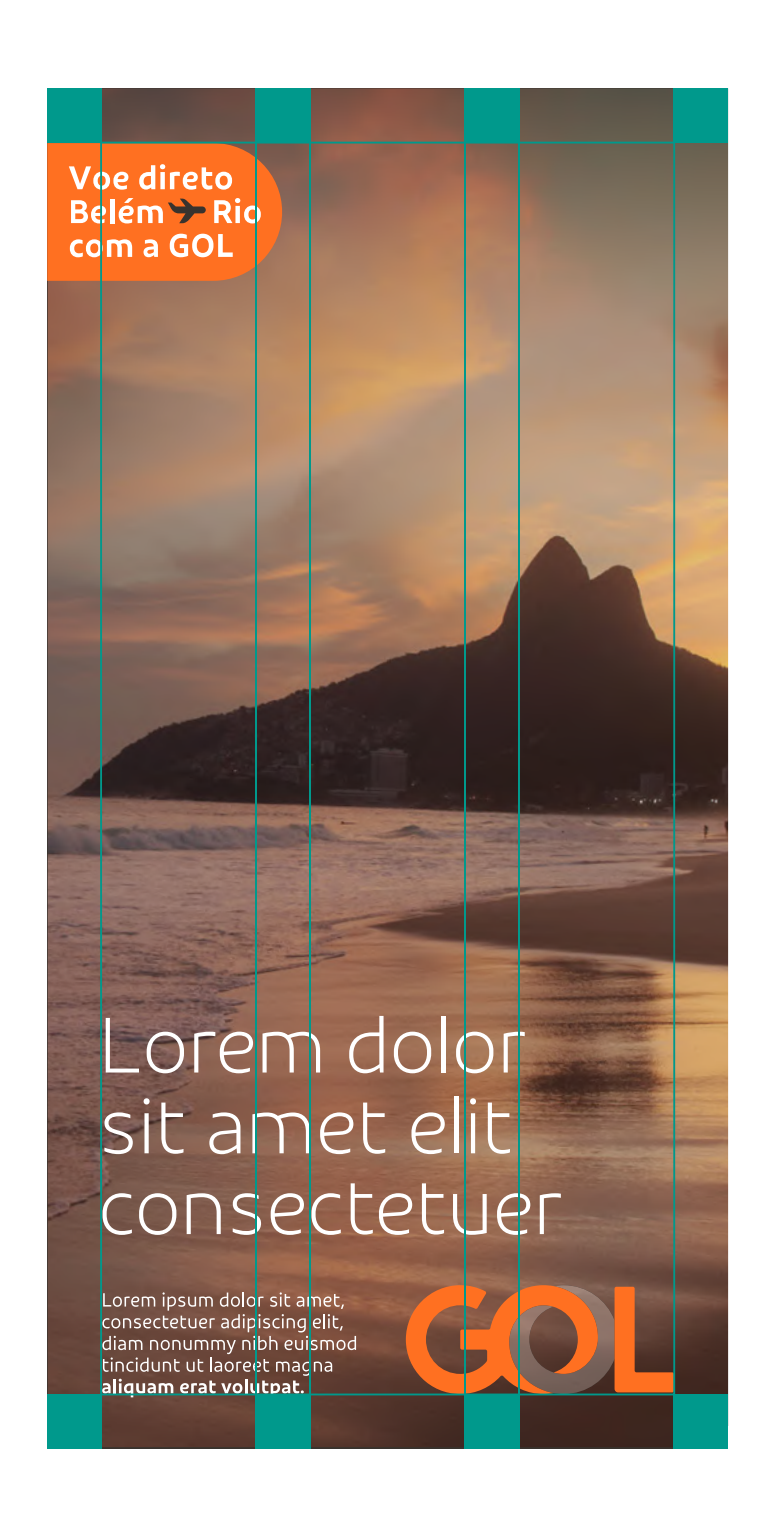

Aplicamos a fotografia preferencialmente em todo o fundo da peça. Para peças editoriais ou para aplicar o logo tridimensional com fotos, podemos utilizar uma moldura sobre a estrutura do grid.

Lorem ipsum dolor sit amet

Voe direto Belém <del>></del> Rio<br>com a GOL

> consectetuer adipiscing elit diam nonummy nibh euismod tincidunt ut laoreet magna iquam erat volutpat

A moldura deve ter a mesma distância da margem da peça. Essa mesma distância, deve ser aplicada como margem interna para o conteúdo de dentro dessa moldura e margem externa para o conteúdo fora dessa moldura.

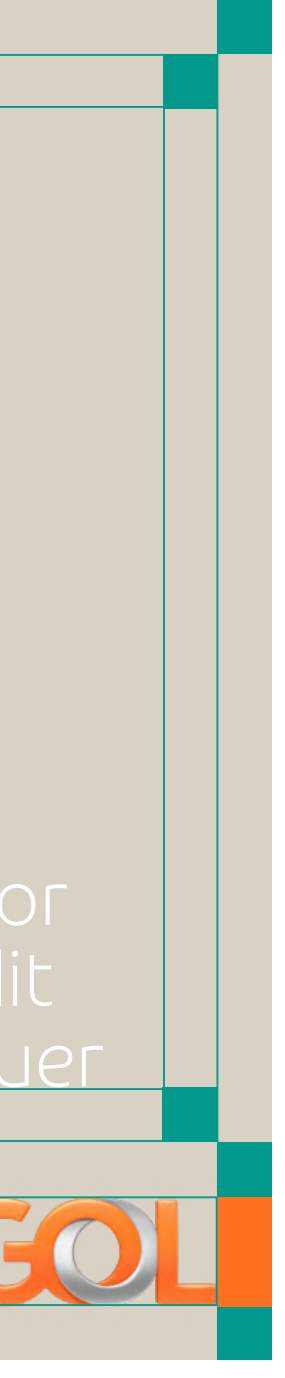

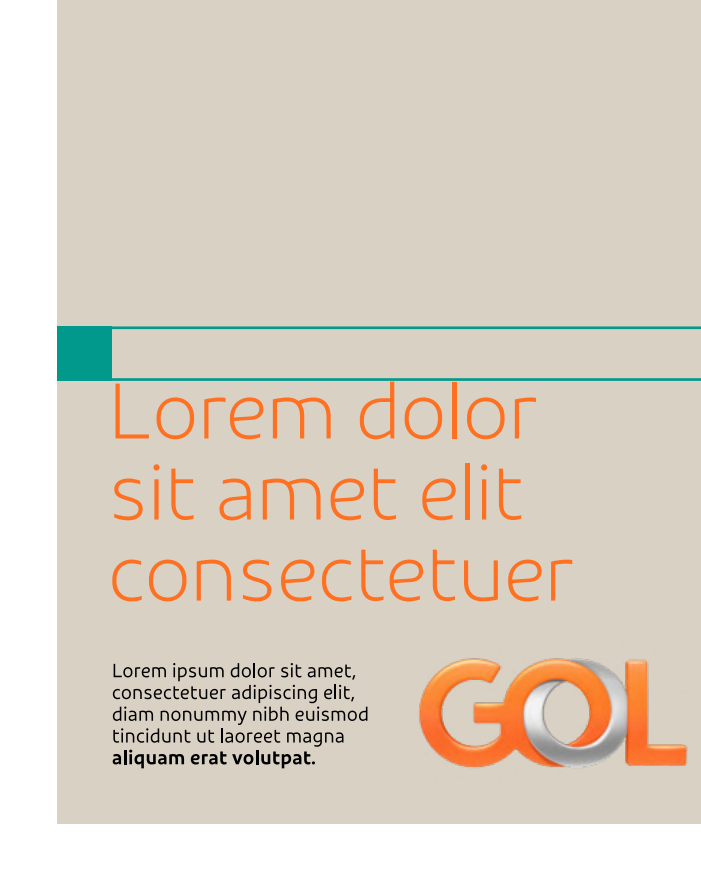

Voe direto

Belém > Ri com a GOL

Voe direto<br>Belém → Ric<br>com a GOL

#### Lorem dolor sit amet elit consectetuer

Lorem ipsum dolor sit amet consectetuer adipiscing elit,<br>diam nonummy nibh euismod<br>tincidunt ut laoreet magna aliquam erat volutpat.

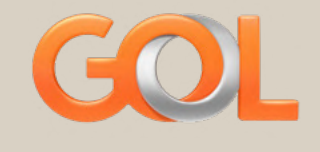

1 dos lados da moldura ultrapassa a margem e encosta no limite da peça. 1 outro lado tem altura ou largura livre para reservar um espaço maior para conteúdo.

A moldura pode ultrapassar a margem de qualquer lado da peça, desde que um lado apenas.

72  $\equiv$ **Composição de peças**

Módulo

Grid

Alinhamento

Fotografia

Cores

Adaptações

Exemplos

Dimensões<br>Fotografia<br>Cores<br>Adaptações<br>Exemplos<br>Usos indevidos
# Composição de peças **Cores**

## Lorem dolor sit amet elit consectetuer

Lorem ipsum dolor sit amet, consectetuer<br>adipiscing elit, sed diam nonummy nibh<br>euismod tincidunt ut laoreet dolore magna<br>aliquam erat volutpat.

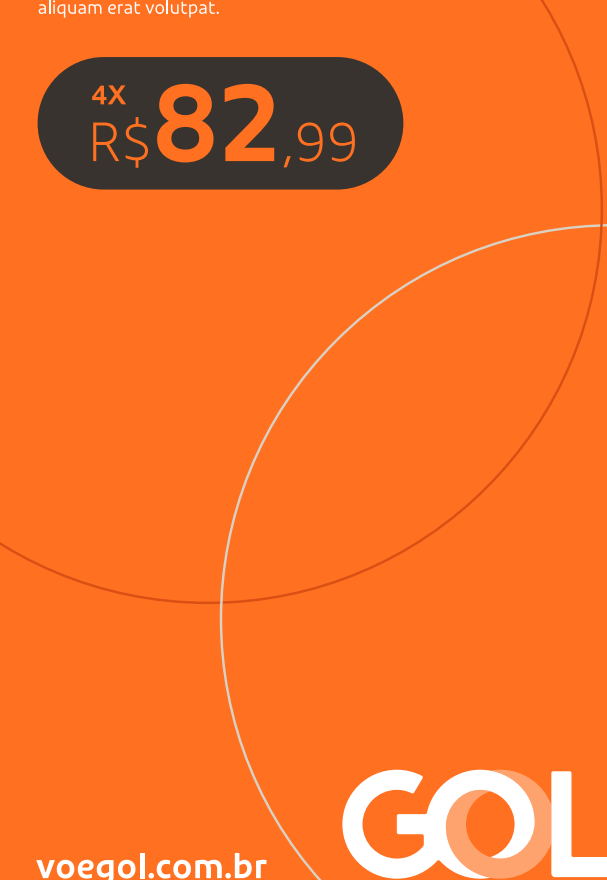

voegol.com.br

**Lorem dolor** sit amet elit consectetuer

Lorem ipsum dolor sit amet, consectetuer<br>adipiscing elit, sed diam nonummy nibh<br>euismod tincidunt ut laoreet dolore magna<br>aliquam erat volutpat.

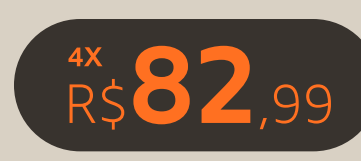

voegol.com.br

Devemos ter maior presença da nossa paleta primária em todas as peças. Para isso, utilizamos o laranja ou os nossos cinzas como cor de fundo. Veja no capítulo de cores como combinar nossas cores para comunicar para públicos diferentes.

Para peças fotográficas, priorizamos o uso da paleta primária em todos os elementos para mantermos a presença do laranja como nossa cor de marca.

73  $\equiv$ 

> Para os nossos textos priorizamos sempre o contraste, utilizando apenas as cores branca, preta, grafite e laranja. Além de escolher a cor com maior contraste para o título, podemos utilizar o laranja como cor de destaque de algumas palavras.

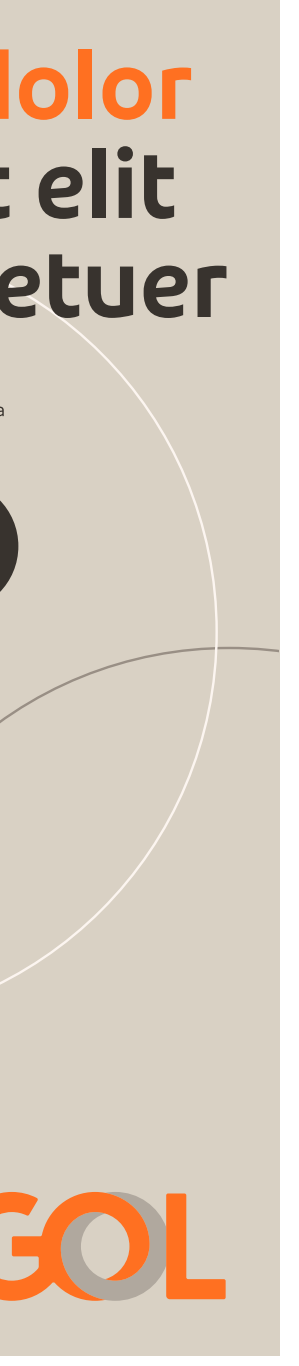

## Lorem dolor sit amet elit consectetuer

Lorem ipsum dolor sit amet, consectetuer<br>adipiscing elit, sed diam nonummy nibh<br>euismod tincidunt ut laoreet dolore magna<br>aliquam erat volutpat.

 $82$  qc GOL voegol.com.br

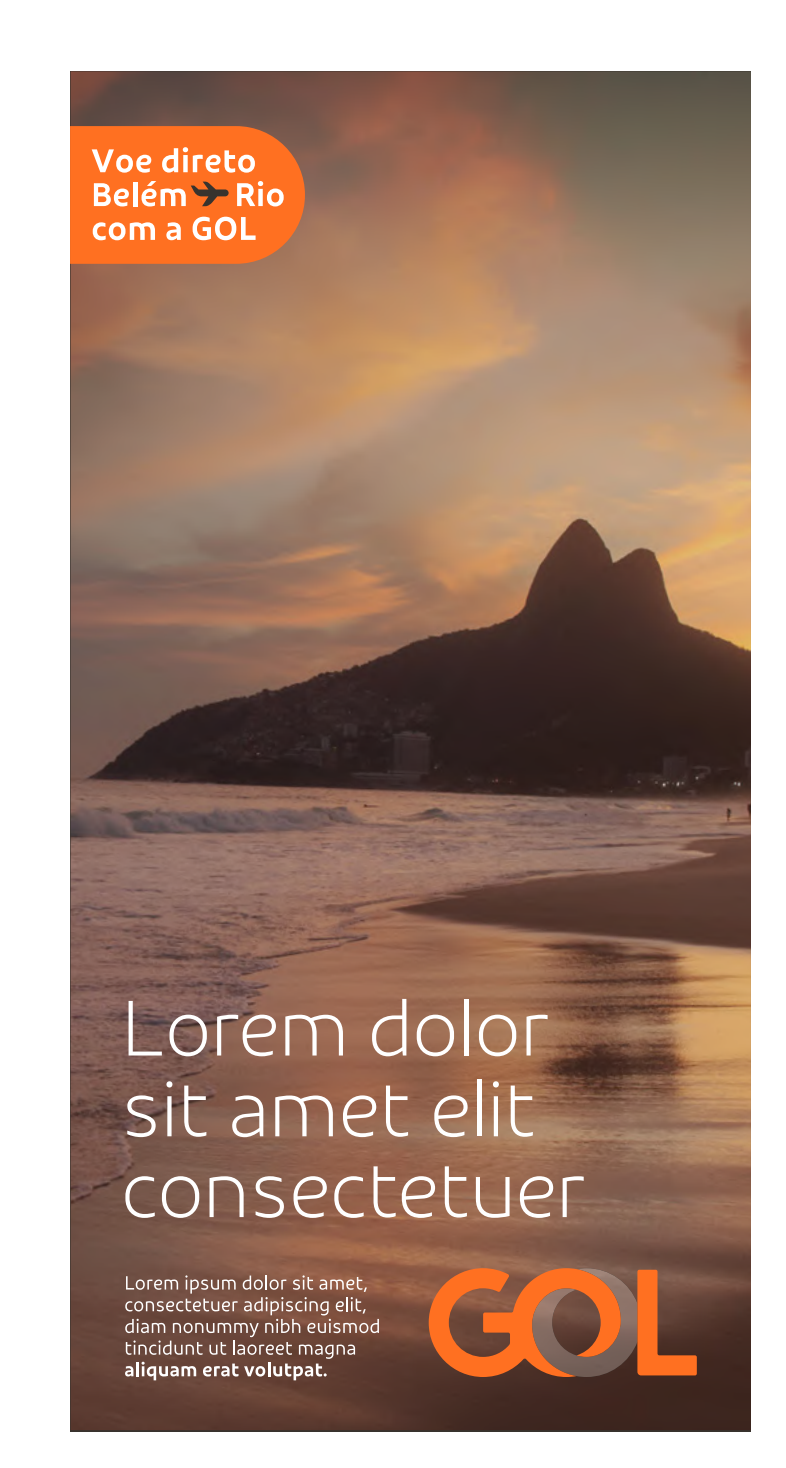

Cores secundárias devem entrar apenas em ícones, ilustrações, grafismos e elementos de apoio. Utilize uma ou duas cores secundárias para contrastar com a predominância da nossa paleta primária.

**Composição de peças**

Módulo

Grid

Alinhamento

Fotografia

Cores

Adaptações

Exemplos

Dimensões<br>Fotografia<br>Cores<br>Adaptações<br>Exemplos<br>Usos indevidos

# Composição de peças **Cores em peças temáticas**

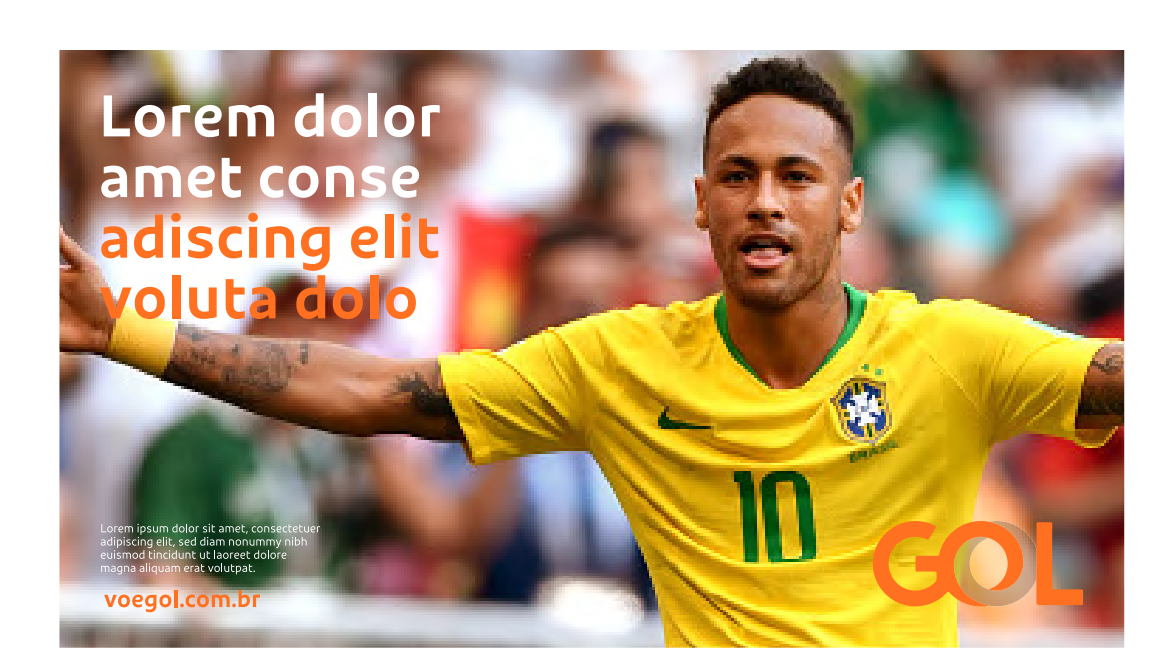

Lorem dolor sit amet consectetuer adiscing elit

GOL

Quando a GOL comunica temas específicos, como, por exemplo, Outubro Rosa e Brasil na Copa do Mundo, nunca alteramos a cor ou forma do logo, mas podemos fazer adaptações no universo visual.

Nosso principal recurso é utilizar fotografias que representem o tema e/ou alterar a predominância das cores da peça, utilizando nossas cores secundárias. Devemos evitar ao máximo utilizar cores que não estão na nossa paleta primária e secundária.

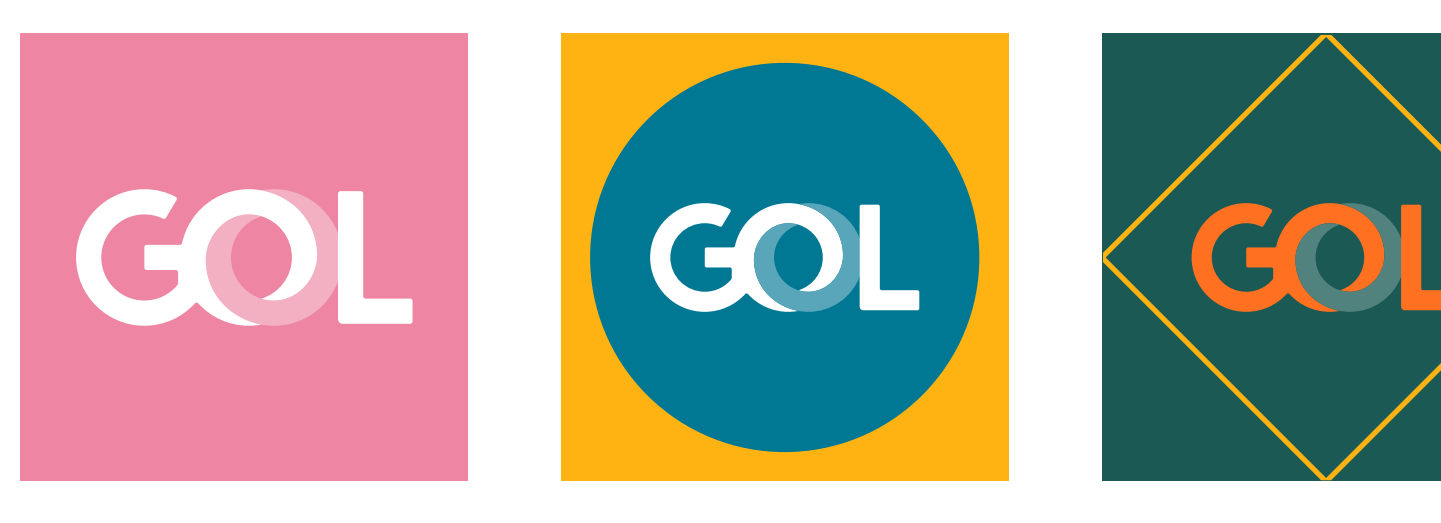

Em casos específicos que precisamos comunicar um tema e o conteúdo da peça é apenas o nosso logo, é preferencial alterar a cor de fundo e utilizar a versão do logo que garanta contraste suficiente. Se o uso de apenas uma cor de fundo ainda não for o suficiente, podemos criar formas simples que simbolizem o tema.

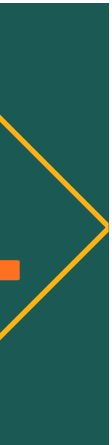

# Composição de peças **Adaptações para formatos extremos**

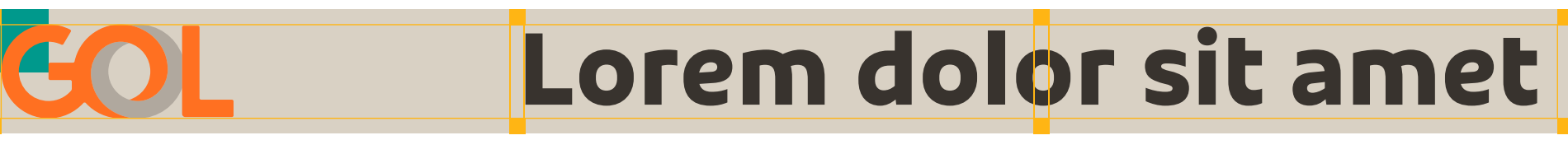

**AX 73,99** 

Quando a peça possui a proporção largura:altura com diferença maior que 5:1 ou 3:10 já passa a ser considerada uma peça de formato extremo.

Lorem dolor sit

amet adiscing >

Aqui, as mesmas regras de construção se aplicam, porém, após encontrar a dimensão do módulo base, podemos aplicar 1/2 módulo para a margem, e se ainda não for suficiente, podemos reduzir até 1/4.

Quando o título e logo não conseguirem possuir suas dimensões mínimas descritas na página anterior, utilizamos o maior tamanho possível desses elementos sem ultrapassar a margem da peça.

Se o logo em 2 módulos estiver quase com a altura útil da peça, podemos aumentar até ocupar toda a área sem ultrapassar a margem, ou simplesmente centralizar verticalmente, como o caso do banner acima.

RIO > BH Lorem dolor amet consetetur elit at Lorem ipsum dolor sit amet, consectete adipiscing elit, sed diam nonummy nibh euismod tincidunt ut aoreet dolore magna aliquam erat volutpat.

# Composição de peças **Adaptações para peças pequenas**

Em peças pequenas, como, por exemplo, pequenos formatos de banners digitais, é recomendado utilizar o limite máximo de todos os elementos. Para esses casos, podemos dobrar o tamanho da margem, utilizando 2 módulos.

Em casos de espaços muito reduzidos, como microbanner, também dobramos a margem, e o logo passa a ter o comportamento solto, podendo centralizá-lo na peça e possuir o melhor tamanho para sua visualização.

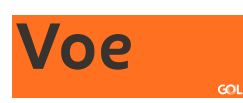

Margem com 1 módulo e logo com 3 módulos.

Voe GOL

Margem com 2 módulos e logo com comportamento solto. Lembrando que isso só deve acontecer em espaços muito reduzidos.

**Banner digital 250x250px Microbanner 88x31px**

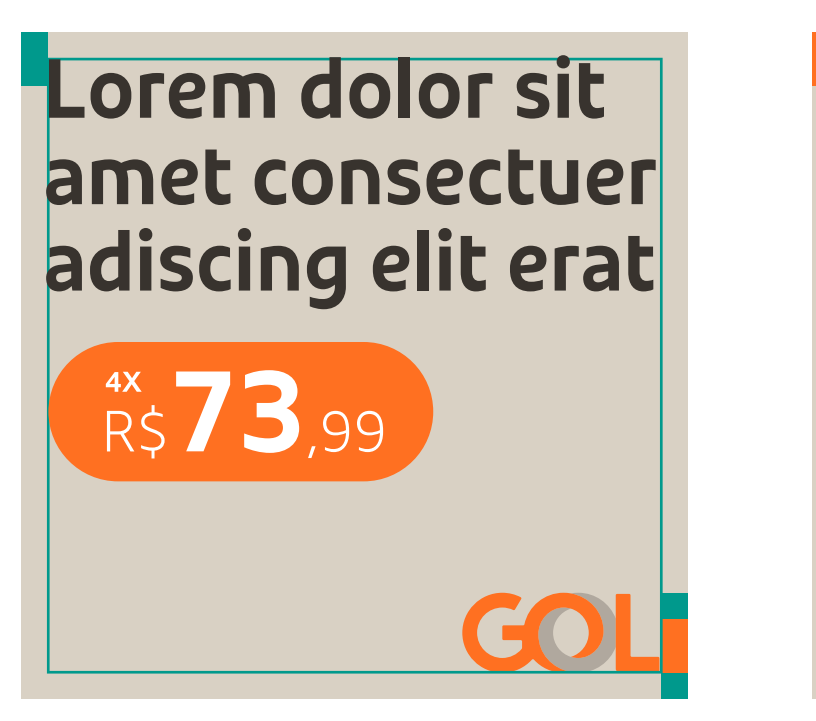

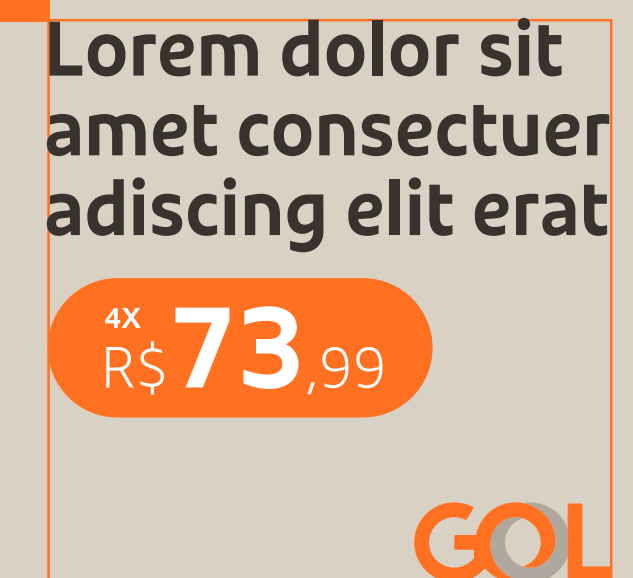

# Composição de peças **Adaptações para informações legais**

Se temos um volume de informações legais obrigatórias que extrapolam muito o volume de texto preferencial da peça, aplicamos uma tarja branca, ao final da peça, no menor tamanho de texto legível indicado para a mídia em questão. Utilize 1/2 módulo de margem para a tarja, independente da margem da peça. Podemos aplicar as informações legais sobre os fundos coloridos, caso não polua a peça, sem a necessidade da tarja branca.

Esta é uma maneira de mantermos nossa comunicação leve, sem dificultar a legibilidade da informação.

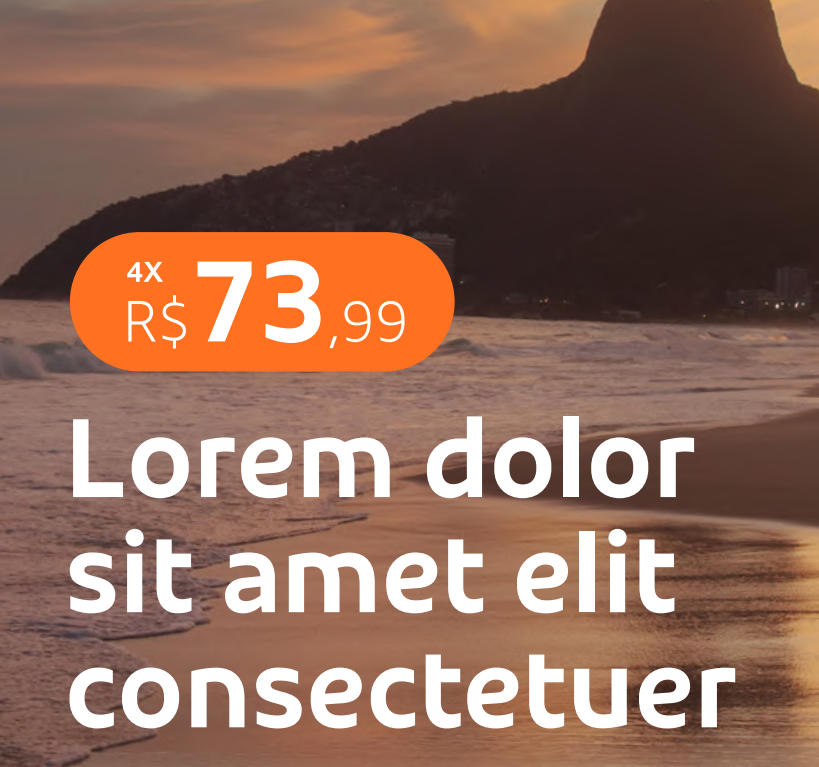

sum dolor sit amet, consecteti Lorem ipsum dolor sit amet, consecteder<br>adipiscing elit, sed diam nonummy nibh<br>euismod tincidunt ut laoreet dolore magna<br>aliquam erat volutpat.

uat, vel illum dolore eu feugiat nulla facilisi

## Lorem dolor sit amet elit consectetuer

orem ipsum dolor sit amet, consectetue. adipiscing elit, sed diam nonummy nibh euismod tincidunt ut laoreet dolore magna aliquam erat volutpat.

voegol.com.br

Lorem ipsum dolor sit amet, consectetuer adipiscing elit, sed diam nonummy nibh euismod tincidunt ut laoreet dolore magna aliquam erat volutpat. Ut wisi enim ad minim veniam, quis nostrud exerci tation ullamcorper suscipit lobortis nisl ut aliquip ex ea commodo consequat. Duis autem vel eum iriure dolor in hendrerit in vulputate velit esse molestie consequat, vel illum dolore eu feugiat nulla facilisis at vero eros et accumsan et iusto odio dignissim qui blandit praesent luptatum zzril delenit augue duis dolore te feugait nulla facilisi. Lorem ipsum dolor sit amet, cons ectetuer adipiscing elit, sed diam nonummy nibh euismod tincidunt ut laoreet dolore magna aliquam erat volutpat. Ut wisi enim ad minim veniam, quis nostrud exerci tation ullamcorper suscipit lobortis nisl ut aliquip ex ea commodo consequat. Lorem ipsum dolor sit amet, consectetuer adipiscing elit, sed diam nonummy nibh euismod tincidunt ut laoreet dolore magna aliquam erat volutpat. Ut wisi enim ad minim veniam, quis nostrud exerci tation ullamcorper suscipit lobortis nisl ut aliquip ex ea commodo consequat. Duis autem vel eum iriure dolor in hendrerit in vulputate sed diam nonummy nibh euismod tincidun.

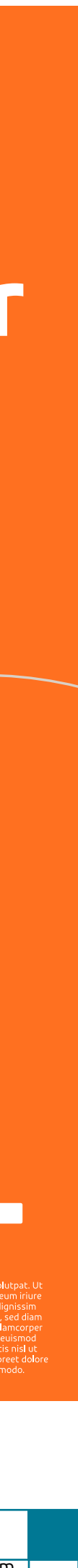

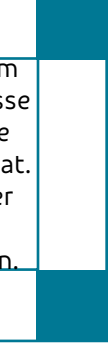

# Composição de peças **Adaptações para área útil**

Podemos ajustar a margem do conteúdo para que ele se comporte corretamente de acordo com a área útil da peça. Essas adaptações devem ser feita apenas para margens que são maiores ao módulo base.

Esses ajustes podem acontecer por várias razões, por exemplo: área mínima de segurança para refile ou registro, área segura para cortes diversos de vídeo e peças emolduradas.

Dependendo da proporção do ajuste podemos fazê-lo de duas formas:

## **Construir o conteúdo a partir da área útil disponível.**

Quando há uma área morta, ou de risco, que deva ser descontada da peça.

## **Adequar à área mínima indicada para margem.**

A área mínima de segurança for muito próxima da proporção da margem original da peça.

## **Margem mínima**

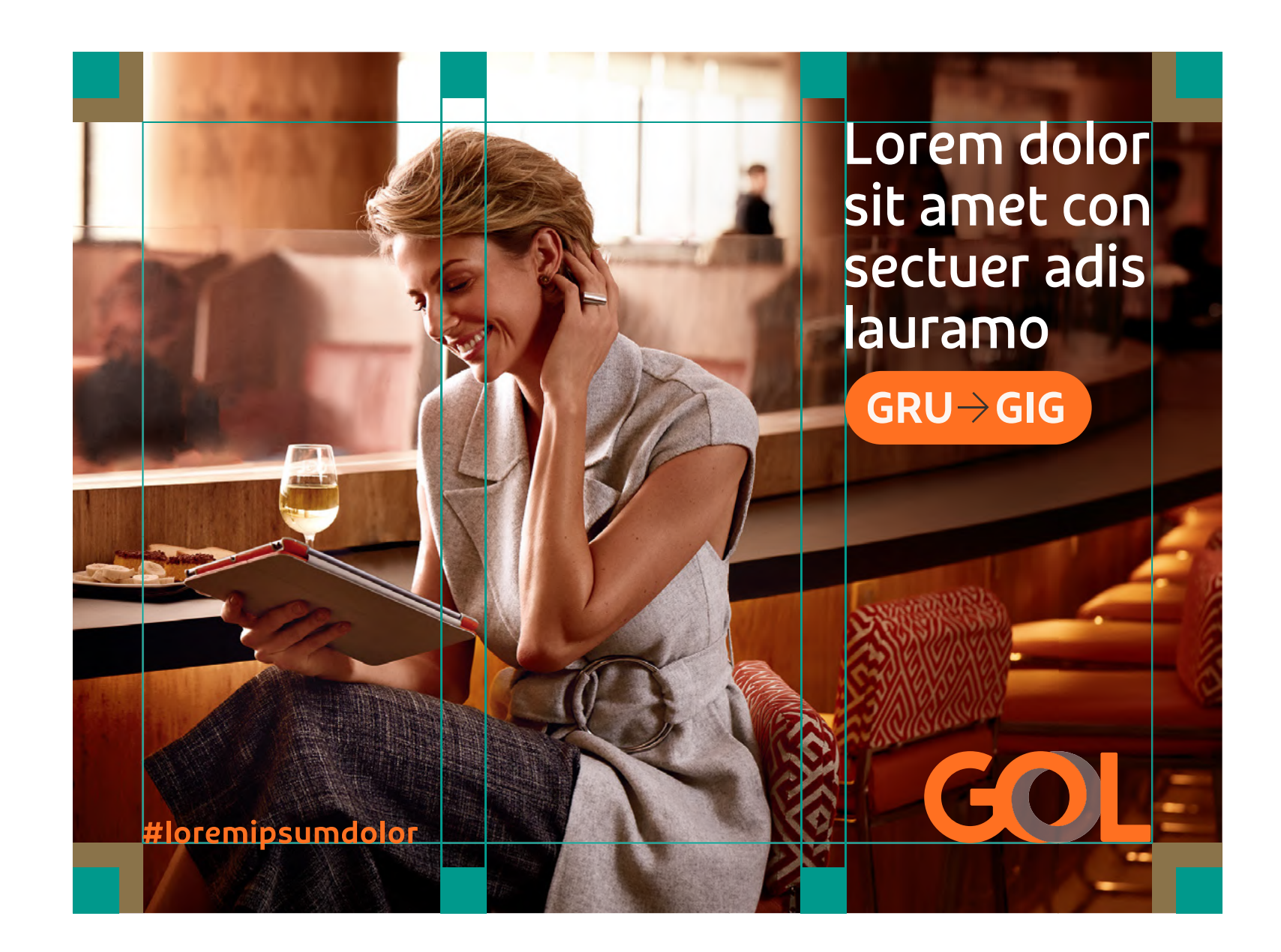

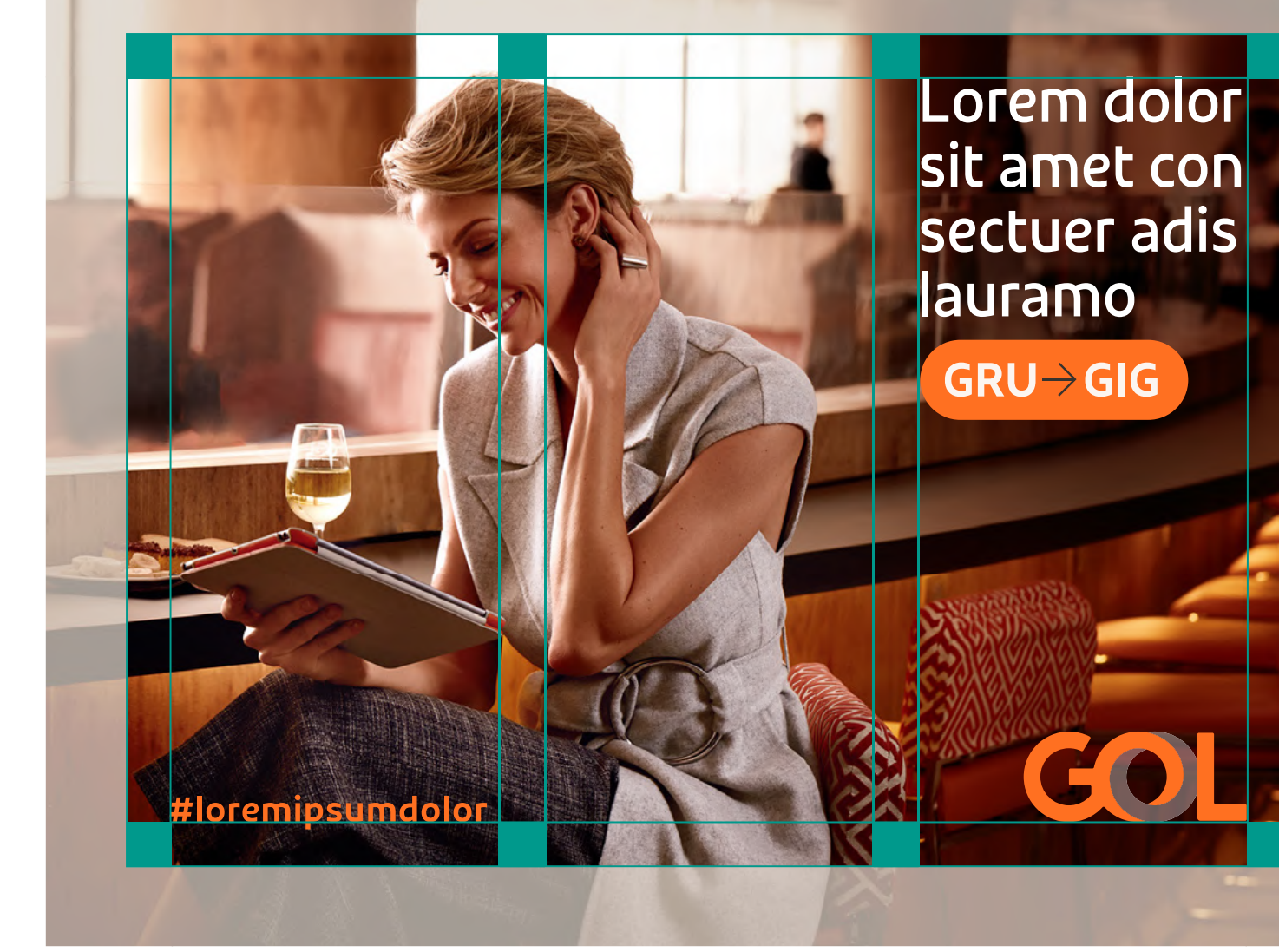

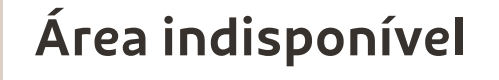

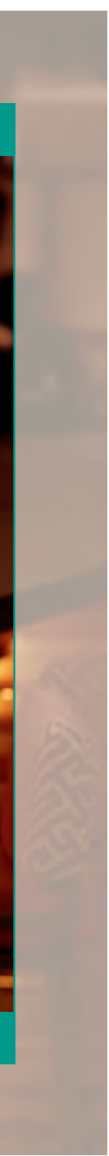

# Composição de peças **Exemplos verticais**

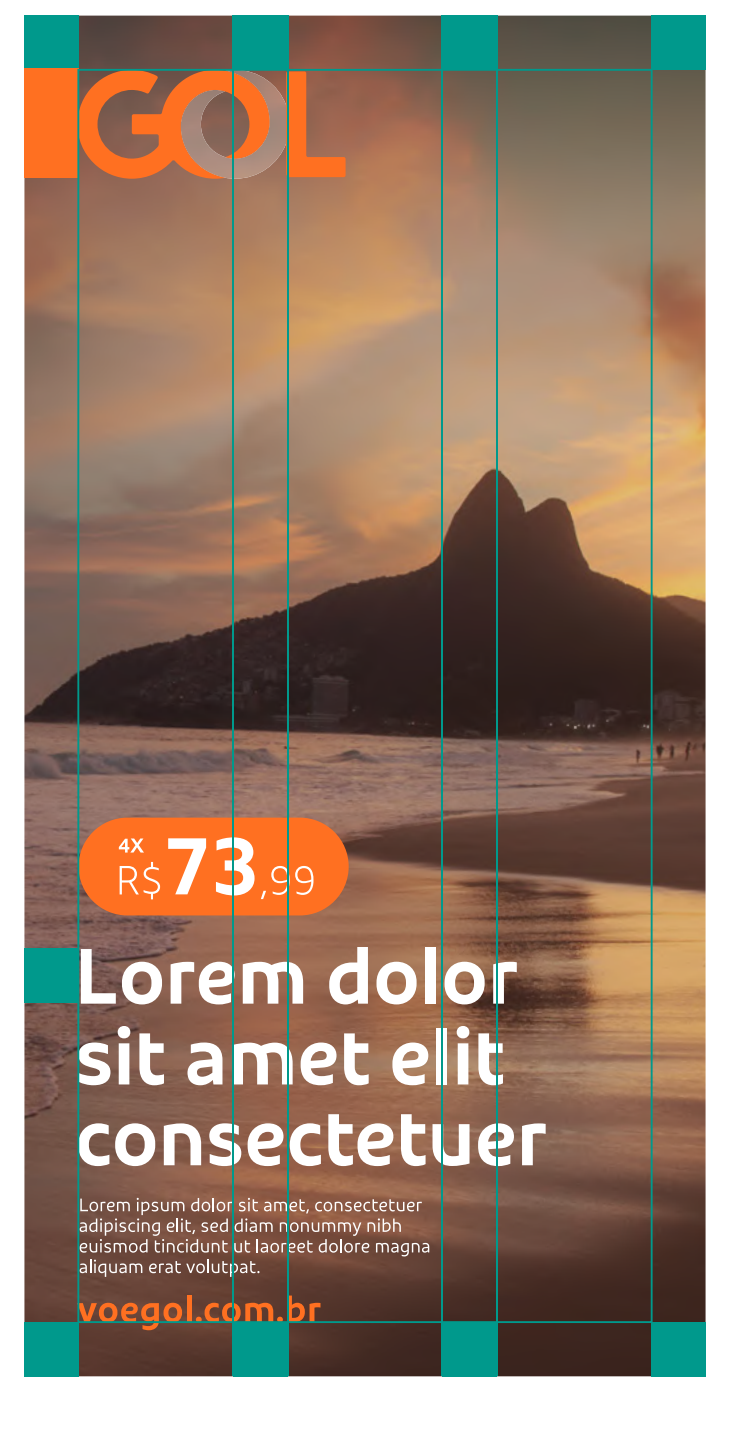

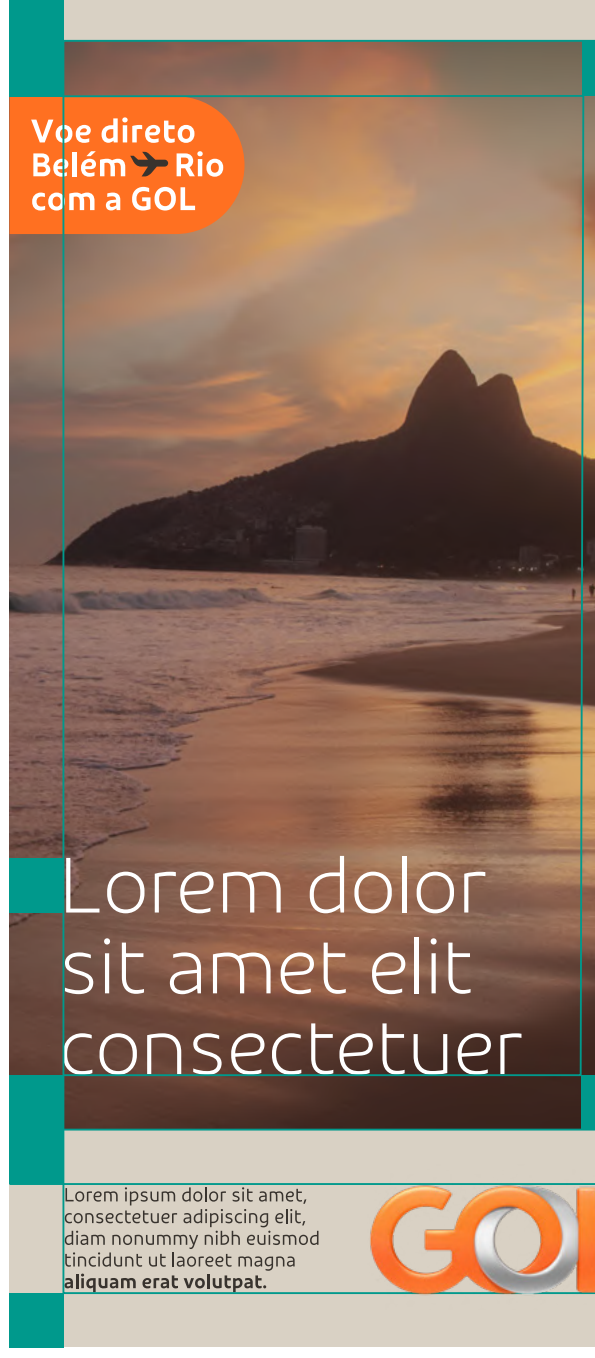

## Esses e outros exemplos 3x4 (ex: cartaz ou anúncio) 4x5 1x2 (ex: folder e banner digital)

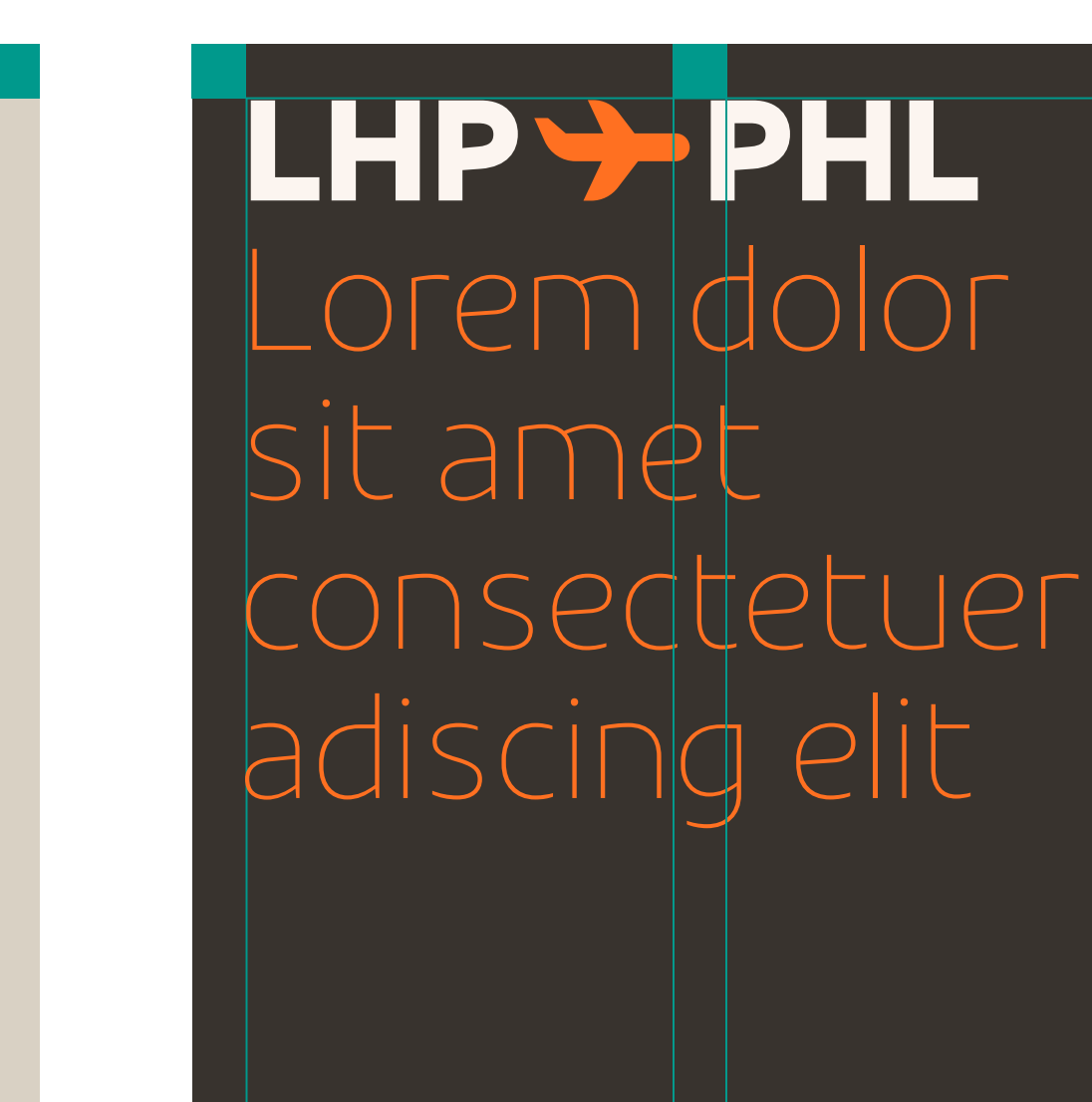

## Lorem ipsum dolor sit elit, sed diam nonummy nibh euismod tincidunt ut<br>elit, sed diam nonummy nibh euismod tincidunt ut<br>laoreet dolore magna aliquam erat volutpat. Ut wis ad minim veniam, quis nostrud exerci tatioi<br>corper suscipit lobortis nisl ut aliquip ex ea

## Lorem dolor sit amet consectetuer adiscing elit

Lorem ipsum dolor sit

**GOLI** 

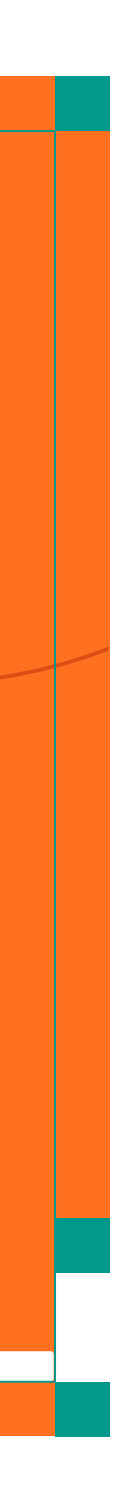

estão editáveis no arquivo grid dos originais eletrônicos e você pode utilizá-los como base.

# Composição de peças **Exemplos verticais**

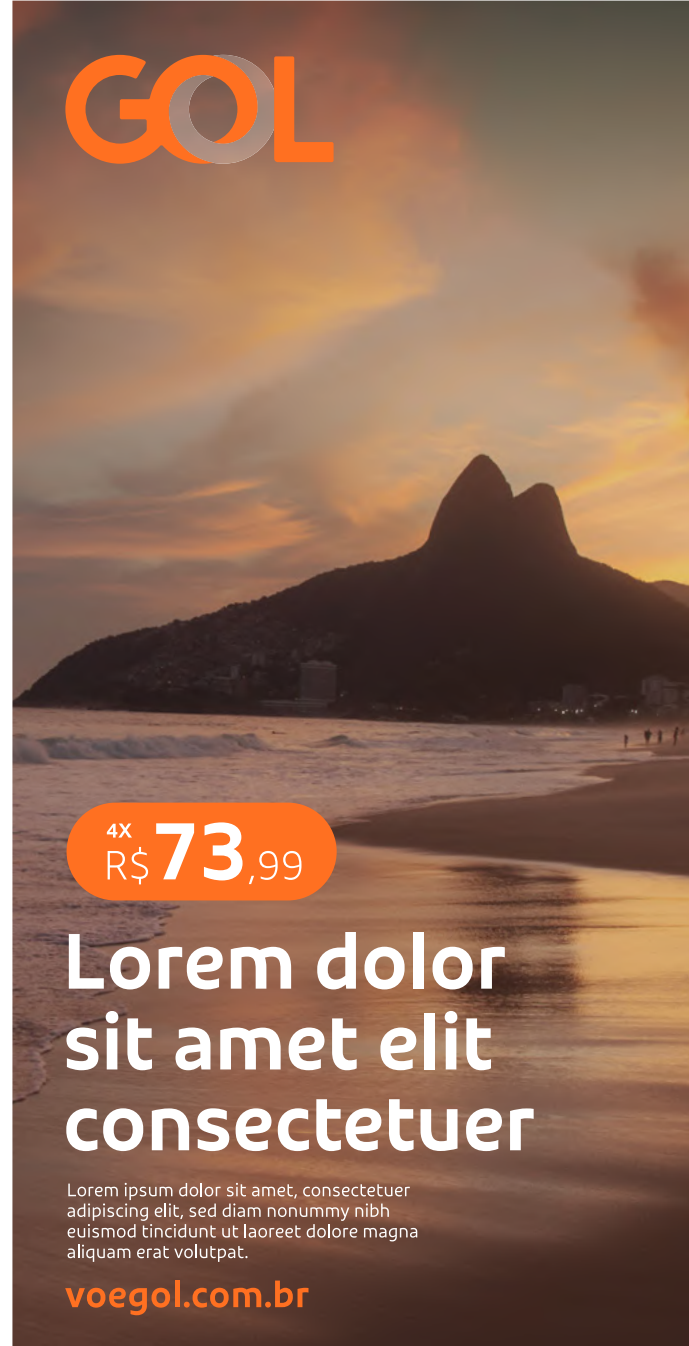

Voe direto<br>Belém → Ric com a GOL

## Lorem dolor sit amet elit consectetuer

Lorem ipsum dolor sit amet,<br>consectetuer adipiscing elit,<br>diam nonummy nibh euismod tincidunt ut laoreet magna<br>aliquam erat volutpat.

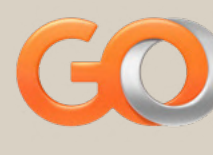

## Esses e outros exemplos 1x2 (ex: folder e banner digital) 3x4 (ex: cartaz ou anúncio) 4x5

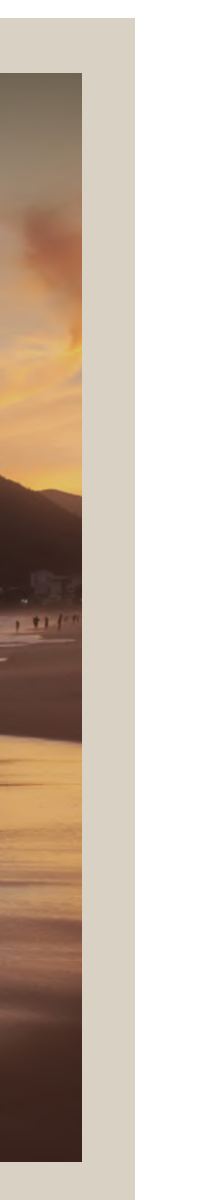

## LHP >> PHL Lorem dolor sit amet consectetuer adiscing elit

Lorem ipsum dolor sit Lorem ipsum dolor sit affect, consected er auphsum<br>elit, sed diam nonummy nibh euismod tincidunt ut<br>laoreet dolore magna aliquam erat volutpat. Ut wis d minim veniam, quis nostrud exerci tatioı<br>prper suscipit lobortis nisl ut aliquip ex ea

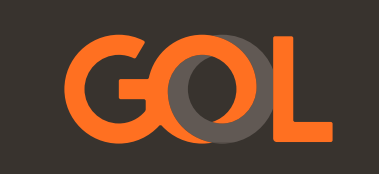

## Lorem dolor sit amet consectetuer adiscing elit

Lorem ipsum dolor sit

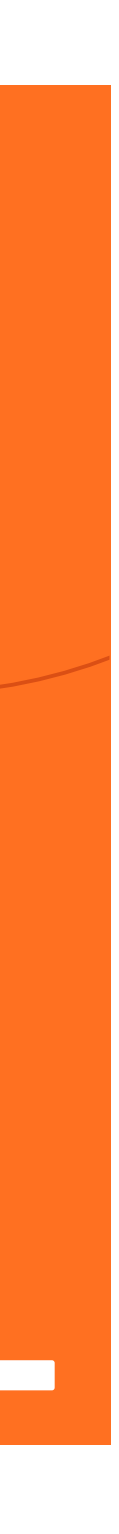

estão editáveis no arquivo grid dos originais eletrônicos e você pode utilizá-los como base.

# Composição de peças **Exemplos horizontais**

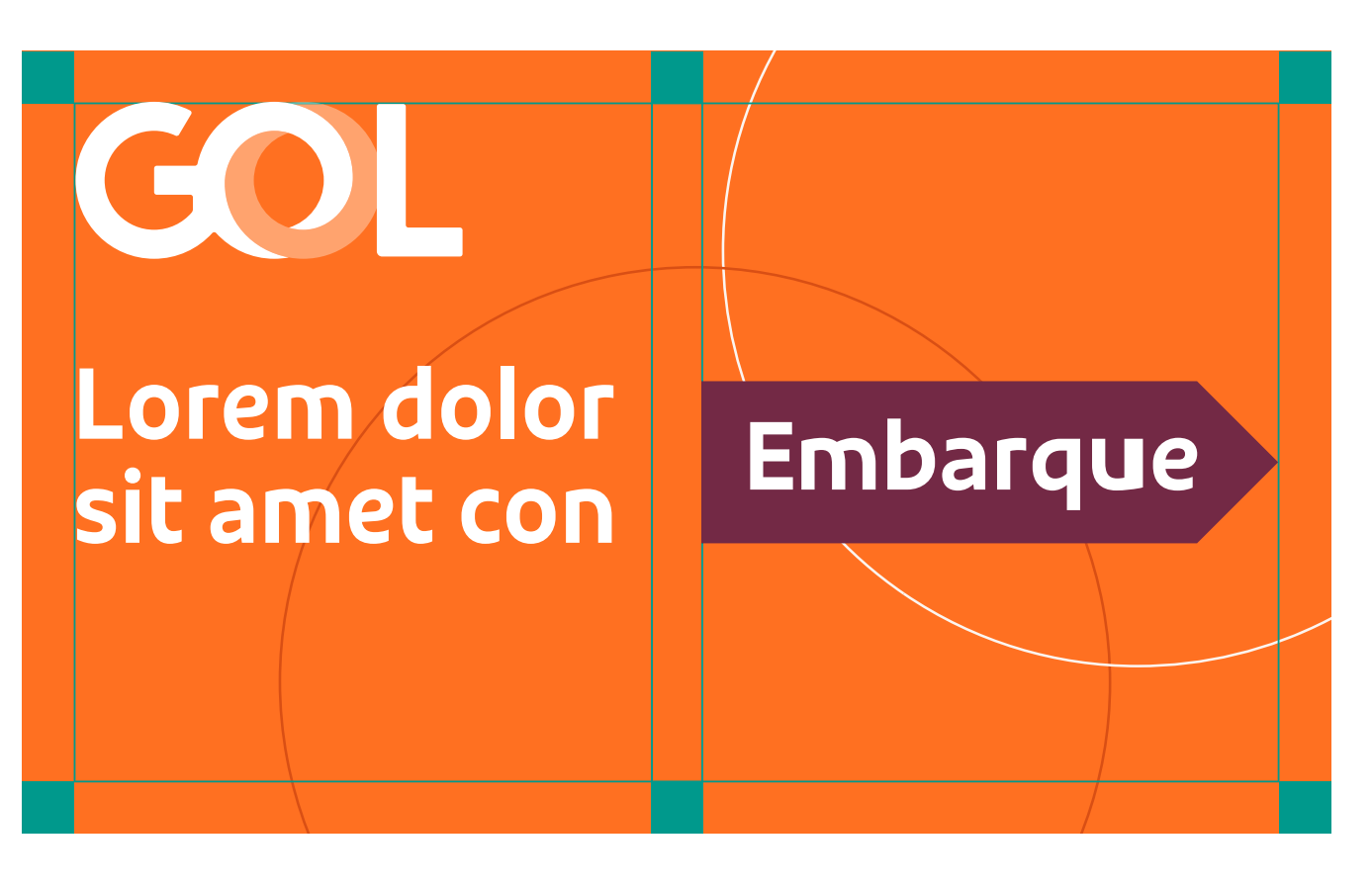

Esses e outros exemplos estão editáveis no arquivo grid dos originais eletrônicos e você pode utilizá-los como base. 9x3 (ex: outdoor)

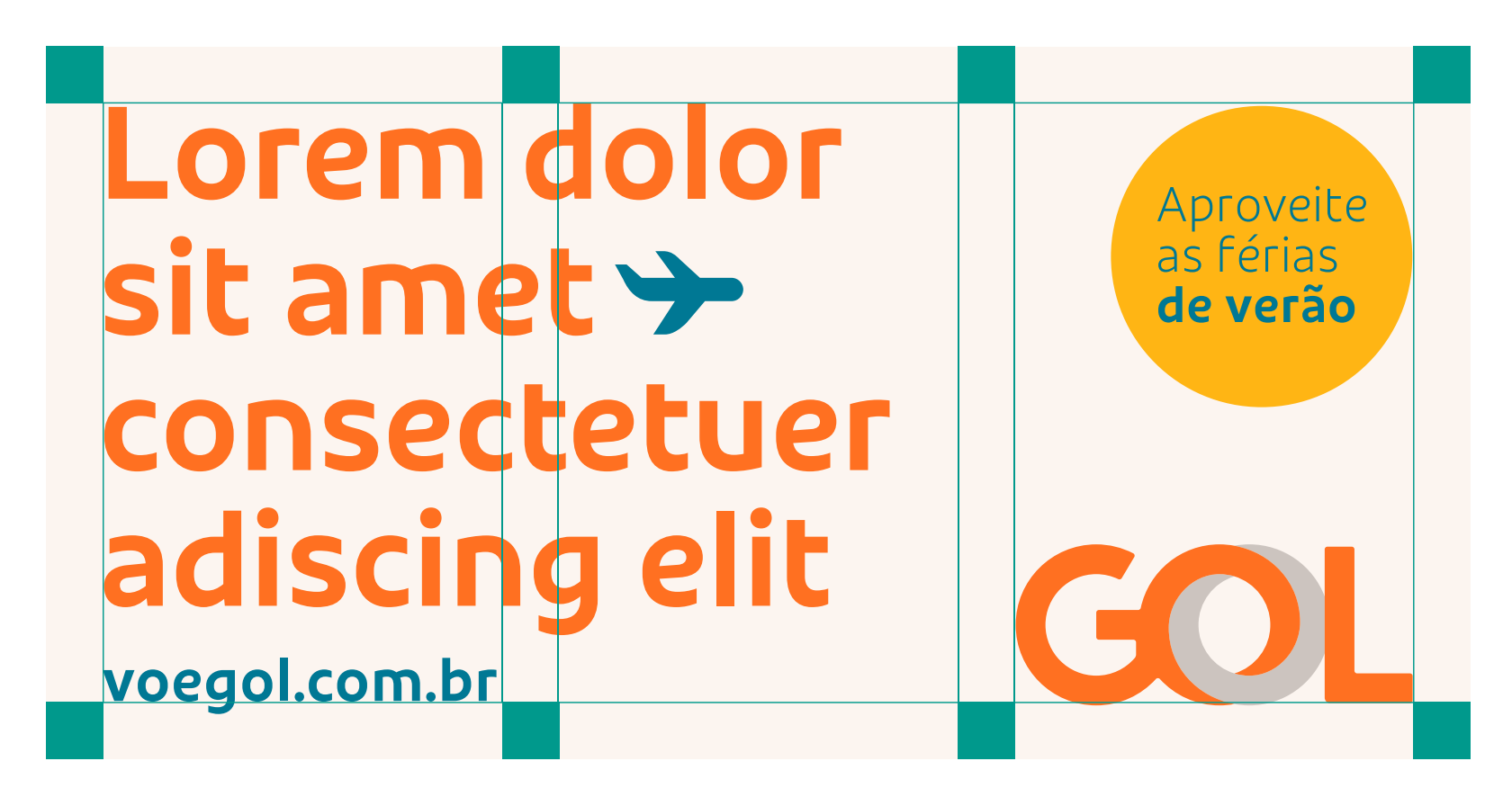

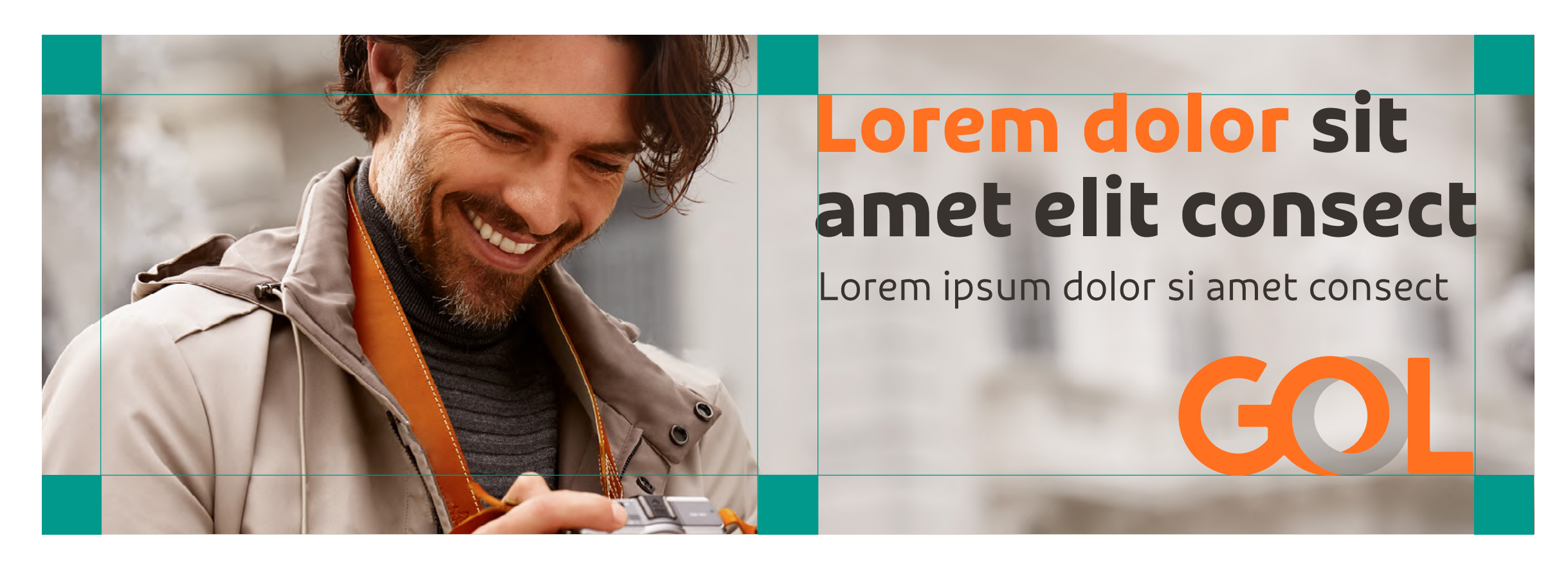

5:3 (ex. aprox.: frontlight) 2:1 (ex. aprox.: busdoor)

# Composição de peças **Exemplos horizontais**

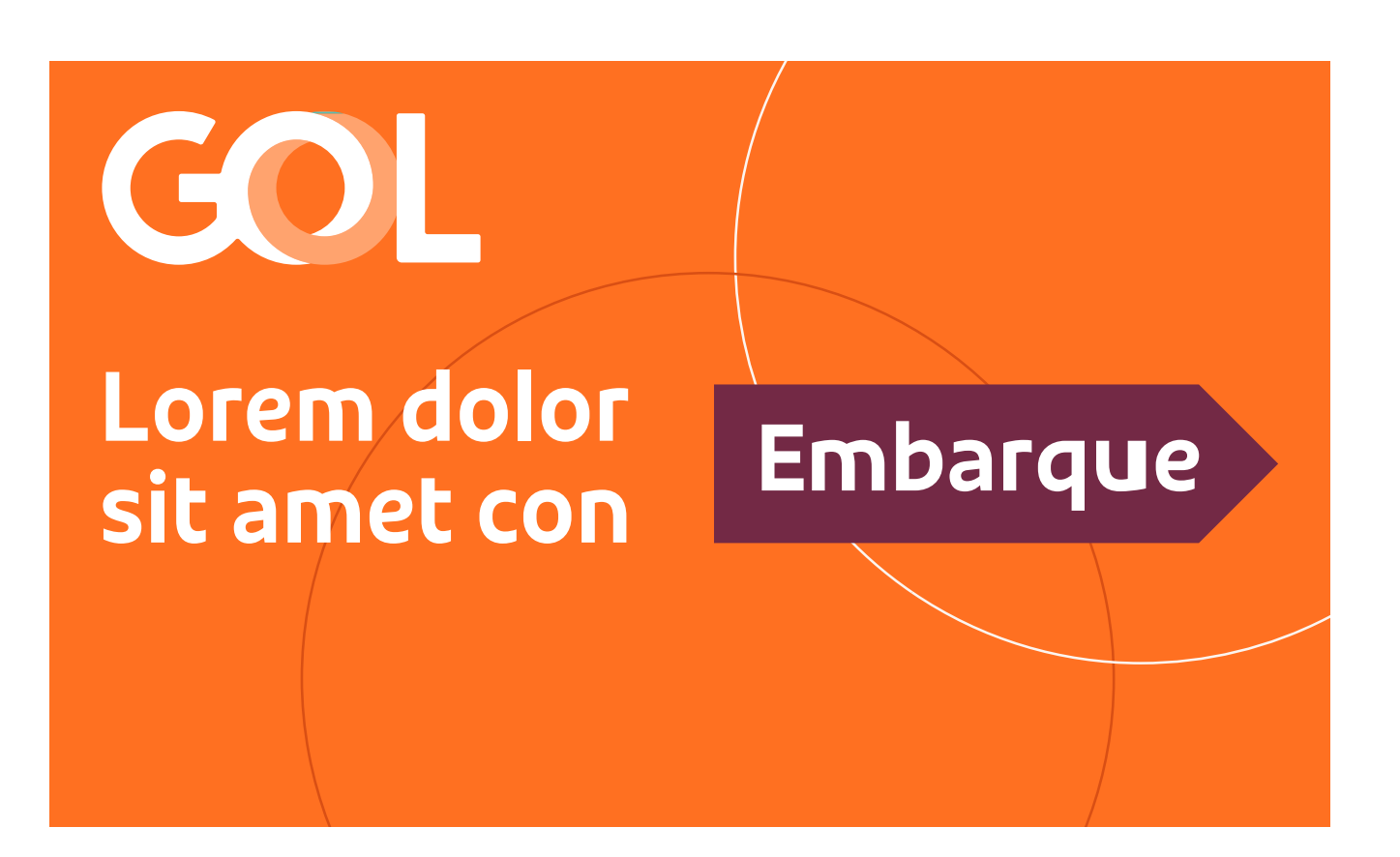

Esses e outros exemplos estão editáveis no arquivo grid dos originais eletrônicos e você pode utilizá-los como base. 9x3 (ex: outdoor)

Lorem dolor sit amet > consectetuer adiscing elit voegol.com.br

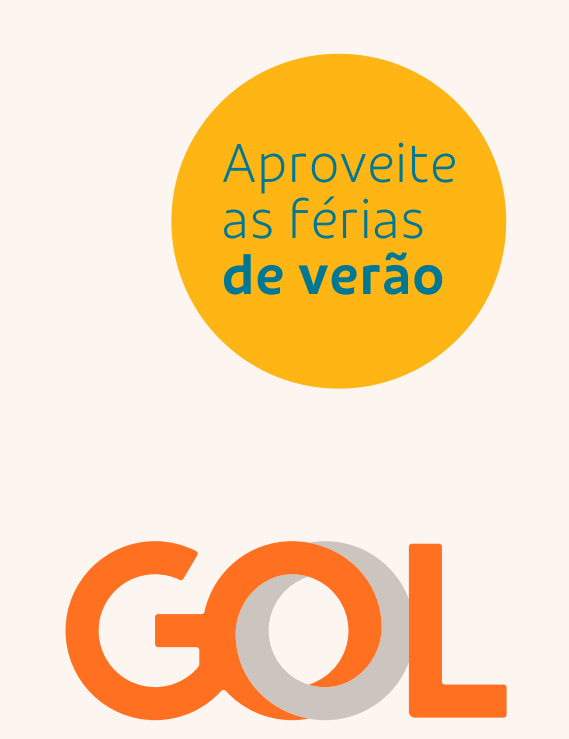

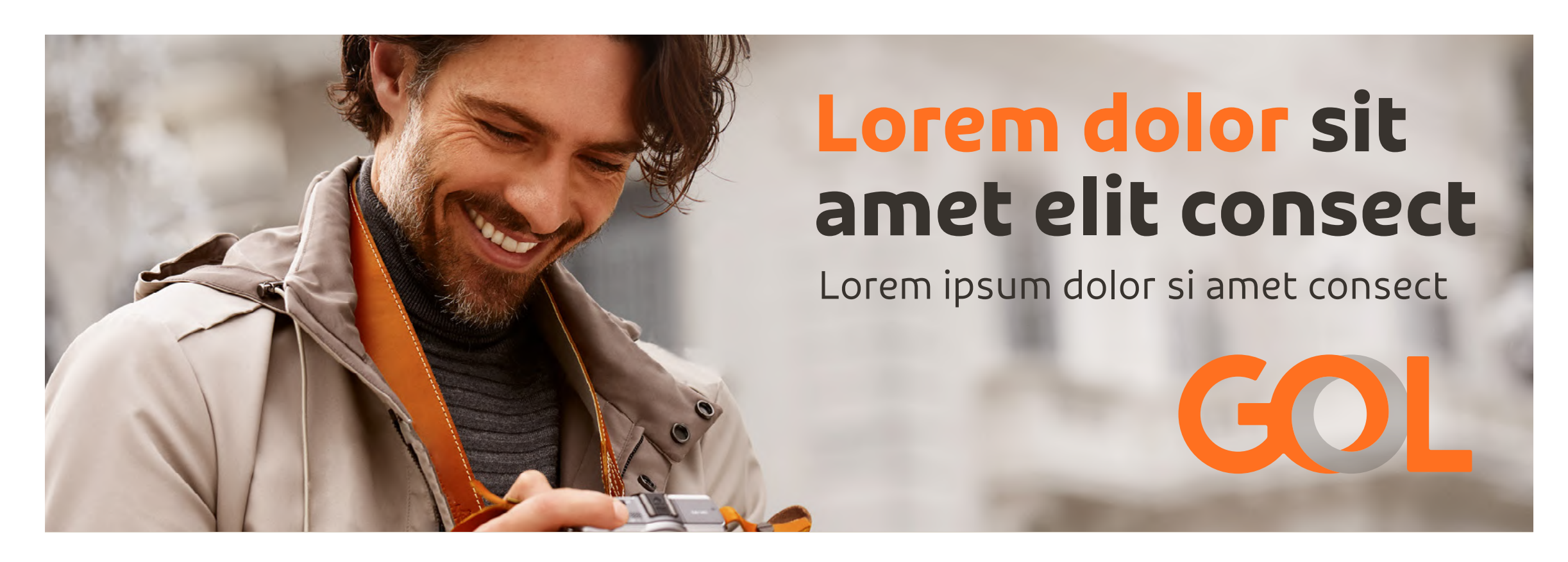

5:3 (ex. aprox.: frontlight) 2:1 (ex. aprox.: busdoor)

# Composição de peças **Exemplos mistos**

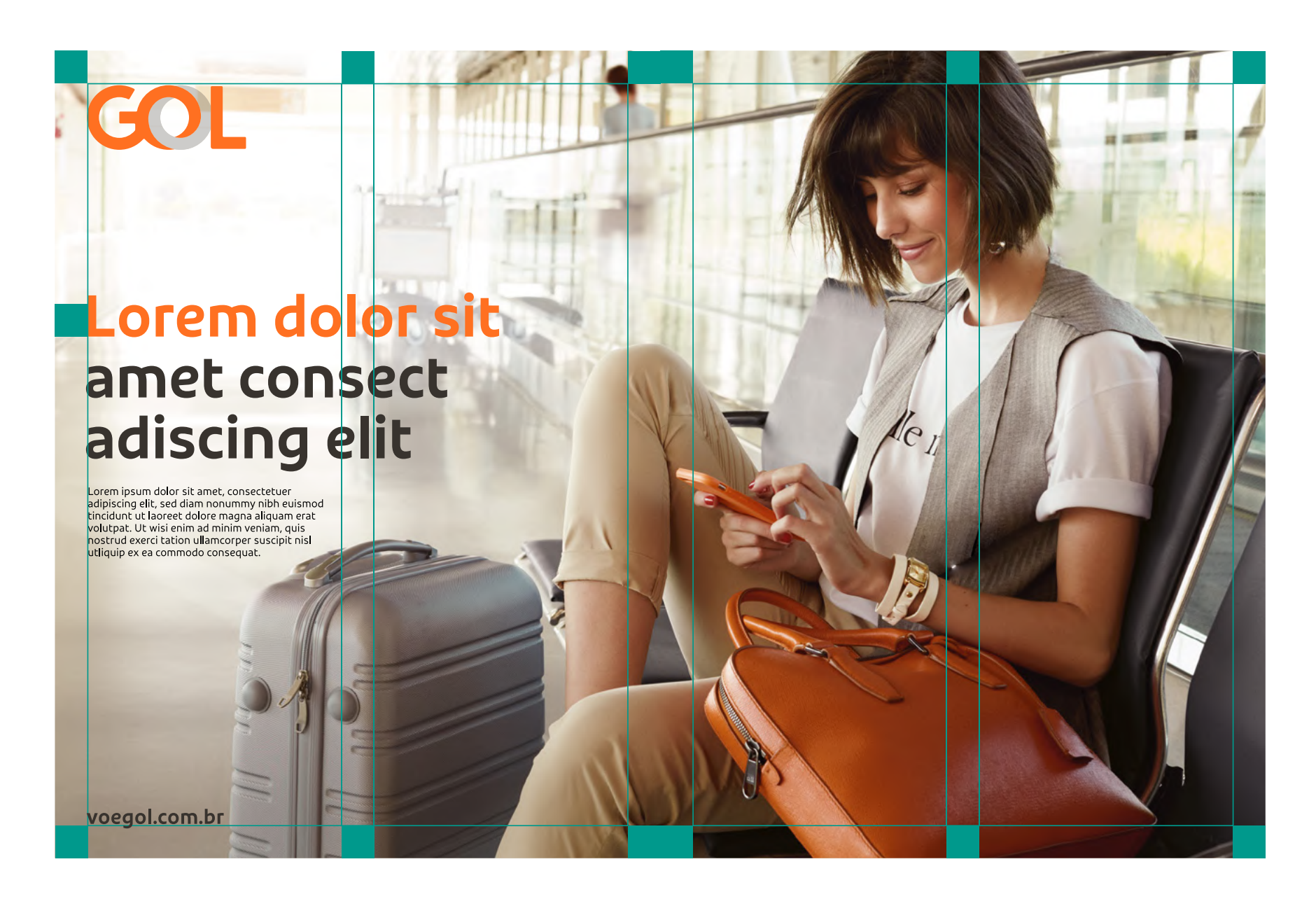

Esses e outros exemplos estão editáveis no arquivo grid dos originais eletrônicos e você pode utilizá-los como base.

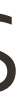

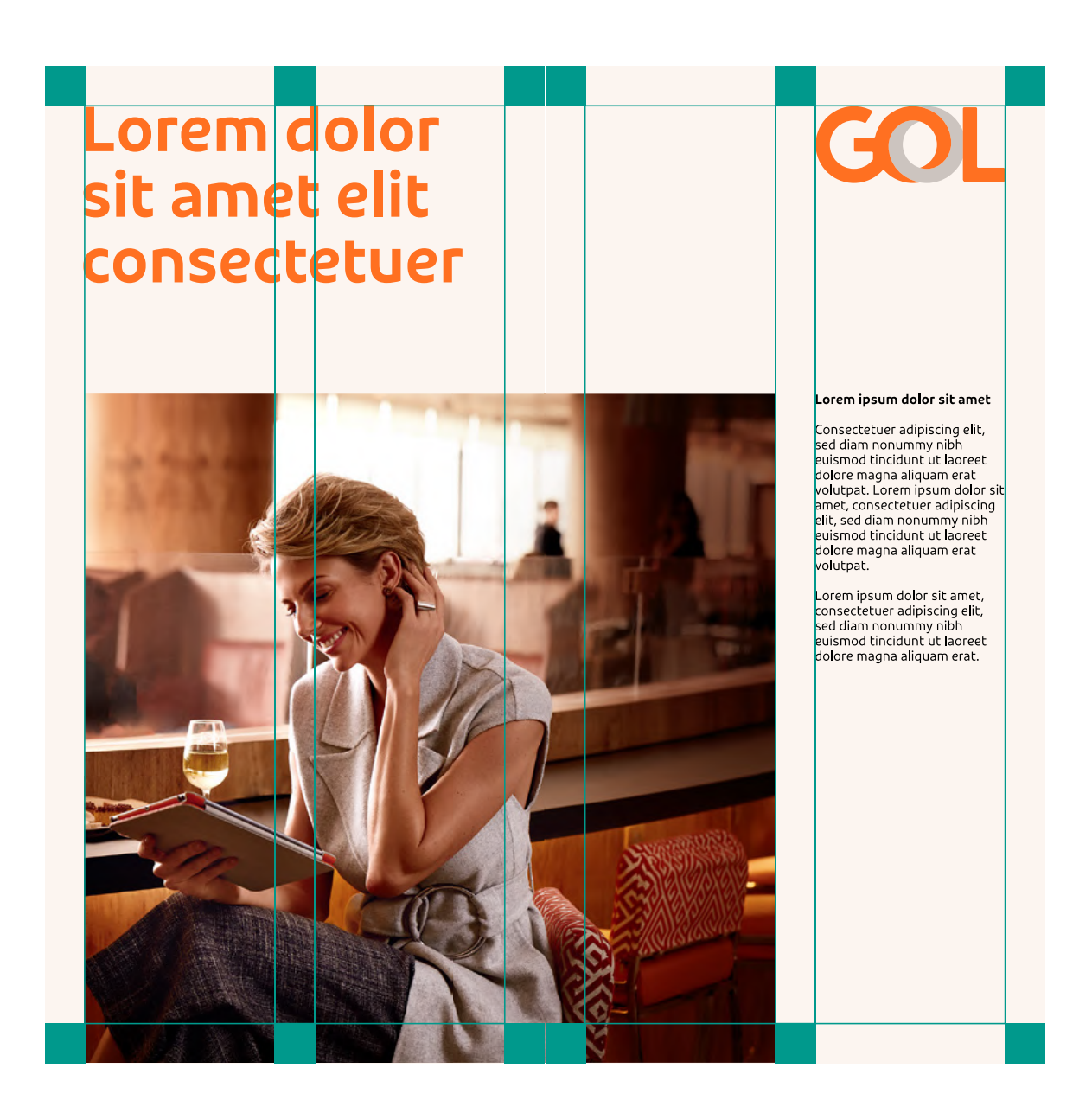

2 formatos 3x4 (ex: anúncio página dupla) 2 formatos 1x2 (ex: páginas internas de folder)

# Composição de peças **Exemplos mistos**

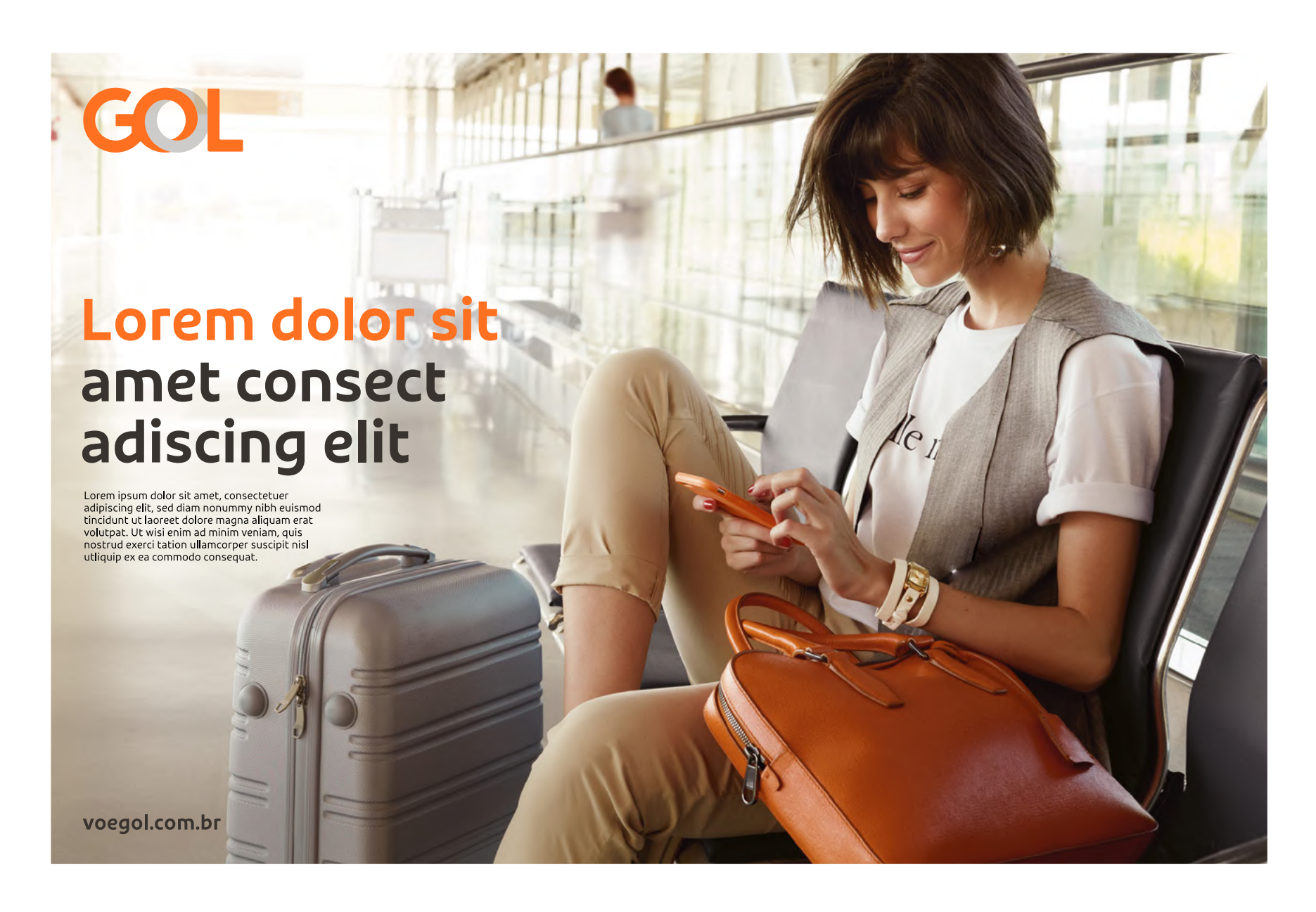

Esses e outros exemplos estão editáveis no arquivo grid dos originais eletrônicos e você pode utilizá-los como base.

## Lorem dolor sit amet elit consectetuer

![](_page_83_Picture_7.jpeg)

2 formatos 3x4 (ex: anúncio página dupla) 2 formatos 1x2 (ex: páginas internas de folder)

![](_page_83_Picture_9.jpeg)

Consectetuer adipiscing <mark>el</mark>it sed diam nonummy nibh ismod tincidunt ut laoree dolore magna aliquam erat<br>volutpat. Lorem ipsum dolor s<br>amet, consectetuer adipiscing elit, sed diam nonummy ni ismod tincidunt ut laore do<mark>l</mark>ore magna a**l**iquam erat

Lorem ipsum dolor sit amet consectetuer adipiscing elit,<br>sed diam nonummy nibh ed diam nondminy mon<br>euismod tincidunt ut laoreet<br>dolore magna aliquam erat.

# Composição de peças **Exemplos extremos**

Lorem dolor sit amet adiscing

4x 73,99

Superbanner

![](_page_84_Picture_5.jpeg)

![](_page_84_Picture_6.jpeg)

Placa de publicidade

Esses e outros exemplos estão editáveis no arquivo grid dos originais eletrônicos e você pode utilizá-los como base.

![](_page_84_Picture_9.jpeg)

![](_page_84_Picture_10.jpeg)

## RIO + BH Lorem dolor amet **CONSE**tetur elit at

Lorem ipsum dolor sit amet,consectete dipiscing elit, sed iam nonummy nib uismod tincidunt u laoreet dolore magna aliquam erat volutpat.

![](_page_84_Picture_14.jpeg)

Skyscraper Empena

![](_page_84_Picture_16.jpeg)

# Composição de peças **Exemplos extremos**

Lorem dolor sit amet adiscing >

4x 73,99

Superbanner

![](_page_85_Picture_5.jpeg)

![](_page_85_Picture_6.jpeg)

Placa de publicidade

Esses e outros exemplos estão editáveis no arquivo grid dos originais eletrônicos e você pode utilizá-los como base.

![](_page_85_Picture_9.jpeg)

![](_page_85_Picture_10.jpeg)

## $RIO \rightarrow BH$ Lorem dolor amet **CONSE**tetur elit at

Lorem ipsum dolor sit amet, consecteter adipiscing elit, sed diam nonummy nibh euismod tincidunt ut laoreet dolore magna aliquam erat volutpat.

![](_page_85_Picture_14.jpeg)

Skyscraper Empena

![](_page_85_Picture_16.jpeg)

# Composição de peças **Usos indevidos**

## **LHP > PHL**

orem dolor sit amet consectetuer adiscing elit

Lorem ipsum dolor sit orem ipsum dolor sit amet, consectetuer adipiscin<br>lit, sed diam nonummy nibh euismod tincidunt ut<br>ioreet dolore magna aliquam erat volutpat. Ut wis<br>nim ad minim veniam, quis nostrud exerci tation<br>llamcorper suscipit lobort

![](_page_86_Picture_5.jpeg)

Cuidado ao calcular o módulo. Se errarmos o tamanho do módulo base, comprometemos toda a diagramação da peça.

![](_page_86_Picture_8.jpeg)

![](_page_86_Picture_9.jpeg)

![](_page_86_Picture_10.jpeg)

Divida a maior distância da peça por 25. Um quadrado perfeito com o valor dessa divisão será o módulo base que é referência para as dimensões das informações da peça.

# Composição de peças **Usos indevidos**

![](_page_87_Picture_2.jpeg)

GO

## Lorem dolor sit amet elit consectetuer adiscing

Lorem ipsum dolor sit amet, consectetuer<br>adipiscing elit, sed diam nonummy nibh<br>euismod tincidunt ut laoreet dolore magna aliquam erat volutpat.

Nunca desrespeite as medidas mínimas e máximas de cada elemento. Ao desrespeitá-las, podemos ter problemas de hierarquia de informação.

![](_page_87_Picture_8.jpeg)

![](_page_87_Picture_9.jpeg)

![](_page_87_Picture_10.jpeg)

Nunca utilize mais de um corpo de fonte no mesmo parágrafo.

GO

## $R$73,99$ Lorem dolor sit amet elit consectetuer

Lorem ipsum dolor sit amet, consectetuer<br>adipiscing elit, sed diam nonummy nibh<br>euismod tincidunt ut laoreet dolore magna<br>aliquam erat volutpat.

![](_page_87_Picture_16.jpeg)

# Composição de peças **Usos indevidos**

![](_page_88_Picture_2.jpeg)

Não faça diversos grupos de conteúdo distantes entre eles.

Nunca desrespeite o grid. Quando não alinhamos todos os elementos entre si, complicamos a leitura do nosso conteúdo.

 $\times$ 

![](_page_88_Picture_4.jpeg)

![](_page_88_Picture_5.jpeg)

Agrupe alguns conteúdos para facilitar a leitura da peça. Ao distanciar uma informação da outra, opte por distâncias maiores.

 $\times$ 

Quando temos mais de um grupo de conteúdo distribuido pelo grid, não devemos desorganizar as informações verticalmente.

![](_page_89_Picture_7.jpeg)

![](_page_89_Picture_8.jpeg)

Sempre alinhe uma informação em relação a outra informação da peça. Ao aplicar as informações no grid, já resolvemos o alinhamento horizontal, porém, devemos ter bom senso para alinhar o conteúdo verticalmente, seja pelo topo ou pela base da principal informação.

![](_page_89_Picture_10.jpeg)

# Composição de peças **Usos indevidos**

![](_page_89_Picture_2.jpeg)

 $\times$ 

Nunca criamos molduras com formas que não retângulares. Inclusive não fazemos essas máscaras com círculos.

Voe direto Belém > Rio com a GOL

## Lorem dolor sit amet elit consectetuer

Lorem ipsum dolor sit amet, consectetuer adipiscing elit,<br>diam nonummy nibh euismod<br>tincidunt ut laoreet magna aliquam erat volutpat

![](_page_90_Picture_10.jpeg)

Não podemos ultrapassar elementos pela moldura que não sejam selos e boxes.

Voe direto<br>Belém <del>></del> Rio com a GOL

## Lorem dolor sit amet elit consectetuer

Lorem ipsum dolor sit amet, consectetuer adipiscing elit,<br>diam nonummy nibh euismod<br>tincidunt ut laoreet magna aliquam erat volutpat.

![](_page_90_Picture_24.jpeg)

![](_page_90_Picture_25.jpeg)

A moldura não pode ultrapassar a margem em dois ou mais lados ao mesmo tempo.

![](_page_90_Picture_13.jpeg)

GOL

![](_page_90_Picture_15.jpeg)

orem ipsum dolor sit amet<mark>,</mark> consecteduer adipiscing elit,<br>diam nonummy nibh euismod<br>tincidunt ut laoreet magna<br>**aliquam erat volutpat.** 

![](_page_90_Picture_17.jpeg)

![](_page_90_Picture_18.jpeg)

# Composição de peças **Usos indevidos**

![](_page_90_Picture_2.jpeg)

Lorem ipsum dolor sit amet,<br>consectetuer adipiscing elit,<br>diam nonummy nibh euismod tincidunt ut laoreet magna<br>aliquam erat volutpat.

![](_page_90_Picture_4.jpeg)

# **Cobrand**

Orientações de como trabalhar com outras marcas juntamente com a identidade visual GOL.

# 16. Assinaturas conjuntas

Para a construção de assinaturas conjuntas, os logos dos parceiros sempre serão medidos com relação à altura do logo de GOL.

Para saber o tamanho de um logo parceiro deve-se medir a sua altura. Essa medida é equivalente a Y. A quantidade de vezes que Y se repete dentro da largura desse logo define sua redução em comparação com o de GOL.

Para logos parceiros com 1Y de largura, sua altura deve ser 85% da altura do logo de GOL (tamanho máximo que um logo parceiro pode ter). Para 2Y de largura, do logo parceiro, 80% da altura do logo de GOL. Para 3Y de largura do logo parceiro, 75% da altura do logo de GOL e assim em diante. O tamanho mínimo da altura de um logo parceiro deve ser 55% da altura do logo de GOL.

![](_page_92_Figure_6.jpeg)

![](_page_92_Picture_124.jpeg)

![](_page_92_Picture_10.jpeg)

# Cobrand **Assinaturas conjuntas**

![](_page_92_Figure_2.jpeg)

93 **Cobrand** Assinaturas conjuntas Parceiras

# Cobrand **Assinaturas conjuntas**

![](_page_93_Figure_2.jpeg)

Para melhor legibilidade dos logos, deve-se respeitar as regras de espaçamento.

A largura do logo de GOL é X. A distância dele para os outros logos deve ser X/2 e a distância entre os logos parceiros deve ser X/4.

Todos os logos devem ficar centralizados com o logo de GOL de acordo com o seu centro ótico. Compensações podem ser feitas para melhor composição.

![](_page_93_Picture_6.jpeg)

94 **Cobrand** Assinaturas conjuntas Parceiras

![](_page_94_Picture_3.jpeg)

# Cobrand **Assinaturas conjuntas**

Os logos podem ficar disponibilizados de duas formas, tanto do lado direito quanto esquerdo do logo de GOL. A posição deles dependerá da melhor visibilidade para o logo de GOL,

sendo sempre prioridade. Os logos parceiros podem ficar tanto ao lado quanto separados do logo de GOL em alguma extremidade, sempre seguindo as regras de tamanho e espaçamento mínimo citadas anteriormente.

![](_page_94_Picture_6.jpeg)

95 **Cobrand** Assinaturas conjuntas

Parceiras

Para a assinatura de companhias aéreas parceiras, adota-se as mesmas regras, com algumas exceções específicas. O logo da Delta deve aparecer centralizado verticalmente com 55% de altura e os logotipos das outras parceiras devem seguir a mesma altura do logotipo Delta, ignorando a dimensão dos símbolos. O espaçamento entre Delta e AirFrance é separado por x/4, porém, AirFrance e KLM devem seguir esse espaçamento padrão estipulado por terceiros.

# Cobrand **Parceiras**

![](_page_95_Figure_2.jpeg)

96 **Cobrand** Assinaturas conjuntas Parceiras

Quando o logo de SkyTeam é adicionado, o logo de GOL obrigatoriamente deve assinar ao lado direito, ou em uma outra extremidade da peça. SkyTeam deve estar centralizado verticalmente e possuir 85% de altura. É acompanhado de uma barra à esquerda de 120% de altura em relação ao logo de GOL com medidas exatas de espaçamentos como no exemplo acima.

# Cobrand **Parceiras**

![](_page_96_Picture_2.jpeg)

Quando o logo de SkyTeam é adicionado, o logo de GOL obrigatoriamente deve assinar ao lado direito, ou em uma outra extremidade da peça. SkyTeam deve estar centralizado verticalmente e possuir 85% de altura. É acompanhado de uma barra à esquerda de 120% de altura em relação ao logo de GOL com medidas exatas de espaçamentos como no exemplo acima.

![](_page_97_Picture_4.jpeg)

## Cobrand **Parceiras**

A versão vertical existe para se adequar melhor a formatos de peças mais restritos. Todas as regras mantém-se a mesma, porém, alinhamos todos os logos à esquerda, com o logo de GOL possuindo a sua altura de distância em relação as marcas parceiras, e entre as marcas parceiras, 50% de espaçamento, com a KLM possuindo uma leve compensação.

![](_page_98_Picture_4.jpeg)

Quando SkyTeam está presente, os logos são alinhados pela direita, com a barra expandindo verticalmente até as extremidades dos logos das parceiras. GOL precisa ter no mínimo sua altura de distância, podendo ser separados em qualquer extremidade da peça.

# Cobrand **Parceiras**

![](_page_98_Picture_2.jpeg)

A versão vertical existe para se adequar melhor a formatos de peças mais restritos. Todas as regras mantém-se a mesma, porém, alinhamos todos os logos à esquerda, com o logo de GOL possuindo a sua altura de distância em relação as marcas parceiras, e entre as marcas parceiras, 50% de espaçamento, com a KLM possuindo uma leve compensação.

![](_page_99_Picture_5.jpeg)

Quando SkyTeam está presente, os logos são alinhados pela direita, com a barra expandindo verticalmente até as extremidades dos logos das parceiras. GOL precisa ter no mínimo sua altura de distância, podendo ser separados em qualquer extremidade da peça.

## Cobrand **Parceiras**

![](_page_99_Picture_2.jpeg)

## ADELTA AIRFRANCE  $\bullet\bullet\bullet\bullet$ KLM

![](_page_100_Picture_0.jpeg)

## ADELTA XEAM AIRFRANCE  $\overrightarrow{000}$ **KLM**

![](_page_100_Picture_2.jpeg)

# **Orientações para interface**

03.Grid 11. Cores 14. 11. Cores<br>14. Ícones<br>16. Botões<br>16. Boxes

As regras básicas para quaisquer tipos de interface são as mesmas que utilizamos em meios impressos ou peças estáticas, acrescidas de outras possibilidades específicas para essas situações e variações dos elementos visuais.

![](_page_102_Figure_8.jpeg)

![](_page_102_Figure_7.jpeg)

# Orientações para interface **Grid para desktop**

As telas para desktop são desenhadas no padrão 1366x768px e em 24 colunas sem gutter, sempre tendo um offset de 2 colunas para cada lado. As telas desk serão adaptadas diretamente no código de 1366px até 1920px de largura.

103 **Orientações para interface**

Grid

Cores

Ícones

![](_page_103_Figure_7.jpeg)

# Orientações para interface **Grid para mobile**

As telas para mobile são desenhadas no padrão de proporção do IPhone 6 (375x667px) com 6 colunas sem gutter e com offset de 25px para cada lado. As telas desktop serão adaptadas diretamente no código de 375px até 1024px de largura que irá servir tanto para mobile quanto para tablet.

104 **Orientações para interface**

Grid

Cores

Ícones

Em interfaces, nossas cores sofrem pequenas alterações para maior acessibilidade. Portanto, na criação de qualquer interface, utilize os hexadecimais aqui descritos.

### **Laranja #FF7020**

A cor principal da marca GOL. Para manter a relevância, esta cor deve ser usada com menos frequência. O foco está em usá-la apenas nos detalhes e interações das páginas. Exemplo: botões e ícones.

### **Branco #FFF**

Os backgrounds são predominantemente brancos. Use esta cor de fundo de página para os principais módulos. Exemplo: hero.

## **Off-white 2 #F5F4F2**

Este é o tom de cinza alternativo para ser usado em fundos de páginas (exemplo: resumo da compra/carrinho) ou em módulos terciários de páginas.

## **Off-white 1 #ECEBE9**

# OFIENTAÇÕES A primeira cor a ser usada nos títudes de páginas destacados para interface **Cores primárias**

Cor usada como demarcação de area em hovers na interface.

## **Cinza 3 #DDDDDD**

Este é o tom de cinza alternativo para ser usado em elementos e componentes que permeiam a estrutura da interface.

### **Cinza 2 #959595**

Este é o tom de cinza oficial para ser usado nas fontes sob fundo preto. Dentro da escala desta cor, este é o único tom de cinza mais escuro aceito nos parâmetros de acessibilidade da WCAG.

## **Cinza 1**

## **#767676**

A segunda cor a ser usada em fontes sob fundo branco ou cinza. Dentro da escala de cor, este é o único tom de cinza mais claro aceito nos parâmetros de acessibilidade da WCAG.

### **Preto #2B2B2B**

A primeira cor a ser usada nos títulos

### 105

## **Orientações para interface**

Grid

Cores

Ícones

Para situações específicas temos cores específicas. Considere os hexadecimais ao lado para cores de feedback de sistema e cores de tarifa.

> **Laranja #DB3B00** Tarifa Premium Economy

![](_page_105_Picture_18.jpeg)

**Azul #387697** Tarifa Plus

**Verde #068671** Tarifa Promo

**Roxo #782A85** Tarifa Light

### **Vermelho #FF4F4F**

# Esta cor deve estar sempre atrelada à feedbach esta cor deve estar sempre atrelada à feedbach esta cor deve estar sempre atrelada à feedbach esta cor deve estar sempre atrelada à feedbach esta com sucesso. para interface **Cores de apoio**

Use esta cor com cautela. Sua função está impreterivelmente atrelada a informar erros que possam/devam ser corrigidos ou recomendar ações importantes.

106 **Orientações para interface**

### **Amarelo #F5A623**

Esta cor deve ser usada mensagens para feedbacks de atenção do usuário. Exemplo: alertas.

**Verde #30A07C** Esta cor deve estar sempre atrelada à feedbacks positivos.

## Feedback de sistema

## Tarifas

Grid

Cores

Ícones

107

![](_page_106_Figure_7.jpeg)

# Orientações para interface **Ícones**

Os ícones devem ser isolados num canvas de 24x24px, tanto no desktop quanto no mobile, e devem ser preparados para exportação em SVG.

 $\odot$  $\circ$  $\circledR$  $\bullet$  $\bigoplus$  $\odot$  $\bullet$  $\oplus$  $\alpha$  $\blacklozenge$  $\equiv$  $\div$  $\bigcirc$ 雙  $\checkmark$  $\bullet$ 

 $\left\langle \right\rangle$  $\checkmark$  $\lambda$ 

 $\rightarrow$ 

## **Orientações para interface**

Grid

Cores

Ícones

## 108

Os botões devem sempre respeitar as regras de especificação e proporções contidas nesse documento.

Um novo padrão de botão só deve ser criado em caso excepcional e de acordo com a toda a equipe.

![](_page_107_Picture_10.jpeg)

![](_page_107_Figure_7.jpeg)

# Orientações para interface **Botões**

## **Orientações para interface**

Grid

Cores

Ícones
# **GOL Smiles**

Quando falamos da parceria GOL com Smiles temos um formato único para essa assinatura e variações na identidade visual para segmentar peças de diferentes públicos.

14. Versões 16. Dimensão em peças<br>16. Segmentação de cores

### $\frac{110}{2}$  GOL Smiles **Versões preferenciais**

A assinatura GOL Smiles possui duas variações. A variação laranja é a principal para as comunicações da parceria. Em peças específicas para Smiles Ouro e Diamante, utilizamos a versão tridimensional do logo de GOL e o fundo da assinatura na cor grafite.

Utilize os arquivos originais eletrônicos

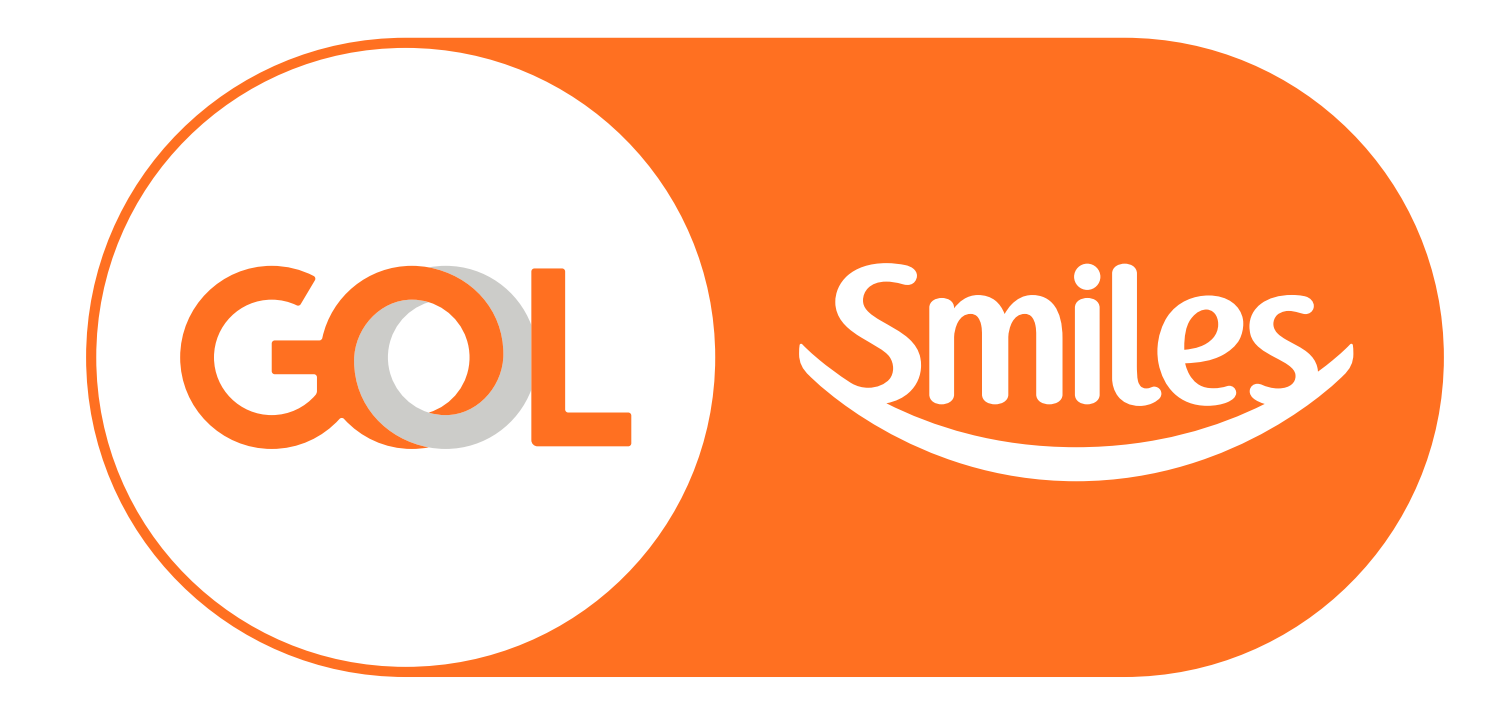

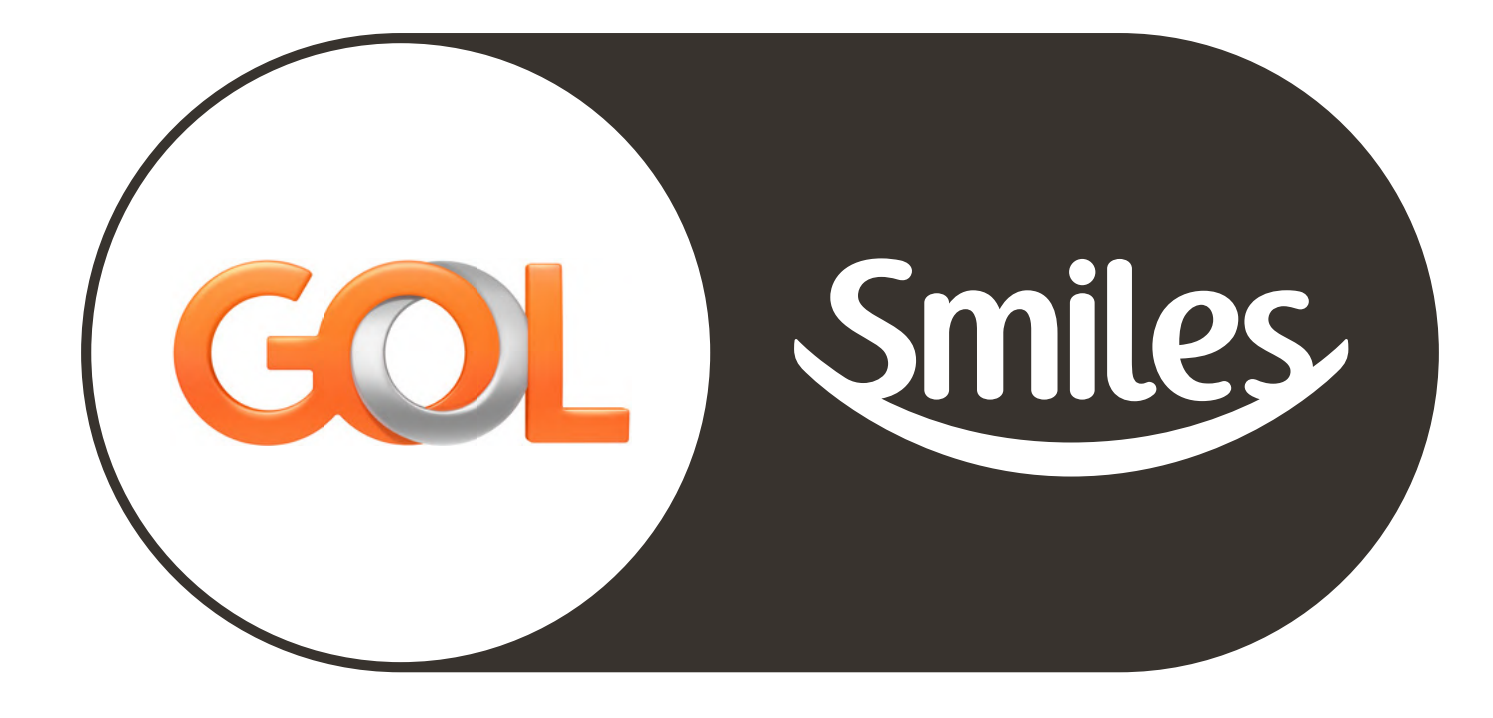

### $\left\{\begin{array}{c}\n 111 \\
\equiv\n \end{array}\right.$  GOL Smiles **Variações preferenciais**

A assinatura sobre fundos da mesma cor ou de cores que não garantam contraste suficiente, utilizamos uma variação com inline branco.

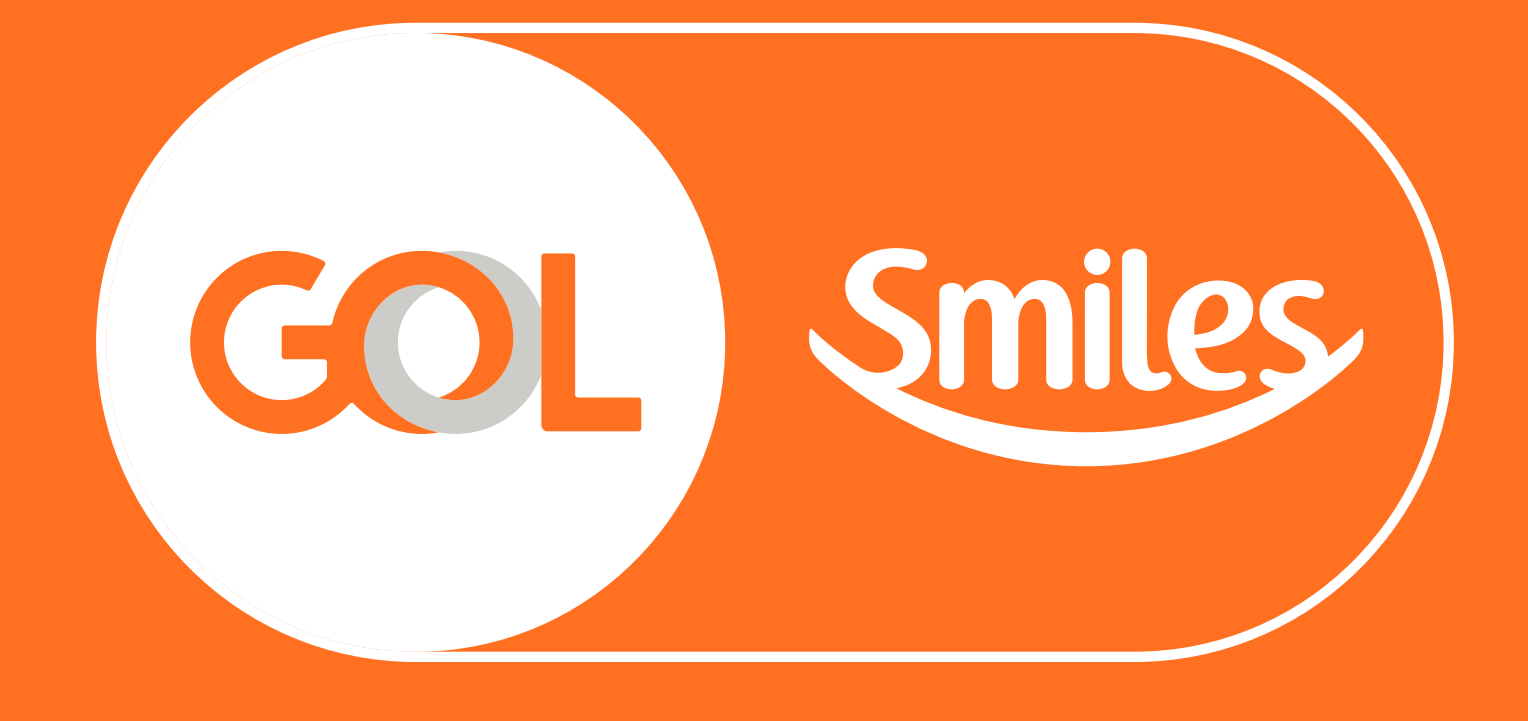

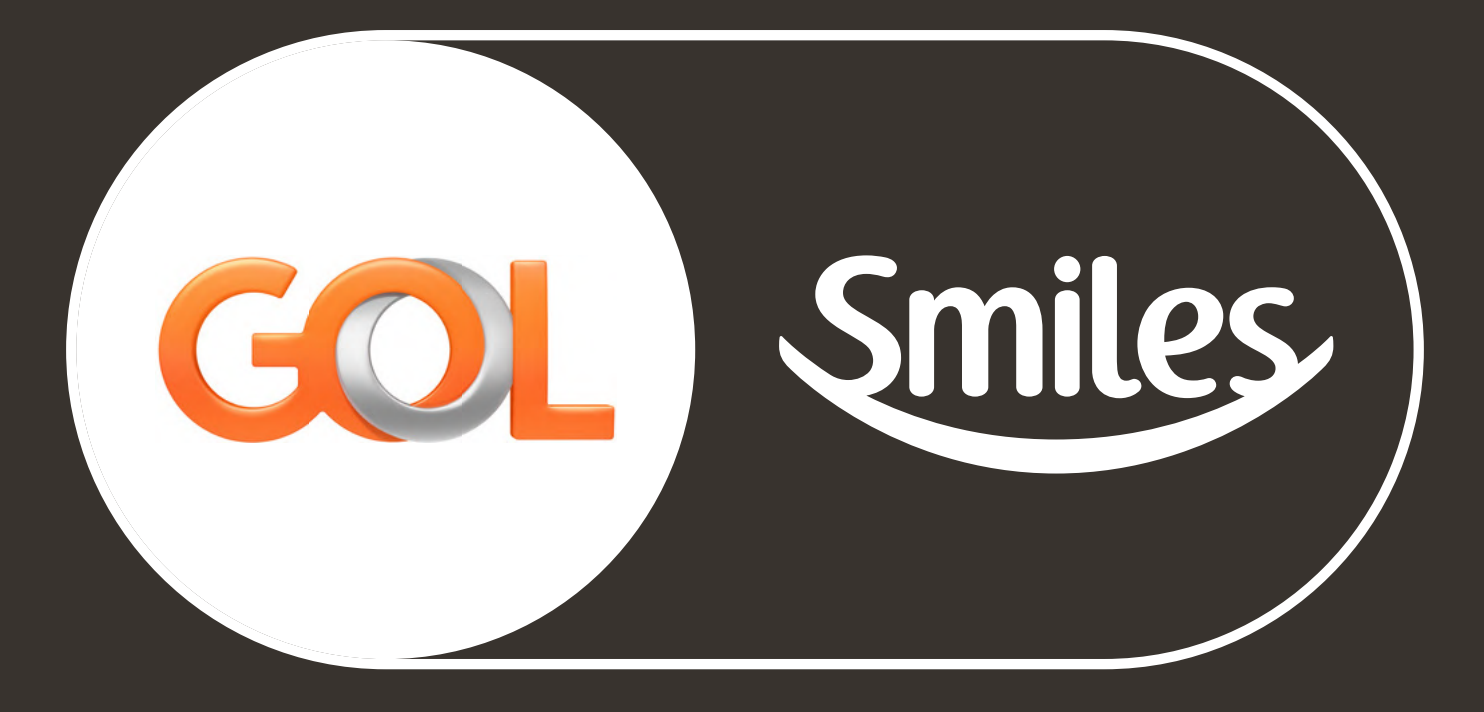

Utilize os arquivos originais eletrônicos

# $\left\{\begin{array}{c}\n 112 \\
\equiv\n \end{array}\right.$  GOL Smiles **Versões restritas monocromáticas**

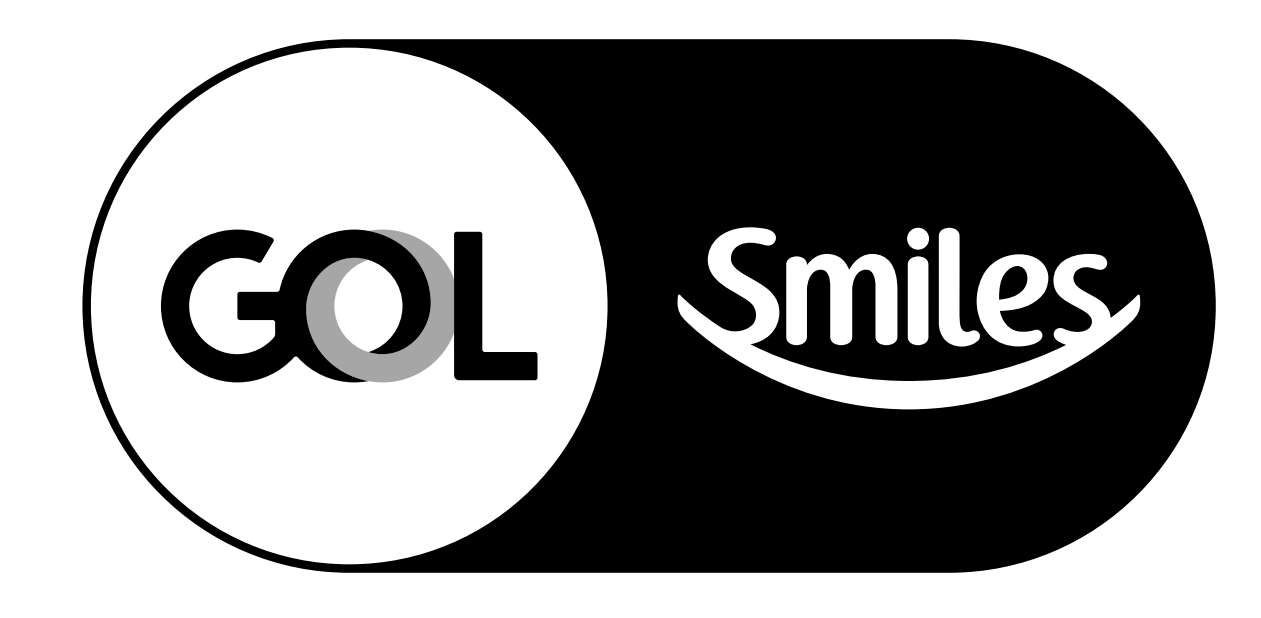

De uso restrito, as assinaturas monocromáticas em positivo, negativo e laranja devem ser usados apenas quando existir uma limitação de cores, que prejudique a aplicação da versão preferencial mas que ainda consiga reproduzir porcentagem de cor sem retículas muito aparentes.

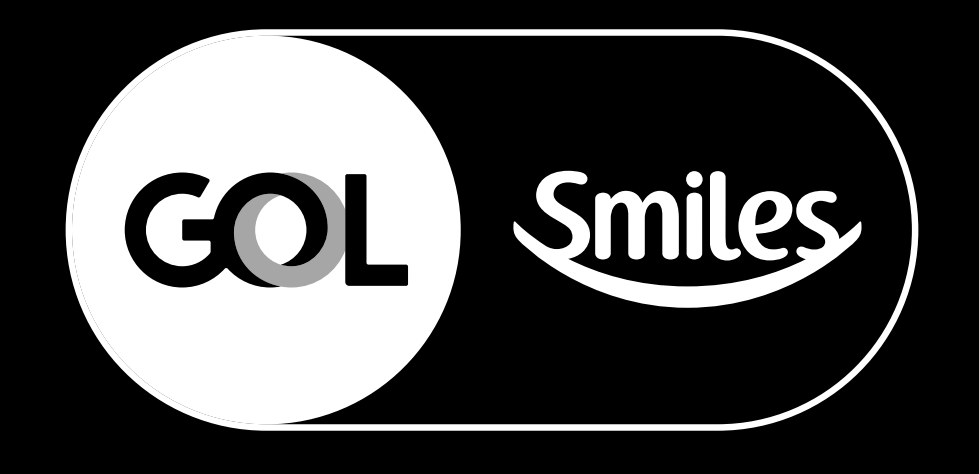

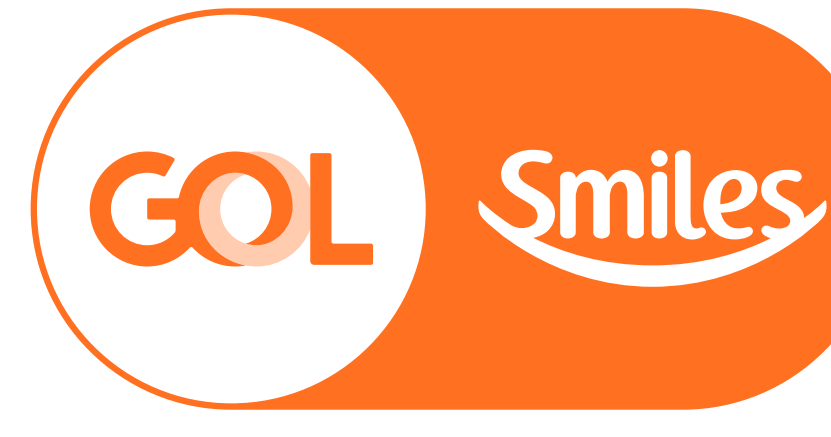

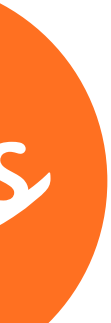

Utilize os arquivos originais eletrônicos

# $\frac{113}{5}$  GOL Smiles **Versões restritas em traço**

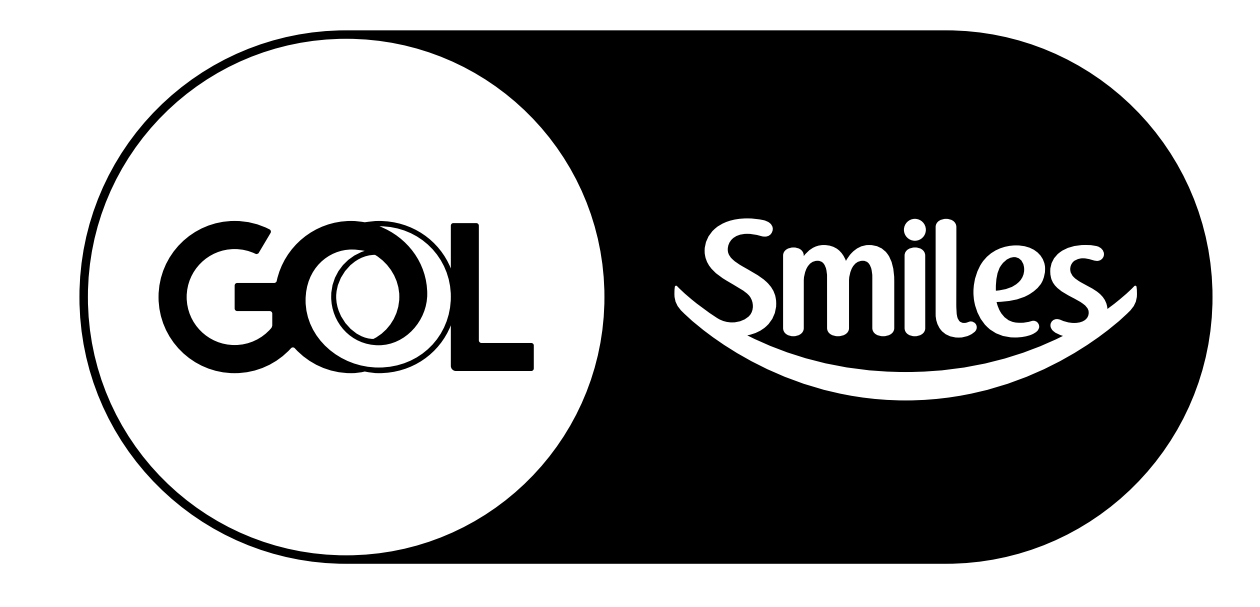

De uso restrito, a assinatura em traço deve ser usada apenas quando existir uma limitação técnica, que prejudique a aplicação da versão preferencial ou monocromática, como, por exemplo, gravações, silkscreen com uma cor e impressão térmica.

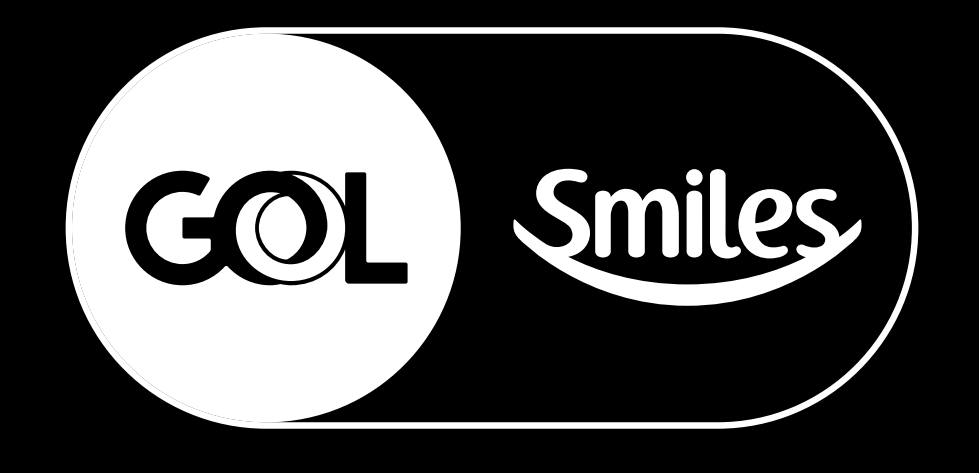

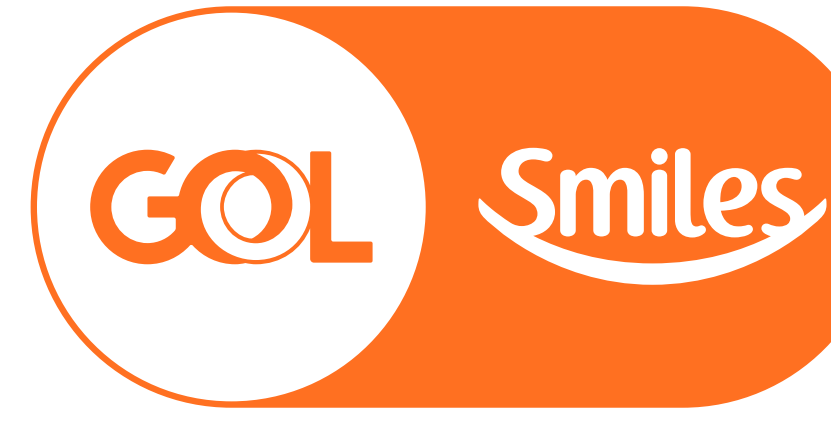

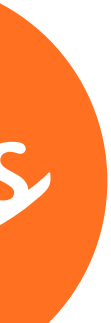

Utilize os arquivos originais eletrônicos

# $\left\{\begin{array}{c}\n 114 \\
\equiv\n \end{array}\right.$  GOL Smiles **Dimensão em peças**

Aqui, as mesmas regras de contrução de peças se aplicam. A assinatura GOL Smiles tem o mesmo comportamento do logo GOL, porém, sua dimensão preferencial é de 21/2 módulos.

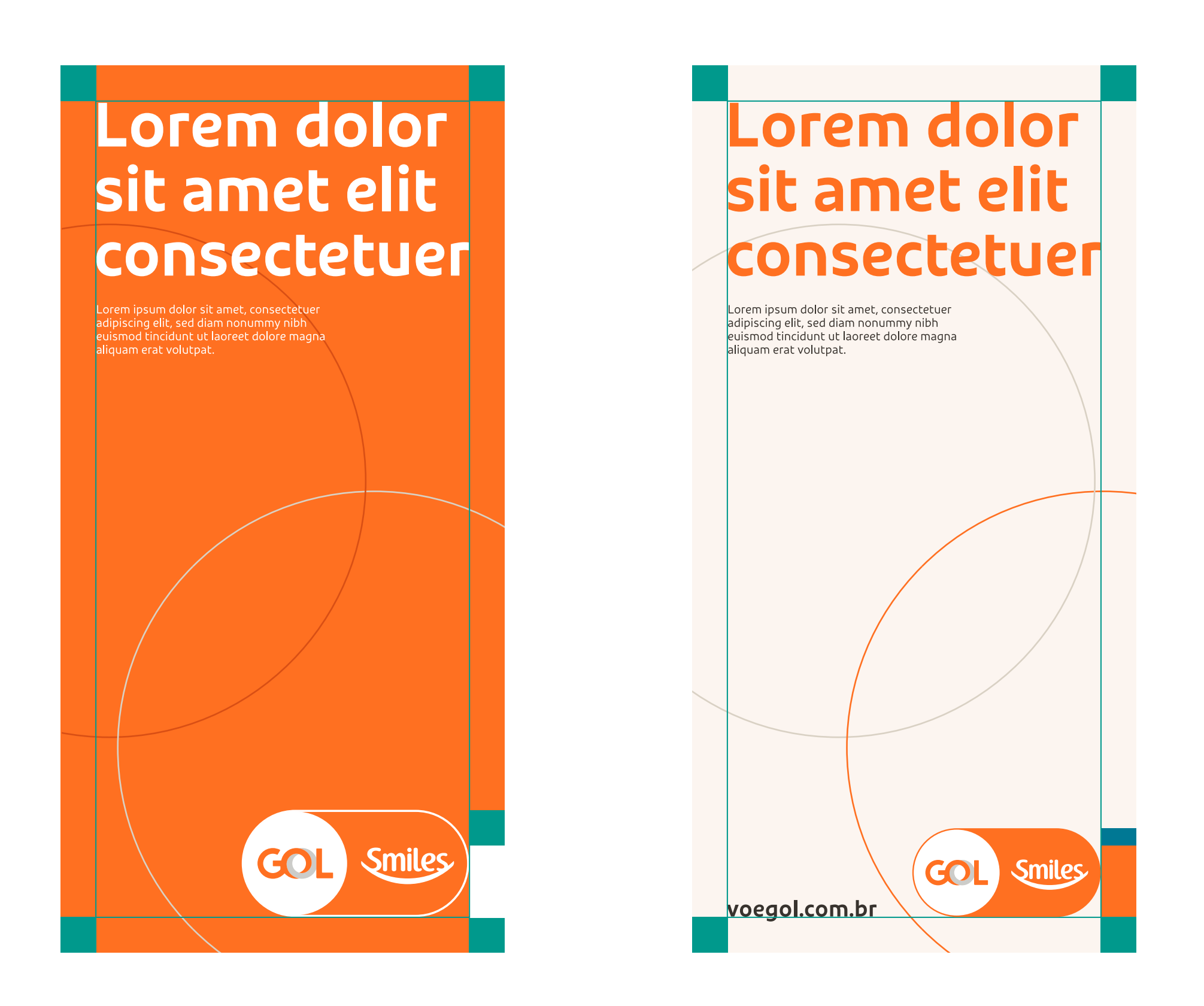

#### orem dolor. sit amet elit consectetuer Lorem ipsum dolor sit amet, consectetuer

adipiscing elit, sed diam nonummy nibh<br>euismod tincidunt ut laoreet dolore magna<br>aliquam erat volutpat.

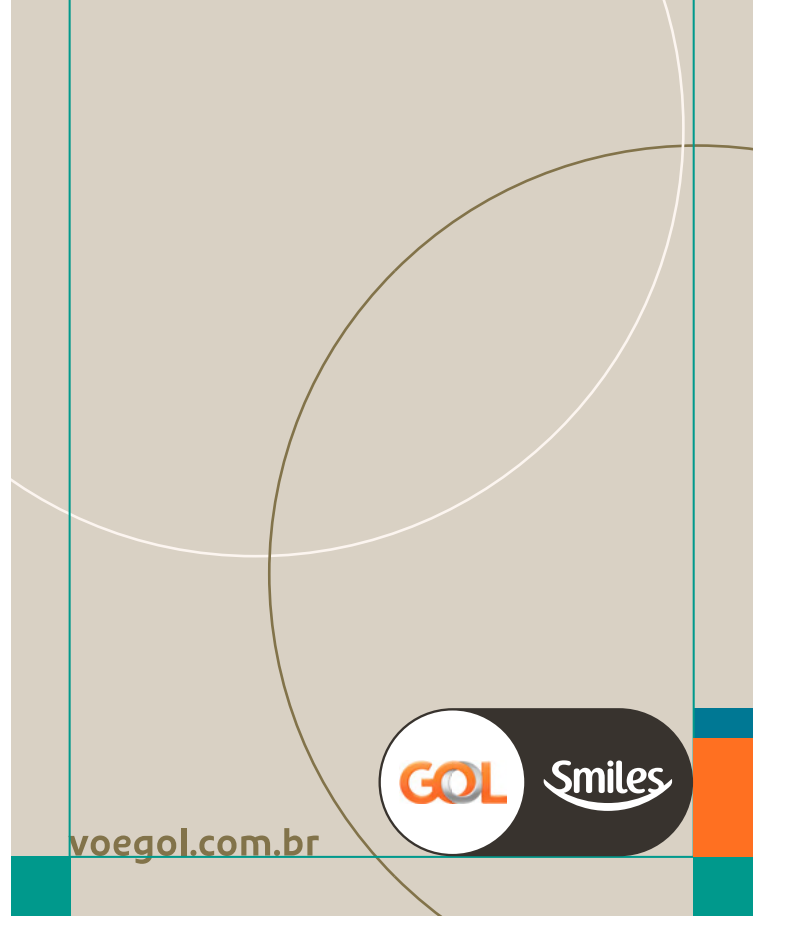

A dimensão máxima da assinatura GOL Smiles é de 3 módulos de altura, e mínima de 2 módulos.

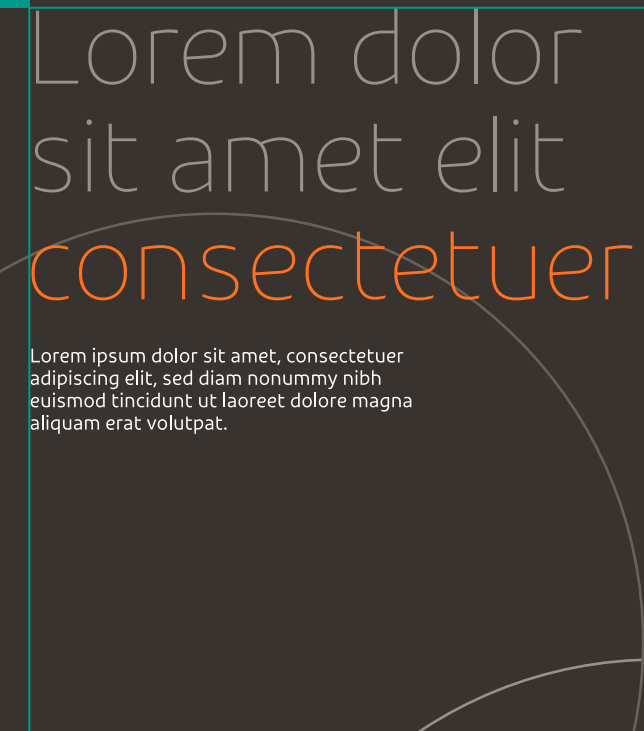

**COL** Smiles <u>voegol.com.br</u>

É necessário se atentar para a dimensão mínima do logo tridimensional para não termos problemas de legibilidade.

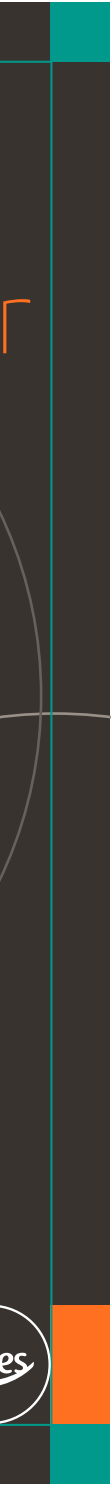

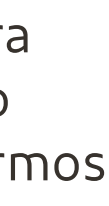

### $\left\{\begin{array}{c}\n 115 \\
\equiv\n \end{array}\right.$  GOL Smiles **Segmentação de cores**

### **Lorem dolor** sit amet elit consectetuer

Lorem ipsum dolor sit amet, consectetue adipiscing elit, sed diam nonummy nibh euismod tincidunt ut laoreet dolore magna aliquam erat volutpat.

### Lorem dolor sit amet elit consectetuer

Lorem ipsum dolor sit amet, consectetue adipiscing elit, sed diam nonummy nibh<br>euismod tincidunt ut laoreet dolore magna<br>aliquam erat volutpat.

voegol.com.br

#### **GOL Smiles Institucional**

voegol.com.br

GOL

**Smile** 

Maior presença de laranja com suporte do branco, offwhite e cinza claro.

### Lorem dolor sit amet elit consectetuer

Lorem ipsum dolor sit amet, consectetue adipiscing elit, sed diam nonummy nibh<br>euismod tincidunt ut laoreet dolore magna aliguam erat volutpat.

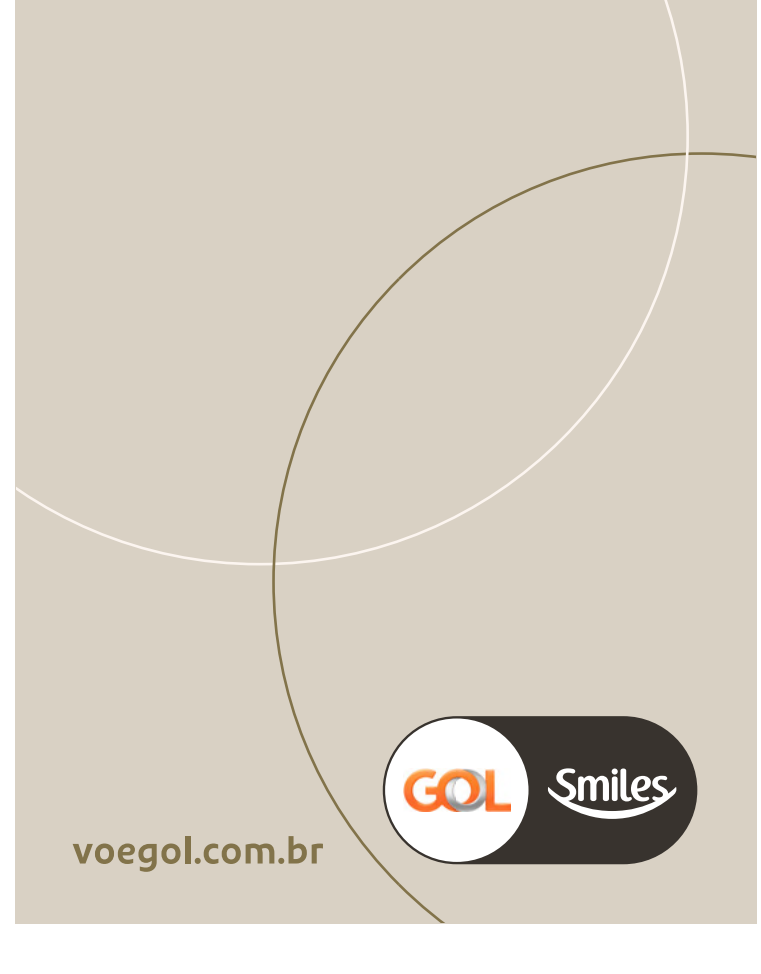

#### **GOL Smiles Ouro**

Maior presença do cinza claro ou cinza com o marrom como cor de destaque.

### Lorem dolor sit amet elit consectetuer

Lorem ipsum dolor sit amet, consectetuer adipiscing elit, sed diam nonummy nibh<br>euismod tincidunt ut laoreet dolore magna aliguam erat volutpat.

**COL** Smiles voegol.com.br

#### **GOL Smiles Diamante**

Maior presença de grafite, com cinza escuro e cinza para suporte e pouco uso do laranja para destaques

**GOL** 

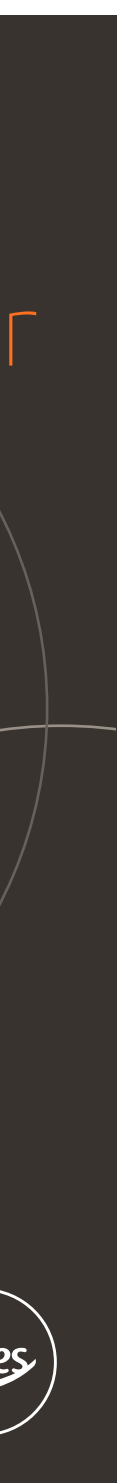

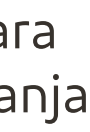

#### **Versão 22/11/2018**

Sempre consulte este manual ao utilizar a marca da GOL. Para casos não citados aqui, fale com a área responsável pela gestão da marca. É importante salientar que o conteúdo deste manual é confidencial e de uso interno ou de fornecedores autorizados.

# FutureBrand

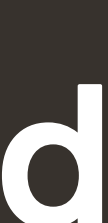